# UNIVERSIDAD NACIONAL DE CAJAMARCA

# ESCUELA DE POSGRADO

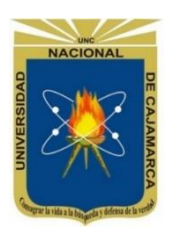

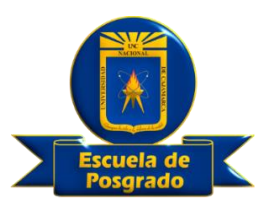

### UNIDAD DE POSGRADO DE LA FACULTAD DE INGENIERÍA

# PROGRAMA DE MAESTRÍA EN CIENCIAS

# TESIS:

# ANÁLISIS DE LA PRODUCTIVIDAD DE EQUIPOS EN EL PROCESO CONSTRUCTIVO DEL RECRECIMIENTO DE LA PRESA DE RELAVES EN CERRO CORONA – CAJAMARCA

Para optar el Grado Académico de

# MAESTRO EN CIENCIAS

# MENCIÓN: INGENIERÍA CIVIL

Presentada por:

**Bachiller: GARY KRIS EDWARD CHÁVEZ VÁSQUEZ**

Asesor:

**Mg. HÉCTOR HUGO MIRANDA TEJADA**

**Cajamarca – Perú**

COPYRIGHT © 2020 by **GARY KRIS EDWARD CHÁVEZ VÁSQUEZ**  Todos los derechos reservados

# UNIVERSIDAD NACIONAL DE CAJAMARCA

# ESCUELA DE POSGRADO

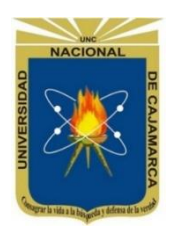

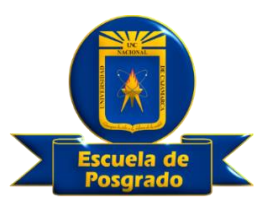

### UNIDAD DE POSGRADO DE LA FACULTAD DE INGENIERÍA

### PROGRAMA DE MAESTRÍA EN CIENCIAS

### TESIS APROBADA:

ANÁLISIS DE LA PRODUCTIVIDAD DE EQUIPOS EN EL PROCESO CONSTRUCTIVO DEL RECRECIMIENTO DE LA PRESA DE RELAVES EN CERRO CORONA – CAJAMARCA

Para optar el Grado Académico de

# MAESTRO EN CIENCIAS MENCIÓN: INGENIERÍA CIVIL

Presentada por: **Bachiller: GARY KRIS EDWARD CHÁVEZ VÁSQUEZ**

# **JURADO EVALUADOR**

Mg. Héctor Hugo Miranda Tejada Dra. Yvonne Katherine Fernández León<br>Asesor desenhanger durado Evaluador Asesor Jurado Evaluador

Jurado Evaluador Jurado Evaluador

M.Cs. Jaime Octavio Amorós Delgado M.Cs. Juan Francisco Urteaga Becerra

**Cajamarca – Perú**

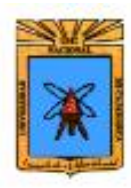

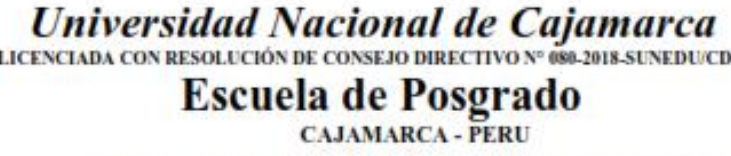

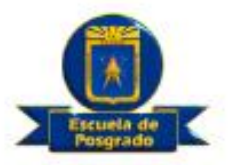

### PROGRAMA DE MAESTRÍA EN CIENCIAS

**ACTA DE SUSTENTACIÓN VIRTUAL DE TESIS** 

Siendo las 10.30 horas del día 12 de noviembre de dos mil veinte, reunidos a través de Gmeet meet.google.com/twu-goni-hnj. creado por la Unidad de Posgrado de la Facultad de Ingeniería de la Universidad Nacional de Cajamarca, el Jurado Evaluador presidido por la *Dra. YVONNE* KATHERINE FERNÁNDEZ LEÓN, M.Cs. JAIME OCTAVIO AMORÓS DELGADO, M.Cs. JUAN FRANCISCO URTEAGA BECERRA, y en calidad de Asesor el Mg. HÉCTOR HUGO MIRANDA TEJADA. Actuando de conformidad con el Reglamento Interno de la Escuela de Posgrado y la Directiva para la Sustentación de Proyectos de Tesis, Seminarios de Tesis, Sustentación de Tesis y Actualización de Marco Teórico de los Programas de Maestría y Doctorado, se dio inicio a la Sustentación de la Tesis titulada: ANÁLISIS DE LA PRODUCTIVIDAD DE EQUIPOS EN EL PROCESO CONSTRUCTIVO DEL RECRECIMIENTO DE LA PRESA DE RELAVES EN CERRO CORONA - CAJAMARCA; presentada por el Bach. en Ingeniería Civil GARY KRIS EDWARD **CHAVEZ VASQUEZ.** 

Realizada la exposición de la Tesis y absueltas las preguntas formuladas por el Jurado Evaluador, y luego de la deliberación, se acordó aprobarlo con la calificación de DIECISIETE (17) EXCELENTE la mencionada Tesis; en tal virtud, el Bach. en Ingeniería Civil GARY KRIS EDWARD CHÁVEZ VÁSQUEZ, está apto para recibir en ceremonia especial el Diploma que lo acredita como MAESTRO EN CIENCIAS, de la Unidad de Posgrado de la Facultad de Ingeniería, con Mención en INGENIRÍA CIVIL.

Siendo las 11.48 horas del mismo día, se dio por concluido el acto.

Mg. Héctor Hugo Miranda Tejada Asesor

M.Cs. Jaime Octavio Amorós Delgado **Jurado Evaluador** 

Dra. Yvonne Katherine Fernández León **Jurado Evaluador** 

M.Cs. Juan Francisco Urteaga Becerra **Jurado Evaluador** 

### <span id="page-4-0"></span>**DEDICATORA**

### **A MIS PADRES**:

Rosa y Eduardo, que sin su ejemplo, apoyo y consejos nada de lo que he logrado hubiera sido posible.

### **A MIS HERMANOS:**

<span id="page-4-1"></span>Jhan Pierre y Luisa, cuyo esfuerzo y dedicación en los estudios me inspira a seguir adelante, y son la razón de mi esfuerzo.

### **AGRADECIMIENTO**

Primero quiero dar gracias a Dios, por estar conmigo en cada paso que doy, por fortalecer mi corazón e iluminar mi mente y por haber puesto en mi camino a aquellas personas que han sido mi soporte y compañía durante toda mi vida.

Agradecer hoy y siempre a mi familia, sobre todo a mis padres, ya que me brindan el apoyo, la alegría y la fortaleza necesaria para seguir adelante.

Un agradecimiento especial al Ingeniero Hugo Miranda Tejada por su apoyo y amistad brindada en todo este tiempo.

vi

### **CONTENIDO**

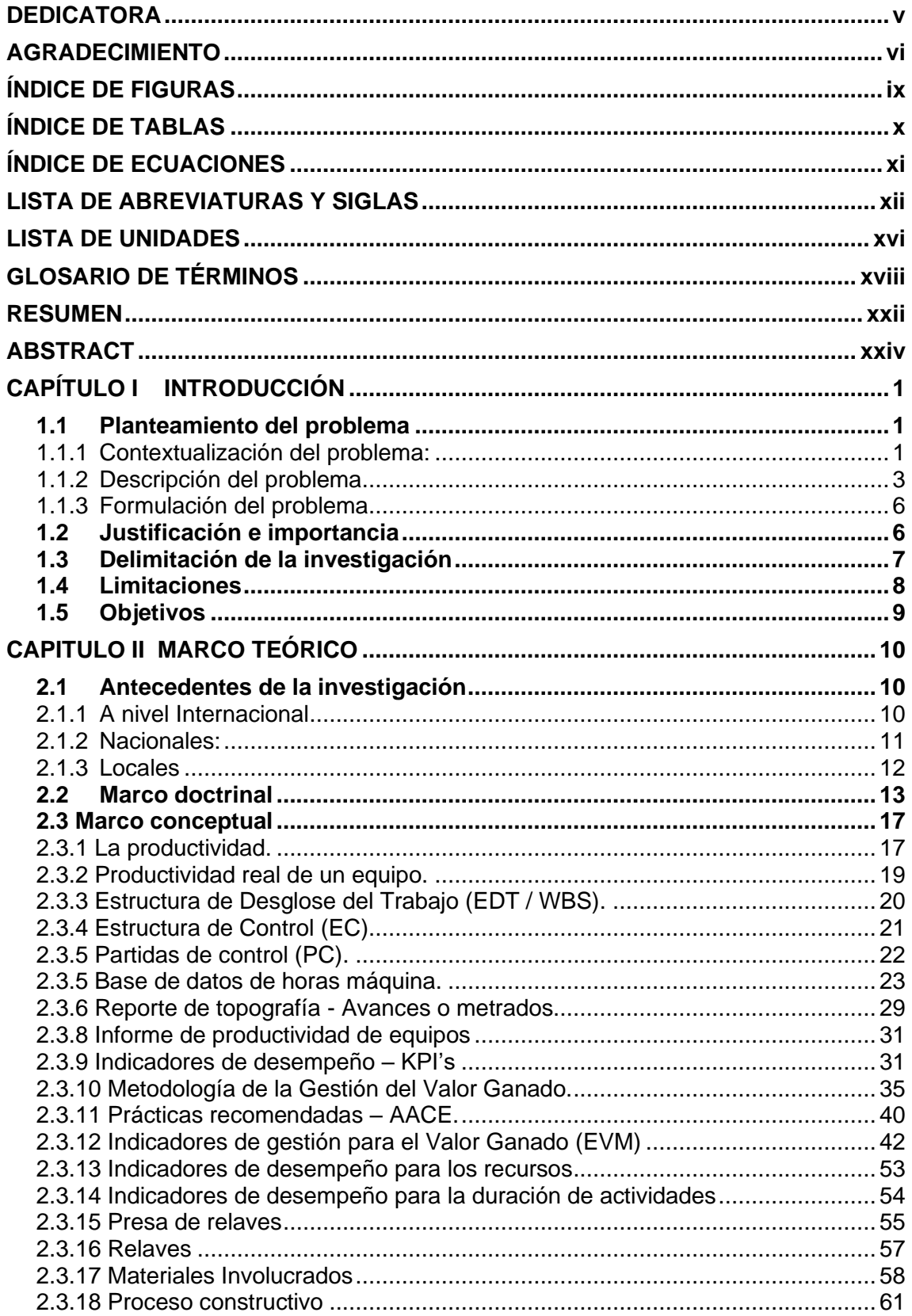

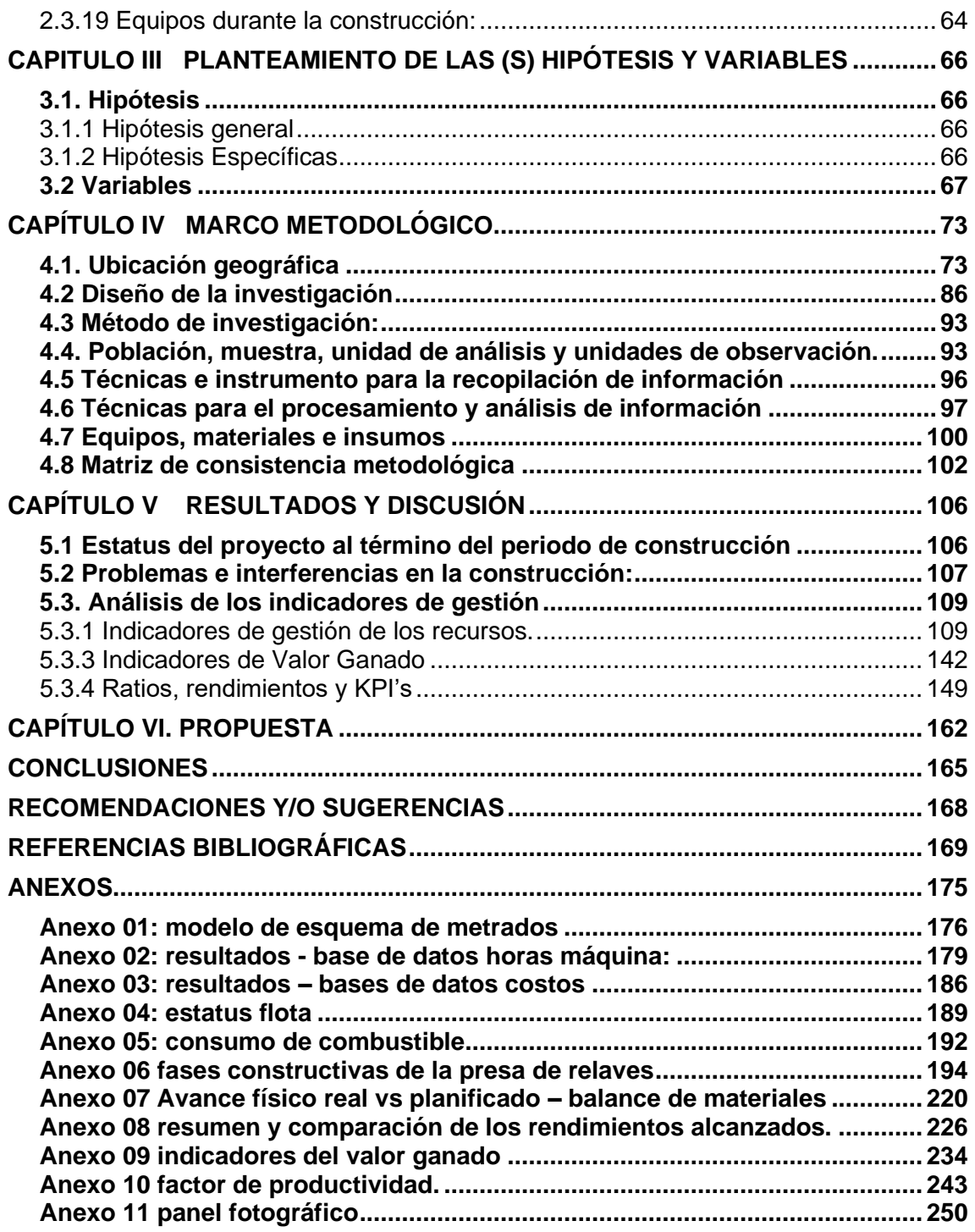

### **ÍNDICE DE FIGURAS**

<span id="page-8-0"></span>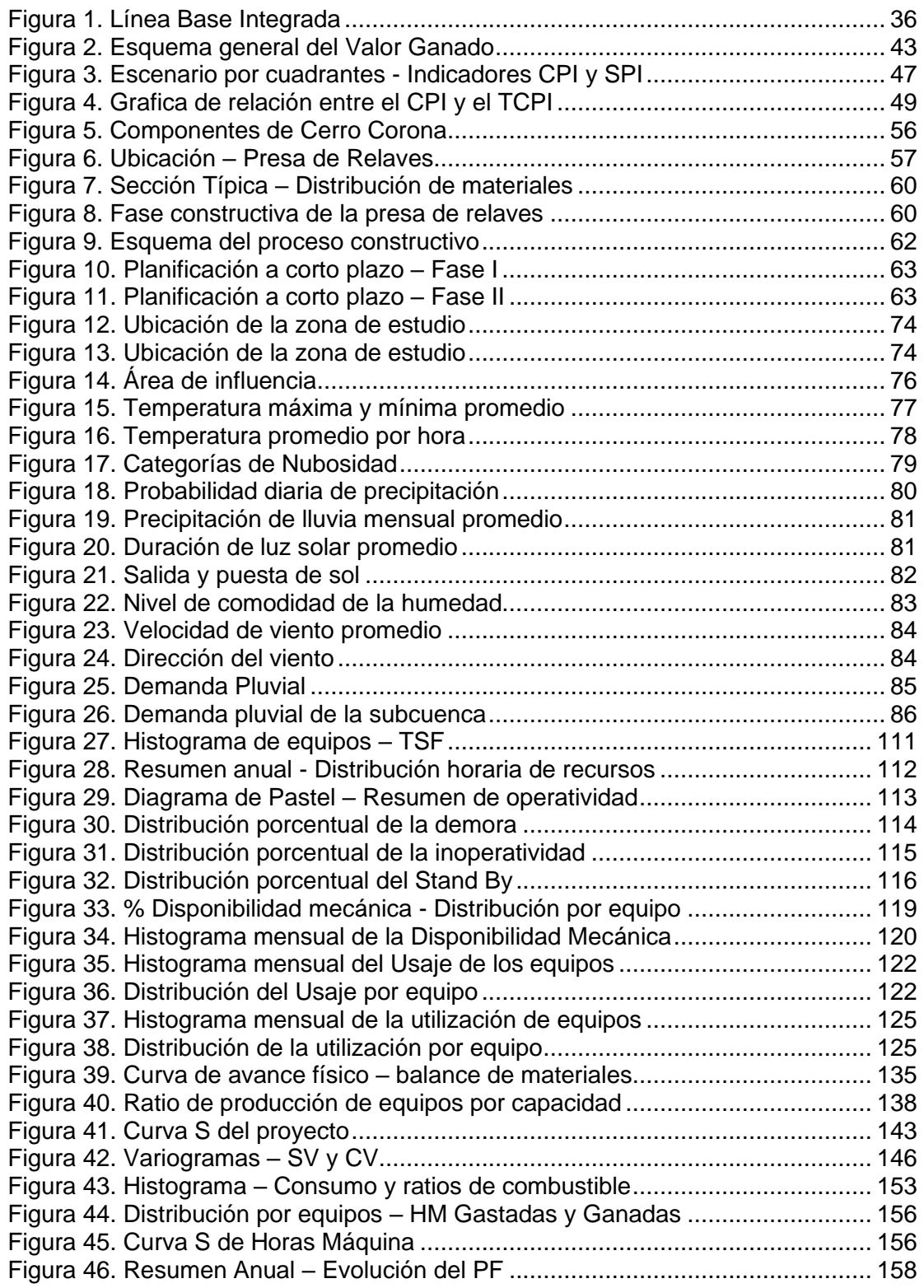

### **ÍNDICE DE TABLAS**

<span id="page-9-0"></span>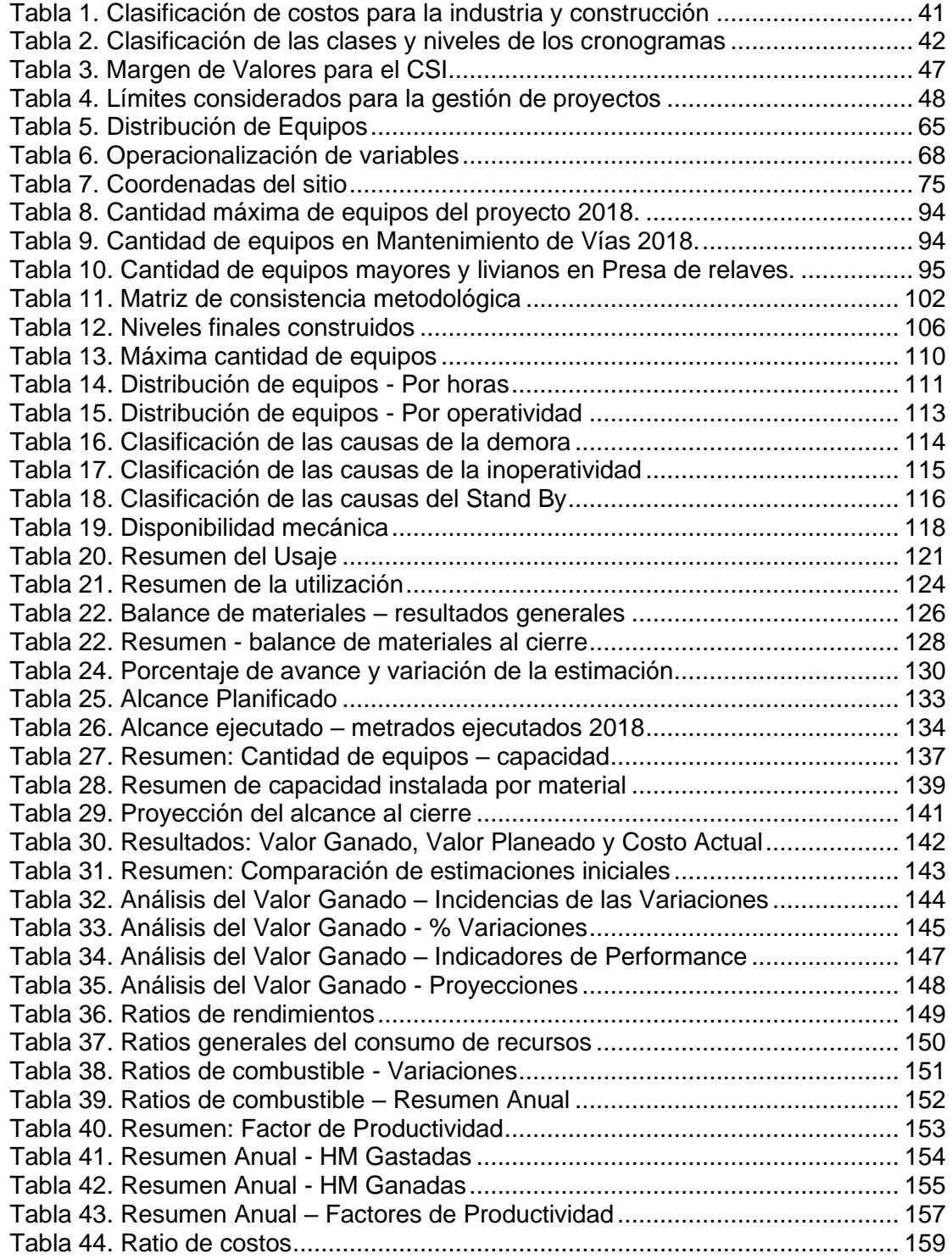

### **ÍNDICE DE ECUACIONES**

<span id="page-10-0"></span>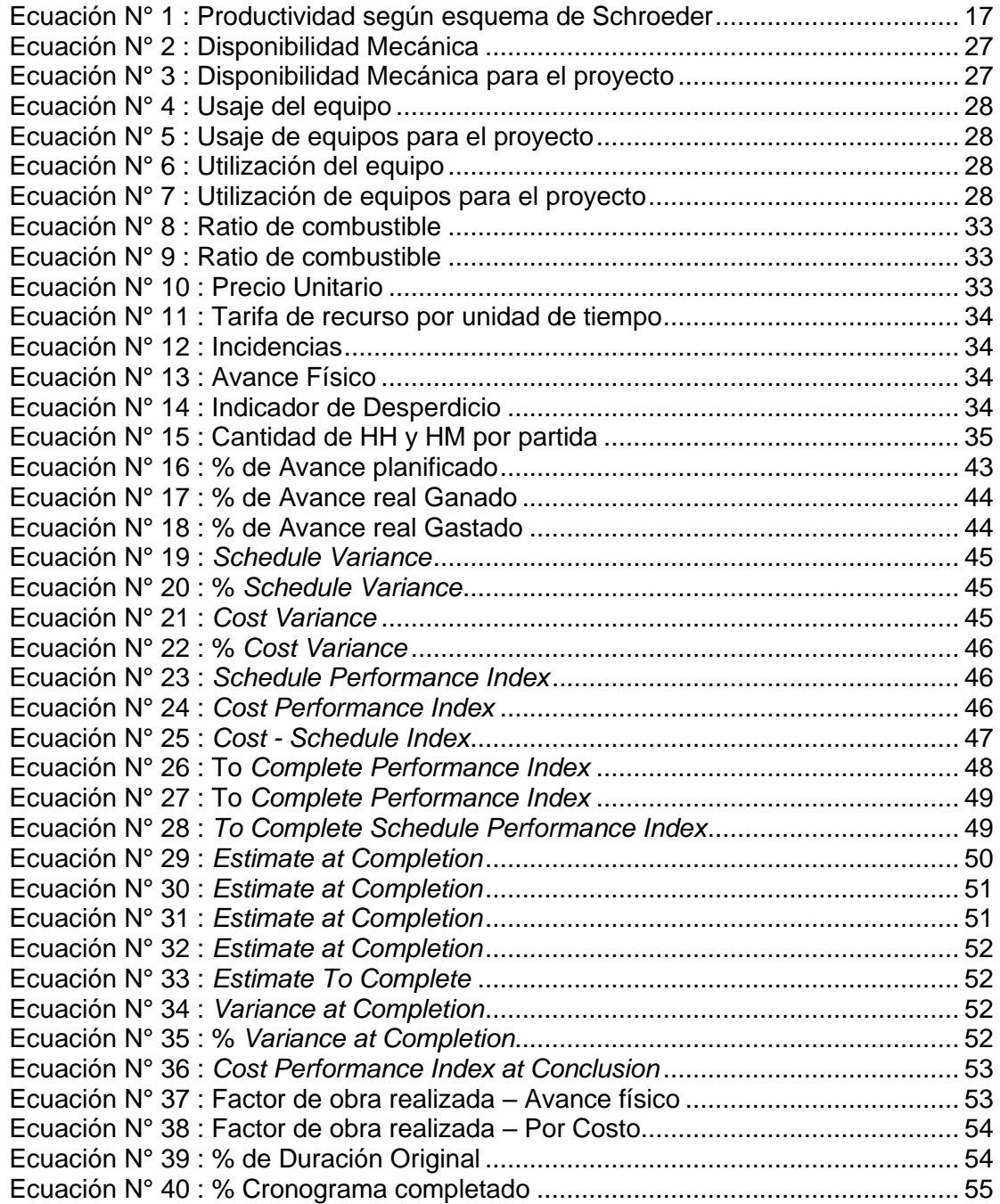

### **LISTA DE ABREVIATURAS Y SIGLAS**

<span id="page-11-0"></span>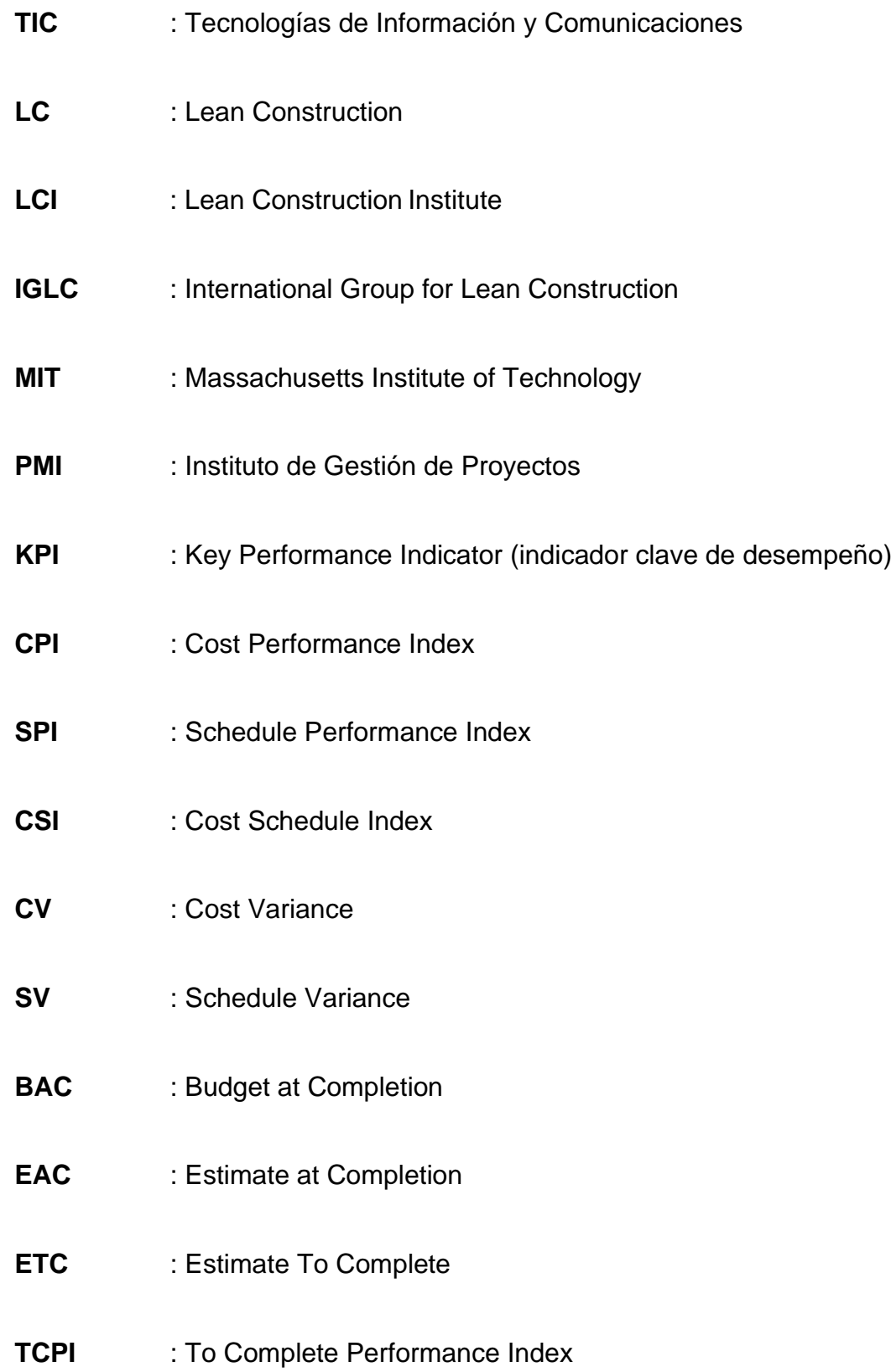

**VAC** : Variance at Completion **CPIAC** : Cost Performance Index at Conclusion **AC** : Actual Cost **PV** : Planed Value **EV** : Earned Value **EVM** : Earned Value Management **LPS** : Last Planner System **PMB** : Performance Measurement Baseline **MWH** : Empresa dedicada a la ingeniería – ahora es STANTEC MWH **UTM :** Universal Transversal de Mercator **LMP :** Límites Máximos Permisibles **ECA :** Evaluación de la Calidad Ambiental **EIA** : Estudio de Impacto Ambiental **GLFC** : Gold Fields La Cima **APU** : Análisis de precios unitarios **BI** : Business intelligence **IP** : Informe de productividad **CAPECO** : Cámara Peruana de la Construcción

**RN** : Rendimiento nominal, teórico o máximo **RR** : Rendimiento real **AFE** : Autorización para gastos (Authorization for expenses) **PC** : Partidas de control **OI** : Orden de inversión **HE** : Horas efectivas **HDNT** : Horas disponibles no trabajadas **HND** : Horas no disponibles **DM** : Disponibilidad mecánica **US** : Usaje de equipos **UTI** : Utilización de equipos **EDC** : Estructura de control **TSF** : Tailing Storage Facility **EDT** : Estructura de desglose de trabajo (WBS) **BD** : Bases de datos **VDC** : Virtual Design and construction **BIM** : Building Information Modeling **PF** : Factor de Performance (Productividad)

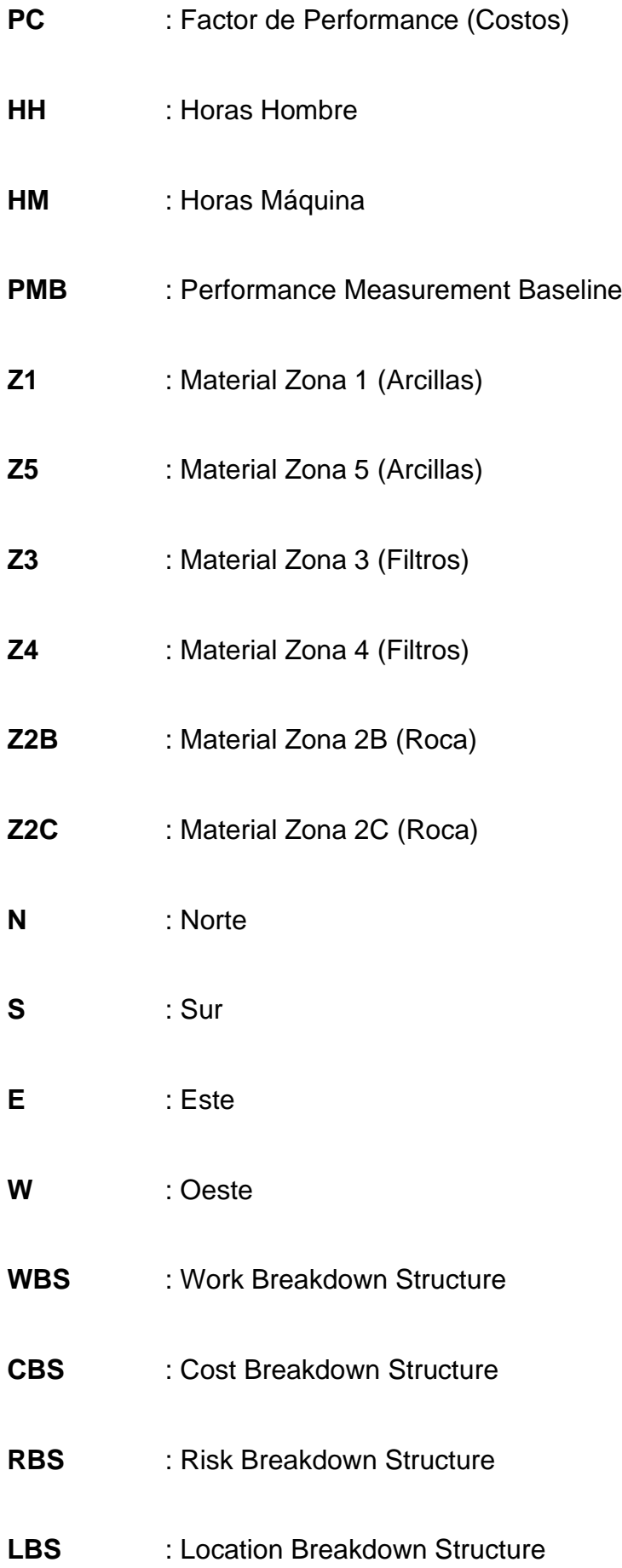

### **LISTA DE UNIDADES**

<span id="page-15-0"></span>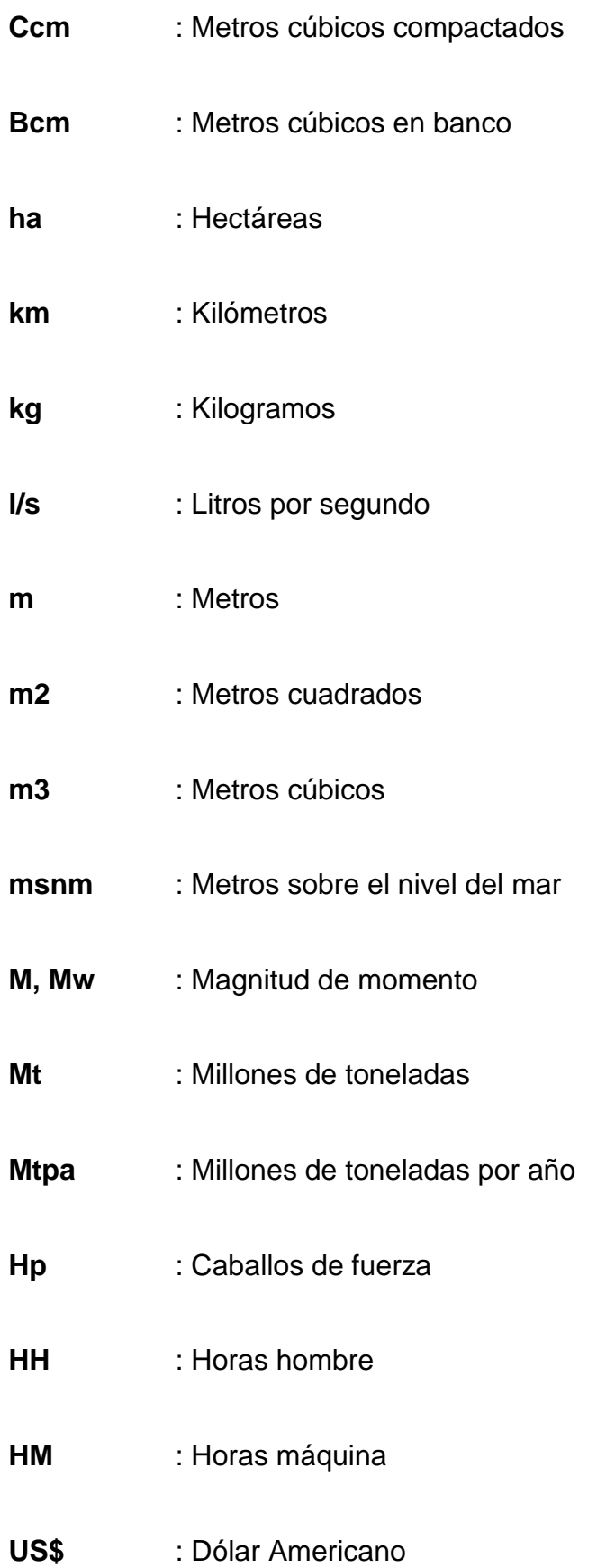

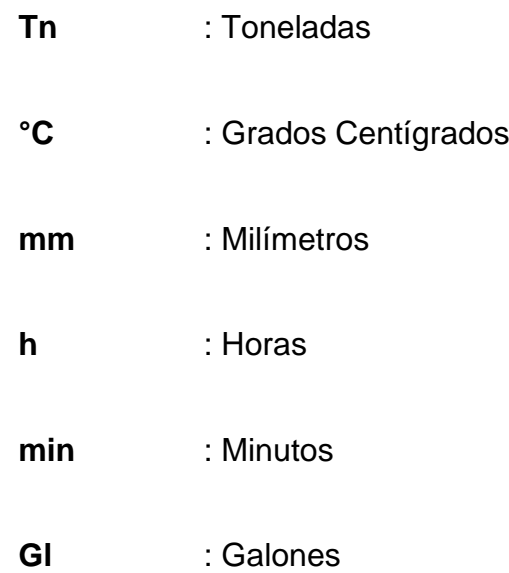

### **GLOSARIO DE TÉRMINOS**

<span id="page-17-0"></span>**Productividad.** La productividad en la máquinaria y equipos está dada como parte de sus características técnicas (Capacidades, rendimientos, condiciones de terreno, entre otros). La productividad evalúa la capacidad de un sistema para elaborar los productos requeridos y a la vez el grado en que se aprovechan los recursos utilizados, es decir el valor agregado.

**Mano de obra.** Se conoce como mano de obra al esfuerzo físico y/o mental que una persona puede aportar para llevar a cabo una tarea de la actividad productiva. La cual es debe ser retribuida en caso de ser requerido. El concepto también se utiliza para nombrar al costo de este trabajo por el nivel de esfuerzo.

**Presas de tierra.** Presas hechas con material de empréstito, generalmente contienen un núcleo de arcilla y material granular como capa impermeable.

**Relave.** Material con altas concentraciones de productos químicos y elementos que alteran el medio ambiente, por lo que deben ser transportados y almacenados en «depósitos de relaves», donde los contaminantes se van decantando lentamente en el fondo y el agua es recuperada mayoritariamente.

**Ancho operativo.** Ancho mínimo que se necesita para poder operar con seguridad en frentes de descarga continuos.

**Planeamiento.** La planificación es un proceso de toma de decisiones para alcanzar un futuro deseado, teniendo en cuenta la situación actual, así como los factores internos y externos que pueden influir en el logro de los objetivos

xviii

**Carguío.** Es la acción de cargar los equipos de acarreo, utilizando equipos de alta capacidad, como excavadoras hidráulicas, cargadores frontales, palas, etc.

**Acarreo o transporte**. Consiste en transportar diferentes tipos de materiales (desmonte, mineral, cobertura orgánica, roca, etc.), sobre un camión o volquete por rutas ya establecidas, desde la zona de carguío hasta la zona de descarga.

**Empuje.** El empuje se lo realiza con tractor y consiste en esparcir de forma pareja el material dejado por los volquetes en las zonas de descarga.

**Talud.** Cualquier superficie inclinada respecto a la horizontal que adopten permanentemente las masas de tierra. Estas pendientes pueden ser naturales o construidas según diseño.

**Material en banco.** Es el estado en que se encuentra un material que no ha tenido ningún tipo de perturbación inherente al proceso.

**Material suelto.** Es el estado en que se encuentra un material que ha tenido, al menos, una perturbación generada por cualquiera de las actividades propias del proceso.

**Rendimiento.** La producción o rendimiento de una máquina es el número de unidades de trabajo que realiza en una unidad de tiempo, generalmente una hora.

**Movimiento de tierras.** El término movimiento de tierras incluye una gama de actividades múltiples desde la nivelación para la construcción de un edificio, hasta las operaciones de corte y relleno en la construcción de una carretera, o en la explotación minera.

xix

**Lean Construction.** Filosofía que significa "construcción sin pérdidas", esta acepta los criterios de diseño de los sistemas de producción y persigue el estándar de perfección.

**Business Intelligence.** La Inteligencia Empresarial es la habilidad para transformar los datos en información y convertirla en conocimiento, de forma que se pueda optimizar el proceso de toma de decisiones en los negocios.

**Power Bi.** Software para analizar información en bases de datos, permite una mejora en la operatividad de información y presentación de resultados.

**Big Data.** La disciplina dedicada a los datos masivos es un concepto que hace referencia a un [conjuntos de datos](https://es.wikipedia.org/wiki/Conjuntos_de_datos) tan grandes que no se pueden analizar por medios tradicionales por lo que se usa la tecnología de información.

**Data mining.** La analítica predictiva ayuda a evaluar lo que sucederá en el futuro. La minería de datos (Data Mining) busca los patrones ocultos en los datos que pueden utilizarse para predecir el comportamiento futuro.

**Distpatch.** Área específica de mina encargada de analizar los rendimientos en tiempo real para actividades de carguío y acarreo masivos.

**Key Performance Indicator.** Indicador clave de desempeño, nos ayuda como resultado y estadígrafo para cualquier análisis en la toma de decisiones.

**Stand By.** Maquinaria parada, con operador activo.

**Pre-usos diarios.** Partes diarios, donde colocan toda la información para ser procesada por el área de proyectos.

xx

**Stocks.** Acopio de material en un lugar determinado, el cual tiene un uso específico.

**Civil 3D.** Software de diseño en infraestructura civil.

**Minesight.** Software de diseño de minas.

**Primavera P6.** Software para planeamiento.

**Day-Work.** Día de trabajo, modalidad optada para el pago de maquinaria pesada (contabilizada por horas al día).

**Valor Ganado.** Es una técnica de gestión de proyectos que permite controlar la ejecución de un proyecto a través de su presupuesto y de su calendario de ejecución. Compara la cantidad de trabajo ya completada en un momento dado con la estimación realizada antes del comienzo del proyecto.

**KPI.** Un Key Performance Indicator, también llamado medidor de desempeño o indicador clave de rendimiento. Este es una medida del nivel de rendimiento de un proceso.

**Ratio.** Relación entre dos magnitudes medibles que reflejan una proporción.

xxi

#### **RESUMEN**

<span id="page-21-0"></span>En la presente investigación se analizó la productividad de los equipos usados en el movimiento de tierras para la construcción de la presa de relaves en la unidad minera Cerro Corona, durante el período del 2017 al 2018, con el objetivo de determinar cuáles fueron los factores que tuvieron un efecto positivo o negativo en el proceso constructivo, evaluar los desperdicios de materiales, analizar el desempeño de los recursos y entender las razones de la variabilidad de los resultados obtenidos en campo con respecto a la línea base, teniendo en cuenta un margen comparativo del 5% como máximo. Para ello, se usó el muestreo no probabilístico por conveniencia, tomado solo los recursos involucrados en la construcción de la presa de relaves, llegando a tener entre 18 a 68 equipos involucrados en la construcción. Según los resultados, los indicadores de recursos mostraron una incidencia en horas de 51.87% de producción, 33.98% de *Stand By*, 8.10% en demoras y 6.04% en inoperatividad. Donde la utilización promedio de equipos tuvo un déficit de 6.34%, mostrando una variabilidad fuera de la esperada. Los equipos de mayor incidencia fueron volquetes, excavadoras y tractores, con variaciones en la utilización de 18.65%, 8.25% y 18.43%, respectivamente. Los indicadores de capacidad de materiales presentaron una variación de 4.93% y un desperdicio total de 24.72% en el material Zona 2C, con lo cual se redujo el alcance e impactó en el desarrollo del cronograma. Los indicadores de Valor Ganado mostraron una desviación del 32.90% a nivel de presupuesto y 4.83% a nivel de cronograma, superando el rango estimado para la clase 1 (+10%/-5%). El efecto desencadenante fue estar con niveles de costos altos, con pocas opciones de recuperación. Las ratios de gestión mostraron un déficit de 9% en combustible y un superávit de 23.5% a nivel de horas gastadas, obteniéndose variaciones en los precios unitarios por tipo de material, con un

xxii

promedio de 43.25% encima de lo previsto. Dado que era complejo predecir el desarrollo del proceso constructivo, todos estos indicadores permitieron dar alertas y predecir los mejores escenarios para la gestión de la productividad de los recursos.

**Palabras clave:** Productividad, Presa de relaves, movimiento de tierras.

#### **ABSTRACT**

<span id="page-23-0"></span>In the present research, the productivity of the equipment used in the earthmoving for the construction of the tailings dam at the Cerro Corona mining unit, during the period from 2017 to 2018, in order to determine which factors had a positive or negative effect on the construction process, evaluate the waste of all materials, analyze the performance of resources and understand the reasons for the variability of the results obtained in the field with respect to the initial estimates, taking into account a comparative margin of 5% maximum. For this purpose, non-probabilistic convenience sampling was used, taking only the resources involved in the construction of the tailings dam, reaching around 18 to 68 teams involved in the construction of this front. According to the results, the resource indicators showed an incidence in hours of 51.87% of production, 33.98% of *Stand By*, 8.10% in delays and 6.04% in inoperability. The average equipment utilization had a deficit of 6.34%, showing an unexpected variability. The equipment with the highest incidence were dump trucks, excavators and tractors, with variations in utilization of 18.65%, 8.25% and 18.43% respectively. This shows a high degree of inefficiency. The material capacity indicators showed a variation of 4.93% and a total waste of 24.72% in material Zone 2C, which reduced the scope and impact on the development of the schedule.

On the other hand, the earned value indicators showed a deviation of 32.90% at the budget level and 4.83% at the schedule level. This was the point of greatest impact on the estimate, since it exceeded the margin established by ACCEI for a class 1 estimate (+10%/-5%). The triggering effect was to be with delays and high cost levels, without having short-term recovery options. The management ratios showed a deficit of 9% in fuel and a surplus of 23.5% in hours spent, with a considerable margin

xxiv

with respect to the variation of unit prices by type of material, with an average of 43.25% above forecast. Given the complexity of predicting the development of the construction process, all these indicators made it possible to provide alerts and predict the best scenarios for managing resource productivity.

**Keywords:** Productivity, tailings dam, earthworks.

### **CAPÍTULO I**

### **INTRODUCCIÓN**

#### 1.1 Planteamiento del problema

### <span id="page-25-1"></span><span id="page-25-0"></span>**1.1.1 Contextualización del problema:**

<span id="page-25-2"></span>La palabra productividad, es muy usada hoy en día como una herramienta de medición que permite comparar el desarrollo de compañías, industrias y naciones. Permitiendo obtener resultados en base a los fenómenos estudiados. En ese sentido, se afirma que, una característica importante de la productividad es que esta variable no es directamente observable, razón por la cual la aproximación que se tome para identificarla dependerá del enfoque usado, así como de los supuestos sobre el número de factores de producción y sobre la función de producción (FP) subyacente considerada (Céspedes, et. al., 2016).

Por ende, se puede adaptar el análisis de la productividad como una metodología para el logro de objetivos dentro de una empresa. Según Céspedes et.al. (2016), la productividad puede ser entendida como el resultado de la interacción entre la innovación, el nivel de infraestructura, la educación y la eficiencia. En ese sentido, la innovación aporta en la creación de tecnologías novedosas, mientras que el nivel de infraestructura permite obtener bienes y servicios capaces de ayudar en la dinamización económica. Además, la educación desarrolla nuevos conocimientos y habilidades entre los trabajadores. Por otro lado, la eficiencia genera aportes a nivel del uso y distribución de los recursos productivos.

Al analizar la situación actual del sector construcción, es posible observar que es necesario realizar procesos constructivos cada vez más eficientes, puesto que los recursos son escasos y generan gastos de utilización. Para ello, las empresas necesitan reestructurar sus procesos para mejorar la productividad, con miras a lograr sus objetivos a largo plazo.

De esta manera, Alva (2016) indica que la optimización de procesos de negocio busca rediseñar los mismos con el fin de reducir costos sin afectar su eficiencia, lo que conlleva a obtener los mayores beneficios posibles mediante el uso de herramientas de mejora, mismas que permitirán el logro de resultados efectivos. En ese sentido, procesos defectuosos generan sobrecostos, lo que afecta la rentabilidad y resta competitividad si se trata de un proceso "*core*".

Por ello, en aquellos proyectos donde la mayor cantidad de desembolso radica en el uso de maquinaria pesada, es prioritario tener un control exhaustivo orientado a analizar la productividad para optimizar sus procesos. Ya que, cuando se trata de maquinaria pesada, cada hora sin utilización significa pérdidas, por lo que es necesario mantener un flujo de trabajo continuo que maximice la capacidad de los recursos y aumenten su eficiencia. Por ello, cuando no se capacita correctamente al personal en los distintos niveles de organización, en términos de adopción de técnicas de gestión, medición, control, resolución de problemas y toma de decisiones; será imposible lograr la implementación del Sistema de Mejora Continua, ya que el poner en funcionamiento algo que no es bien comprendido, o mal entendido no dará resultados positivos para la empresa.

En todo proyecto, sea grande, mediano o pequeño, el cálculo y optimización de rendimientos de mano de obra, equipos e insumos juega un papel importante dentro del proceso constructivo debido a que, con el óptimo nivel de gestión de los recursos, se podrán alcanzar los objetivos minimizando atrasos y reduciendo perdidas. Para ello, es necesario conocer cómo influye o varía la productividad dentro de todo el ciclo del proyecto, debido a que es un factor crucial para el planeamiento, la estimación de plazo y el control de los costos.

Es necesario analizar la productividad como un elemento que ayude a mejorar todos los procesos de gestión de una empresa. Este debe ser el objetivo fundamental para lograr maximizar los resultados y reducir los riesgos de inversión en cualquier proyecto.

Abad (2015) menciona que a la productividad no se le ha asignado la importancia sistemática adecuada, ya que se la ha considerado bajo las perspectivas particulares de cada organización y no bajo las perspectivas holísticas que integran tanto los procesos como los objetivos estratégicos de la misma. Por ello, es importante darse cuenta de que los problemas de improductividad son críticos, al no conocerlos de manera permanente en términos de temporalidad; mientras lo que sí se conoce no es factible de ser medido y mejorado. Por ende, conocer los niveles reales de productividad y sus consecuentes medidas para incrementarlos es clave para mejorar la relación entre insumos y productos con los que cuentan las organizaciones.

#### <span id="page-27-0"></span>**1.1.2 Descripción del problema**

Dentro del proyecto de recrecimiento de la presa de Relaves en Cerro Corona, los indicadores históricos y los resultados durante la construcción han mostrado un alto grado de ineficiencia en los recursos que se producen por variables no controlables.

En el análisis histórico realizado al culminar el proyecto en el periodo del 2016 – 2017, se pudo identificar variaciones de la línea base inicial en comparación con lo real ejecutado. Los indicadores muestran que los plazos superaron las estimaciones previstas y existió un retraso de más de 35 días, generando un sobrecosto del producto sobre los gastos generales. Asimismo, el alcance culminó con un pequeño margen pendiente.

A partir de dichos datos se determinó que es necesario reestructurar el actual sistema de control y optar por generar reportes con mayor precisión para poder enfrentar el proceso constructivo objetivamente, identificando los problemas y tomando acciones rápidas. Esto con la finalidad de poder integrar los resultados de las diferentes áreas tales como ingeniería,

control de proyectos, recursos humanos, valorizaciones, supervisión y mantenimiento en un solo reporte para un análisis completo, ya que la complejidad de la construcción así lo demandaba.

El estudio realizado por Abad (2015) concluyó que, dados los niveles de exigencia del mundo contemporáneo, es necesario que las organizaciones generen bienes y servicios de alta calidad en el menor tiempo posible y bajo esquemas de productividad absoluta. Esto permitirá generar condiciones competitivas, siempre y cuando una organización considere cumplir con un esquema en el que la productividad sea el parámetro bajo el cual se rijan las operaciones.

La productividad depende de muchos factores dentro del proceso constructivo y de las decisiones que se tomen durante el proceso. Por esta razón, se necesita de un análisis exhaustivo ya que el proceso constructivo es complejo y depende de muchas variables.

Hasta el momento, se ha ido usando el sistema convencional como instrumento de medida, pago y control de los recursos dentro del proceso constructivo. Esto ha generado informes de estado con retrasos, complejidad en el procesamiento de información, desorden en las bases de datos, haciendo compleja la toma de decisiones, así como generan extensas reuniones cuyas coordinaciones no aportan a la solución de los problemas.

Al analizar la productividad con este tipo de sistema, se encontraron bastantes inconvenientes debido a una alta demanda de tiempo para la elaboración de los indicadores y la falta de recursos para minimizar tiempos. Asimismo, las estructuras no estandarizadas no permitían una mejora al sistema de gestión y esto impactaba sobre la toma de decisiones.

El análisis realizado demostró que, la improductividad se originó debido a una falta de control respecto a variables no previstas como:

• Las fallas de un correcto proceso constructivo (constructibilidad), lo que hizo que se pierda la productividad debido a los cuellos de botella generados al intentar cumplir con el requerimiento diario sin analizar las implicancias del sistema constructivo.

La mala estimación, gestión y administración de los recursos que se realizó de acuerdo con la línea base. Sin embargo, en el momento de la construcción estos demandaron mayores necesidades.

• El desperdicio y la escasez de materiales hizo que el proceso constructivo se alargue, los costos de preparación se eleven y se generen replanteos al plan de abastecimiento de material a mina.

• Un mal dimensionamiento de los frentes de trabajo que ocasionó la disminución de los rendimientos, cambios al alcance, el aumento en los costos y las variaciones en los plazos, generando riesgos que se pudieron evitar.

• La construcción realizada en temporadas de lluvias, asumiendo los riesgos causados por el mal tiempo para lograr cumplir con el alcance.

Todos estos puntos de análisis, más los factores no controlables, nos indicaron que era necesario replantear el análisis de la productividad de una manera objetiva; ya que el resultado de la construcción en la etapa anterior mostró las debilidades de la estructura actual y la necesidad de mejorar el sistema de gestión, lo que afectó directamente al desempeño del proyecto y a la gestión de los recursos. Además, hay indicadores que no se han tomado en cuenta y son necesarios, como aquellos que necesitan reestructurarse, así como los procesos que pueden optimizarse, porque es necesario plantear el análisis de la productividad del proceso como un sistema de valor integral, siendo que se requiere analizar todo el resultado del proceso de manera objetiva. Por último, es necesario encontrar los errores presentes en las estimaciones, ya que esto permitirá tomar acciones de manera anticipada, plantear cambios antes de la construcción, así como lograr controlar, medir y mitigar los impactos. Si bien el análisis que se haga de los indicadores y las estimaciones permite ampliar

los objetivos a alcanzarse, depende de la gerencia tomar acciones sobre las actuales estructuras y plantear alternativas para mejorar la productividad en campo.

### <span id="page-30-0"></span>**1.1.3 Formulación del problema**

**General** 

 $\triangleright$  *i*. Cuál es el resultado al analizar la productividad real de los equipos usados en la construcción del recrecimiento de la presa de relaves en Cerro corona?

#### **Específicos**

➢ ¿Cuáles son las causas que influyen en el aumento o disminución de la productividad de los equipos usados en la construcción del recrecimiento de la presa de relaves?

➢ ¿Cuál es el impacto de la variación del alcance de los materiales y su impacto en la gestión integral de la productividad?

➢ ¿Cuál es la variación del Factor de productividad de recursos y su impacto a en el proceso constructivo?

➢ ¿Cuál es el margen de variación del análisis comparativo en costos, de acuerdo con la clasificación de la Asociación para el Avance de la Ingeniería de Costes?

1.2 Justificación e importancia

<span id="page-30-1"></span>La presente investigación permitió analizar la productividad de los equipos en la construcción de la presa de relaves, con el objetivo de mejorar los resultados en campo, encontrar los principales problemas durante la construcción y plantear mejoras en las estructuras de gestión para la administración de los recursos. La investigación ayudó a identificar las restricciones en el flujo de trabajo, producidas por la mala gestión y administración de materiales, a una deficiente estimación del presupuesto, así como de las decisiones críticas tomadas en campo, las cuales generaron algún problema posterior.

La investigación permitió reestructurar los procesos, estandarizando la captura y manejo de información, programando un nuevo sistema de gestión y logrando integrar los diferentes indicadores en un panel de control general para la toma de decisiones y análisis históricos. Así, logramos entender las razones de los altos índices de desperdicio e improductividad generados por diferentes acciones, decisiones y fenómenos no identificados ni cuantificados durante el proceso constructivo. Esto ocasionó que la empresa (el cliente y la constructora) vuelvan a replantear su actual sistema gestión priorizando el análisis de las estructuras de medición de la productividad. Todo ello, con la finalidad de evaluar las deficiencias y plantear ciertas soluciones.

El estudio permitió entender las ventajas de la aplicación de las nuevas corrientes tecnológicas en la gestión de proyectos con el fin de mejorar la productividad de una manera integral (abarcando todo un sistema para la toma de decisiones). Su aplicación mejoró los procesos debido a su fácil adaptabilidad y flexibilidad, permitiendo la automatización de la reportabilidad y ayudando a las empresas a mejorar los resultados de la gestión de la construcción. Además, abrió nuevas puertas a la investigación por su aplicabilidad ya que aún quedan puntos de mejora que no se han explorado, quedando mucho más por investigar en cuanto a implementación.

#### 1.3 Delimitación de la investigación

<span id="page-31-0"></span>El alcance de la investigación fue desarrollado en la operación minera Cerro Corona, ubicada en la región Cajamarca, provincia de Hualgayoc, distrito de Hualgayoc, en la comunidad campesina El Tingo, anexo predio La Jalca, caseríos Coymolache y Pilancones. Su ubicación dista 10 kilómetros al noreste del poblado de Hualgayoc, a 30 kilómetros al suroeste de Bambamarca (capital provincial) y a 90 kilómetros de Cajamarca (capital de la región).

El frente estudiado fue el proyecto del Recrecimiento de la Presa de Relaves, perteneciente al periodo 2017 – 2018. El Recrecimiento de la Presa de Relaves para este

periodo fue de 5.00 m. aproximadamente, los cuales comenzaron a partir de la cota 3782.00 m.s.n.m. hasta el nivel 3787.00 m.s.n.m, (con la restricción del material rocoso Z2B con cota 3788.00 m.s.n.m.).

La información fue obtenida del área de oficina técnica y control de proyectos de GMI y Gold Fields, siendo verificada por cada área correspondiente y estructurada hasta finales del mes de marzo del 2019 (cierre contractual).

#### 1.4 Limitaciones

<span id="page-32-0"></span>➢ Los estándares y sistemas de gestión del cliente, no se encontraban adaptados para el manejo de algunas herramientas BI. Siendo una restricción para el manejo de la información. Por lo que, la estructuración de nuevos procesos demandaron mayor tiempo que lo proyectado cuando el proyecto ya estaba en marcha.

➢ No se tenía personal capacitado en aspectos de programación y manejo de bases de datos. Motivo por el cual solo se logró implementar los aspectos básicos para el análisis de productividad.

➢ La falta de una metodología estándar para la captura y procesamiento de información sobre las condiciones críticas de campo como clima, deficiencia técnica, estado de la máquina, la capacidad del conductor, restricciones como voladuras, tormentas eléctricas, lluvias, entre otros. Esto minimizó el análisis de los resultados, porque debido a que no se tenía una estructura estandarizada, no se logró capturar la información histórica de años anteriores.

➢ Los cambios que ocasionaron los riesgos no identificados no permitieron definir algunos puntos críticos. Por ejemplo, en la estimación inicial no se identificaron algunos riesgos potenciales lo que ocasionó que las líneas bases no sean buenas para controlar y estimar el fin de la ejecución bajo los parámetros planteados. Esta situación se logró superar mediante la realización del análisis histórico de fases anteriores y un análisis exhaustivo en campo.

#### 1.5 Objetivos

### <span id="page-33-0"></span>**1.5.1 Objetivo General**

➢ Analizar el resultado real de la productividad de los equipos usados en la construcción del recrecimiento de la presa de relaves en Cerro corona.

### **1.5.2 Objetivos específicos**

➢ Determinar cuáles son las principales causas que influyen en la variación de la productividad de los equipos usados en la construcción del recrecimiento de la presa de relaves

➢ Analizar el % del desperdicio de los materiales para la construcción de la presa de relaves en el que se supera la tolerancia permitida en la estimación de *Allowance*.

➢ Analizar la variación de los indicadores de gestión de recursos para evaluar su impacto en la productividad del proceso constructivo.

➢ Analizar comparativamente las variaciones en los indicadores del Valor Ganado de acuerdo con la clasificación de la Asociación para el Avance de la Ingeniería de Costes.

### **CAPITULO II**

### **MARCO TEÓRICO**

### <span id="page-34-1"></span>2.1 Antecedentes de la investigación

#### <span id="page-34-0"></span>**2.1.1 A nivel Internacional:**

<span id="page-34-2"></span>Al comparar entre las pérdidas de productividad y el impacto que tienen en los costos de un proyecto de construcción se ha observado que las empresas con menores índices han sido las que han podido implementar una correcta metodología en sus procesos de gestión. Al respecto, Monzón (2012) en su tesis de grado denominada "Estimación de pérdidas de productividad laboral en compensación de costos en un proyecto de construcción de la provincia de Ilanquihue" realizó una revisión del estado del arte con respecto a la teoría de la productividad aplicada en proyectos de construcción y su contrastación con la estimación de la productividad laboral en un proyecto de construcción de dicha localidad. Para ello, aplicó una metodología del tipo aplicada mediante una revisión literaria y el diseño de un método de control de la productividad. El autor concluye que la aplicación del modelo de control de productividad actúa de forma exitosa como herramienta de alerta frente a situaciones de peligro, siempre y cuando los indicadores sean negativos; lo que obliga a ser conscientes de la presencia de anomalías subyacentes a la ejecución del trabajo, en la medida que no se puede corregir un problema mientras no se sepa de su existencia.

Por otro lado, muchas investigaciones han analizado la influencia de la productividad en los costos y plazos en obras de movimiento de tierras masivo. Estas consideran tener un cuidado minucioso con los trabajos complejos de pequeña escala, ya que tienen gran dimensionamiento. El trabajo de Cadena (2013) tuvo como objetivo de analizar los costos de producción y su influencia en los movimientos de tierras por métodos mecánicos. Este estudio de metodología cuantitativa uso los datos correspondientes a los costos de movimientos de tierras y las características de la maquinaria usada. El autor concluyó que, en el proyecto analizado, la cantidad de maquinaria parece ser alta, poco adecuada y con costes altos cuando los volúmenes son bajos. En cambio, cuando los volúmenes son grandes la maquinaria parece ser la apropiada, siendo que los costos son bajos y ajustados. En resumen, existe una relación inversa entre los volúmenes manejados y los costos, debido a que, a mayor presupuesto, es factible usar sistemas más eficientes que indirectamente implican un mayor gasto.

Es importante destacar que la maquinaria pesada dentro de los proyectos de movimiento de tierras tiene un impacto importante en el desarrollo de la planificación y el presupuesto, tal y como manifiesta Arboleda (2014), quien desarrolló una investigación en la que tuvo como objetivo el analizar la productividad, rendimientos y consumo de mano de obra en procesos constructivos de edificaciones de la zona sur de Medellín. En ella desarrolló un enfoque sistémico, mediante el cual llegó a concluir que, el uso de sistemas más eficientes reduce los plazos, lo que a su vez genera un incremento en términos de tiempo disponible de ejecución, lo que se traduce en una menor inversión de tiempo en el uso de maquinaria, y, consecuentemente, se reducen los costos.

#### **2.1.2 Nacionales:**

<span id="page-35-0"></span>La clave en la gestión de operaciones para el incremento productivo de maquinaria pesada en movimiento de tierras masiva es tener una buena herramienta de análisis, bases de datos históricas, un sistema estandarizado, un adecuado sistema de comunicaciones y una adecuada reportabilidad. En ese sentido, los estándares y los KPI (*Key Performance Index*) son piezas claves para poder realizar una gestión minera apropiada. Asimismo, Thomson (1983) indica que aquello que no se define no se puede medir ni mejorar, y lo que
no se mejora, se degrada para siempre. Así, la mejor herramienta para la gestión de la operación es el conocimiento de lo que sucede en el campo de una manera precisa y oportuna para tomar acciones correctivas, ya que el carguío y acarreo constituyen los componentes de alto impacto en el costo de minado de una operación minera.

Siguiendo esa línea, Baldeón (2011) desarrolló un estudio con el objetivo de implementar métodos de control, alternativas de solución para la mejora de la productividad en función al análisis de las operaciones en un marco temporal, para lo cual aplicó una metodología basada en la propuesta de una solución para optimizar la mencionada productividad. El estudio concluye en la importancia de contar con un departamento de productividad para la mejora de los procesos y procedimientos establecidos; de lo contrario, la operación se hará rutinaria disminuyendo de esta manera su valor a través del tiempo.

Por ende, debido a la complejidad de los procesos para obtener datos referentes a productividad real, se han hecho investigaciones a fin de poder desarrollar modelos predictivos mediante la simulación, con la finalidad de optimizar los rendimientos haciendo un análisis preoperacional. Claro ejemplo de ello es el estudio realizado por Maza (2011), el cual tuvo como objetivo mejorar la productividad, reducir los tiempos muertos e incrementar la utilización de los equipos de carguío haciendo uso de las técnicas de la simulación de sistemas sin la necesidad de realizar una inversión (equipos, recursos) en la optimización. El autor concluyó que dichas técnicas son más aplicativas en el área de mina, debido a que tienen partidas que conllevan solo carguío y acarreo. Sin embargo, cuando se trata de construcción, los frentes no son constantes y los materiales varían según la complejidad del proceso constructivo, haciendo muy variable el control aplicando esta metodología.

#### **2.1.3 Locales:**

También, existen estudios que determinan que nunca se puede llegar al rendimiento óptimo dado por el fabricante, debido a interrupciones, antigüedad de la maquinaria, factores

personales, etc. De igual forma, hay posibilidades de cuantificarla e identificar a quien pertenecen estas responsabilidades.

En ese sentido, Malpica (2014) desarrolló una investigación con el objetivo de evaluar los rendimientos de equipos en las operaciones de movimiento de tierras en el minado Cerro Negro Yanacocha.; para lo cual se aplicó un diseño descriptivo transversal, utilizando la observación directa como técnica de recolección de datos. Como conclusión se determinó que, los rendimientos dependen de factores imputables al cliente tales como la demora en la voladura, zona de trabajo reducida, falta de frente de trabajo, áreas de trabajo reducido; interferencias en la ruta de acarreo; las cuales disminuyen la productividad. También, depende de factores imputables al contratista como fallas mecánicas, equipos no disponibles, etc.

Por otro lado, Miranda (2013) desarrolló una investigación con el fin de analizar la productividad de la mano de obra y los equipos de construcción en base a la aplicación de herramientas amparadas en la filosofía Lean Construction en el Pad La Quinua 8ª de Yanacocha – Cajamarca. Para ello hizo uso de la observación directa como técnica, y un análisis de fiabilidad como instrumento; tras lo cual concluyó que la aplicación de herramientas de gestión Lean Construction son beneficiosas al proyecto en estudio, ya que permitieron elevar la productividad de la mano de obra y equipos, en función del aseguramiento de un flujo continuo de, producción. Este método se aplicó de manera iterativa con el fin de que las mejoras sean continuas y se logre disminuir o eliminar al máximo los tiempos muertos de las operaciones.

# 2.2 Marco doctrinal

Para comprender el objeto de estudio, es necesario partir de las bases teóricas – científicas planteadas dentro del estudio de la productividad. Así, la productividad ha sido estudiada para dar soluciones a los diferentes problemas encontrados en la industria, el

comercio, la agricultura, entre otros, siendo que es de fácil aplicación en los diferentes sectores empresariales.

En ese sentido, la presente investigación pretende evaluar los efectos de la productividad dentro de la gestión de proyectos de construcción. Por ende, es necesario hacer referencia a las nuevas corrientes en el estudio, para así poder entender qué tipo de prácticas recomendadas y metodologías de mejora de procesos se vienen usando en la actualidad, juntamente con la implementación tecnológica y la innovación en la industria. De igual forma, Abad (2015) hace mención sobre la importancia de la innovación como herramienta de apoyo a nivel de la productividad organizacional, en la medida que permite la generación de nuevos procesos y/o esquemas de trabajo, mismos que parten de la investigación y el desarrollo. Además, la innovación está en estrecha relación con la tecnología, ya que ambas tienen como objetivo organizacional más importante el de potenciar los *outpout* productivos, minimizando el consumo de los factores de producción en aquellas medidas anteriores que no generaron resultados relevantes.

# La gestión de proyectos

Wallace (2002), en su manual de gestión de proyectos, indica que la evolución de dicha disciplina nació en sus etapas formativas a mediados de la década de 1940. Posteriormente, se convirtió en una de las principales aplicaciones internacionales e interdisciplinarias. Actualmente, la gestión de proyectos está estandarizada en manos de organismos como la Asociación Internacional de Gestión de Proyectos y el Instituto de Gestión de Proyectos, los cuales operan de manera global y en la mayor parte de las áreas de la industria y el comercio. El desarrollo de la gestión de proyectos, como disciplina internacional, fue impulsado por el gradual incremento de la complejidad de los desarrollados en los últimos años a nivel mundial, aunque los proyectos siempre han estado presentes en el desarrollo de las sociedades.

Además, se han fundado otras importantes entidades con el fin de desarrollar avances y mejoras en las metodologías de gestión. Entre las más importantes figuran las siguientes:

• El *Project Management Institute* (PMI), organización estadounidense sin fines de lucro, fundada a principios del 2011, que asocia a profesionales relacionados con la Gestión de Proyectos.

• La Asociación Americana de Ingeniería de Costos (del inglés *American Association of Cost Engineering* o AACE por sus siglas), fundada originalmente como la "Asociación para el Mejoramiento de Ingeniería de Costos" en 1956 por 59 estimadores e ingenieros en costos durante una junta organizacional en la Universidad de New Hampshire, Estados Unidos.

• La Asociación Internacional para la Dirección de Proyectos o IPMA (por sus siglas en inglés: *International Project Management Association*), organización con base en Suiza dedicada al desarrollo y promoción de la dirección de proyectos. Está organizada como una federación internacional de más de 70 asociaciones nacionales de dirección y gestión de proyectos.

• El Instituto Australiano de Gestión de Proyectos (AIPM), es el instituto profesional de gestión de proyectos más grande de la región de Australia.

• El *Prince2*, el cual proviene del acrónimo en inglés *Projects in Controlled Environments* (PRINCE), es decir, convertir proyectos que manejan una carga importante de variabilidad y de incertidumbre en entornos controlados.

La Asociación para la Gestión de Proyectos (APM), promueve las disciplinas profesionales de gestión de proyectos y gestión de programas en el Reino Unido, donde es el organismo profesional más grande de su tipo. Esta entidad recibió su Carta Real en 2017.

Todas estas instituciones han permitido desarrollar metodologías y estándares para la gestión de proyectos, donde la productividad viene a ser una variable de estudio en base a los resultados que necesiten demostrar de acuerdo con los objetivos de las empresas. Además, es necesario acotar que pese a las restricciones que pueda generar la delimitación

de estándares por parte de las entidades mencionadas, estos pueden limitar la obtención de resultados aceptables, con lo que el accionar de los gerentes de proyecto solamente puede regirse a los máximos de eficiencia.

La Filosofía *Lean Construction.*

Según Pons (2014), existe un sesgo determinista que retrata a la industria de la construcción como conservadora, resistente a cambios y tardía en cuanto a la adopción de avances tecnológicos. Sin embargo, dicha postura se contrapone con el aporte realizado por el investigador Laury Koskela (1992), quien comenzó a aplicar los postulados derivados de la filosofía *Lean Production.* Esta fue desarrollada 3 años antes, por investigadores del *Massachusetts Institute of Technology* (MIT), quienes en un inicio la difundieron su aplicación en la industria automovilística.

Durante los siguientes 20 años, se trató de demostrar la adaptación de los principios de *Lean Production* en la industria de la construcción, lo que ha permitido cubrir la mayor cantidad de aspectos diversos del ciclo de vida de los proyectos de construcción, haciendo que esta metodología se estructure como un punto de investigación y permita la apertura de instituciones dedicadas a su desarrollo. Algunas de estas instituciones son:

• El *International Group for Lean Construction* (IGLC), el cual es una red internacional de investigadores de la práctica y la academia en arquitectura, ingeniería y construcción (AEC por sus siglas en inglés) fundada en 1993, para quienes la práctica, la educación y la investigación de dicha industria deben renovarse radicalmente para responder a los desafíos globales del mundo contemporáneo.

• El *Lean Construction Institute* (LCI), la cual es una organización que opera como catalizador para transformar la industria a través de la entrega de proyectos aplicando la metodología Lean.

Así, en los últimos años se ha logrado poner en funcionamiento la filosofía Lean Construction a nivel de los diversos ámbitos de los proyectos, con el fin de promover el trabajo colaborativo, la concurrencia de ideas, fomentar la confianza y la alienación de objetivos de todas las organizaciones participantes en las diversas agrupaciones en las que se aplican sus ventajas en la industria de la construcción.

#### 2.3 Marco conceptual

# **2.3.1 La productividad.**

A lo largo del tiempo la productividad ha tomado auge en casi todos los aspectos que conllevan a la mejora continua en base a eficiencia y la eficacia. Es raro no notar su presencia en revistas, clases conferencias, discursos políticos, charlas empresariales, informes de accionistas, entre otros. Sin embargo, aún no está claro la definición de su significado. Esto puede darse debido a que cada persona le da un tratamiento diferente (al concepto de productividad) y de acuerdo al enfoque o disciplina en el que lo aplica.

Para Kanawaty (1996), la productividad es la relación entre la producción obtenida por un sistema de producción y los recursos para obtenerla. Por otro lado, Schroeder *et.al* (2011) la definen como la relación que existe entre los insumos y los productos usados en un sistema productivo. Por lo general, es conveniente medir la relación como el cociente de la producción entre los insumos en la medida que, a mayor producción y mismos insumos, la productividad mejora.

$$
Productividad = \frac{Production\ obetenida}{Insumos Utilizados} = \frac{Desempeño\ alcanzado}{Recursos\ consumidos}
$$

### Ecuación N° 1 : Productividad según esquema de Schroeder

Siguiendo las características de esta definición, la productividad en la construcción es difícil de evaluar y analizar, debido a que existen diferentes elementos dinámicos y con gran incertidumbre que la hacen variar. Lo que conlleva a tener complicaciones en la cuantificación e identificación de los factores que permiten ser productivos. Actualmente, todo se aboca a seguir un modelo basado en el trabajo, desviándose la atención de las cosas que realmente ocasionan los problemas, tales como la forma de administración del trabajo, el personal, el tipo y método, la metodología de integración con los participantes y la comunicación. En ese sentido, Serpell (1986) menciona que la productividad es un proceso de gestión que permite delimitar la manera correcta en la que se debe administrar un proceso productivo en general. Por tanto, la productividad significa planificar, organizar, dirigir, coordinar y controlar todas las actividades del sistema productivo; de tal manera que, todas las entradas o *inputs* del sistema se conviertan en un producto terminado.

Otra definición, sobre la que se asienta el objetivo de la presente investigación, fue desarrollada por Prokopenko (1987), quien definió la productividad como un instrumento comparativo utilizado por gerentes y directores de empresas, ingenieros industriales, economistas y políticos. El autor menciona que sus ventajas pueden ser usadas en distintas áreas, tales como la gerencia y dirección de empresas, la ingeniería industrial, la economía y las ciencias políticas. Además, la productividad permite comparar los niveles de producción, a nivel de los diversos niveles del sistema económico, con los recursos consumidos en dicho proceso productivo. Así, llego a la conclusión que, para mejorar la productividad es necesario prestar atención a los elementos que caracterizan los cambios que delimitan el mundo actual; ante lo cual es necesario aumentar la capacidad organizativa en aras de la adaptación al cambio. Por ende, la comprensión y la gestión del cambio tienen un papel esencial que desempeñar en el mejoramiento de la productividad. Es por eso que, la organización debe aprender a ajustarse al cambio y a extraer lecciones durante el proceso.

Asimismo, Lawlor (1986) estudió la productividad en función a la satisfacción de ciertos criterios en la organización, definiéndola como el grado de satisfacción de los siguientes criterios:

• Objetivos, en medida en la que estos son alcanzados.

• Eficiencia, es el grado de eficacia con la que se utilizan los recursos para crear un producto útil.

• Eficacia, como resultado logrado en comparación con el resultado posible.

• Comparabilidad, es decir, la forma de registro del desempeño de la productividad a lo largo del tiempo.

Si bien existen muchas definiciones diferentes de la productividad, el criterio (más no la definición) más utilizado para designar un modelo de productividad, consiste en identificar los componentes correctos del producto y/o insumo, de acuerdo con las metas establecidas a largo, mediano y corto plazo de la empresa, sector o país.

# **2.3.2 Productividad real de un equipo.**

Para Rodríguez (2011), es aquella que se desarrolla considerando las condiciones reales y más usuales de trabajo para el operador y la máquina, teniendo en cuenta las interrupciones por diversas causas: lluvia, reparaciones imprevistas, mantenimientos al equipo, su mejor o peor adaptabilidad al trabajo a realizar, así como las habilidades de los operadores, etc. Entonces, tomando en cuenta que la productividad en la construcción es un término complejo, se usaron diferentes indicadores alineados a los objetivos de la gestión para entender cómo evaluar el actual sistema productivo.

Rendimiento nominal, teórico o máximo (RN)

Es aquel rendimiento que alcanza una maquina en excelentes condiciones de trabajo y estado técnico, sin interrupciones. Esta es brindada por el fabricante de los equipos a través de los catálogos para su venta. Aquí, se encuentran todas las estandarizaciones y características del equipo. En ese sentido, el Grupo Graña y Montero (2008) explica que el rendimiento nominal también se obtiene a partir de información brindada por organismos encargados de realizar mediciones promedio anuales; entre los cuales se encuentran la Cámara Peruana de la Construcción, la Revista Costos, la Cámara de Comercio de Lima y

otras entidades. La finalidad de dichas publicaciones es dar a conocer el costo de los principales insumos utilizados en la construcción, para que estos sean tomados en cuenta dentro del presupuesto y proyecciones del proyecto.

Rendimiento real (RR)

Según el Grupo Graña y Montero (2008), es aquel rendimiento que se desarrolla frente a las condiciones más usuales y reales del trabajo, por lo que, también, se consideran las interrupciones producidas por lluvia, roturas imprevistas, mantenimientos al equipo, su mejor o peor adaptabilidad al trabajo a realizar, el estado técnico real de las experiencias y habilidades que posean los operadores, etc. En ese sentido, los rendimientos reales para el movimiento de tierras pueden ser expresados de diferentes maneras, en función al tipo de análisis buscado y la forma en la que se manifiesten los indicadores. Por ejemplo, se puede buscar el rendimiento real en función al avance, el costo, el gasto de los recursos, la capacidad, la productividad, entre otros.

# **2.3.3 Estructura de Desglose del Trabajo (EDT / WBS).**

Según el *Project Management Institute* (2017), la estructura de desglose de trabajo es una herramienta fundamental que consiste en la descomposición jerárquica, orientada al entregable, del trabajo a ser ejecutado por el equipo de proyecto. Esto con el fin de cumplir con los objetivos de éste y crear los entregables requeridos, donde cada nivel descendente de la EDT representa una definición con un detalle incrementado del trabajo del [proyecto.](https://es.wikipedia.org/wiki/Proyecto) Así, el propósito general de la EDT es organizar y definir el alcance total aprobado del proyecto según lo declarado en la documentación vigente. Su forma jerárquica permite una fácil identificación de los elementos finales, llamados paquetes de trabajo. Se trata de un elemento exhaustivo en cuanto al alcance del proyecto, que sirve como base para la planificación del mismo. Todo trabajo del proyecto debe poder rastrear su origen en una o más entradas de la EDT.

## **2.3.4 Estructura de Desglose de Costes (CBS):**

Según Kishk *et.al.* (2002), la estructura de desglose de costes (CBS) representa un desglose de los costes de los diversos componentes de la estructura de desglose del trabajo (WBS), incluyendo los trabajos o servicios realizados por subcontratistas. Se utiliza para comparar continuamente los costes reales con el presupuesto e integrarlos al sistema de control de costes, teniendo las siguientes características clave:

• Permite tener una visión visual global de las finanzas del proyecto en un mapa mental.

• La estructura de desglose del trabajo (WBS) y estructura de desglose de costes (CBS) siempre deben estar integradas.

- Se puede crear un nuevo ingreso/gasto directamente desde el mapa mental
- Leyenda personalizable y monedas (flujo de caja)

• Permite organizar de manera efectiva la distribución de un presupuesto global para cada proyecto y tarea, el cual es necesario para implementar los controles de costos.

# **2.3.4 Estructura de Control (EC).**

Es una estructura creada para realizar el seguimiento y control de los entregables. Se elabora para analizar el desarrollo del proyecto usando indicadores de gestión y métricas, los cuales están orientados a la medición de los objetivos. Al respecto, el Grupo Graña y Montero (2008) menciona que estos pueden definirse según diversos criterios, en función del monto, plazo, metrado, importancia, complejidad del trabajo, ubicación geográfica, disciplina, secuencia, etc. Por tanto, la estructura de control sirve para ordenar el proyecto en el marco de la realización del proceso de control de productividad.

Para la presente investigación se estableció la estructura de control del proyecto en base a las principales actividades del proyecto, obtenidas a través de la diversificación de la WBS y CBS, cumpliendo con los estándares y objetivos del proyecto. El presupuesto se

subdividió en partidas y sub-partidas de acuerdo a los recursos y al flujo de actividades a desarrollar. Con la finalidad de realizar un mejor análisis, se establecieron elementos de control basadas a la estructura de desglose del trabajo y al alcance a estas actividades, a fin de subdividir los procesos y subprocesos para direccionar los recursos gastados.

# **2.3.5 Partidas de control (PC).**

Son las partidas seleccionadas con el fin de controlarlas mediante algún criterio para mejorar el proceso de control de costos y planeamiento. Estas incluyen actividades y subpartidas que determinan el avance del proceso constructivo, siguiendo criterios generales de acuerdo a su importancia, unidad de análisis y costo, teniendo en cuenta que los datos recolectados generen valor (Grupo Graña y Montero, 2008).

Para la investigación del presente estudio se tomó en cuenta la simplificación y mejora de procesos usando algunos softwares de análisis y sistemas de gestión de bases de datos. Para ello, se ha divido todo el proyecto por códigos, procesos, subprocesos, proyectos, subproyectos, ordenes de inversión, entre otros.

Este sistema de desglose para el caso del estudio del recrecimiento de la presa de relaves es el siguiente:

- Niveles
- Código de la Partida de Control (PC).
- Proyecto Principal
- **Provecto**
- Sub Proyecto
- Proceso de control
- Tipo de presupuesto
- Descripción del proceso o código del proceso
- Orden de inversión de la Partida de Control (OI) o centro de costo.

• Unidad de medida y tipo de material.

Su aplicación permitió poder diferenciar, ordenar, estandarizar y desglosar los recursos, se logrando uniformizar los datos, mejorar su captura, procesamiento y análisis (Ver Anexo 1).

# **2.3.5 Base de datos de horas máquina.**

Zepeda (1996) define a la hora máquina como el total de los 60 minutos completos de cada hora, sin considerar tolerancias por factor humano, condiciones de trabajo y limitaciones de diseño del equipo que labora en el desarrollo de sus actividades.

Las bases de datos fueron obtenidas de los Partes Diarios de Equipos, ya que éste es el documento contractual con el que se controla cada equipo en obra. En este se registran las horas trabajadas, en *Stand By*, horas operativas, inoperativas, entre otros. Este documento es validado con la firma del operador, mecánico e ingeniero supervisor**.**

Las horas fueron reportadas diariamente de acuerdo a cada partida de control y organizadas semanalmente con el fin de facilitar el cálculo de los índices de desempeño actuales para poder evaluar el desempeño real del recurso (ver Anexo 10).

# Clasificación del tiempo de trabajo

Es preciso clasificar correctamente las horas en que un equipo permanece en obra, en situación activa o pasiva, con la finalidad de sustentar las imputaciones y responsabilidades tanto del cliente como de la contratista, de esta forma obtener estadísticas fiables para un correcto control de los recursos. La correcta clasificación y estandarización permite entender y analizar los impactos de una inadecuada gestión de los recursos. Por tal motivo, para el estudio de la presente investigación dividió el tiempo de acuerdo a los indicadores y estructuras que permitan medir tanto la productividad como explicar las ineficiencias.

Horas efectivas u horas disponibles (HE)

Se llaman horas efectivas aquellas durante las cuales la máquina trabaja y produce. Es usual tomar como horas efectivas las pequeñas paradas inherentes al trabajo, tales como la espera de un camión detrás del que le precede y cuya carga no ha finalizado todavía.

Horas posibles u horas disponibles no trabajadas (HDNT)

Son aquellas durante las cuales la máquina puede teóricamente trabajar. Las horas posibles se producen debido a causas externas al contratista y que son imputables al cliente, por ejemplo:

**Voladura.** Debido a que el material trabajado es roca mineralizada, se procede a realizar voladuras controladas. Por seguridad, el cliente exige que todos los equipos, así como el personal, sean retirados hacia una zona totalmente segura. Esto produce un tiempo de parada de 30 a 60 min.

**Clima adverso.** En la zona de trabajo existen condiciones climáticas adversas que pueden dificultar el normal desarrollo del trabajo tales como tormentas eléctricas y neblinas densas. El cliente exige que, por seguridad del personal y los equipos, se paralicen las labores.

**Charla grupal y/o seguridad.** Se registrará el tiempo de charlas diarias, de 5 minutos, y mensuales, de 30 minutos a 1 hora. También, pueden haber paradas con tiempos indefinidos debido a accidentes.

**Capacitación.** Se registra el tiempo perdido por capacitación al personal. Puede ser por inducción, por ingreso o por motivos de seguridad.

Generalmente este tipo de elementos son calculados como contingencia dentro del presupuesto y el cronograma, ya que son eventos que, al tener una base histórica, no se pueden predecir, pero se pueden estimar.

Horas de parada u horas no disponibles (HND)

Son aquellas durante las cuales la máquina está paralizada por causas de responsabilidad e imputables al contratista, por ejemplo:

**Condición insegura.** Tiempo en el que el equipo estuvo paralizado por que el operador o el equipo no cumplían con los estándares de seguridad exigidos por el cliente.

**Ausencia de operador.** Tiempo en el que el equipo estuvo paralizado por ausencia del operador, ya se temporal o total en la guardia.

**Combustible.** Tiempo en el cual el equipo estuvo paralizado para abastecer de combustible.

**Fallas mecánicas.** Tiempo en el cual el equipo estuvo paralizado por mantenimiento o por falla mecánica.

**Falta de frente de trabajo.** Tiempo que permaneció el equipo sin trabajar, porque no se le asignó un frente de trabajo o porque se terminó el mismo.

Responsabilidades de la gestión del recurso

Las responsabilidades dentro de la gestión del recurso se han dividido en 2, separadas de acuerdo con las responsabilidades del contrato:

**Responsabilidades del cliente.** Es aquel tiempo involucrado, en el cual el contratista no puede hacer frente al problema dentro de la gestión del recurso. Generalmente, es ocasionado por un factor externo e incontrolable.

Ejemplo: En una tormenta, las horas en *Stand By* no son atribuidas a una mala gestión en la construcción. Sino por factores no controlables, estas deben ser asumidas por el cliente e incluidas en la estimación de las posibles contingencias.

**Responsabilidades del Contratista.** Es aquel tiempo retribuido a una mala gestión del contratista, aun habiéndosele dado todas las facilidades, lo que conlleva a la no realización de las actividades planificadas.

Ejemplo: La falta de un operador, insumos o condiciones no apropiadas que generan una parada no planificada. Estas son horas perdidas producto de una mala gestión por parte del contratista.

Eficiencia de la máquina y su operación.

Para Mallar (2010), la mejora de la productividad dentro de los objetivos estratégicos de una empresa, como ocurre en cualquier otro enfoque de mejora continua, solamente se logra tras disponer de mediciones que indiquen el rendimiento actual de la forma más objetiva posible, a las que puedan también asociarse objetivos de futuro y, por tanto, márgenes de mejora.

Dentro del proceso constructivo, la eficiencia se medirá como el indicador que dependerá de los tiempos productivos y tiempos muertos. Por ello, es necesario establecer parámetros para medir la capacidad, el rendimiento y desempeño de cada recurso dentro del flujo constructivo, para así poder estudiar y predecir un determinado comportamiento. En ese sentido, se estudiaron los siguientes indicadores.

Indicadores para la Gestión de Equipos

Son aquellos que permiten conocer si la gestión del mantenimiento se lleva adecuadamente, midiéndola y obteniendo valores que indican si los resultados se encuentran dentro de los parámetros esperados para la gestión. La elección de los KPI (*Key Performance Indicators*) va a depender del nivel en que se encuentren los procesos transaccionales, de supervisión y gerenciales (Zegarra, 2016). En la presente investigación, se estudiaron los siguientes indicadores:

**Disponibilidad Mecánica – DM.** Es el porcentaje de tiempo que el equipo está disponible para operar y realizar la función para la que fue diseñado, en relación con el tiempo total. El objetivo de este indicador es medir el desempeño de los equipos con la finalidad de tener el equipo disponible en la mayor cantidad de tiempo en que este pueda operar sin necesitar algún tipo de mantenimiento.

$$
DM = \frac{H_{Efectivas} + HDNT}{H_{Efectivas} + HND + HDNT}
$$

Ecuación N° 2 : Disponibilidad Mecánica

Donde:

- DM : Disponibilidad Mecánica
- H Efectivas : Horas Efectivas
- HDNT : Horas Disponibles No Trabajadas
- HND : Horas No Disponibles

Para un mejor cálculo, a la disponibilidad mecánica de los equipos usados en el proyecto se disgregaron las horas disponibles no trabajadas, obteniendo la siguiente fórmula:

$$
DM = \frac{P + D + S}{P + D + S + I}
$$

Ecuación N° 3 : Disponibilidad Mecánica para el proyecto

Donde:

- DM : Disponibilidad Mecánica
- P : Horas Productivas (Horas Efectivas)
- D : Demoras (Horas Disponibles No Trabajadas)
- S : Horas en *Stand By* (Horas Disponibles No Trabajadas)
- HI : Horas Inoperativas (Horas No Disponibles)

La estructuración de esta fórmula está orientada a cumplir con la estructura de captura de datos y la estandarización diaria de equipos. Es un estadígrafo adaptado de acuerdo con las condiciones del proyecto.

**Usaje de equipos – US.** Es la porción del tiempo productivo en el cual el equipo está cumpliendo su labor sin considerar el tiempo inoperativo (Horas No Disponibles).

$$
US = \frac{H_{Efectivas}}{H_{Efectivas} + HDNT}
$$

Ecuación N° 4 : Usaje del equipo

Para el análisis del proyecto se tiene:

$$
US = \frac{P}{P + D + S}
$$

Ecuación N° 5 : Usaje de equipos para el proyecto

**Utilización de equipos – UTI.** Es la porción de tiempo disponible en el cual, la maquina está cumpliendo su labor en la operación incluyendo los tiempos inoperativos.

$$
UTI = \frac{H_{Efectivas}}{H_{Efectivas} + HDNT + HDN}
$$

$$
UTI\ =\ US\ast DM
$$

Ecuación N° 6 : Utilización del equipo

Para el análisis del proyecto se tiene:

$$
UTI = \frac{P}{P + D + S + I}
$$

Ecuación N° 7 : Utilización de equipos para el proyecto

Estos indicadores permitieron evaluar, juntamente con las matrices de restricciones, el desperdicio de los recursos y la inadecuada gestión que hay sobre estos, el subdimensionamiento o sobredimensionamiento de los frentes de trabajo, y el desempeño del proceso constructivo actual.

Para hacer un correcto análisis de los recursos, es recomendable disgregar las HDNT en bolsas de costos de acuerdo a las responsabilidades. Esto con la finalidad de capturar datos históricos que puedan servir para proyectar contingencias tanto en tiempo como en costos, y, así, analizar los riesgos de un proceso complejo. Además, es necesario disgregar el *Stand By* para entender cuáles son los problemas de mayor implicancia y tomar acción sobre ello.

# **2.3.6 Reporte de topografía - Avances o metrados**

Documento administrado, bajo responsabilidad del área de topografía e ingeniería, en el cual se llevan los controles de avance en base a metrados ejecutados. En este los avances se van clasificando y ordenando dentro de las partidas de control (sistema estructurado de acuerdo con los centros de costos y la metodología de control), los cuales son validados por el jefe de área y de supervisión. Los reportes son presentados semanalmente, para ser agrupados y procesados juntamente con el resto de información, para luego ser resumidos dentro del análisis de los indicadores principales (ver anexo 01 y 07). En ese sentido, solo se controlaron con mayor detalle aquellas partidas en las cuales se aplicó el EVM. Sin embargo, para trabajos complementarios se manejarán en base a una bolsa de costos y ratios generales.

#### Metrado a diseño

Métrica que considera solo lo que está dentro de la superficie o perímetro de diseño, tomando en cuenta que los diseños han sido elaborados pensando en los anchos mínimos para la construcción, lo que permite que se puedan optimizar desperdicios, es decir cualquier

metrado fuera de este límite es considerado como desperdicio de construcción o mal proceso constructivo, si es que la contratista no sustenta su existencia con fundamentos.

#### Metrado fuera de diseño

Es aquella métrica que indica que la unidad instalada se encuentra fuera de la superficie o perímetro de diseño; por ejemplo, en los procesos de movimiento de tierras, un pequeño error sin advertir puede representar una pérdida muy grande. Esta métrica es considerada como deficiencia, desperdicio o mal proceso constructivo dentro de la construcción, siempre y cuando no esté debidamente justificada por el cliente. No debe ser considerada como "Valor Ganado" o avance, debido a que son desperfectos producto de un mal proceso constructivo y desvirtúan el esquema de control por EVM.

Esta métrica permite generar indicadores de desperdicio con el fin de identificar un mal proceso constructivo, errores de planteamiento en terreno o complicaciones en la ingeniería; las cuales generan aumentos en los costos y variaciones en la planificación. Un claro ejemplo de esto se observa cuando se evalúan incidencias e índices de costos con metrados fuera de lo diseñado, haciendo que las estimaciones salgan fuera del margen de aceptabilidad.

#### **2.3.7 Informe de productividad (IP)**

Es el informe que mide la eficiencia de la productividad con la que se ejecutan las actividades que conforman el proyecto, comparando la productividad real con la productividad prevista en el Presupuesto Contractual (Grupo Graña y Montero, 2008). Por ende, sirve para medir y controlar los índices en los equipos con el objeto de tomar acciones correctivas de manera oportuna. Está compuesto de varios análisis (uno por cada partida de control), lo que permite obtener una buena gestión del recurso, realizar proyecciones y recopilar información para la toma de decisiones. El informe generado, muestra el desempeño de los equipos por

unidad producida (a nivel de costos y horas presupuestadas) que se ha empleado en la ejecución de cada partida de control.

#### **2.3.8 Informe de productividad de equipos**

El IP de equipos mide la eficiencia de una cuadrilla o pull de equipos en el consumo de los recursos al ejecutar sus trabajos. La cantidad de recursos consumida se mide en horas máquina (ver Anexo 02, 03 y 04).

Sin embargo, no se puede usar sólo las HM y HH como unidad de medida de la productividad, ya que generalmente el pull de equipos está conformado por equipos de diferentes características (distintos en función, en potencia, en consumo de combustible, etc.). Además, existen muchos más indicadores para la gestión de equipos que no han sido tomados en cuenta. Por lo que, para medir la productividad, es necesario realizar una comparación completa de varios fenómenos, analizando globalmente el proceso constructivo y evaluando los indicadores obtenidos.

#### **2.3.9 Indicadores de desempeño – KPI's**

Se define como ratio a la razón o cociente de dos magnitudes relacionadas que intentan expresar un determinado fenómeno, mientras que el KPI es un tipo de indicador orientado al logro de objetivos estratégicos usado para medir el desempeño y la performance de algún tipo de fenómeno medible. Para el análisis de la productividad en la construcción, los KPI se expresarán como la ratio de consumo de recursos (por unidad de análisis) que representa la eficiencia del desempeño del trabajo para cada actividad (Grupo Graña y Montero, 2008).

Para que la comparación de datos sea coherente, estructurada, estandarizada y corresponda a un mismo período de tiempo, se mantuvo una relación funcional a nivel financiero, administrativo y económico, facilitando la aplicabilidad del Valor Ganado como metodología de análisis.

Los KPI son métricas que ayudan a identificar el correcto desenvolvimiento de una determinada acción o estrategia. Estas unidades de esta medida indican el nivel de desempeño en base a los objetivos estratégicos que se han fijado como meta a lograr. En un entorno tan cambiante como lo es el actual, es vital que una empresa mida periódicamente los resultados obtenidos de acuerdo con los objetivos fijados. Esto permitirá alertar sobre las desviaciones, impactos, restricciones, peligros y riesgos; identificando las causas que lo ocasionan y, así, poder reaccionar ante un escenario favorable o desfavorable.

### a) Tipos de Indicadores para el control

**Ratios contractuales.** Representan la eficiencia prevista para la ejecución de las actividades. Se obtienen de los análisis de precios unitarios del presupuesto, en función de los equipos y del rendimiento previsto para ejecutar la actividad. Son ratios generales, que sirven como punto de partida para el control de las actividades definidas en la Estructura de Control (EDC).

**Ratios reales.** Son el resultado de la comparación entre los recursos gastados (dependiendo de la unidad analizada) y el avance real ejecutado. Las ratios más usados para la determinación de la productividad son los factores de productividad (PF) y factores de desempeño de costo (CF). Estos determinan el desempeño de la partida de análisis, dando como resultado final los costos unitarios, tarifas e incidencias por recurso.

**Ratios de proyección.** Es el reajuste que se hace a las ratios contractuales, una vez que ha transcurrido un tiempo desde el inicio del proyecto. Se calcula usando métodos estadísticos y probabilísticos con la finalidad de estimar algunas proyecciones (a nivel de costo y plazo) para aproximar el resultado final del proyecto.

b) Indicadores de Desempeño

Para controlar los recursos en este proyecto, se han usado los siguientes indicadores:

**Ratio de Combustible (Gln/Hrs).** Este Indicador es usado para evaluar el adecuado gasto de combustible de los equipos durante el proceso constructivo, permitiendo conocer algunos problemas como el robo de combustible, desperdicios (máquinas encendidas, no productivas), uso adecuado de los llaveros asignados a cada equipo, evaluación de ingreso y egreso de equipos, entre otros, en un intervalo de tiempo definido.

> $Ratio de combustible =$ Galones Consumidos  $H_{Efectivas}$

Ecuación N° 8 : Ratio de combustible

**Ratio de Combustible - tarifa (\$/Gln).** Indicador usado para evaluar costo real del combustible por periodo de tiempo en los equipos durante el proceso constructivo. Sirve como punto de comparación entre lo planificado y presupuestado, con ello se advierte sobre las desviaciones y las proyecciones con alto impacto.

> $Ratio de combustible =$ Costo Real Combustible Galones Consumidos

Ecuación N° 9 : Ratio de combustible

**Precios unitarios o costos unitarios.** Indicador que permite evaluar el costo por cierto volumen de producción.

> $Pu =$ Costo Total Volumen de producción

 $Pu =$ Material directo + Mano de obra directo + gastos de fabricación Cantidad de de producción proyectada

Ecuación N° 10 : Precio Unitario

**Tarifas horarias.** Es el precio que se paga por un determinado insumo o recurso en una unidad de tiempo. Se usa con la finalidad de distribuir los recursos en el tiempo y para medir las desviaciones de costo con respecto a lo presupuestado.

#### $Tarifa =$ Costo Total Horas Empleadas

Ecuación N° 11 : Tarifa de recurso por unidad de tiempo

**Incidencias.** Es una razón que mide el uso de un recurso o insumo respecto a un total de una unidad determinada de producción. Este puede ser medido como unidad de gasto, horas, costo, cantidad, etc. Se usa dentro de los presupuestos para el control y disgregación de los precios unitarios, análisis de desviación de los recursos, cálculo de las cuadrillas reales, análisis de precios y proyecciones por tipo de recurso.

> $Incidencias =$ Unidad de recurso gastado Volumen de producción

Ecuación N° 12 : Incidencias

**Indicadores de Avance Físico.** Razón que mide el nivel de avance de un alcance definido en base a los metrados ejecutados y tiempo asignado para un determinado metrado.

> $%$  Avance Físico  $=$ Metrado Ejecutado  $\frac{1}{Alcance total} * 100$

$$
\% \text{ Avarce Físico } = \frac{HH \text{ gastadas}}{Alcance \text{ total en HH}} \times 100
$$

Ecuación N° 13 : Avance Físico

**Indicadores de Desperdicio.** Métrica que ayuda a analizar los desperfectos y desperdicios del proyecto. También permite adoptar una metodología para aplicar EVM en obras de movimiento de tierras.

% Desperdicio total = 
$$
\frac{\text{Metrado Fuera de Diseño}}{\text{Alcance total}} * 100
$$

\n% Desperdicio = 
$$
\frac{\text{Metrado Fuera de Diseño}}{\text{Metrado Ejecutado}} * 100
$$

Ecuación N° 14 : Indicador de Desperdicio

**Cantidad de recurso por su participación.** Métrica que ayuda a calcular la cantidad de recurso necesario por HH o HM en una determinada partida.

$$
Co = \frac{N^{\circ} Horas de trabajo diario * Integrantes de la cuadrilla (Incidencia)}{Rendimiento} * 100
$$

Ecuación N° 15 : Cantidad de HH y HM por partida

# **2.3.10 Metodología de la Gestión del Valor Ganado.**

El estudio de Ambriz (2008) presentado en el PMI® Global Congress 2008—Latin America se explica que, uno de los factores fundamentales para el éxito en cualquier proyecto es la capacidad del director para tomar decisiones correctas en el momento oportuno, lo cual solo se puede hacer si se cuenta con información clara, confiable y actualizada acerca del progreso del proyecto. Además, es igualmente importante proporcionar información concisa a los interesados del proyecto, por lo que la Gestión del Valor Ganado proporciona un enfoque necesario para medir el desempeño del proyecto a partir de la comparación de su avance real frente al planeado, permitiendo evaluar tendencias para formular pronósticos.

Por otro lado, Vandevoorde y Vanhoucke (2005) afirman que, para implementar la Gestión del Valor Ganado en un proyecto es necesario definir la línea base de medición del desempeño (*Performance Measurement Baseline*, PMB), que integra la descripción del trabajo a realizar (alcance), los plazos para su realización (cronograma), así como el cálculo de los costos y recursos requeridos para su ejecución (costo).

#### Figura 1. Línea Base Integrada

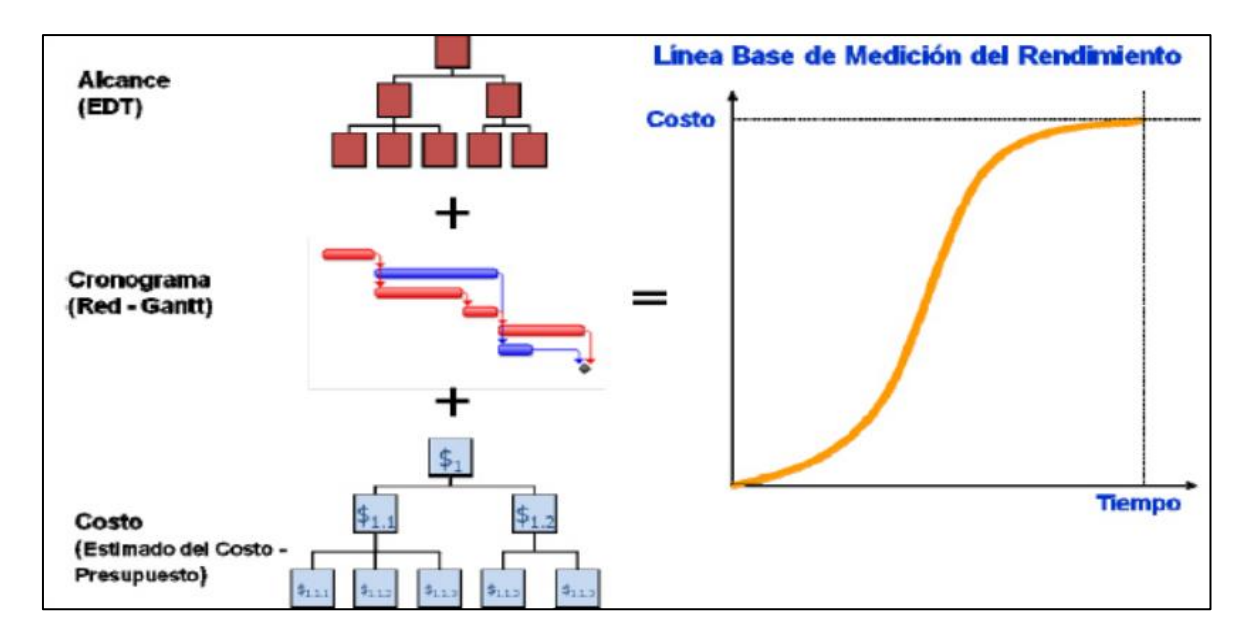

**Fuente:** (Ambriz, 2008)

Limitaciones y mejoras dentro del EVM

Pajares (2016) afirma que el Valor Ganado es una metodología sencilla que permite integrar costes y plazos en un mismo sistema de monitoreo. Es sencilla, por cuanto tan sólo requiere contar con una línea base y un sistema de contabilidad de costes. Sin embargo, la metodología puede ser mejorada y complementada con objeto de poder obtener un sistema de monitorización integral que supere algunas de las limitaciones del Valor Ganado.

Dentro de las oportunidades que brinda el Valor Ganado se tienen:

• Integra la planificación, el control de costos y el análisis de riesgos de los proyectos (aunque no integra la gestión del riesgo dentro de sus procesos). Esto permite calcularlo mediante otras herramientas e incorporarlo en las estimaciones de la línea base. Antes habían estado desligadas, o no tan relacionadas como ahora, con el EVM.

• Proporciona medidas objetivas acerca de cuánto trabajo es realizado dentro del proyecto de acuerdo con el nivel de estructuración del esquema de control. A partir de este se puede realizar un análisis exhaustivo del gasto de los recursos.

• Permite interpretar rápidamente los índices que se manejan, ya que son sencillos de entender tanto para la gerencia, los clientes y las personas que soliciten la información. Además, es un estándar ampliamente usado internacionalmente, lo que hace que exista un amplio número de profesionales que entiendan esta metodología.

• Controlar la línea base del proyecto en alcance, tiempo y costo, ya que integra la comparación del costo real ejecutado con el planificado.

• Permite la identificación temprana de los posibles problemas que pueden surgir durante la ejecución del proyecto. La evaluación del desempeño del proyecto y su evolución en el tiempo van de la mano con el análisis de los índices de desempeño como son el CPI, SPI, TSPI, TCPI, CSI, PF, CF.

• Evaluar y comparar el trabajo realmente ejecutado con el planificado, a fin de poder realizar los ajustes necesarios para mejorar los índices de desempeño.

• Tener un control económico y temporal del proyecto, a fin de saber qué repercusiones económicas pueden estar afectas a cambios críticos.

• Controlar las variaciones para poder optar por alguna medida de mitigación.

• Permite predecir el comportamiento que el proyecto tendrá a futuro mediante el uso de algunos índices como el EAC, ETC, VAC.

• Brinda información de la evaluación del proyecto en el tiempo, su performance, sus proyecciones y los supuestos que involucran a cualquier persona involucrada dentro del proyecto.

• Proporciona nuevas estimaciones de alcance, plazo y costo bajo diferentes hipótesis. Este va a depender del análisis que el equipo de control otorgue en base a las nuevas condiciones encontradas durante la ejecución del proyecto.

• Se puede aplicar perfectamente en programas y portafolios de proyectos, pues la técnica también es aplicable a los paquetes de trabajo que se entregarán.

Por otro lado, las desventajas del Valor Ganado son las siguientes:

• Es necesario apoyarse de una planificación objetiva y adecuada en función a las actividades y recursos necesarios, que le permita cumplir su función correctamente.

• Puede integrar la planificación y el control de costos hasta cierto punto, alcanzando un nivel alto. Esto es debido a que existen actividades que no guardan relación entre sí y deben ser analizados de diferente manera.

• Hay dificultad en la estimación de los plazos en las fases finales del proyecto. A medida que el proyecto avanza hacia sus fases finales, casi todas sus actividades habrán sido concluidas, con lo que el trabajo realizado se asemejará cada vez más al trabajo planeado y, por tanto, el Valor Ganado tiende a ser semejante al valor planeado. Para ello, se debe aplicar una extensión de esta metodología, denominada Programación Ganada (ES o *Earned Schedule*).

• No toma en consideración el camino crítico, por lo que es necesario manejarlo juntamente con el método de la ruta crítica.

La capacidad predictiva de los indicadores está influenciada por la morfología de la red, representadas por las relaciones de precedencia de las tareas del proyecto. Poco se puede hacer al respecto, salvo tener en cuenta los posibles sesgos.

• El EVM no atiende imprevistos, por lo que no es conveniente dejarse guiar por sus métricas, en el sentido que en ese caso sería necesario añadir el desempeño real del trabajo y mantenerlo actualizado bajo un determinado enfoque mediante la planificación de la gestión de cambios, ya que todo proyecto evoluciona y cambia a lo largo del tiempo.

• No integra la gestión de riesgos dentro de sus procesos, y este es un factor importante para el éxito de proyecto. A medida que el proyecto avanza, muchas de sus actividades reducen o anulan su riesgo, mientras que otras pueden aumentarlo; sea por razones exógenas o como resultado de la gestión del proyecto. Por ello, los indicadores del Valor Ganado deben complementarse con otros que tengan en cuenta la evolución del riesgo remanente, así como la evolución en la crucialidad y criticidad de las actividades más sensibles. Sería conveniente diseñar nuevos indicadores que definan el equilibrio entre

eficiencia esperada y el riesgo, utilizando la gestión de riesgos como un complemento general en todo proyecto, pues no sirve de nada reducir los costos del proyecto a costa de aumentar el riesgo de manera desmesurada.

• El efecto aprendizaje y el valor de la flexibilidad de la gestión constituyen dos nuevas dimensiones que abren nuevas posibilidades para mejorar la gestión del proyecto. Por ejemplo, se pueden reprogramar ciertas actividades que requieran mayores niveles de destreza para fases finales del proyecto o se puede alterar su orden en función de la nueva información que llega al proyecto. A la hora de interpretar los indicadores obtenidos mediante el Valor Ganado, es necesario observar si se ha aumentado o destruido flexibilidad de gestión.

La implementación del sistema de control por esta metodología puede ser complicada, ya que la carga operativa es muy grande para un proyecto si no se tiene un estándar bien definido. También, algunas investigaciones indican que las estadísticas del Valor Ganado son estables y empiezan a ser significativas en el transcurso de la realización del 15% al 20% del proyecto. Los indicadores no son representativos en sus inicios, en el sentido, por lo tanto, si se hizo una mala estimación al comienzo del proyecto este no puede ser subsanado a largo plazo.

• El EVM mide los tiempos a nivel de costos, por lo que es necesario hacer algunas estimaciones complementarias tales como balance de materiales, curvas de avance físico, flujos constructivos (*Lean Construction*) y mejora de procesos. Esto debido a que un programa no siempre refleja cómo se puede desenvolver el proyecto (flexibilidad). Sin embargo, nunca es bueno solo guiarse por el costo ya que, si bien es una metodología que permite tener un mejor control, el proyecto se debe analizar desde todos los puntos de vista. Es muy común realizar un trabajo complejo respecto a la planificación y el presupuesto, pero que llegado el momento de la ejecución todo se venga abajo debido a elementos externos que no están considerados dentro de la contingencia, provisión o reserva de gestión como son: una mala gestión, falta de materiales, deficiente estimación, etc. Esto permite entender que no solo es aplicar EVM, sino entender el proceso constructivo, fases y realizar una buena programación.

• En un proyecto con constantes cambios en los alcances, se hace complicado la reprogramación y seguimiento, por lo que resulta imperativo complementarlo con una buena gestión de cambios.

Por estas razones, es necesario ir más allá de las medidas absolutas que propone el EVM, para estudiar la evolución del proyecto a un nivel global, así como comparar, evaluar y analizar cualquier fenómeno desde diferentes puntos de vista. De esa manera es más fácil encontrar alguna solución al problema.

# **2.3.11 Prácticas recomendadas – AACE.**

Sistema de clasificación de costos para la industria

La *Association for the Advancement of Cost Engineering International* (AACE, 2005) desarrolló la práctica recomendada RP 18R-97 con el fin de clasificar la estimación de costos y alinearla al proceso de la estimación del alcance del proyecto en proceso de desarrollo. También, permite definir los rangos esperados en la precisión de los costos y relacionar dichos rangos con el nivel de madurez en la definición de los entregables del proyecto.

La tabla 1 muestra un resumen de las características de las cinco clases de estimación, clasificadas de acuerdo con el nivel de madurez del proyecto.

Tabla 1. Clasificación de costos para la industria y construcción

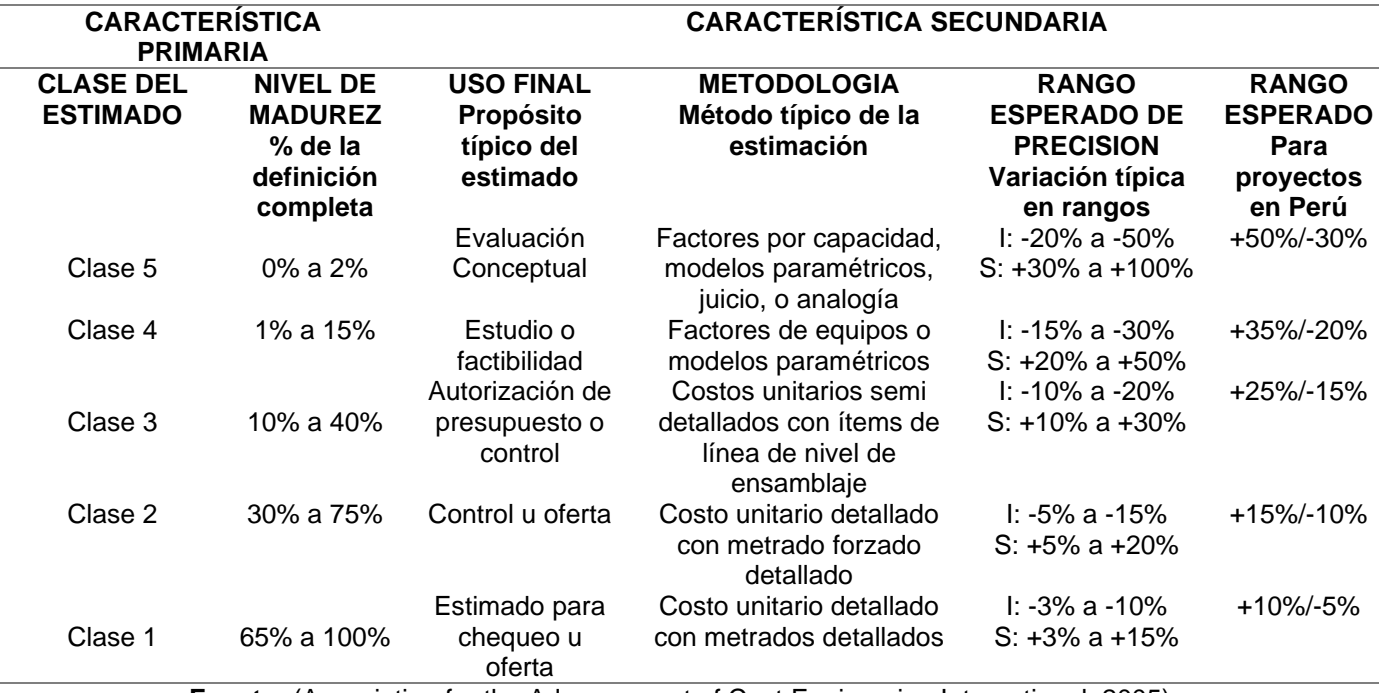

**Fuente:** (Association for the Advancement of Cost Engineering International, 2005)

#### Sistema de clasificación de cronogramas

La Association for the Advancement of Cost Engineering International (AACEI, 2010) desarrolló también la práctica recomendada RP 27R-03, misma que permite definir la manera de catalogar los cronogramas de los proyectos, dado que las clasificaciones pueden variar según la industria en que se las utilice e incluso según las buenas prácticas internas que una empresa pueda desarrollar. La misma institución hace énfasis en que existen dos formas de categorizar a los cronogramas, según clase y nivel. El nivel es el grado en que se desea detallar el cronograma. Por otro lado, las clases de cronogramas están referidas al grado de definición que tiene un proyecto. En otras palabras, si un cronograma es realizado para un proyecto totalmente definido, entonces se dice que dicho cronograma es de Clase 1. En cambio, si se realiza un cronograma para un proyecto que recién está siendo definido (fase conceptual) entonces sería de Clase 5.

Tabla 2. Clasificación de las clases y niveles de los cronogramas

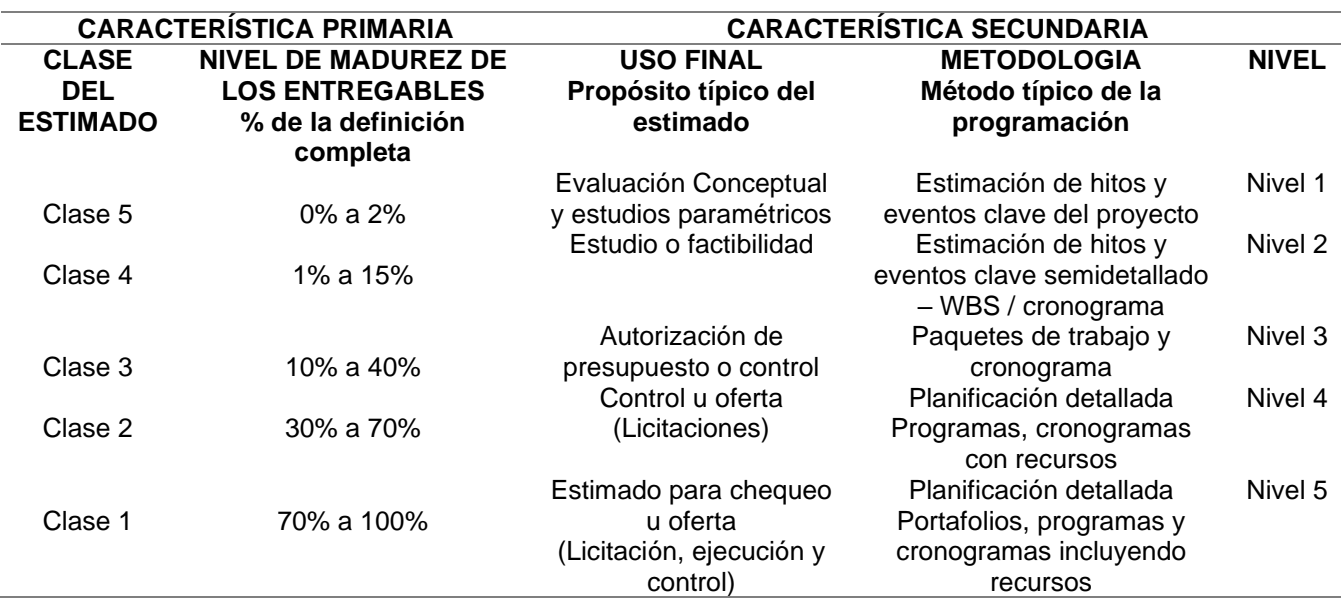

**Fuente:** (Association for the Advancement of Cost Engineering International, 2010)

# **2.3.12 Indicadores de gestión para el Valor Ganado (EVM)**

Un aspecto clave de la gerencia de proyectos, es poder medir si el desempeño de la ejecución corresponde con el cronograma y presupuesto planificado. Para ello, será necesario usar la metodología que el PMI utiliza en su Guía para la Gestión de Proyectos. Según el Project Management Institute (2017), la implementación de indicadores de EVM es un aspecto clave al establecer la gerencia de proyectos en una organización, pues esta agrega mucho valor al medir el desempeño de proyectos y dar una visión clara a la directiva.

Definiciones Principales:

**Planned Value (PV).** El presupuesto planificado para conseguir un objetivo en una fecha en concreto.

**Earned Value (EV).** El Valor Ganado, que es lo que realmente se ha conseguido con el presupuesto planificado.

**Actual Costs (AC).** Todo el costo incurrido hasta la fecha.

**Budget At Completion (BAC).** El presupuesto original planificado y aprobado para llevar a cabo todo el trabajo del proyecto.

**Planned Duration (PD).** El tiempo planificado para la ejecución del proyecto.

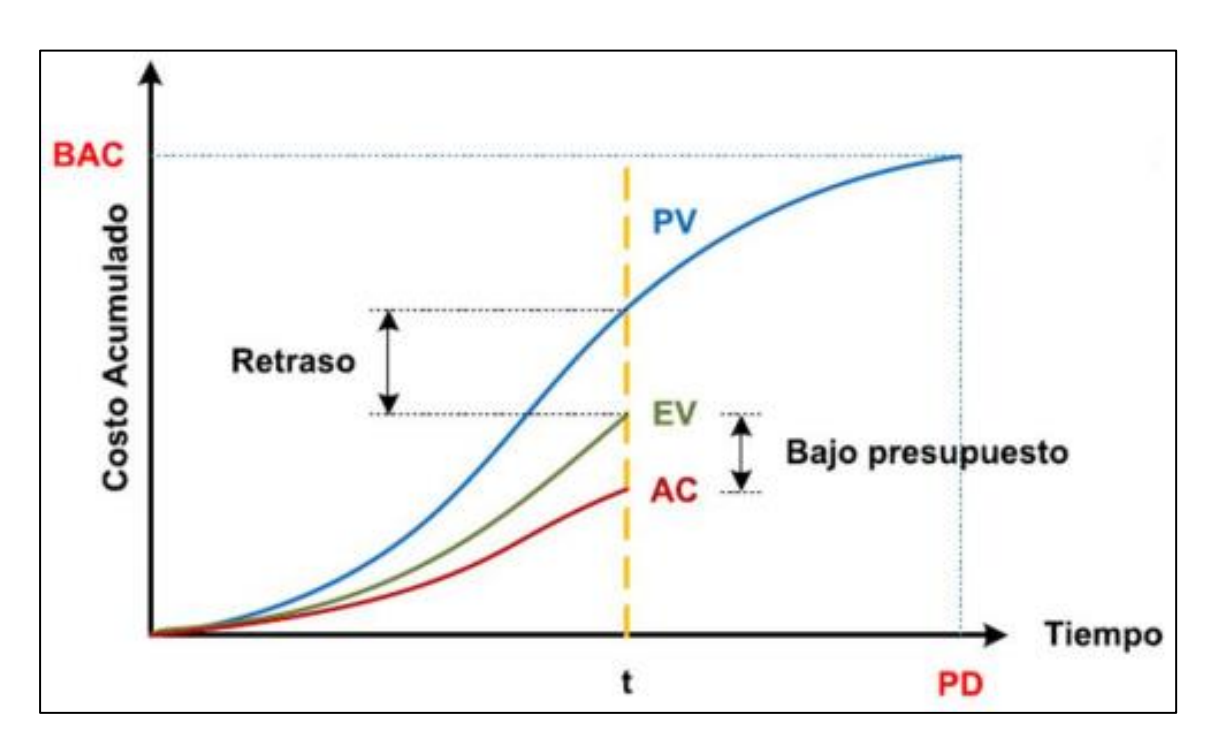

Figura 2. Esquema general del Valor Ganado

**Fuente:** (Project Management Institute, 2017)

Se pueden expresar los avances para cada uno de estos indicadores en porcentajes,

dividiéndolos por el Presupuesto hasta la Conclusión (*Budget at Completion*, BAC):

**Avance Planificado (PV %).** Índice para medir el % de avance de lo planificado respecto al total presupuestado.

$$
PV\% = \frac{PV}{BAC}
$$

Ecuación N° 16 : % de Avance planificado

**Avance Real Ganado (EV %).** Índice para medir el % de avance real ejecutado respecto al total presupuestado. Puede también calcularse como el porcentaje total de trabajo completado hasta la fecha multiplicado por el BAC.

$$
EV\,\%\ =\ \frac{EV}{BAC}
$$

Ecuación N° 17 : % de Avance real Ganado

**Avance Real Gastado (AC %).** Índice para medir el % de avance de lo realmente gastado respecto al total presupuestado.

$$
AC\% = \frac{AC}{BAC}
$$

Ecuación N° 18 : % de Avance real Gastado

Para López (2016), los índices son calculados a modo de porcentajes en base al Presupuesto Aprobado, obteniendo valores relativos que brindan información general del estado actual del proyecto a cierta fecha, comparando lo gastado, ganado y planificado; para así evaluar desfases e incidencias globales. Por ende, cuando el cronograma llega a retrasarse fuertemente, algunos de estos índices no ayudan en la interpretación de información, por lo que es necesario apoyarse en varios indicadores para poder entender la razón del fenómeno.

### Variaciones

Tras haber entendido los conceptos anteriores, se pueden calcular las variaciones aplicadas tanto al cronograma como al presupuesto. Analizando estas métricas se pueden analizar correctamente las posibles causas de los desvíos en los costes presupuestados en el cronograma, usando como referencia la línea base (PMB).

**Variación en el Cronograma (SV).** En este caso, se compara todo lo que se ha hecho con el EV con aquello que se debería haber hecho según la planificación (PV). Es recomendable usar esta métrica junto con el método de la ruta crítica (CPM, *Critical Path Method*), así como la gestión de riesgos para evaluar las causas de los fenómenos observados.

$$
SV = EV - PV
$$

Ecuación N° 19 : *Schedule Variance*

Donde:

SV > 0: Se está por delante con respecto a la planificación.

SV < 0: Se está con retraso con respecto a la planificación.

**% de Variación en el Cronograma (SV%).**

$$
SV\% = \frac{SV}{PV}
$$

Ecuación N° 20 : % *Schedule Variance*

**Variación en el Presupuesto (CV).** Este compara los resultados del EV con los costes incurridos para obtener ese objetivo (AC).

$$
CV = EV - AC
$$

Ecuación N° 21 : *Cost Variance*

Donde:

CV > 0: Valor por debajo del presupuesto.

CV < 0: Valor por encima del presupuesto.

**% de Variación en el Presupuesto (CV%).**

$$
CV\% = \frac{CV}{EV}
$$

Ecuación N° 22 : % *Cost Variance*

Índices de Rendimiento

Los índices de rendimiento permiten conocer el desempeño del proyecto a nivel de plazos y costos, permitiendo tener un panorama de la ejecución del proyecto.

**Índice de Rendimiento del Cronograma (SPI).** Este indicador permite conocer qué tan bien está avanzando el proyecto de acuerdo con del cronograma planificado.

$$
SPI = \frac{EV}{PV}
$$

Ecuación N° 23 : *Schedule Performance Index*

Donde:

SPI > 1: Se hace un uso eficiente del tiempo.

SPI < 1: No se hace un uso eficiente del tiempo.

**Índice de Rendimiento del Costo/Cost Performance Index (CPI).** Es un indicador

que permite saber qué tan eficientemente se está gastando el presupuesto del proyecto.

$$
CPI = \frac{EV}{AC}
$$

Ecuación N° 24 : *Cost Performance Index*

Donde:

CPI > 1: Se hace un uso eficiente de los recursos.

CPI < 1: No se hace un uso eficiente de los recursos.

**Índice Costo – Programación (CSI).** Mide el grado de compensación entre el CPI y el SPI. Esta medida es útil cuando uno de los índices, CPI o SPI, es mayor que 1 y el otro es menor que 1. Este ayudará a tener una idea de la posibilidad de recuperación del proyecto por el efecto compensado entre costes y tiempo, o viceversa.

$$
CSI = SPI \times CPI
$$

Ecuación N° 25 : *Cost - Schedule Index*

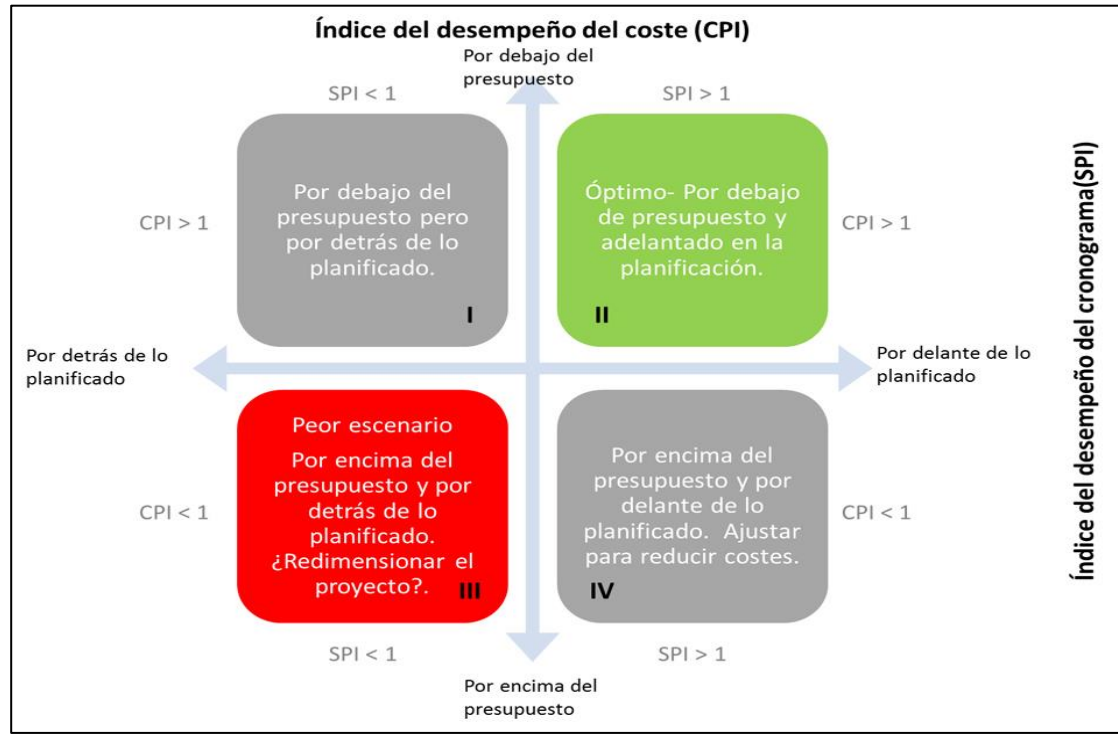

Figura 3. Escenario por cuadrantes - Indicadores CPI y SPI

**Fuente:** (Project Management Institute, 2017)

Tabla 3. Margen de Valores para el CSI

| <b>INTERVALOS</b> | <b>ESTATUS</b> |
|-------------------|----------------|
| 0.90 < CSI < 1.20 | Aceptable      |
| 0.80 < CSI < 0.90 | Revisar        |
| 1.20 < CSI < 1.30 |                |
| CSI < 0.80        | Crítico        |
| CSI > 1.30        |                |

**Fuente:** (Project Management Institute, 2017)
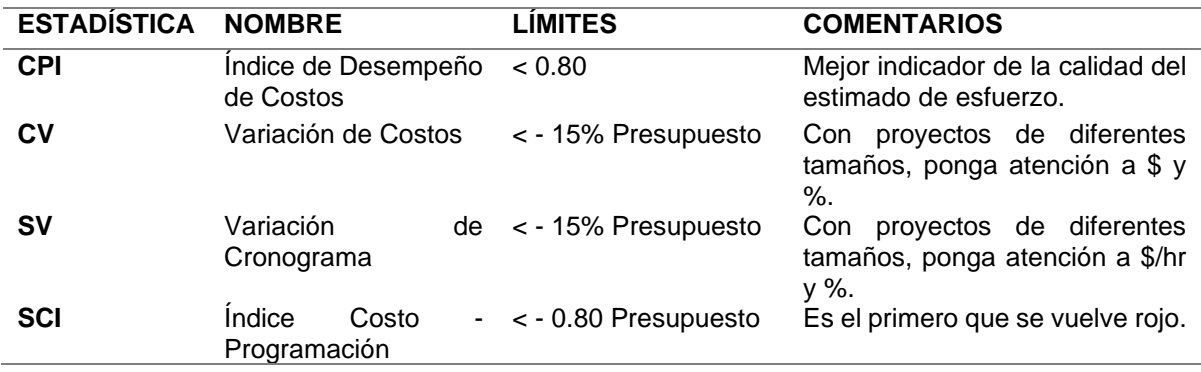

Tabla 4. Límites considerados para la gestión de proyectos

**Fuente:** (López, 2016)

**Índice del rendimiento del trabajo por completar (TCPI).** En esta ecuación se relaciona el trabajo que falta por completar con el presupuesto restante, es decir, mide el desempeño necesario para concluir el proyecto tal y como se desea. El valor ideal para este índice es 1.

$$
TCPI = \frac{(BAC - EV)}{(BAC - AC)}
$$

Ecuación N° 26 : To *Complete Performance Index*

Por ejemplo, un valor de 1.10 para este índice quiere decir que se debería mejorar la eficiencia de la gestión de los costes en un 10%. Sin embargo, un valor de 0.95 para este índice reflejaría que se podría gastar un 5% adicional sobre los fondos restantes.

Figura 4. Grafica de relación entre el CPI y el TCPI

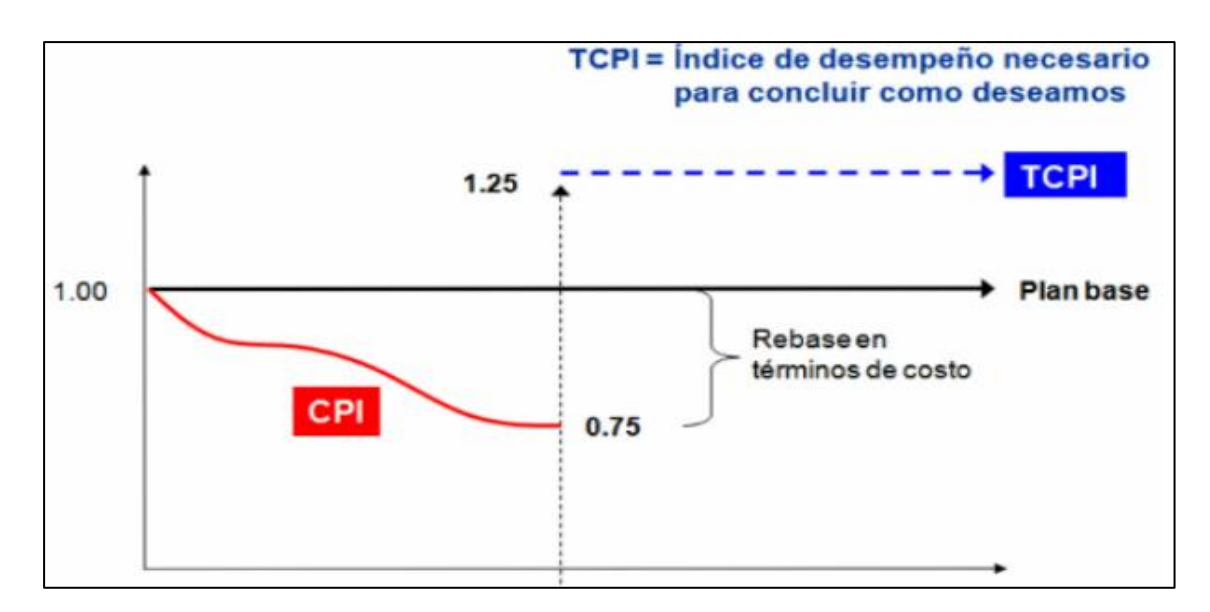

**Fuente:** (Project Management Institute, 2017)

Cuando resulta inviable cumplir con el BAC es necesario reflejar otro escenario adicional, el cual está supeditado a una nueva estimación. Para ello, se cambia el denominador de la ecuación de BAC por el EAC, mismo que sería fruto de la nueva estimación y haría que se muestre la siguiente ecuación:

$$
TCPI = \frac{(BAC - EV)}{(EAC - AC)}
$$

Ecuación N° 27 : To *Complete Performance Index*

**Índice del rendimiento del cronograma por completar (TSPI).** El índice del rendimiento del cronograma por completar (TSPI, *To Complete Schedule Performance Index*) relaciona el trabajo que falta por completar con los fondos restantes, hasta que los gastos igualen al presupuesto.

$$
TSPI = \frac{(BAC - EV)}{(BAC - PV)}
$$

Ecuación N° 28 : *To Complete Schedule Performance Index*

Si para una determinada fecha de control el TSPI toma un valor menor que 1, el director del proyecto puede ser tolerante con la gestión del tiempo restante, pues es un valor positivo respecto al transcurso del proyecto hasta la fecha pactada. Sin embargo, un valor del TSPI menor que 1 indica que el director de proyecto se debe encargar de que el equipo incremente su eficiencia en el uso del tiempo disponible.

### Las proyecciones (*Forecasting*)

A través del EVM se logra analizar la situación que atraviesa el proyectodd en relación al presupuesto y cronograma en una fecha determinada de control. Ahora, es necesario emitir proyecciones a futuro (*Estimate at Completion*, EAC) que pueden diferir del presupuesto hasta la conclusión *(Budget at Completion*, BAC).

Si al analizar la información se torna evidente que el BAC no es viable, el director del proyecto debe proyectar con un EAC basado en información real del proyecto, lo que implica hacer predicciones y estimaciones de eventos a futuro.

**Estimate at Completion (EAC).** Las EAC se basan generalmente en los costos reales incurridos para terminar el trabajo, más una estimación hasta la conclusión (*Estimate to Complete o* ETC) para el trabajo restante que queda por realizar.

• Proyección de costo según el presupuesto inicial: Se considera que el costo del trabajo que queda por realizar se llevará a cabo según lo que se había presupuestado al inicio, independientemente de estar por encima o debajo del presupuesto inicial. Sin embargo, esto implica que los costos futuros no sean los mismos que los considerados en la PMB, debido a que las variaciones del costo fueron atípicas.

$$
EAC = AC + BAC - EV
$$

$$
EAC = BAC - CV
$$

Ecuación N° 29 : *Estimate at Completion*

50

• Proyección de costo según CPI actual: Este método supone que el proyecto continuará en el futuro de la misma manera en la que se lo ha experimentado hasta la fecha. Supone que el trabajo correspondiente a la ETC se realizará según el mismo índice de desempeño del costo CPI acumulativo en el que el proyecto ha incurrido hasta la fecha.

Los costos futuros se calcularán de acuerdo con el índice de eficiencia del rendimiento del costo a la fecha.

$$
EAC = AC + \frac{(BAC - EV)}{CPI}
$$

$$
EAC = \frac{BAC}{CPI}
$$

 $CPI$ 

Ecuación N° 30 : *Estimate at Completion*

• Proyección de costo según CPI y SPI: En esta proyección, el trabajo correspondiente a la ETC se realizará según una proporción de eficiencia que toma en cuenta tanto el índice del desempeño de costos, como el índice de desempeño del cronograma.

Los costos futuros se calcularán con base a los índices de rendimiento del costo y del cronograma a la fecha.

$$
EAC = AC + \frac{(BAC - EV)}{\% CPI + \% SPI}
$$

$$
EAC = \frac{BAC}{(CPI * SPI)}
$$

Ecuación N° 31 : *Estimate at Completion*

Las variaciones de este método miden el CPI y el SPI según diferentes valores de ponderación que quedan a juicio del director del proyecto. Por ejemplo, se puede tomar un 60/40 o un 30/70 e incluso la multiplicación de ambos, en función de las consideraciones que estime oportunas el director del proyecto.

• Proyección de costo en base a nuevas estimaciones: Las nuevas estimaciones permiten obtener estimaciones más precisas, pero es un método mucho menos directo y, por tanto, más lento. Consiste en sumarle al costo actual, el valor actualizado de las tareas restantes.

 $EAC = AC + Valor Actualizado (Nueva Estimación con los remanentes)$ 

Ecuación N° 32 : *Estimate at Completion*

**Estimate to Complete (ETC).** Es una estimación que alcanza hasta la conclusión para el trabajo que queda por realizar, teniendo en cuenta los costes ya incurridos (AC). De esta forma, se puede conocer cuánto más va a costar el proyecto hasta su finalización.

$$
ETC = EAC - AC
$$

Ecuación N° 33 : *Estimate To Complete*

**Variance at Completion (VAC).** Este es la variación final entre el presupuesto aprobado originalmente (BAC) y la estimación EAC.

$$
VAC = BAC - EAC
$$

Ecuación N° 34 : *Variance at Completion*

**Percent of Variance at Completion (VAC %).** Es la relación entre la variación a la conclusión y el presupuesto aprobado.

$$
VAC \% = \frac{VAC}{BAC}
$$

Ecuación N° 35 : % *Variance at Completion*

*Cost Performance Index at Conclusion* **(CPIAC).** El índice de Rendimiento del Costo a la Conclusión está dado por la relación entre el presupuesto aprobado y la estimación de la proyección para completar el trabajo.

$$
CPIAC = \frac{BAC}{EAC}
$$

Ecuación N° 36 : *Cost Performance Index at Conclusion*

### **2.3.13 Indicadores de desempeño para los recursos**

Factor de Desempeño en Ejecución - PF

Este indicador permite medir la productividad comparando el gasto real de los recursos contra lo considerado en la planificación y presupuesto del proyecto. Permite el análisis por entregable, especialidad, partida, recurso o según la necesidad de la información. Se compara en una curva S de horas para los recursos.

Factor de desempeño = 
$$
\frac{HH_{\text{Gastadas}}}{HH_{\text{Ganadas}}}
$$

Ecuación N° 37 : Factor de obra realizada – Avance físico

Además, permite medir el avance físico en la misma medida al controlarlo por horas o por avance real, obteniendo así los mismos resultados. La ventaja de este indicador reside en que se puede analizar a nivel de recurso, especialidad, paquete de trabajo, etc.

Factor de Desempeño en Costo - CF

Indicador que permite medir la evolución del gasto real de los recursos comparando lo planificado y presupuestado.

## Factor de desempeño =  $\frac{Costo}{Costs}$  un UII Costo por HH<sub>Ganadas</sub>

Ecuación N° 38 : Factor de obra realizada – Por Costo

A nivel general permite evaluar la evolución de los precios unitarios para los recursos. Además, es posible analizar incidencias, desviaciones de gasto, evaluar proyecciones, etc.

## **2.3.14 Indicadores de desempeño para la duración de actividades**

Este se centra tanto en el cálculo como en la comparación entre las duraciones reales, planeadas y proyectadas durante la ejecución, así como el cierre de un proyecto, el cual fue medido y controlado con una PMB, aun considerando todas sus reprogramaciones durante toda la fase constructiva.

Cuando se tiene un cronograma de control con una línea base (PMB) bien estructurada, es posible obtener las desviaciones a nivel de tiempo para todas las actividades en las que se involucraron recursos y, así, poder analizar la efectividad de la estimación.

- *Actual Duration*: Duración actual de la actividad
- *Original Duration*: Duración de la línea base del cronograma
- *Duration % Complete:* Representa el porcentaje de avance físico por el cual

está pasando el cronograma y va de 0% a 100%.

• *Physical % Complete:* Representa la duración real.

• *Duration % of Original:* Métrica que mide cuanto es la desviación con respecto a la línea base de control

> Duration  $\%$  of original  $=$ Duración actual Duración original

Duration  $\%$  of original  $=$ HH actual HH línea base

Ecuación N° 39 : % de Duración Original

### *Schedule % Complete*

Cuando el *Data Date* o la Fecha de Datos es anterior a la fecha de inicio de la línea base el *Schedule % Complete* es 0. En cambio, cuando es posterior a la fecha de finalización de la línea base el *Schedule % Complete* es 100%. Dicho en otras palabras, el *Schedule % Complete* muestra que porcentaje de la duración de la línea de base ha pasado por *Data Date* o Fecha de Datos.

> Schedule % Complete = Tiempo actual – Comienzo Lína Base Duración de la línea base

Ecuación N° 40 : % Cronograma completado

### **2.3.15 Presa de relaves**

Las presas de materiales sueltos son presas que están formadas por rocas o tierra suelta sin cementar. Gonzáles (2005) afirma que, para conseguir la impermeabilidad de la presa se construyen pantallas impermeables de arcilla, asfalto o algún material sintético. Se usan preferentemente cuando el sitio donde se apoya la presa no resiste las cargas que una presa de gravedad o arco podrían aplicar. También, se suelen utilizar para aprovechar los materiales disponibles en el sitio.

La presa del TSF es una presa de enrocado con núcleo de baja permeabilidad que se extiende a través de los valles Las Águilas, Las Gordas y La Hierba para embalsar el agua y los relaves dentro del TSF. Ha sido diseñada para ser construida hasta una elevación de cresta final de 3803 m.s.n.m, mediante recrecimientos operacionales, a fin de proporcionar continuamente la capacidad de contención de los relaves producidos en la planificación de la vida de la mina.

La construcción comenzó con presas de arranque en los valles Las Gordas y Las Águilas. Los recrecimientos iniciales de la presa del TSF, por encima de la elevación de la presa de arranque, emplearon el método de línea central optimizado, donde las zonas

internas de la presa se construyeron a un talud inclinado aguas abajo de 0.83 unidades horizontales por 1 unidad vertical (0.83H:1V) y no verticalmente, tal como se observa en la construcción por método de la línea central. Estos son debido a que las evaluaciones iniciales de los relaves embalsados indicaron que era un material con resistencia relativamente baja. A medida que las operaciones del TSF continuaron, se observó un aumento en las longitudes de la playa de relaves.

Las evaluaciones adicionales que se realizaron a los relaves embalsados indicaron un aumento en las resistencias de la playa. Como resultado, se adoptó el concepto de recrecimiento por línea central para futuros recrecimientos y desde entonces se ha venido utilizando este método constructivo.

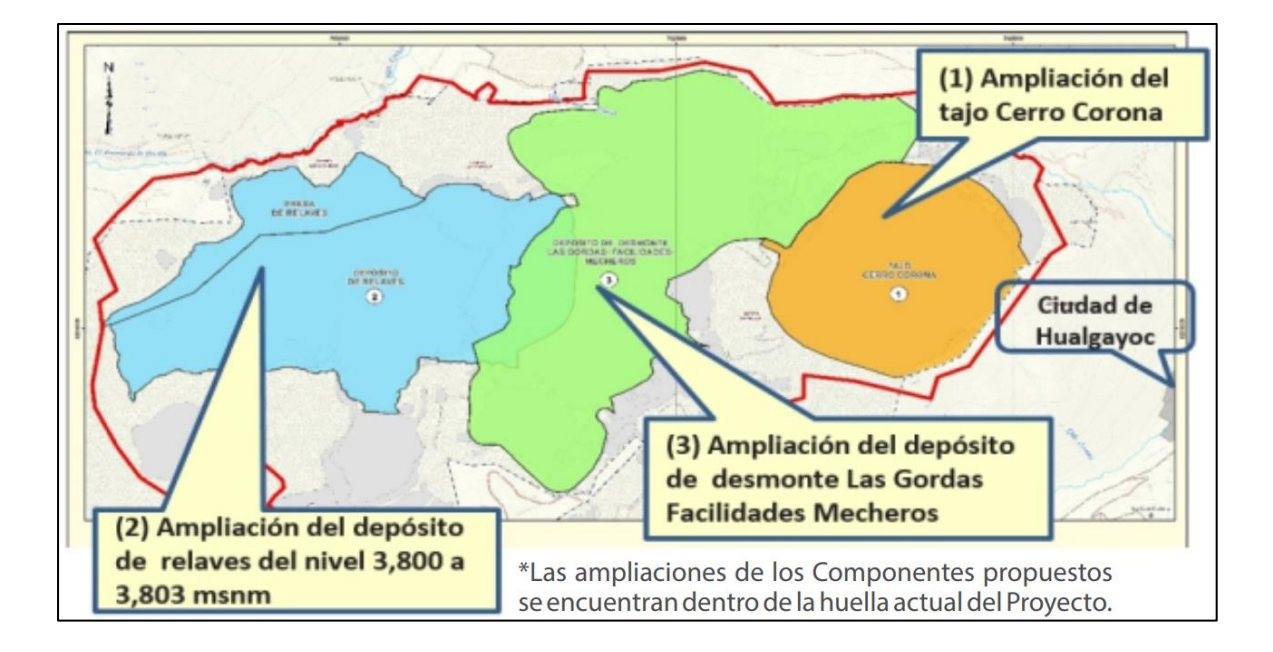

Figura 5. Componentes de Cerro Corona

**Fuente:** (Gold Fields, 2018)

### Figura 6. Ubicación – Presa de Relaves

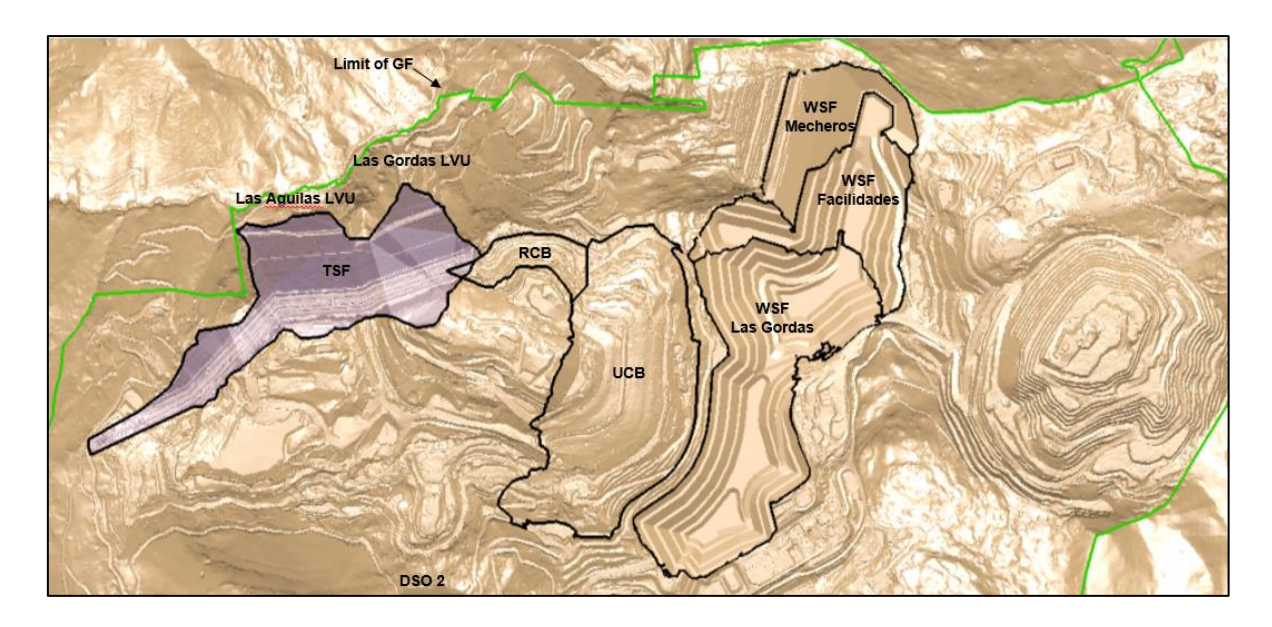

**Fuente:** (Gold Fields, 2018)

### **2.3.16 Relaves**

Los relaves son desechos tóxicos subproductos de procesos mineros y concentración de minerales. Usualmente es una mezcla de tierra, minerales, agua y rocas. El relave contiene altas concentraciones de químicos y elementos que alteran el medio ambiente, por lo que deben ser transportados y almacenados en relaveras para posteriormente ser tratadas y reutilizadas (Almerco, 2014).

Estos deben ser transportados y almacenados en tanques o pozas de relaves donde lentamente los contaminantes se van decantando en el fondo y el agua es recuperada o evaporada, quedando el material dispuesto como un depósito estratificado de materiales sólidos finos. El manejo de relaves es una operación clave en la recuperación de agua para evitar filtraciones hacia el suelo y napas subterráneas, ya que su almacenamiento es la única opción.

Además, es necesario entender que, para obtener una tonelada de concentrado se generan casi 30 toneladas de relave en promedio, y dado que el costo de manejar este material es alto, las compañías mineras intentan localizar los tanques o pozas de relave lo más cerca posible a la planta de procesamiento de minerales, minimizando costos de transporte y reutilizando el agua contenida (Gonzáles, 2005).

### **2.3.17 Materiales Involucrados**

El diseño de la presa consta de un ancho reducido, el cual proporcionará contención hidráulica. Sin embargo, este requerirá de una cantidad considerable de enrocado y material de núcleo de baja permeabilidad.

Material Zona 2, 2A, 2B:

Se llama así al material rocoso particulado que es usado para brindar estabilidad a la presa. Está constituida por un material selecto con el fin de proporcionar compactibilidad, y se ubica entre el filtro Zona 4 y el material Zona 2B aguas abajo. Los requerimientos de granulometría para los materiales Zona 2 y Zona 2B son similares, con requerimientos de gradación ligeramente más estrictos para el material Zona 2.

Material Zona 1 y 5:

Los materiales de esta zona se utilizan para el núcleo de la presa, por ser de baja permeabilidad. En el material de núcleo de la presa del TSF, el material Zona 5 es colocado aguas arriba del material Zona 1. El material Zona 5 se distingue del material Zona 1 generalmente en sus requerimientos geoquímicos menos restrictivos, pero ambos tienen los mismos requerimientos geotécnicos.

**La arcilla zona 1**. Es la zona de baja permeabilidad de la presa. Esta zona está formada por la acumulación de un material denominado arcilla de baja permeabilidad, con características que pasan la malla #200 (0,075mm) en un 15% como mínimo y con un índice de plasticidad mayor o igual a 8; dando como resultado un material colocado con una permeabilidad menor o igual a 1x10-6 cm/s. Adicionalmente, los porcentajes de geoquímicos

del compósito no deben superar el contenido de cobre (Cu) ≤ 0.30% y azufre (S) ≤ 0.5%. Para cumplir con los requerimientos de plasticidad de la zona 1, se debe realizar compósitos o mezclas de óxidos arcillosos de alta plasticidad (Stock Óxidos 2) con óxidos no plásticos (Stock Limox).

**La arcilla zona 5.** Es un material de baja permeabilidad, muy similar la zona 1 pero con menores requisitos de geoquímicos. Las características de este material pasan la malla #200 (0,075mm) en un 15% como mínimo y con un índice de plasticidad mayor o igual a 8, dando como resultado un material colocado con una permeabilidad menor o igual a 1x10-6 cm/s. Además, los porcentajes de geoquímicos del material no deben superar el contenido de azufre  $(S) \leq 3\%$ .

### Materiales de las zonas 3 y 4

Los materiales del núcleo y el enrocado están separados mediante materiales de drenaje y filtro (zona 3 y zona 4) colocadas inmediatamente aguas abajo de los materiales de baja permeabilidad (arcillas). Estos sirven como zonas de transición para reducir la posibilidad de migración de los materiales del núcleo hasta el enrocado. El alcance comprende el recrecimiento de los materiales de drenaje con filtro zona 3 y zona 4 en capas de 0.50 m de espesor.

### Material zona 2C:

Se incorporó al diseño el material de enrocado Zona 2C, con la finalidad de resolver la preocupación de la tubificación hacia el enrocado aguas arriba por el mismo proceso constructivo. Además, hay ciertas condiciones de flujo estático producidas como resultado de un evento sísmico, lo que genera la posibilidad de licuefacción del relave.

La colocación del material Zona 2C debió realizarse de tal forma que el material logre tener un ancho continuo mínimo de 4.2 m. Este valor se basa en un talud asumido de 1.4H:1V para la colocación de material, tal y como se ilustra en la figura 1. En base a este criterio de

diseño, el recrecimiento del material zona 2C inicia cuando el nivel del relave del embalse alcanza la cota que genera el ancho mínimo de 4.2 m.

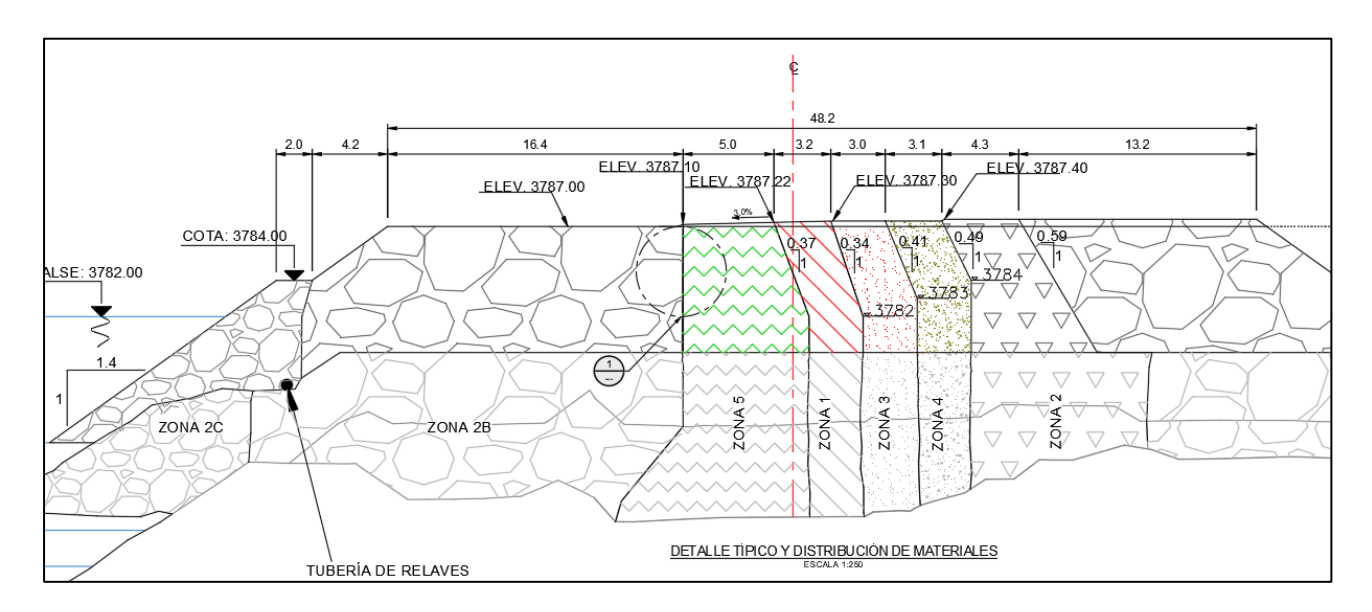

Figura 7. Sección Típica – Distribución de materiales

**Fuente:** (Gold Fields, 2018)

Figura 8. Fase constructiva de la presa de relaves

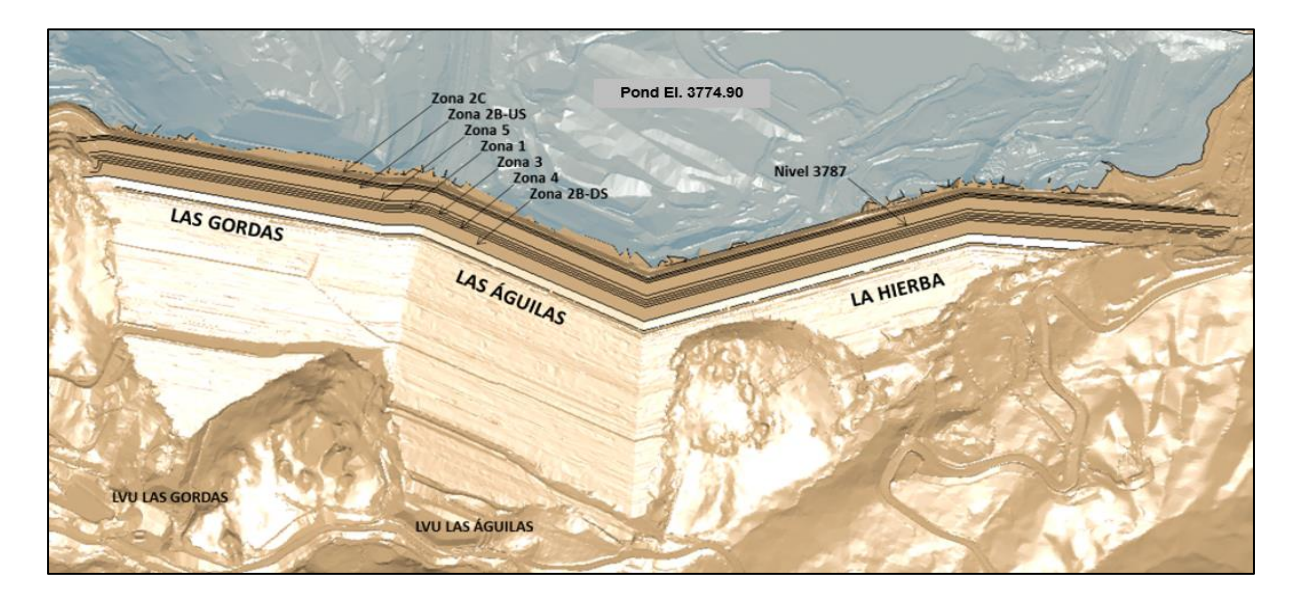

**Fuente:** (Gold Fields, 2018)

#### **2.3.18 Proceso constructivo**

El proceso constructivo, y la construcción sin pérdidas específicamente, fue estudiada por Alarcón (1997) en su trabajo denominado "Herramientas para identificar y reducir pérdidas en proyectos de construcción", donde la definió como una nueva filosofía de producción. Aquí, este se considera como un flujo de materiales y/o información desde la materia prima hasta el producto final, siendo que, la producción es una generación de valor a través de los requerimientos del cliente en términos del enfoque de calidad.

Bajo este concepto, la presente investigación se centró en analizar el proceso constructivo con la finalidad de maximizar el aprovechamiento de los recursos, y, de esta manera, mejorar la productividad. Este efecto debería afectar a todos los indicadores de gestión y permitir evaluar la evolución del proyecto desde diferentes perspectivas.

Para la construcción del recrecimiento de la presa de relaves, se usaron 2 tipos de procesos constructivos aplicados con anterioridad en base a la experiencia del constructor:

• Construcción lineal/longitudinal, donde se construye a lo largo de todo el tramo lineal de la presa, respetando las capacidades de los equipos y asegurando la calidad del proceso.

• Construcción horizontal, es el recrecimiento en fases o etapas que dependen de la cantidad de materiales y capacidad constructiva, dependiente y restrictivo para el avance lineal.

En la figura 09 se puede observar la secuencia constructiva para todas las fases de desarrollo y construcción de la presa de relaves. Se observa que, elevar 1 metro completo de roca involucra realizar un proceso complejo, el cual conlleva 27 pasos teóricos y específicos por tramo, cada uno con sus restricciones y elementos de análisis.

A mayores cantidades de material se hace más compleja la construcción, lo que conlleva a mejorar los procesos constructivos respetando las especificaciones técnicas y garantizando la calidad del proceso constructivo.

El análisis mostró la dependencia de todos los materiales con respecto a los otros, lo que permitió identificar como ruta crítica ideal a la roca Z2B. Este material ha sido una restricción permanente para la liberación de las áreas de trabajo, generando improvisaciones y planteando nuevos esquemas dentro del proceso (Ver el anexo 06).

### Figura 9. Esquema del proceso constructivo

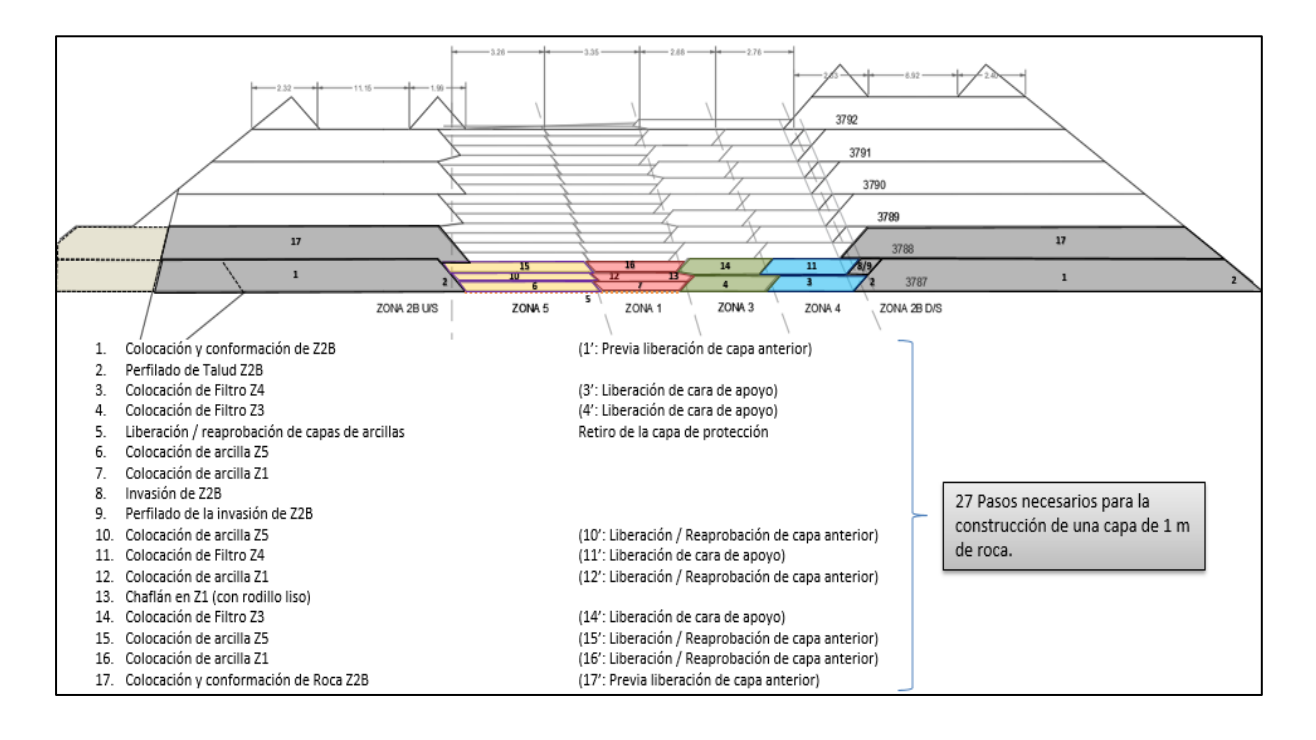

**Fuente:** (Gold Fields, 2018)

La roca Z2B juntamente con los filtros, presentaba interdependencia en su liberación, por lo que fue necesario un permanente cuidado de los flujos de trabajo. Para el análisis del seguimiento del avance y evaluación del proceso constructivo, se dividió la presa en 3 etapas de acuerdo con sus progresivas:

• Las Gordas: Contempla los tramos desde la progresiva 0+000.00 a la 0+500.00

- Las Águilas: Contempla los tramos desde la progresiva 0+500.00 a la 0+950.00
- La Hierba: Contempla los tramos desde la progresiva 0+950.00 a la 1+460.00

Las figuras 10 y 11 muestran un esquema de trabajo ideal en el cual se asume los 27 pasos complejos, así como siguen la linealidad constructiva.

Figura 10. Planificación a corto plazo – Fase I

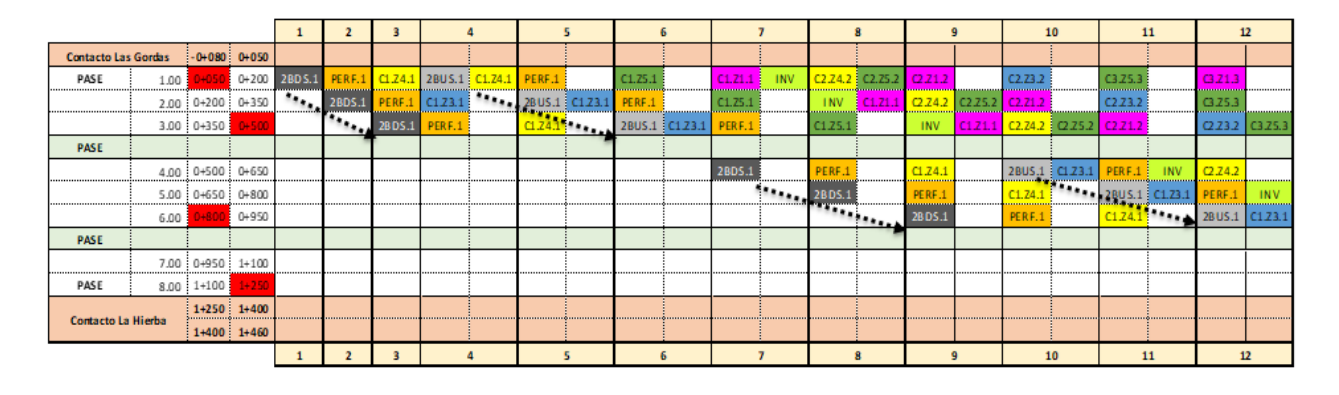

Figura 11. Planificación a corto plazo – Fase II

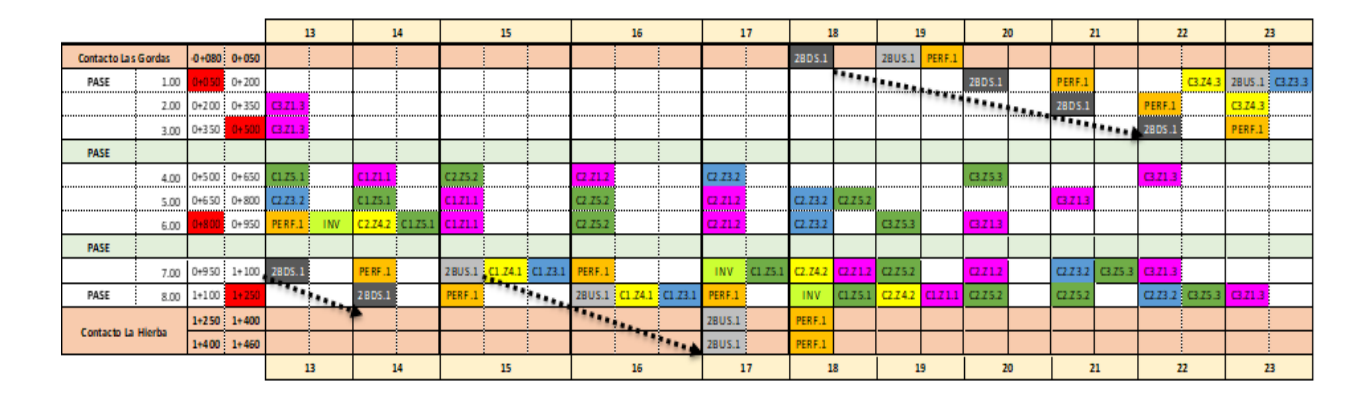

Una vez definido el esquema ideal de trabajo, es necesario preguntarse ¿Qué factores hacen imposible cumplir las fases modeladas? Estos factores pueden ser externos, también asumidos como riesgos conocidos, y/o desconocidos, frente a los cuales solo hay tendencia a la reacción, ya que influyen directamente en el comportamiento y resultado del proceso constructivo. Como factores externos se tiene los siguientes ejemplos:

La lluvia será restrictiva para la colocación, conformación y liberación de arcilla. Para el cual se tendrá que improvisar en algunos frentes.

• La falta de material rocoso hace necesario que el constructor avance con otras alternativas para no bajar su productividad.

• La falta de material filtro, hace necesaria la construcción vertical de la arcilla.

• La pérdida de humedad de los materiales es crítica para las liberaciones, lo que restringe el avance por retrabajos.

Las voladuras y el clima adverso hacen perder frentes de descarga y avance de materiales.

Las huelgas y paros restringen toda la producción, entre otros.

Todo esto hace entender la complejidad de la construcción, sus restricciones, el impacto de las formas de constructivas, entre otros aspectos. Por ende, el constructor debe entender que siempre tendrá que tomar riesgos, estar constantemente adaptándose a los cambios a corto plazo y analizando sus contingencias de acuerdo con los múltiples necesarios.

Los esquemas de las figuras 10 y 11 han sido desarrollados pensando en usar lotes de transferencia, la cual es una modalidad optada por el constructor para alinear los frentes, ordenar sus recursos y controlar su productividad.

El de control de calidad, topografía y construcción debe alinearse y generar sinergias para poder aprovechar los recursos adecuadamente y obtener los avances requeridos al minimizar los tiempos muertos por la gestión. La deficiencia de uno de estos tres puntos traerá demoras y generará improductividad en los frentes de trabajo, en la medida que son puntos limitantes que generan cuellos de botella en campo.

### **2.3.19 Equipos durante la construcción:**

Dentro de la construcción del recrecimiento de la presa de relaves tenemos los siguientes equipos:

Tabla 5. Distribución de Equipos

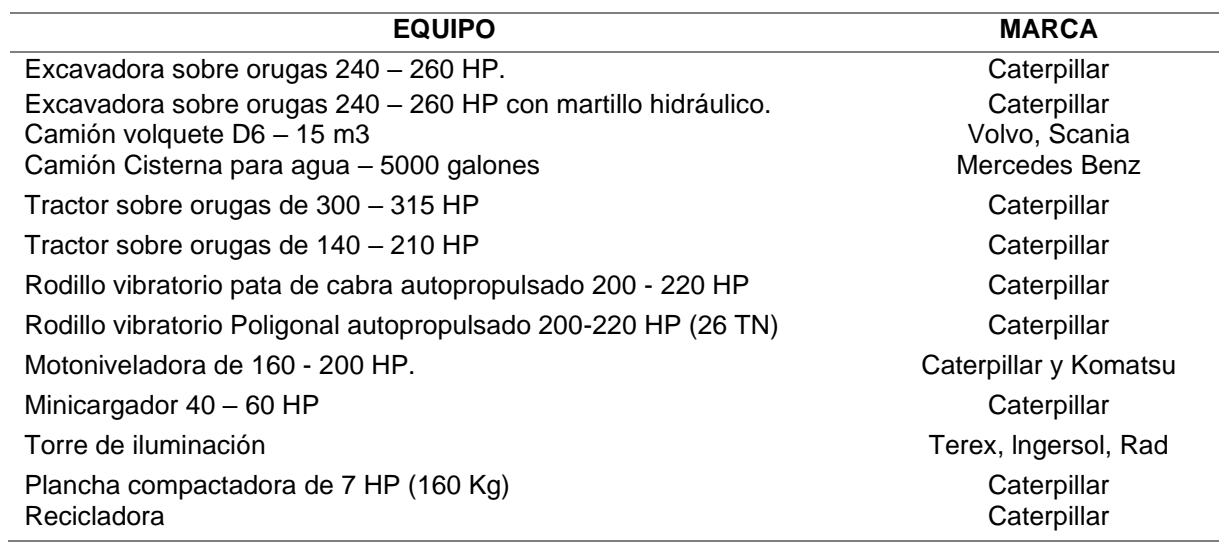

# **CAPITULO III**

# **PLANTEAMIENTO DE LAS (S) HIPÓTESIS Y VARIABLES**

### 3.1. Hipótesis

## **3.1.1 Hipótesis general**

El análisis de la productividad de los equipos usados en el recrecimiento de la presa de relaves en Cerro Corona muestra una variación de más de 5% de lo previsto en la línea base original.

### **3.1.2 Hipótesis Específicas**

• Las principales causas que influyen en la variación de la productividad en los equipos usados en la construcción del recrecimiento de la presa de relaves son: mala gestión de los recursos, el inadecuado balance de materiales, la mala estimación y las fallas en el actual sistema de gestión.

• Los desperdicios de los materiales para la construcción de la presa de relaves superan el 5% de tolerancia permitida en la estimación del *Allowance*.

• La variación de los indicadores de gestión de recursos superan en más del 5% de la tolerancia permitida por cada familia estudiada a nivel de su impacto en la productividad del proceso constructivo.

• Los indicadores del Valor Ganado muestran que la variación de la estimación del presupuesto cumple con ser de clase 1 (Variación de +10%/-5%) de acuerdo con la clasificación de la Asociación para el Avance de la Ingeniería de Costes.

## 3.2 Variables

• Productividad de los equipos en la construcción del recrecimiento de la presa de relaves.

- Causas principales que afectan directamente a la productividad de los equipos.
- Desperdicios de los materiales en la construcción del recrecimiento de la presa

de relaves.

- Variación en los indicadores de gestión de recursos.
- Variación de los indicadores del Valor Ganado.

# 3.3. Operacionalización de variables

## Tabla 6. Operacionalización de variables

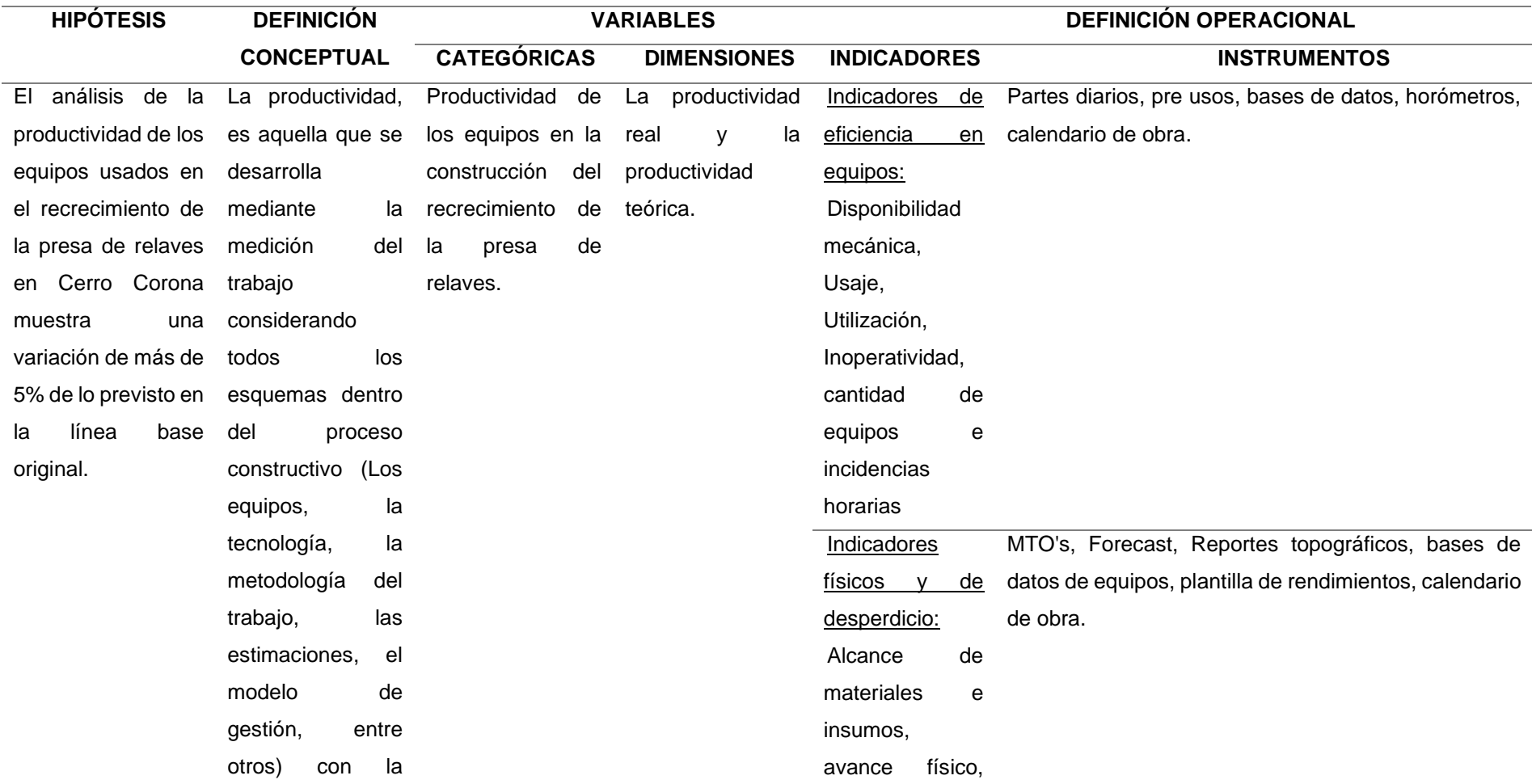

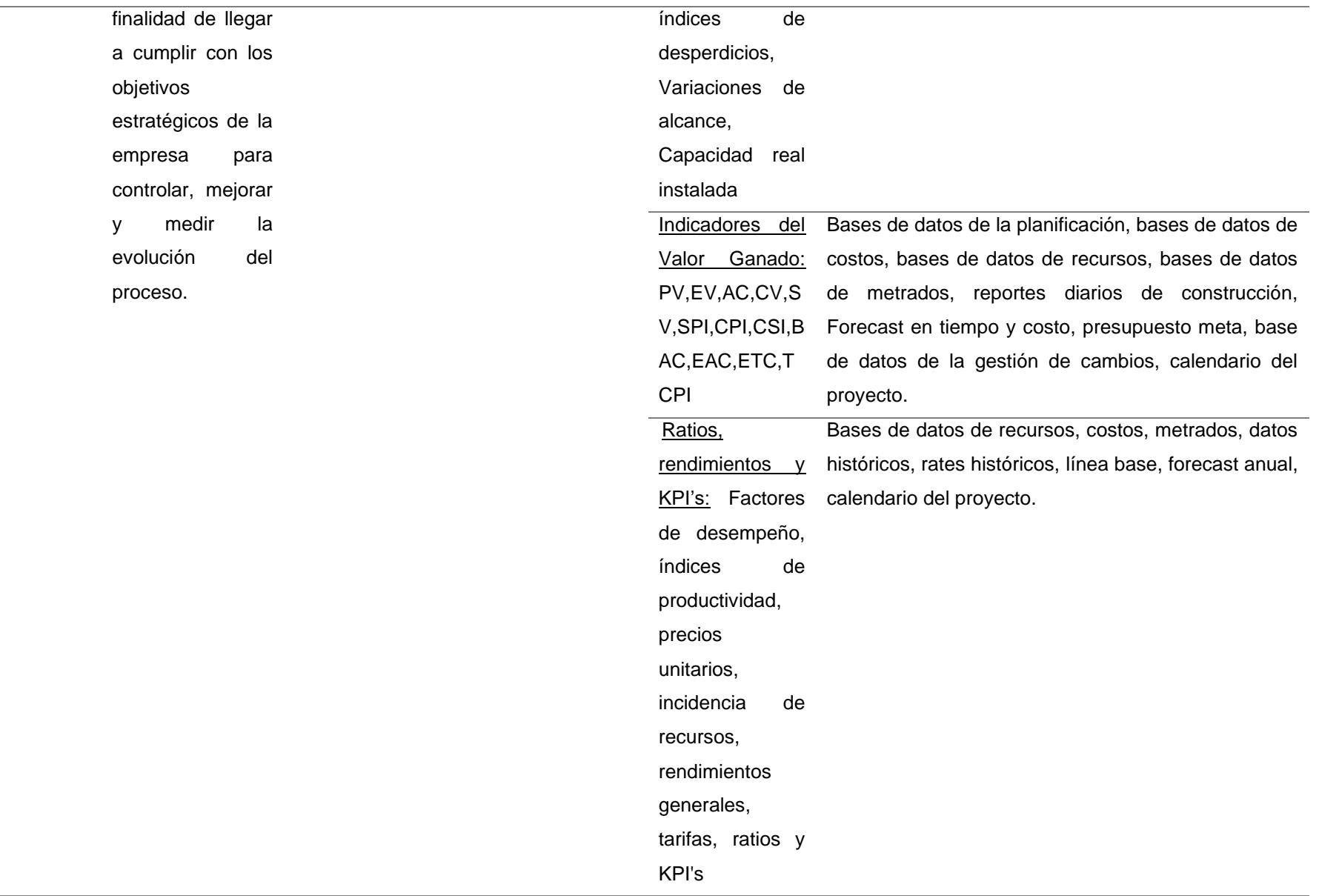

 $\sim$ 

 $\overline{\phantom{a}}$ 

 $\sim$ 

# estratégicos, consumo de insumos

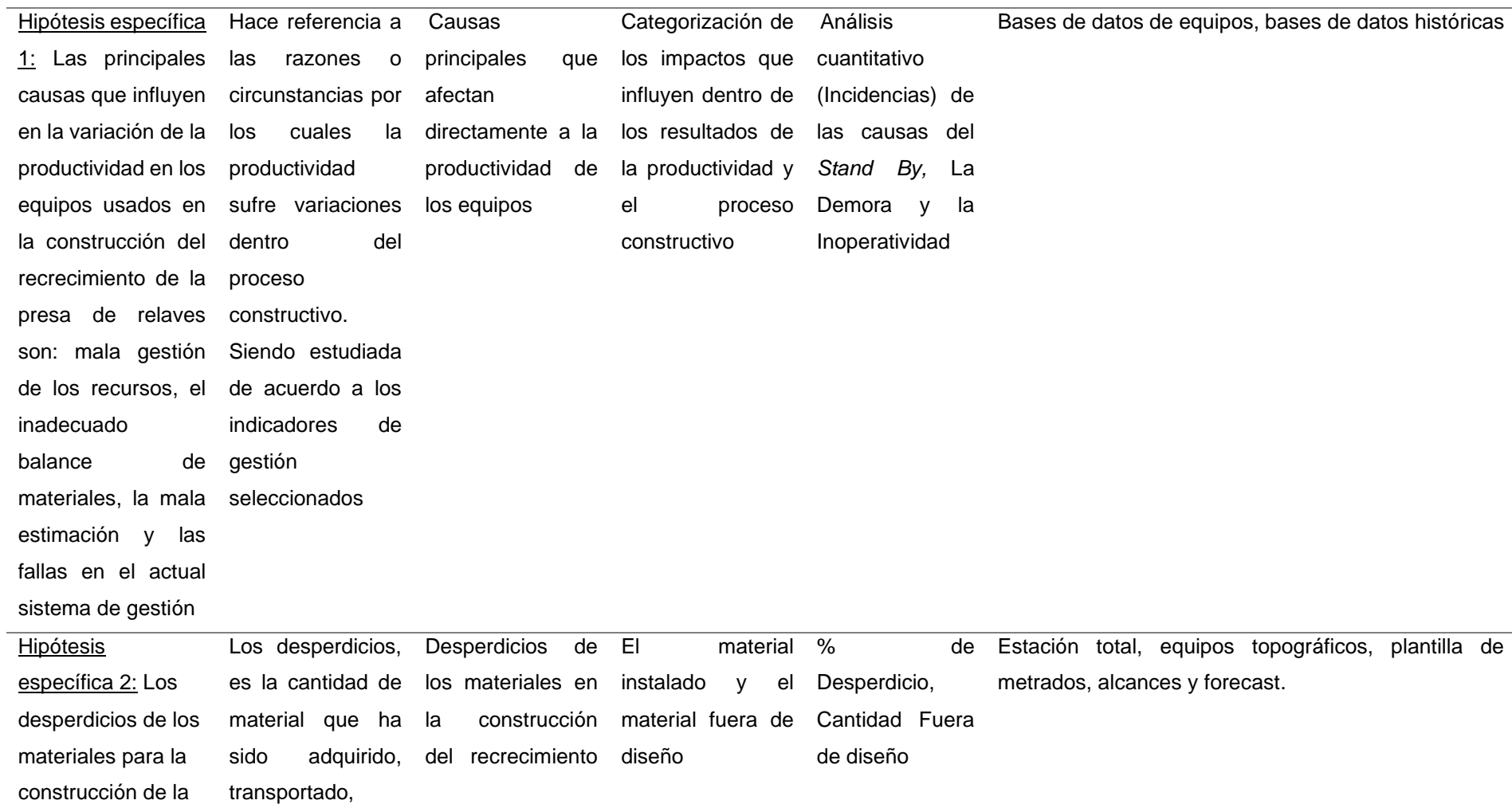

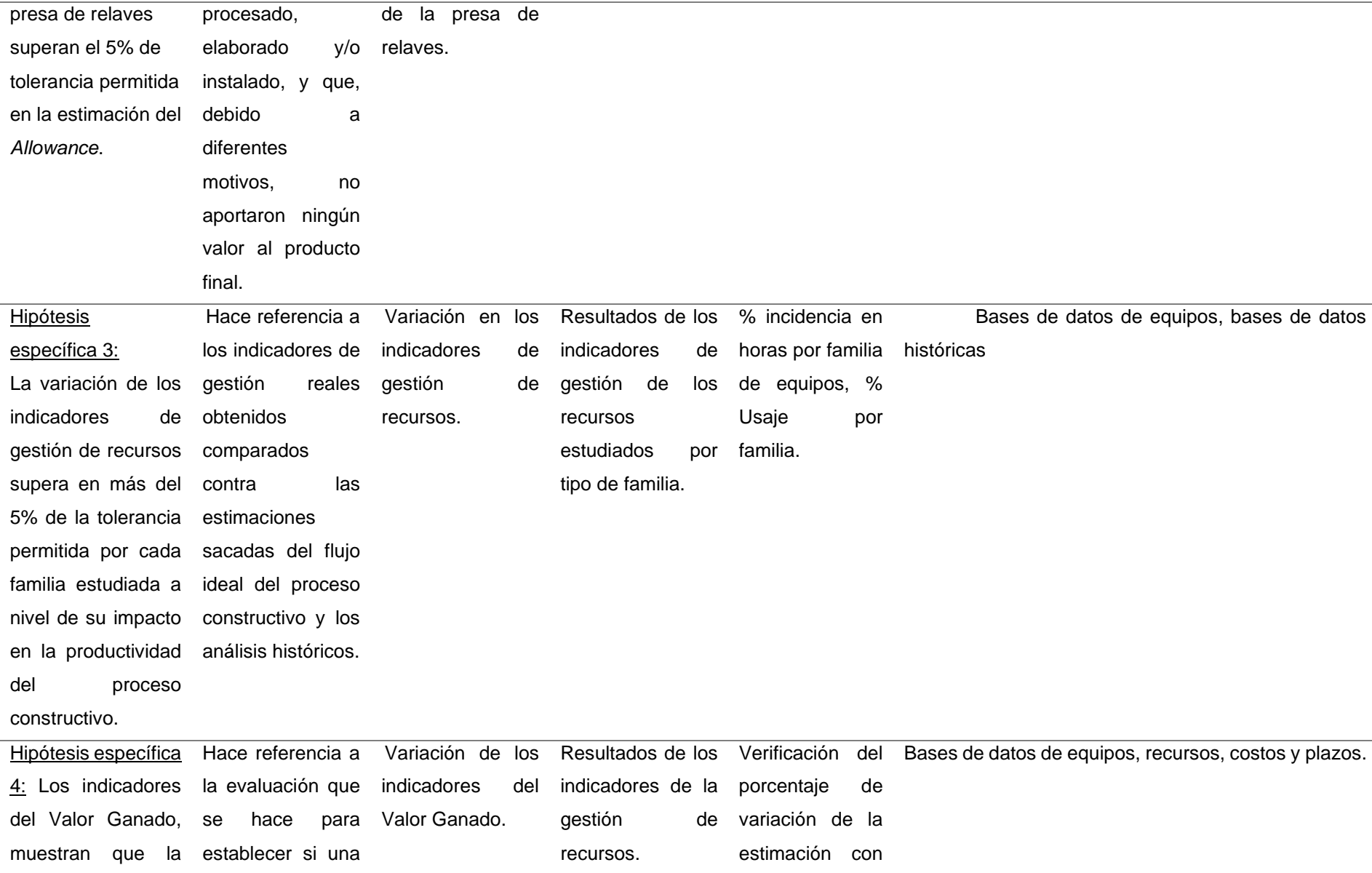

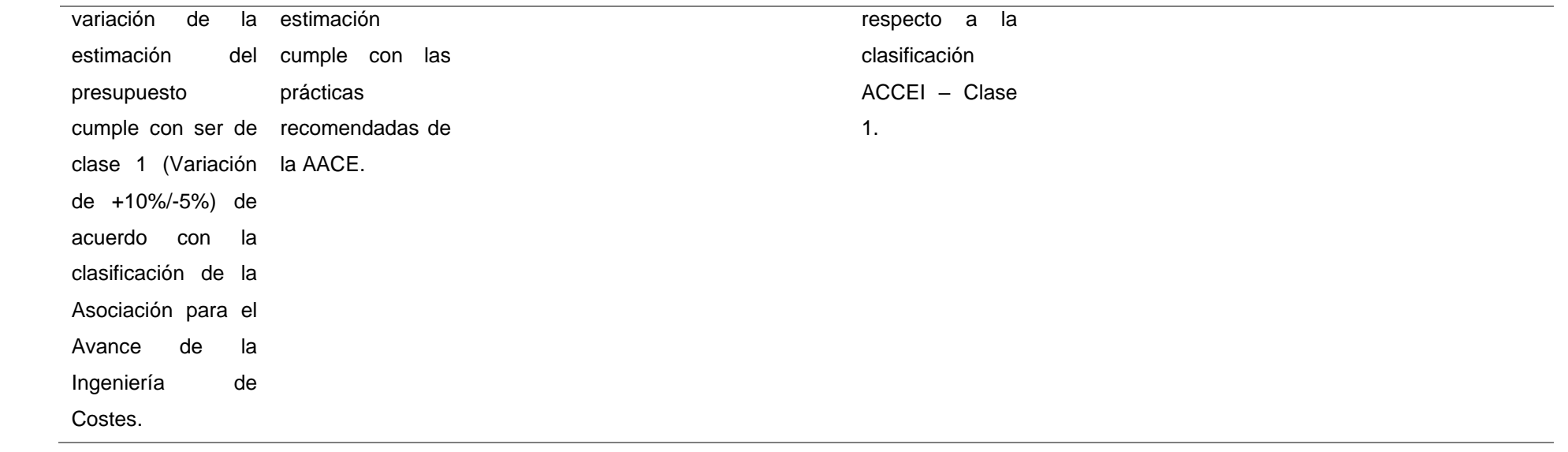

## **CAPÍTULO IV**

## **MARCO METODOLÓGICO**

### 4.1. Ubicación geográfica

El Proyecto Cerro Corona se encuentra políticamente ubicado en el departamento de Cajamarca, provincia de Hualgayoc, distrito de Hualgayoc, Comunidad Campesina El Tingo, Anexo Predio La Jalca, caseríos Coymolache y Pilancones. Geográficamente, se encuentra ubicado en la vertiente oriental de la Cordillera Occidental de los Andes del Norte de Perú, hacia la vertiente continental atlántica, aproximadamente entre los 3 600 y los 4 000 m de altitud.

La ubicación y acceso al área del Proyecto Cerro Corona se encuentra aproximadamente a 90 km por carretera al noroeste de la capital del departamento de Cajamarca, a aproximadamente 10 km por carretera de Hualgayoc y a 30 km de Bambamarca (capital de la provincia). El área del proyecto comprende las partes altas de las cuencas de los ríos Tingo/La Quebrada (conocido también como Tingo/Maygasbamba) y Hualgayoc/Arascorgue, las cuales drenan hacia el océano Atlántico a través de los ríos Llaucano, Marañón y Amazonas. El acceso desde Cajamarca es mediante carretera afirmada.

# Figura 12. Ubicación de la zona de estudio

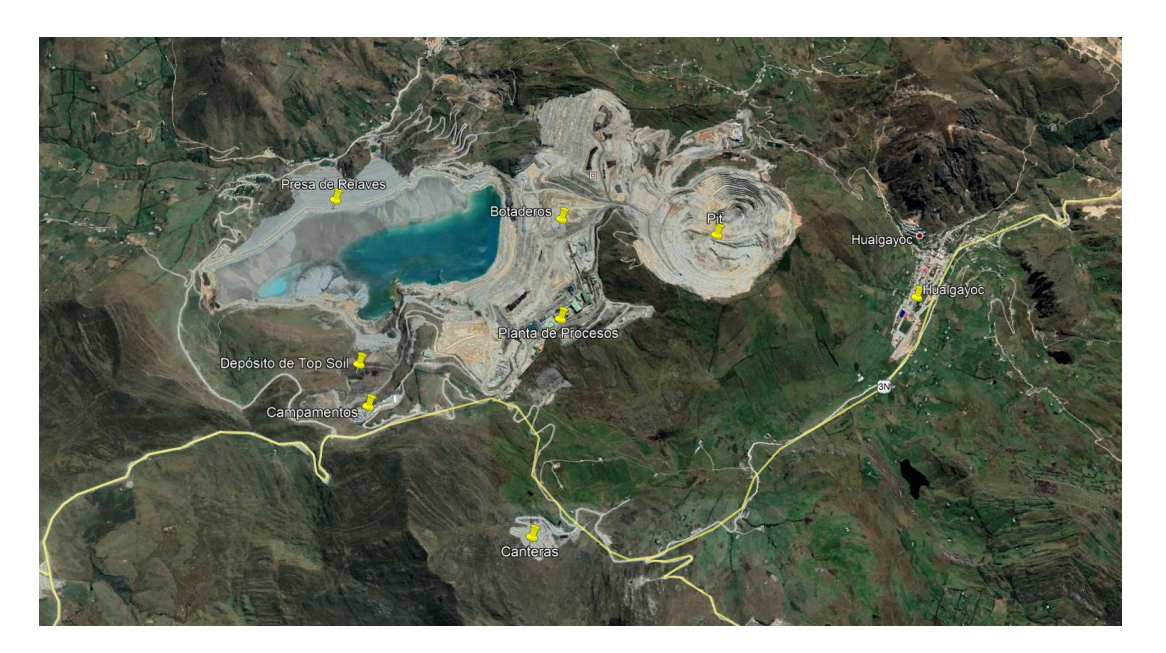

**Fuente:** (Google Earth, 2020)

Figura 13. Ubicación de la zona de estudio

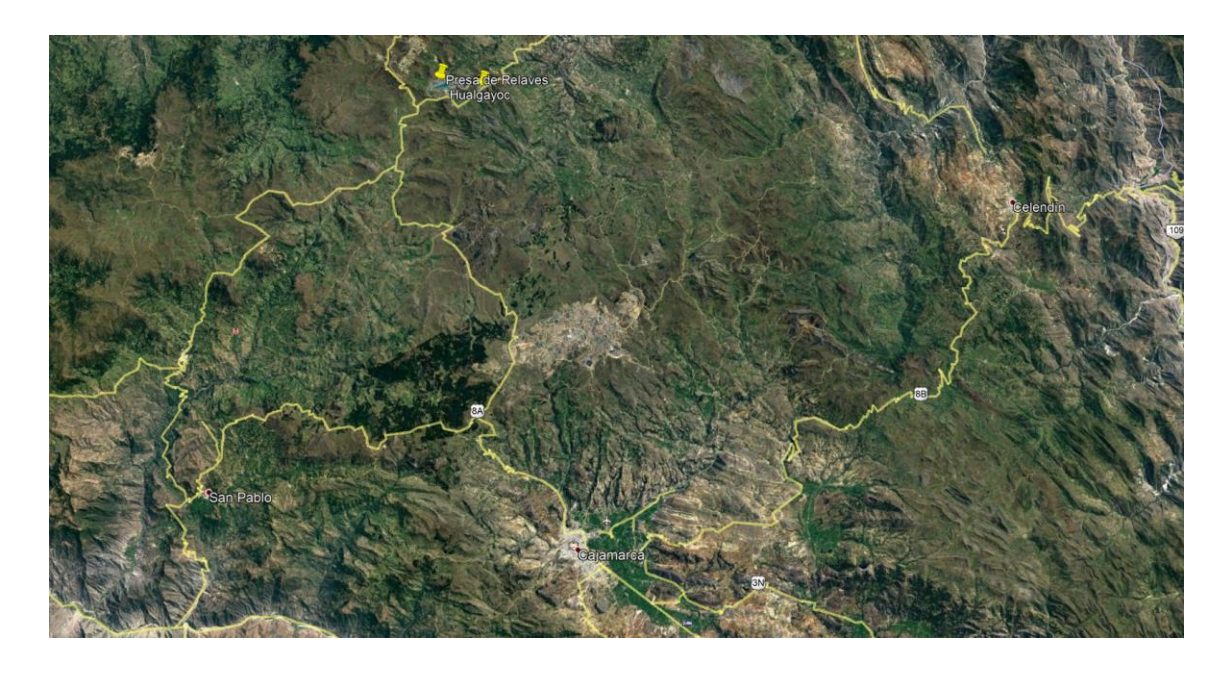

**Fuente: (**Google Earth, 2020)

Tabla 7. Coordenadas del sitio

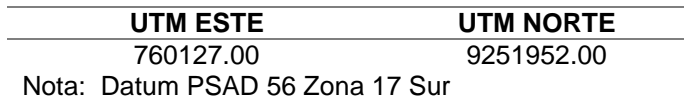

**Fuente**: (Google Earth, 2020)

### **Fisiografía y topografía**

En el estudio de impacto ambiental del Proyecto Cerro Corona, elaborado por Knight Piésold Consultores S.A. (2005) se define que, el área del proyecto es montañosa y el cauce de algunos ríos, como en el caso del río Hualgayoc, transcurre por valles formados por pendientes muy empinadas de grandes montañas, en las cuales se pueden apreciar acantilados desnudos. Las pendientes proveen a los ríos un alto poder de erosión de sus cauces. Los principales cerros que se observan en la zona son: Las Gordas, Candela, Corona Las Águilas y María. Las principales quebradas son la quebrada Las Gordas o quebrada Coymolache, quebrada Las Águilas, quebrada Mesa de Plata, quebrada Corona, quebrada del Tingo y quebrada de Hualgayoc.

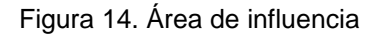

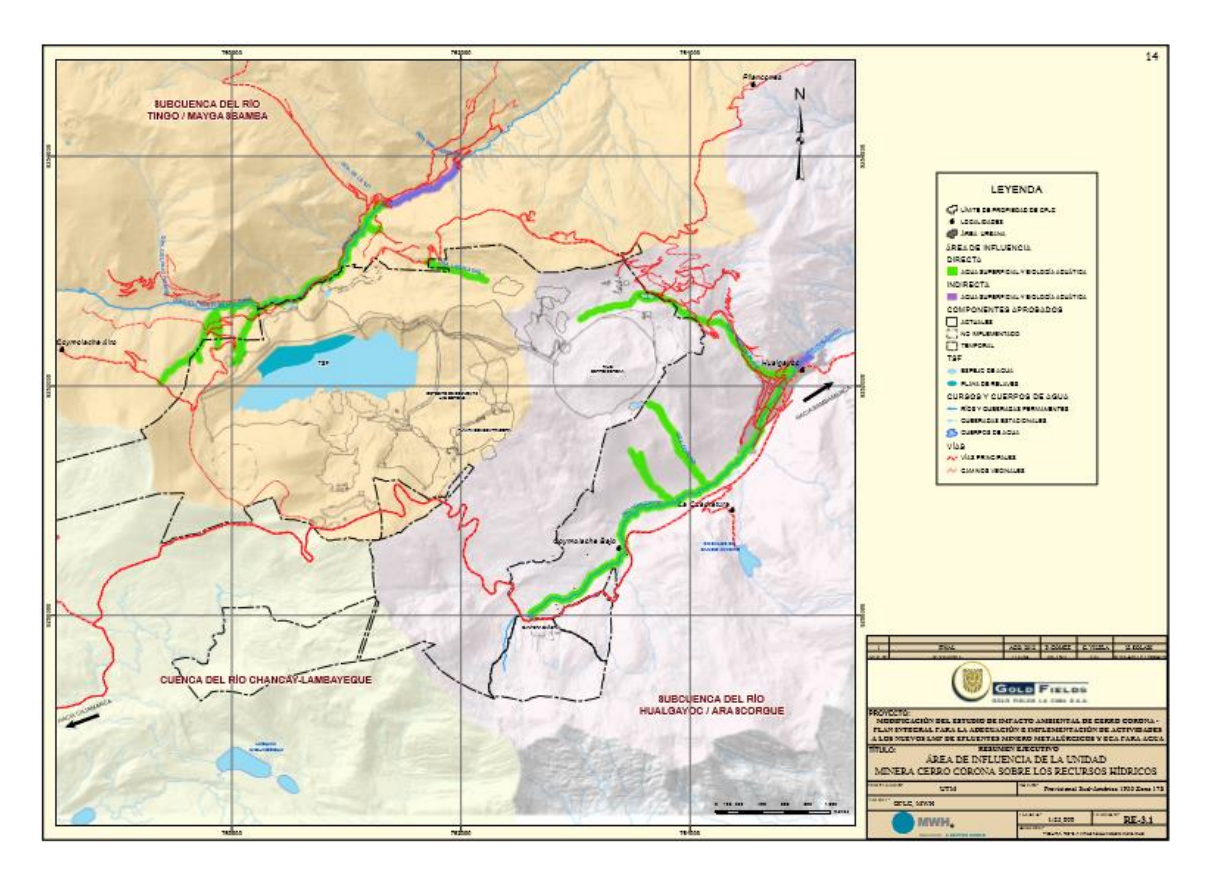

**Fuente:** (Knight Piésold Consultores, 2005)

## **Clima y meteorología**

La época de lluvias en el área de estudio se da entre los meses de octubre y marzo, mientras que de abril a junio se producen precipitaciones moderadas. La precipitación total anual no varía drásticamente de un año a otro, siendo el valor del Módulo Pluviométrico Anual de 1 360 mm. Los veranos son frescos y nublados, y los inviernos son cortos, muy fríos, secos y parcialmente nublados. Durante el transcurso del año, la temperatura generalmente varía de -1 °C a 14 °C y rara vez baja a menos de -4 °C o sube a más de 16 °C.

### **Temperatura**

La temporada templada dura 3,1 meses, del 16 de diciembre al 20 de marzo, y la temperatura máxima promedio diaria es más de 13 °C. El día más caluroso del año de estudio fue el 13 de enero, con una temperatura máxima promedio de 14 °C y una temperatura mínima promedio de 1 °C. La temporada fría dura 1.8 meses, del 3 de junio al 28 de julio, y la temperatura máxima promedio diaria es menos de 12 °C. El día más frío del año de estudio fue el 17 de julio, con una temperatura mínima promedio de -1 °C y máxima promedio de 11 °C.

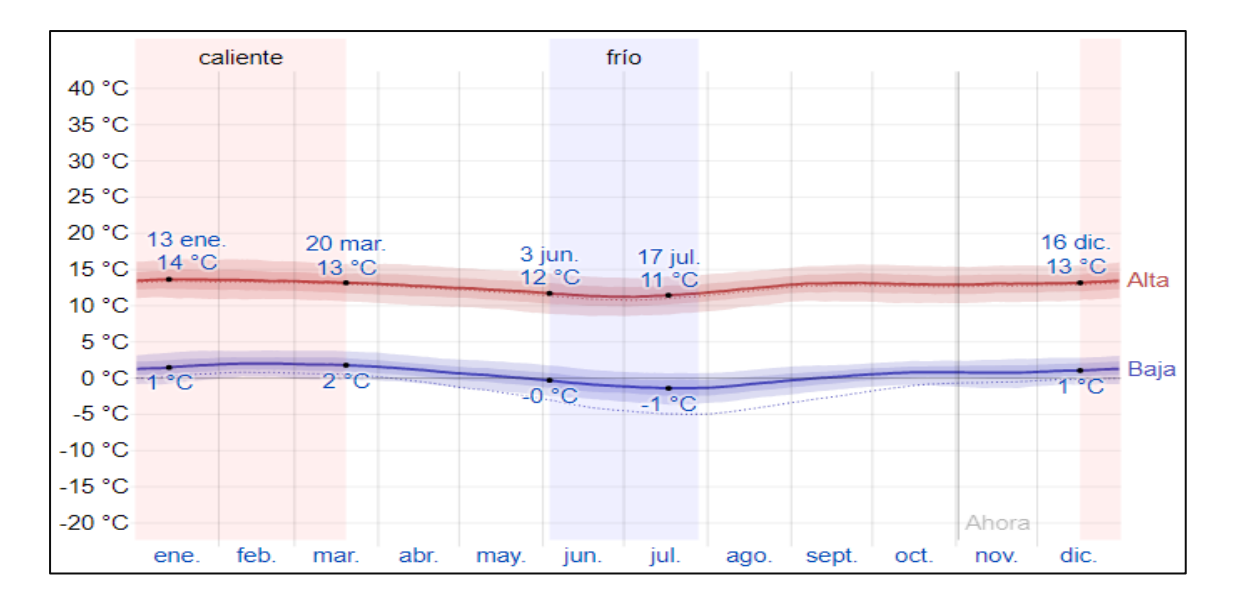

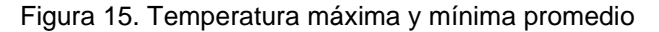

**Fuente: (**Weatherspark, 2019)

La figura 15, muestra una ilustración compacta de las temperaturas promedio por hora de todo el año, donde el eje horizontal representa el día del año y el eje vertical representa la hora. Asimismo, la temperatura promedio para ese día y a esa hora es representada mediante el color.

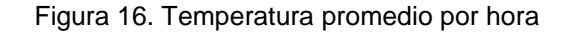

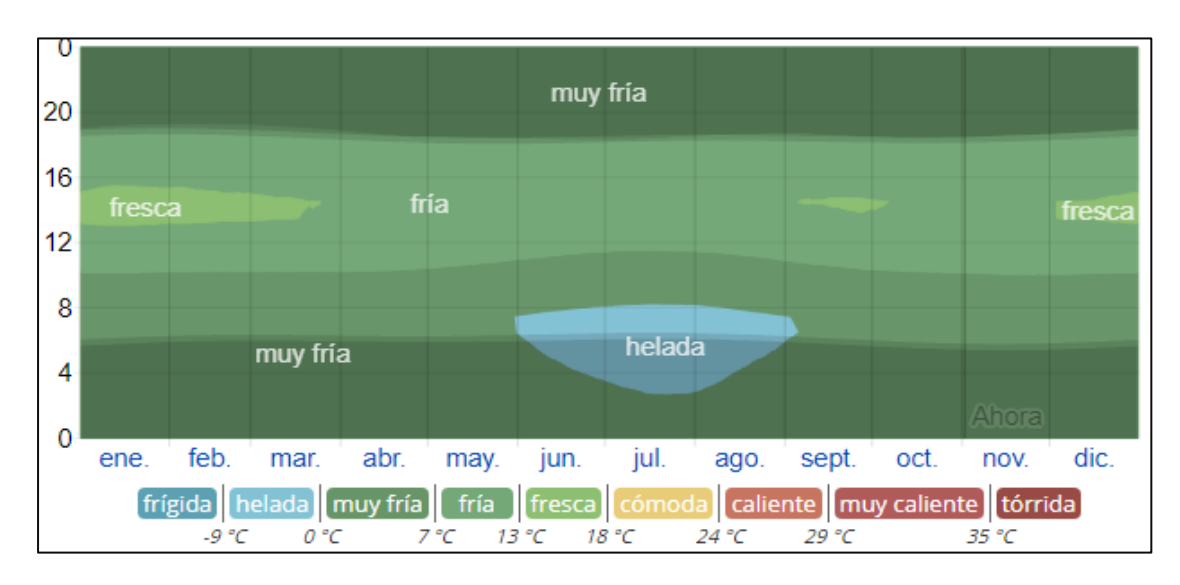

**Fuente:** (Weatherspark, 2019)

### **Nubosidad**

El promedio del porcentaje del cielo cubierto con nubes varía extremadamente en el transcurso del año. La parte más despejada durante el año comienza aproximadamente el 1 de mayo, dura 4.7 meses y termina aproximadamente el 24 de septiembre. El 1 de agosto, el día más despejado del año, el cielo está despejado, mayormente despejado o parcialmente nublado el 65% del tiempo y nublado o mayormente nublado el 35% del tiempo.

La parte más nublada del año comienza aproximadamente el 24 de septiembre, dura 7.3 meses y se termina aproximadamente el 1 de mayo. El 10 de marzo es el día más nublado del año, el cielo está nublado o mayormente nublado el 89% del tiempo y despejado, mayormente despejado o parcialmente nublado el 10% del tiempo.

Figura 17. Categorías de Nubosidad

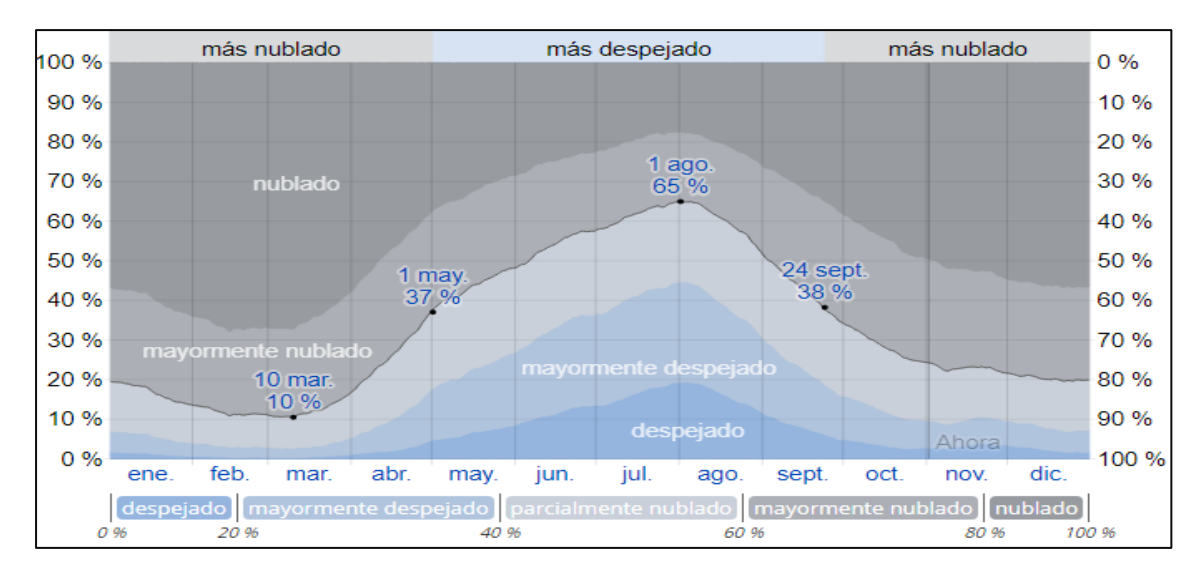

**Fuente:** (Weatherspark, 2019)

### **Precipitación**

Un día mojado es un día con por lo menos 1 milímetro de líquido o precipitación equivalente a líquido. La probabilidad de días mojados varía considerablemente durante el año. La temporada más mojada dura 6.7 meses, de 7 de octubre a 29 de abril, con una probabilidad de más de 16% de que cierto día será un día mojado. La probabilidad máxima de un día mojado es de 32 % el 19 de marzo. La temporada más seca dura 5.3 meses, del 29 de abril al 7 de octubre. La probabilidad mínima de un día mojado es del 1% el 22 de julio.

Entre los días mojados, se distingue los que tienen solamente lluvia, solamente nieve o una combinación de las dos. En base a esta categorización, el tipo más común de precipitación durante el año es solo lluvia, con una probabilidad máxima del 32% el 19 de marzo.

Figura 18. Probabilidad diaria de precipitación

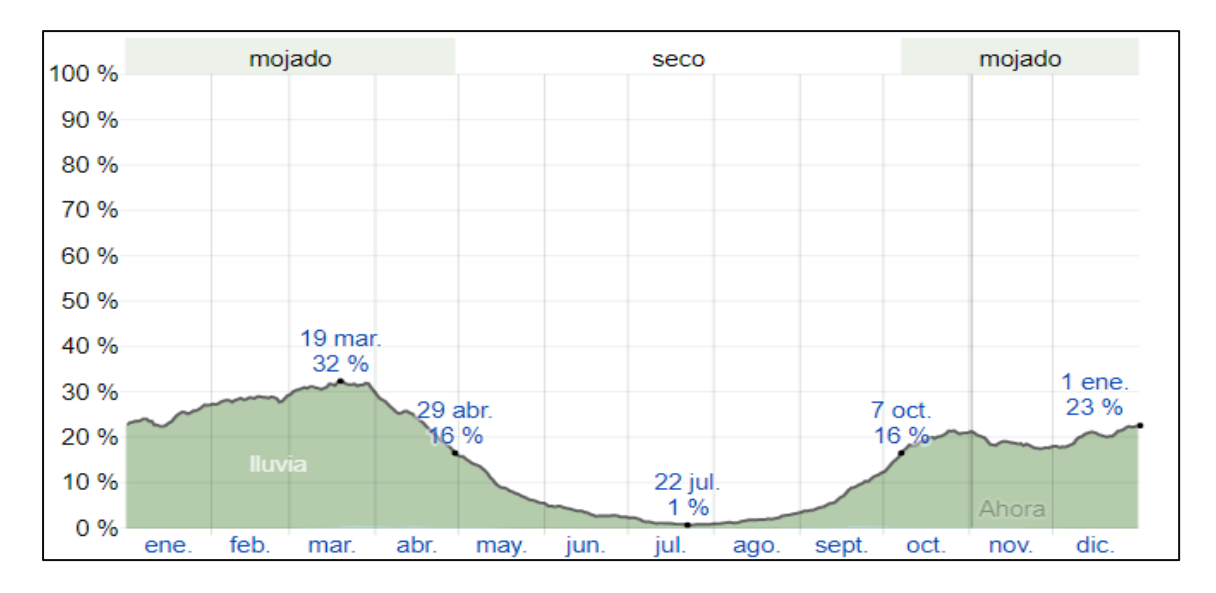

**Fuente:** (Weatherspark, 2019)

### **Lluvias**

Para mostrar la variación durante un mes y no solamente los totales mensuales, se muestra la precipitación de lluvia acumulada durante un período móvil de 31 días centrado alrededor de cada día del año. Se tiene una variación considerable de lluvia mensual por estación. La temporada de lluvia dura 8.0 meses, del 20 de septiembre al 19 de mayo, con un intervalo móvil de 31 días de lluvia de por lo menos 13 mm. La mayoría de la lluvia cae durante los 31 días centrados alrededor del 20 de marzo, con una acumulación total promedio de 54 mm. El periodo del año sin lluvia dura 4.0 meses, del 19 de mayo al 20 de septiembre. La fecha aproximada con la menor cantidad de lluvia es el 21 de julio, con una acumulación total promedio de 1 mm.

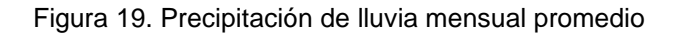

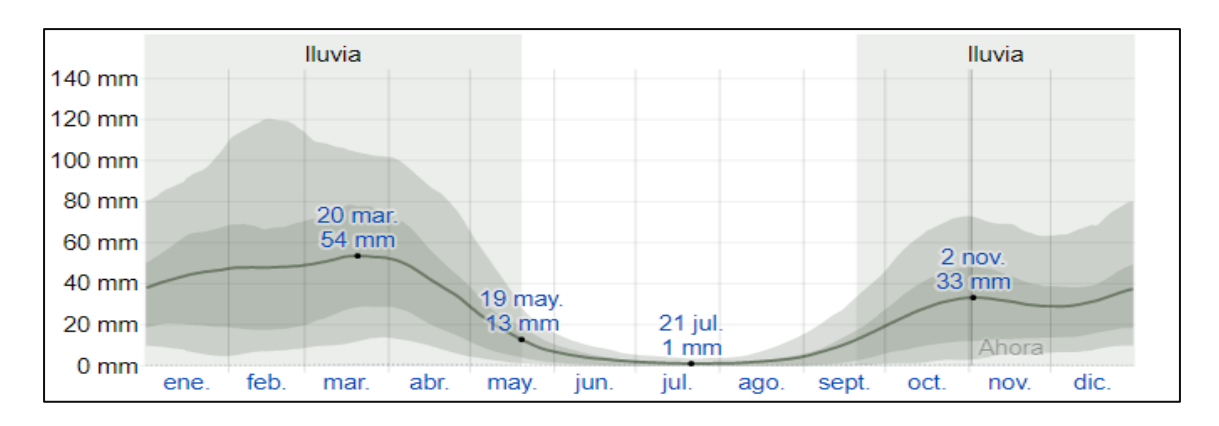

**Fuente:** (Weatherspark, 2019)

## **Duración de luz solar**

La duración del día no varía considerablemente durante el año, solamente varía 31 minutos de las 12 horas en todo el año. En el 2019, el día más corto es el 21 de junio, con 11 horas y 44 minutos de luz natural. Por otro lado, el día más largo es el 21 de diciembre, con 12 horas y 31 minutos de luz natural.

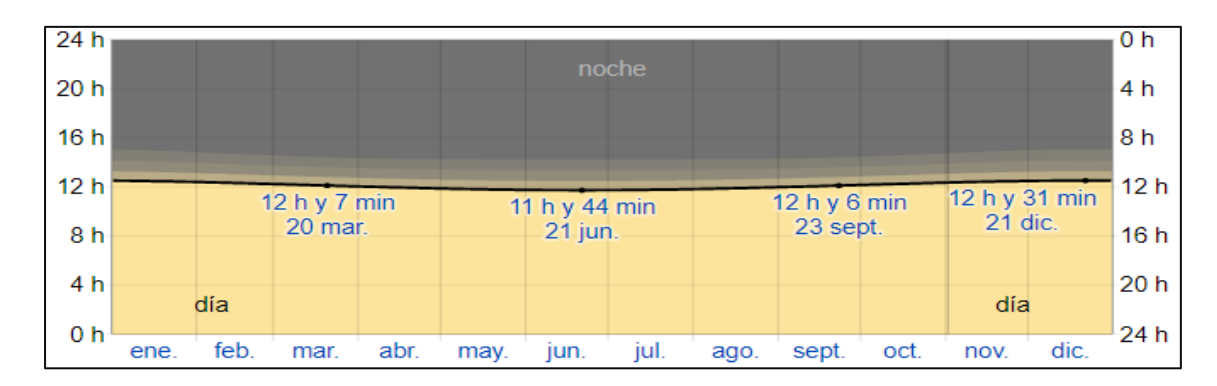

Figura 20. Duración de luz solar promedio

**Fuente:** (Weatherspark, 2019)

#### Figura 21. Salida y puesta de sol

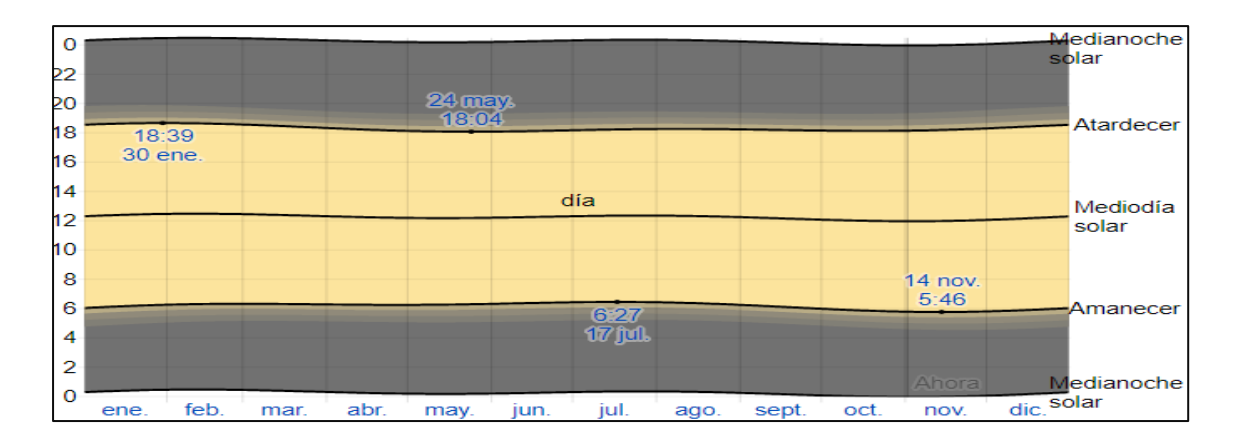

Fuente: (Weatherspark, 2019)

### **Nivel de humedad.**

Según Weatherspark (2019), el nivel de comodidad de la humedad se basa en el punto de rocío, ya que este determina si el sudor se evaporará de la piel enfriando así el cuerpo. Cuando los puntos de rocío son más bajos se siente más seco y cuando son altos se siente más húmedo. A diferencia de la temperatura, que generalmente varía considerablemente entre la noche y el día, el punto de rocío tiende a cambiar más lentamente. Por ende, aunque la temperatura baje en la noche, en un día húmedo generalmente la noche es húmeda.

El nivel de humedad percibido, medido por el porcentaje de tiempo en el cual el nivel de comodidad de humedad es bochornoso, opresivo o insoportable, no varía considerablemente durante el año y permanece constante prácticamente en 0%.

Figura 22. Nivel de comodidad de la humedad

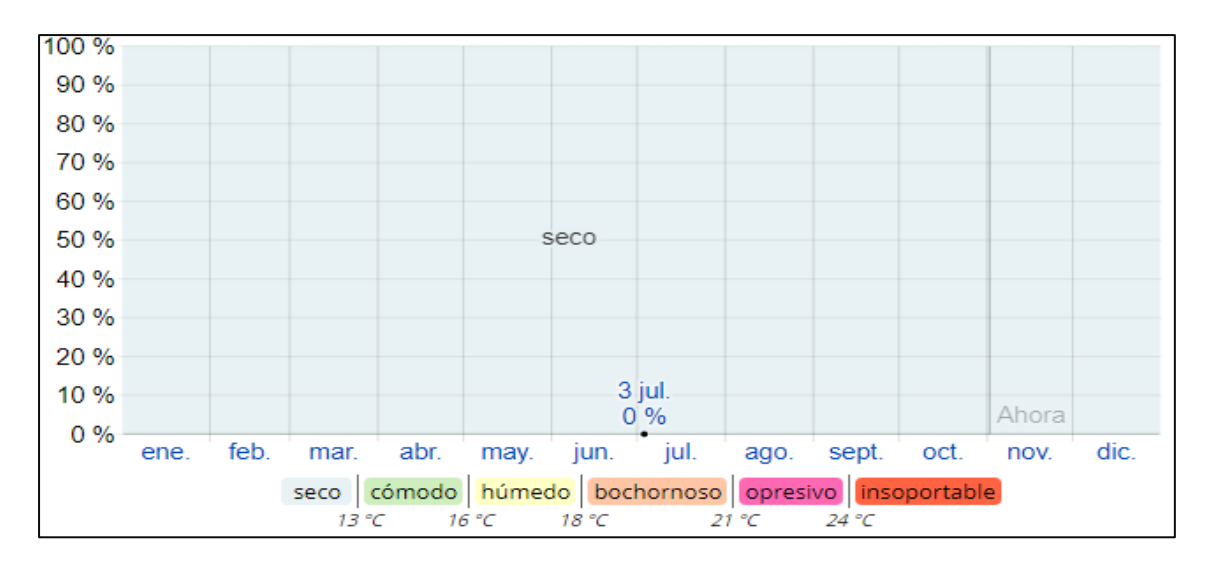

**Fuente:** (Weatherspark, 2019)

### **Viento**

La velocidad promedio del viento por hora tiene variaciones estacionales considerables en el transcurso del año. La parte más ventosa del año dura 3.7 meses, del 6 de junio al 27 de septiembre, con velocidades promedio del viento de más de 9.9 km/h. El día más ventoso del año fue el 1 de agosto, con una velocidad promedio del viento de 12.6 km/h. Por otro lado, el tiempo más calmado del año dura 8.3 meses, del 27 de septiembre al 6 de junio. Este es el 31 de marzo, con una velocidad promedio de viento de 7.3 km/h.
Figura 23. Velocidad de viento promedio

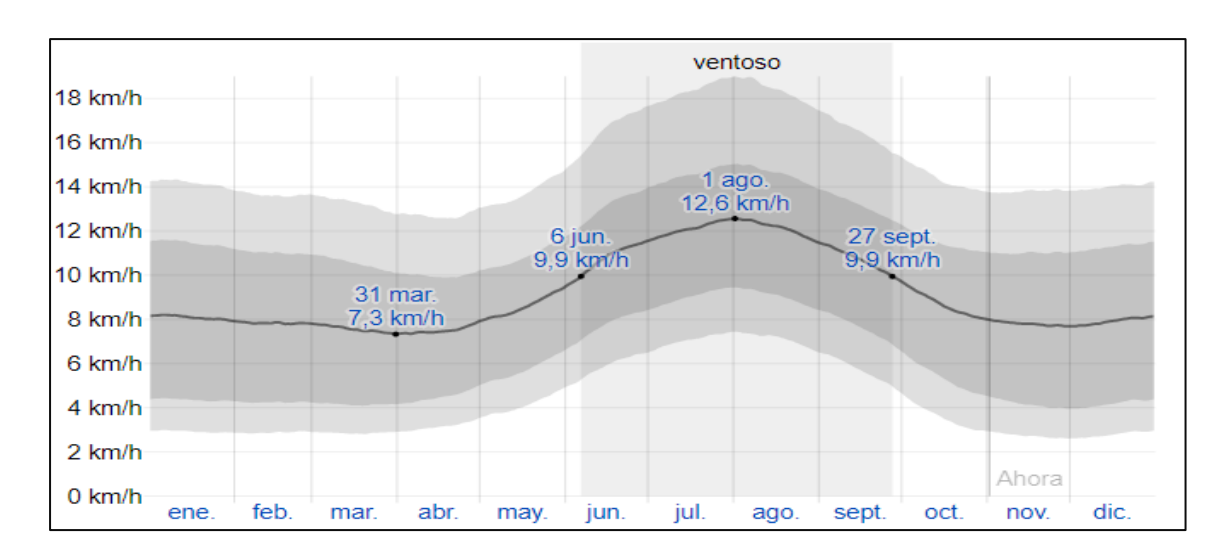

**Fuente:** (Weatherspark, 2019)

La dirección promedio por hora del viento varía durante el año. El viento con más frecuencia viene del este durante 5.2 meses, del 20 de abril al 25 de septiembre, con un porcentaje máximo del 75% en 30 de julio. El viento con más frecuencia viene del norte durante 6.8 meses, del 25 de septiembre al 20 de abril, con un porcentaje máximo del 50% en 1 de enero.

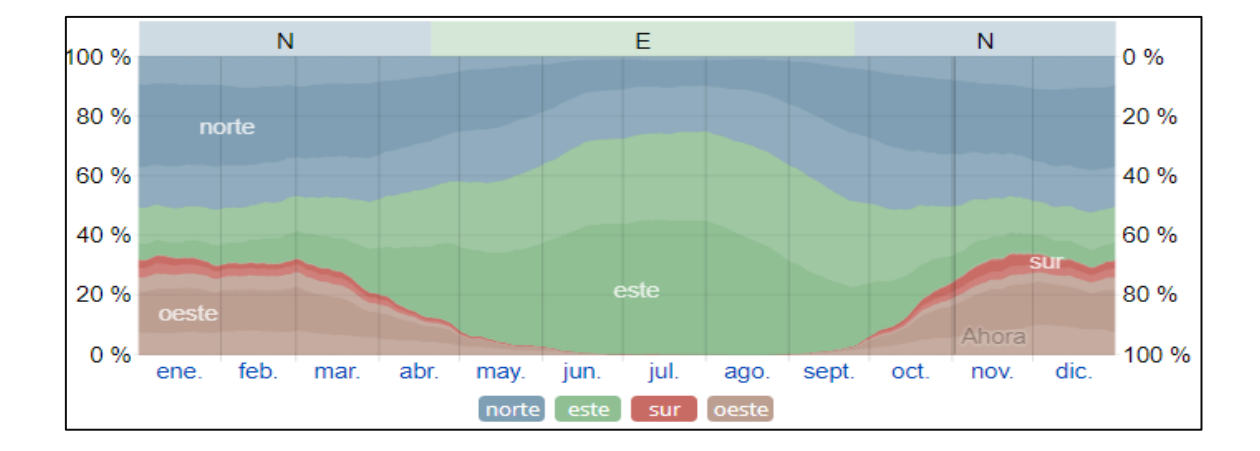

Figura 24. Dirección del viento

**Fuente:** (Weatherspark, 2019)

# **Hidrología**

La Intercuenca Alto Marañón IV pertenece a la vertiente del Atlántico y cuenta con un área de drenaje aproximada de 2 407 km<sup>2</sup> hasta su confluencia con el río Marañón, y su cauce principal tiene una longitud de 90 km. Sus afluentes principales son, por la margen derecha los ríos Ñunñún, Shugar y Chontas, mientras que por la margen izquierda son los ríos Hualgayoc, Maygasbamba y Cutervo.

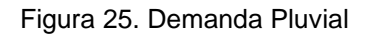

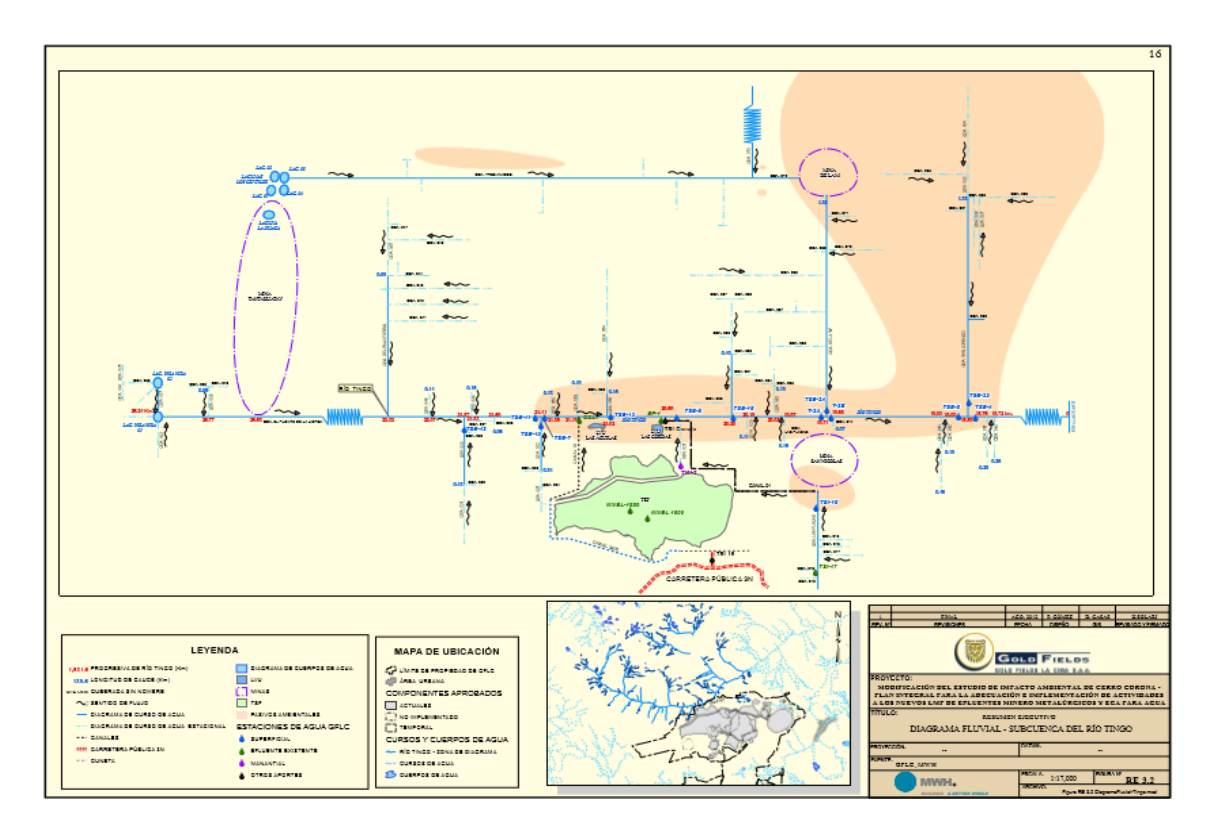

**Fuente:** (Knight Piésold Consultores, 2005)

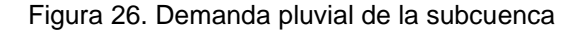

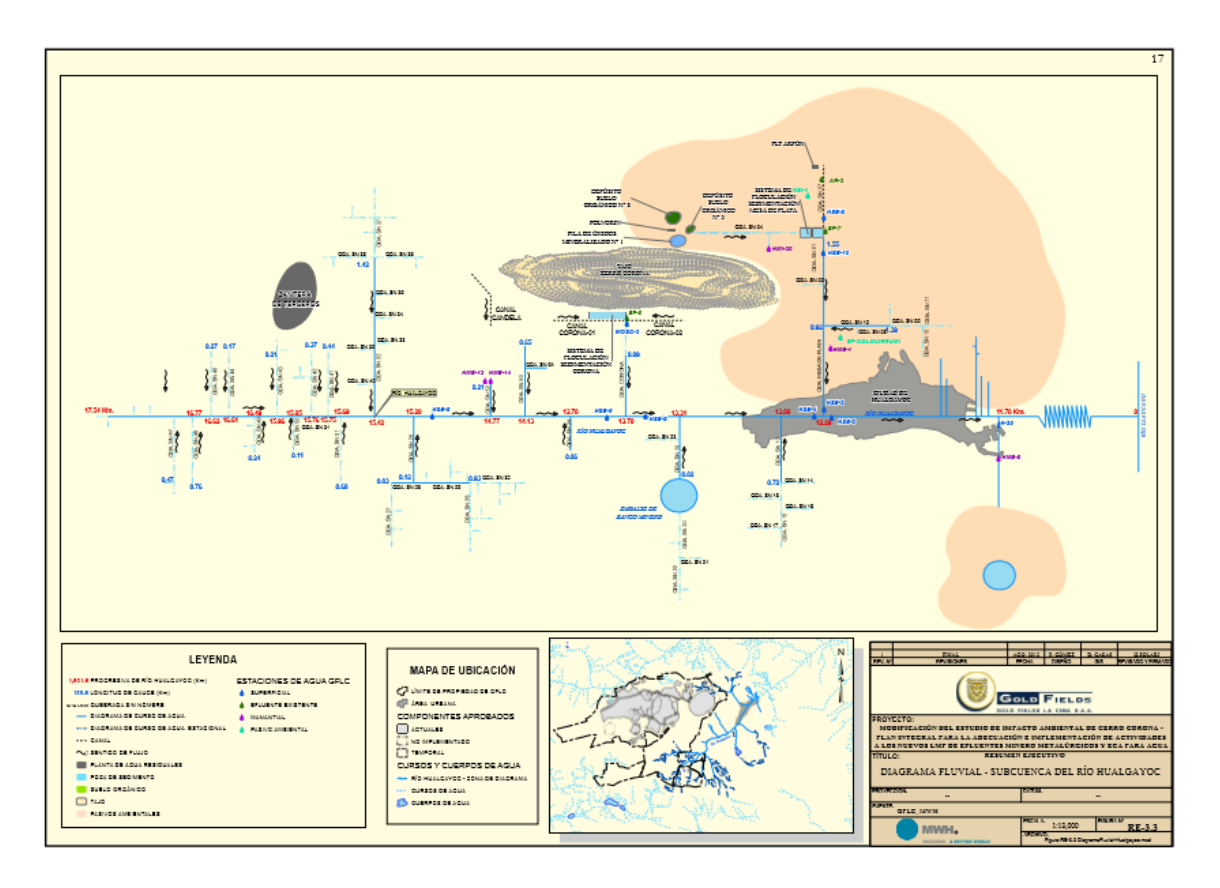

**Fuente:** (Knight Piésold Consultores, 2005)

#### 4.2 Diseño de la investigación

Este estudio corresponde a una investigación de tipo aplicada, porque se planteó sobre el conocimiento existente acerca de los procesos que se siguen durante la construcción del recrecimiento de la presa de relaves utilizando las diferentes metodologías disponibles. Se establecieron indicadores de desempeño, índices de productividad, ratios, tarifas, indicadores de gasto, indicadores de desperdicio. Todos ellos alineados al análisis de la productividad con la finalidad de contribuir a cambiar la realidad en base a los conocimientos existentes.

Por otro lado, de acuerdo al nivel de la investigación es cuantitativa - descriptiva porque cuantifica la productividad de los equipos, la productividad de los materiales, el nivel de gasto, así como la gestión de los recursos con la finalidad de predecirlos y entenderlos para explicar su impacto a la productividad del proceso constructivo. La información capturada y procesada ha servido para generar estadígrafos y bases de datos, orientados a medir un fenómeno y su evolución en el tiempo. Permitiendo así, un correcto análisis e interpretación de los resultados.

En base a los planteamientos, se decidió realizar parámetros en algunos puntos críticos para el análisis de información y el control del proyecto, alineándolos de acuerdo a los objetivos estratégicos trazados. Estos puntos de estudio fueron los siguientes:

- Indicadores de gestión de los recursos
- Indicadores de capacidad (balance de materiales)
- Indicadores de Valor Ganado
- Indicadores de gestión estratégica (basados en ratios generales)

Para aplicarlos se subdividió el proceso en tres fases, las cuáles se describen a continuación:

#### **Primero: Antes de la operación**

Se realizó la elaboración de la línea base inicial de toda la fase constructiva con los datos históricos generados en etapas anteriores con la finalidad de poder aproximar, entender y predecir el mejor escenario para este periodo. Esto con el propósito de estimar los costos, recursos, materiales e insumos necesarios para la ejecución del proyecto, la previsión de contingencias, el análisis de reservas, las solicitudes de permisos para gastos, la elaboración del Capex y el portafolio del proyecto. Dentro de este análisis se definieron los siguientes componentes de análisis:

#### Balance de materiales

Se midieron y proyectaron todos los materiales a usar de acuerdo con el planeamiento a largo plazo. Así, se garantizó la capacidad operativa mínima requerida antes de todo el proceso permitiendo delimitar el alcance inicial del proyecto.

Definición de la línea base de costo y tiempo

Se definieron los recursos por cada frente de acuerdo con el alcance brindado, la capacidad por rendimientos teóricos, los precios de los insumos/recursos y su variabilidad de acuerdo con la estimación de término del proyecto.

Metodologías de gestión para el control de proyectos

Se estandarizó el sistema de control y el seguimiento del proyecto, delimitando los parámetros de contratación, la evaluación de recursos, así como los mecanismos y/o metodologías de apoyo para la construcción.

### Estandarización del WBS y ERP (CBS)

Consistió en la elaboración de los esquemas de trabajo para agrupar y distribuir de manera ordenada los recursos dentro de las actividades y partidas de la construcción. Para ello, se estandarizó el sistema de captura de información en campo de tal forma que permitió hacer un seguimiento a través de las partidas de control.

#### Estructura y panel de control

Se dispuso de las principales partidas, para elaborar un panel de control en base a los principales indicadores de gestión a analizar y los diferentes factores que van a tener influencia en la toma de decisiones. Una vez definidas las partidas de control, se procedió

estimar el alcance, los hitos claves de seguimiento, el presupuesto y el cronograma para todo el proyecto.

El plan de trabajo e hitos contractuales

El plan fue revisado por el área de construcción, donde fue discutido a nivel de fases constructivas aplicando metodologías como *Lean Construction*, teoría del caos y análisis de restricciones. Posteriormente, fue validado siendo que este servirá como línea base para el control, estableciendo los parámetros para la evaluación del proyecto y la estructuración de todos los procesos de gestión.

Ingeniería de Valor

Es la evaluación que se hace al alcance del proyecto en base a la constructibilidad (forma constructiva), definiendo interferencias y mejorando los procesos.

### **Segundo: Durante la operación**

Una vez definido el esquema de control y los mecanismos de gestión, en esta etapa solo se realizó el seguimiento y control de la Línea Base.

Dentro del proceso constructivo se afinó el planeamiento, se evaluó posibilidades de mejora y se establecieron contramedidas por retrasos en obra de acuerdo a los reportes e índices de productividad obtenidos durante el proceso.

En esta etapa se capturaron los datos, se procesó la información y se crearon paneles de control para informar la situación del proyecto. La estandarización se realizó para que la información fuera procesada mediante Power BI (para su presentación y análisis).

Al definirse las partidas de control, se procedió con la captura de datos y su posterior organización según la estructura del WBS, CBS y LBS. Se analizaron dos indicadores como elementos de evaluación:

- En primer lugar, se controlaron las Horas Máquina y Horas Hombre usadas durante la construcción, mismas que fueron registradas diariamente por medio del pre-uso de equipos. Estas luego fueron asociadas semanalmente a las partidas de control según sea la actividad que realizó cada equipo, para luego ser introducidas a una base de datos Excel, delimitando su subproceso, proceso, código y tipo de partida. Estas se compararon con las horas presupuestadas para evaluar el performance y desempeño de los recursos.

Las horas fueron convertidas a una unidad común, en este caso el dólar, con el fin de poder trabajar con la totalidad del pull de equipos, ya que cada equipo que interviene en las actividades que conforman las partidas de control tiene características diferentes (potencia, capacidad, velocidad, etc.). Esta conversión se logró multiplicando cada hora máquina por la tarifa de cada equipo. Posteriormente, este costo se agrupó semanalmente con el fin de encontrar la ratio real por semana y la ratio real acumulado del proyecto. Además, con ello se pueden encontrar los factores de desempeño en costo por cada recurso.

- El segundo elemento fue el metrado o avance semanal. Este fue controlado por el reporte de topografía y almacenado por semana. Al igual que las horas máquina, este también fue usado para calcular la ratio real y la ratio acumulado por semana.

Se usó desde el inicio las cantidades contractuales que entregó el cliente, pero a medida que se iba avanzando se recalculaban las proyecciones al cierre para poder medir el porcentaje de avance y sacar los indicadores de Valor Ganado. Esto debido a que no se podía cuantificar con exactitud las fundaciones dentro del movimiento de tierras, ya que estas hacían variar el alcance inicial, trayendo mayores cantidades a mover y mayor tiempo en la planificación.

- Una vez obtenidos los datos fundamentales (horas máquina y avances), se procedió a analizar los datos mediante el uso de la herramienta de IP dentro del Power BI**,** Se elaboraron dos informes característicos, el primero para analizar netamente los equipos diariamente y el segundo que corresponde a un informe de costos – planeamiento presentado semanalmente, indicando el avance y los puntos críticos del proyecto.

- En el Anexo 02 se resume el cálculo del porcentaje de horas efectivas trabajadas que aporta cada equipo por semana, analizando también la producción, las demoras, el *Stand By* y la inoperatividad.

- En el Anexo 04 se resumen el análisis de los diferentes KPI's del proceso: usaje, utilización y disponibilidad mecánica. Analiza las incidencias de estos durante toda la fase constructiva.

- En el Anexo 03 se resumen los datos de la evolución del costo a nivel de costos unitarios.

- En el Anexo 05 se resumen los resultados del uso del combustible, mostrado a nivel de ratios.

- En el Anexo 07 se muestran los resultados de avance y la capacidad de material instalada.

- En los Anexos 08, 09 y 10 se resumen todos los análisis e indicadores para el Valor Ganado.

Todos estos índices ayudaron a entender cómo evolucionó la construcción y la productividad, siendo un punto clave para analizar el dimensionamiento de los equipos en la construcción, las deviaciones, las restricciones y los cuellos de botella.

Una vez que empezaron los trabajos en campo, se procedió a controlar y definir los indicadores antes mencionados, mismos que ayudaron a evaluar las desviaciones y a

entender cuáles fueron los errores para poder tomar acción sobre ellos y, consecuentemente, esquematizarlos con el fin de permitir la estandarización en un sistema de control de cambios.

Todos estos indicadores sirvieron para analizar y discretizar la productividad, permitiendo contrastar lo ejecutado contra lo planeado. Se evaluaron mejores rutas de acarreo, se desmovilizó a la maquinaria que consumía más recursos y generaba menos avance, lo que ayudó a optimizar la flota en los frentes de trabajo y conocer la incidencia de las decisiones en campo respecto a los costos.

#### **Tercero: Al cese de la operación**

Se analizó la información histórica para entender la evolución del proyecto comparándolo con el portafolio anual. Esto permitió identificar el nivel de certeza de la estimación inicial y las variables que afectaron al proyecto, para lograr entender que era necesario evaluar el actual sistema de control y reforzarlo con el uso de las lecciones aprendidas de este periodo.

Se elaboró un informe histórico para analizar la productividad, analizando los principales ratios, Kpi's, tarifas, indicadores, restricciones y otros elementos con la finalidad de entender los resultados para mejorar las proyecciones y entender las razones de los problemas actuales.

Se determinaron los coeficientes estadísticos necesarios para verificar lo gastado dentro del proceso constructivo y analizar la evolución del mercado, identificando los factores que no se encontraban previstos en la estimación inicial.

Se analizaron los problemas presentados respecto la reportabilidad, identificando nuevos indicadores clave en los procesos constructivos. También, se reestructuraron algunos procesos para aplicar mejoras en la automatización de la información.

Con todos los análisis estudiados, se dieron respuestas a las diferentes incongruencias presentes en la planificación y se recomendaron nuevas prácticas dentro del proceso. Los datos recabados fueron de ayuda para dar una proyección a la fase final del proyecto y pulir los estadígrafos generales.

La data histórica ayudó a entender cómo mejorar los procesos, entender cuáles fueron los causantes de los impactos críticos para poder estimar adecuadamente las contingencias y las reservas de gestión.

4.3 Método de investigación:

La tesis se basó en el método de pensamiento inductivo, porque analizó todo el fenómeno de la productividad para entender e interpretar el resultado en el proceso constructivo.

## **Método científico**

La investigación fue Aplicada con un enfoque teórico metodológico cuantitativo, La investigación fue descriptiva no experimental, elaborada con fuentes de datos mixtos obtenidos de terreno, abarcando las disciplinas de movimiento de tierras, tuberías y concreto (multidisciplinaria). La temporalidad del estudio fue transversal (Sincrónica)

El trabajo analiza el desenvolvimiento de la productividad en todo el proceso constructivo, describiendo los hechos y fenómenos sin la manipulación de las variables, las cuales ocurren en un momento dado.

4.4. Población, muestra, unidad de análisis y unidades de observación.

# **Población**

Fueron seleccionados todos los equipos operativos del área de proyectos operaciones, incluyendo los proyectos de recrecimiento de la presa, construcción de botaderos y mantenimiento de vías; los que se encontraban en proceso construcción durante el periodo 2017-2018.

A continuación, se hace referencia a la distribución máxima de equipos que fueron usados en todo el periodo para todos los frentes.

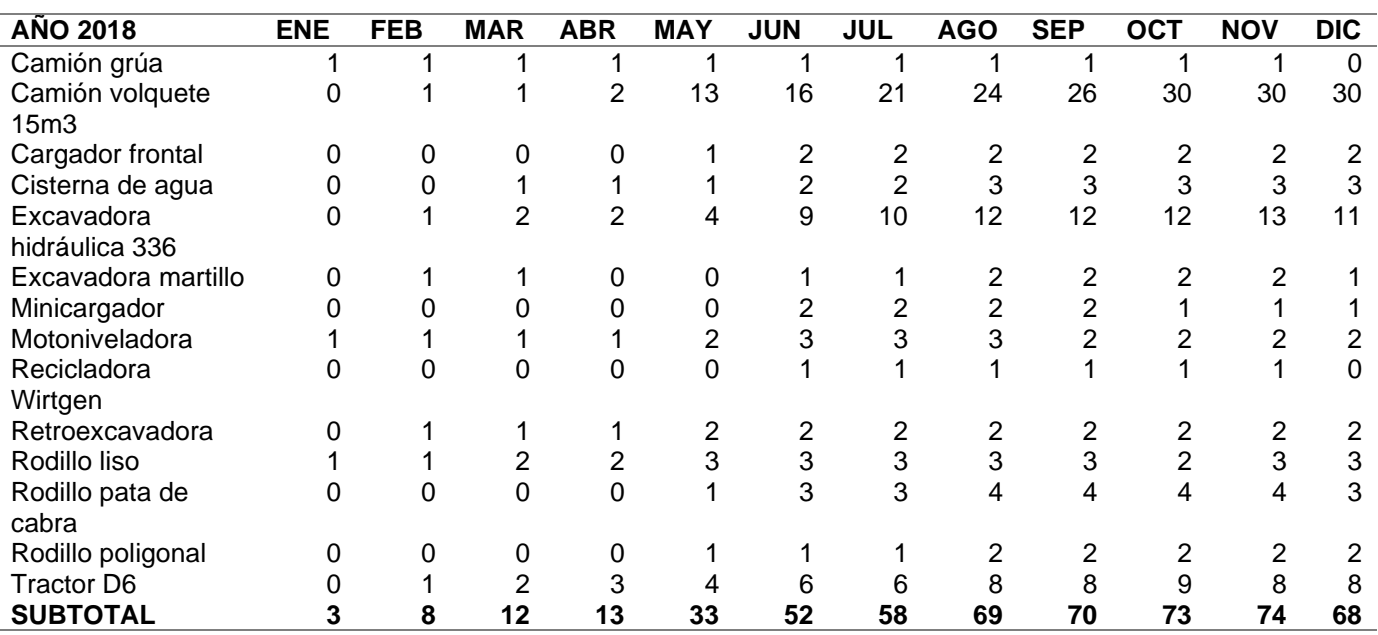

Tabla 8. Cantidad máxima de equipos del proyecto 2018.

Tabla 9. Cantidad de equipos en Mantenimiento de Vías 2018.

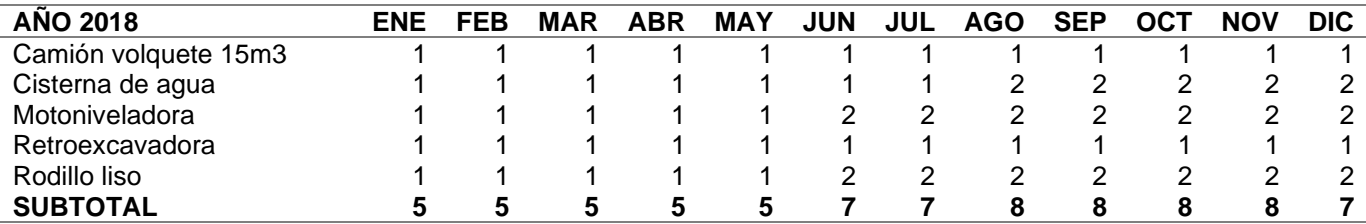

# **Muestra**

Para la determinación de la muestra, se empleó el método no probabilístico de muestreo casual o por conveniencia, puesto que se seleccionó de forma directa e intencionada a las unidades de estudio, es decir, a todos los equipos y mano de obra que

estaban involucrados en el recrecimiento de la presa de relaves, los cuales fueron clasificados según el WBS y CBS.

La investigación tomó todos los datos históricos: equipos, mano de obra e insumos, involucrados en el recrecimiento de la presa de relaves, de tal manera que se generaron estadígrafos que fueron analizados cada semana.

| <b>EQUIPOS</b>             | <b>ENE</b> | <b>FEB</b> | <b>MAR</b>               | <b>ABR</b> | <b>MAY</b>               | <b>JUN</b> | JUL   | <b>AGO</b> | <b>SEP</b> | <b>OCT</b> | <b>NOV</b> | <b>DIC</b>               |
|----------------------------|------------|------------|--------------------------|------------|--------------------------|------------|-------|------------|------------|------------|------------|--------------------------|
| Camión Volquete 15m3       |            |            | 1.00                     | 2.00       | 9.00                     | 13.00      | 17.00 | 18.00      | 17.00      | 15.00      | 12.00      | 4.00                     |
| Cargador Frontal           |            |            |                          |            |                          | 1.00       | 1.00  | 1.00       | 1.00       | 1.00       | 1.00       | 1.00                     |
| Cisterna de Agua           |            | ۰          | $\overline{\phantom{a}}$ | 1.00       | 1.00                     | 1.00       | 2.00  | 2.00       | 2.00       | 2.00       | 2.00       | 1.00                     |
| Excavadora hidráulica 336  |            | ۰          | 3.00                     | 3.00       | 3.00                     | 7.00       | 8.00  | 8.00       | 8.00       | 7.00       | 7.00       | 3.00                     |
| Excavadora Martillo        |            | ۰          | 1.00                     |            |                          |            | 1.00  | 1.00       | 1.00       | 1.00       |            |                          |
| Minicargador               |            |            |                          |            | ۰.                       | 2.00       | 2.00  | 2.00       | 2.00       | 1.00       | 1.00       | 1.00                     |
| Motoniveladora             |            |            | $\overline{\phantom{a}}$ | ٠          | ۰                        | 2.00       | 2.00  | 2.00       | 2.00       | 2.00       | 2.00       | 1.00                     |
| Recicladora Wirtgen        |            |            |                          |            | ٠                        | 1.00       | 1.00  | 1.00       | 1.00       | 1.00       | 1.00       | $\overline{\phantom{a}}$ |
| Retroexcavadora            |            | ۰          | 1.00                     | 1.00       | 2.00                     | 2.00       | 2.00  | 2.00       | 2.00       | 2.00       | 1.00       | 1.00                     |
| Rodillo Liso               |            | ۰          | 1.00                     | 1.00       | 1.00                     | 2.00       | 2.00  | 2.00       | 2.00       | 2.00       | 2.00       | 1.00                     |
| Rodillo Pata de Cabra      |            |            |                          |            | $\overline{\phantom{0}}$ | 3.00       | 3.00  | 3.00       | 3.00       | 3.00       | 3.00       | 1.00                     |
| Rodillo Poligonal          |            |            |                          |            |                          |            |       |            |            |            |            |                          |
| <b>Tractor D6</b>          |            | ۰          | 2.00                     | 3.00       | 3.00                     | 4.00       | 4.00  | 4.00       | 4.00       | 4.00       | 2.00       | 1.00                     |
| Luminarias                 |            | ۰          | 5.00                     | 5.00       | 8.00                     | 11.00      | 11.00 | 11.00      | 11.00      | 11.00      | 8.00       | 4.00                     |
| Planchas Compactadoras     |            | ۰          | 2.00                     | 3.00       | 3.00                     | 5.00       | 5.00  | 5.00       | 5.00       | 5.00       | 5.00       | 2.00                     |
| Vibroapisonadores          |            | ۰          | 2.00                     | 3.00       | 3.00                     | 5.00       | 7.00  | 7.00       | 7.00       | 5.00       | 3.00       |                          |
| <b>Total, Mayores TSF</b>  |            |            | 9.00                     | 11.00      | 22.00                    | 38.00      | 45.00 | 46.00      | 46.00      | 41.00      | 34.00      | 15.00                    |
| <b>Total, Livianos TSF</b> |            |            | 9.00                     | 11.00      | 11.00                    | 21.00      | 23.00 | 23.00      | 23.00      | 21.00      | 16.00      | 6.00                     |
| Total                      |            |            | 18.00                    | 22.00      | 33.00                    | 59.00      | 68.00 | 69.00      | 68.00      | 62.00      | 50.00      | 21.00                    |

Tabla 10. Cantidad de equipos mayores y livianos en Presa de relaves.

# **Unidad de análisis.**

Las unidades de análisis para este estudio fueron: la maquinaria, la mano de obra e insumos (llamado equipo full) y empleados en la construcción de la presa de relaves (TSF), la cual ha sido dividida de acuerdo al WBS respectivo.

# **Unidades de observación.**

Para cumplir con los objetivos estratégicos de la empresa, se ha decidido medir la productividad bajo 04 esquemas de desarrollo, los cuales son:

- Los indicadores de gestión de los recursos
- Los indicadores de capacidad (balance de materiales)
- Los indicadores del Valor Ganado
- Los indicadores de gestión estratégica (basado en ratios generales)

Cada uno de estos indicadores han sido aplicados en base a una metodología de trabajo determinada, orientadas al logro de los objetivos estratégicos de la empresa.

#### **4.5 Técnicas e instrumento para la recopilación de información**

### **Reportes de topografía.**

Documento único con el que se llevó el control del avance o metrado ejecutado durante la jornada, controlado por el área de ingeniería y topografía. Estos avances se clasificaron semanalmente dentro de las partidas de control y fueron validados por el jefe de topografía (ver Anexo 01).

#### **Software de diseño.**

Se usó los programas Civil 3D y *Minesight* tanto para modelar como para metrar los diseños para la línea base, así como se ordenó de acuerdo con la partida que a avaluarse. Se consideraron solo los metrados a diseño, los que se pagarán sin considerar el material desperdiciado. Con esto se llegó a obtener datos del movimiento de tierras y planes de llenado a corto plazo para volver a recalcular los saldos.

# **Reportes de metrados.**

Está constituido por los metrados del alcance presentado por el cliente, este reporte se realizó antes de la operación y sirvió para desarrollar el presupuesto general.

#### **Pre-usos diarios de equipos.**

Documento contractual con el que se llevó el control de cada equipo en obra, en el cual se registraron las horas trabajadas tanto en *Stand By* como en reparación del equipo para luego ser validado con la firma del operador, mecánico e ingeniero residente. Estos reportes fueron presentados a diario y posteriormente fueron agrupados por semana, con el fin de hacer más sencillo el cálculo de las ratios.

## **Software de análisis para bases de datos.**

Todos los metrados fueron procesados en Excel (a nivel de base de datos), con la finalidad de importar la data en Power Bi (previa programación y configuración); con la finalidad de poder compararlos con la línea base inicial y obtener algunos indicadores de desempeño como: % de avance semanal, ratios, KPI's, variaciones y desviaciones.

Se hace mención que, para la obtención de la información para importación y manejo de bases de datos se han usado algunos softwares como Primavera P6, S10, Civil 3D, Minesight, entre otros, siendo que la información pasa por un proceso y un seguimiento continuo.

# **4.6 Técnicas para el procesamiento y análisis de información**

# **Primera etapa: Discretizar los datos**

Los datos se obtuvieron de dos fuentes principales: la primera fueron los avances o metrados, y la segunda fueron los reportes provenientes de los pre - usos y partes diarios (incluyendo HH, HM e insumos).

Dentro de los partes diarios se tuvo que tomar en cuenta el diferenciar los recursos y clasificarlos de acuerdo con el WBS, CBS, LBS del proyecto y el ERP del cliente. Las partidas y subpartidas se ajustaron de acuerdo con el análisis detallado del proceso constructivo.

Para los avances solo se contabilizó el metrado a diseño y fuera de diseño; pero en el análisis del EVM, este fue evaluado de acuerdo con el diseño.

- El material fuera de diseño fue tomado en cuenta como indicador de desperdicio para el análisis de las tendencias, dentro del balance de los materiales y en el cálculo del forecast.

Los datos relativos a movimientos de materiales y stocks fueron obtenidos mediante el cálculo con Minesight y Civil 3D. Una vez definido la capacidad máxima en stocks y la capacidad requerida por frente, de acuerdo con el alcance inicial, este será evaluado cada mes como una actualización del forecast.

Los datos de los materiales que son subproducto de un proceso, como los filtros Z3, Z3A y Z4 que fueron producidos en la chancadora, se van controlando y se comparan semanalmente con lo requerido a fin de no ocasionar restricciones en el proceso. Se usaron factores de seguridad para las proyecciones.

Los datos de HH y HM fueron obtenidos de los partes diarios, estos definieron las horas operativas, *Stand By* y las de mantenimiento o reparación.

Los datos de gasto de insumos como combustible fueron obtenidos del parte diario del grifo y los pre-usos.

#### **Segunda etapa: Procesamiento de datos**

Se procesaron los datos en Excel de acuerdo al estándar establecido en la base de datos, diferenciándolas por los procesos WBS, LBS, ERP (CBS), subproceso, proyecto, orden de inversión, partida y subpartidas.

- Todo recurso fue asociado y convertido a la unidad de dólar para establecer cifras e indicadores de costos.

La información fue direccionada a una base de datos, luego se procesó mediante cuadros comparativos elaborados en Power BI.

Todo el análisis fue en base a la implantación de la metodología de Valor Ganado, para lo cual cada indicador se configuró en la base de datos.

Respecto a los datos brindados por el área de ingeniería, estos se delimitaron y metraron según las partidas incidentes dentro del alcance inicial. Los trabajos extras que no se lograron presupuestar de buena manera, se colocarán en partidas auxiliares para luego ser redistribuidos mediante la gestión de cambios.

Se proporcionó información sobre el balance de materiales y las distancias de acarreo cada semana, con la finalidad de volver a actualizar el alcance inicial y pulir la estimación.

Los datos fueron comparados y procesados en una base general, con la finalidad de obtener la información necesaria para el análisis, de tal manera que se pueda resumir en gráficos e indicadores de gestión.

## **Tercera etapa: Análisis de la información**

Al obtener la información, se procedió a analizarla, cuantificarla y reportarla en estadígrafos que reflejen la performance del proyecto en el tiempo. Esto permitió la toma decisiones respecto a las fases y las proyecciones futuras, teniendo lo siguiente:

- Indicadores de la gestión del Valor Ganado: Indica la eficiencia de los recursos a nivel de costo, tiempo y alcance. También, usa algunas herramientas estadísticas y ratios

para ver cómo varía el proyecto en el tiempo. Así, compara la línea base general y los resultados actuales, haciendo uso de una adecuada gestión de cambios. Este análisis indica el impacto de la ejecución real con respeto a la estimación original, indicando si es posible recuperarse o saber evaluar alguna otra medida.

Indicadores de gasto del recurso: Indica nivel de gasto general del recurso y la evolución cronológica e impacto del mercado en los mismos.

Indicadores de producción y desempeño: Indica el desenvolvimiento de cada recurso en su frente de trabajo, sus cumplimientos respecto al avance, el gasto en horas, tiempo, plazo, costo, etc.

Indicadores de proyección: Establece parámetros de los valores futuros y posibles escenarios.

- Indicadores de desperdicio: Indica qué cantidad no presupuestada está fuera de control respecto a la ingeniería. Este es aplicable a materiales, procesos productivos y sobreproducción.

- Indicadores de riesgos: Permite conocer el impacto futuro de los riesgos del proyecto.

Ratios y evolución de tarifas: Permite la generación de información histórica, bases de datos y elementos de análisis para las principales ratios, delimitando comportamientos en el mercado respecto a la variación de precios y tarifas.

El uso de software de base de datos ha permitido un mejor manejo y establecimiento de paneles de control, haciéndolos más prácticos y adaptables a las necesidades del equipo.

#### **4.7 Equipos, materiales e insumos**

• Herramientas: software de aplicación ingenieril, como S10-2005, Office, AutoCAD Civil 3D, Minesight, Primavera P6 y Ms Proyect.

• Equipos: Se emplearon los equipos de la Oficina General de Proyectos, como fotocopiadora, impresora, equipos topográficos, computadoras, estación total, entre otros.

• Materiales: Cuaderno de apuntes y lapiceros, modelos de partes diarios, plantillas para metrados, planos, expedientes de ingeniería.

# **4.8 Matriz de consistencia metodológica**

Tabla 11. Matriz de consistencia metodológica

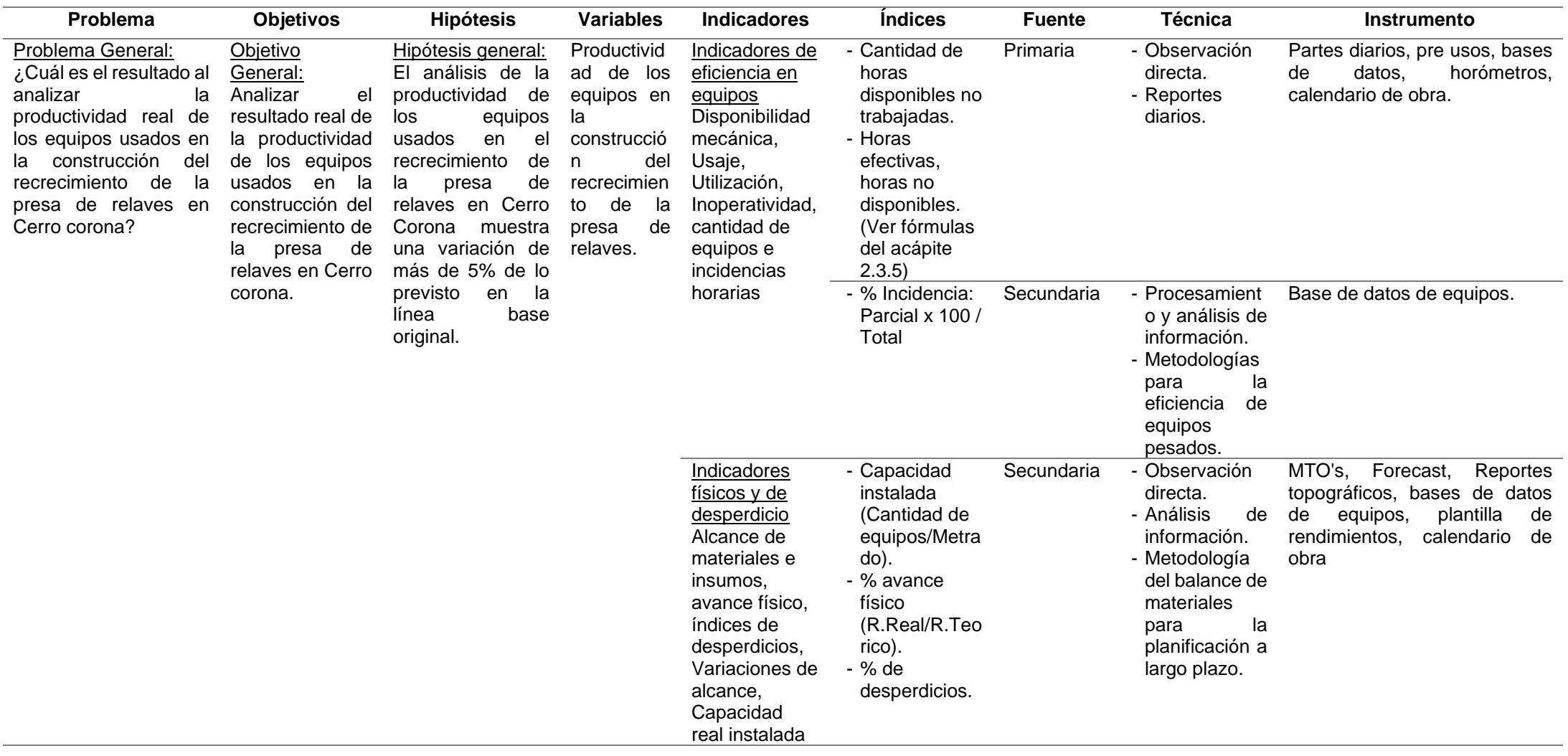

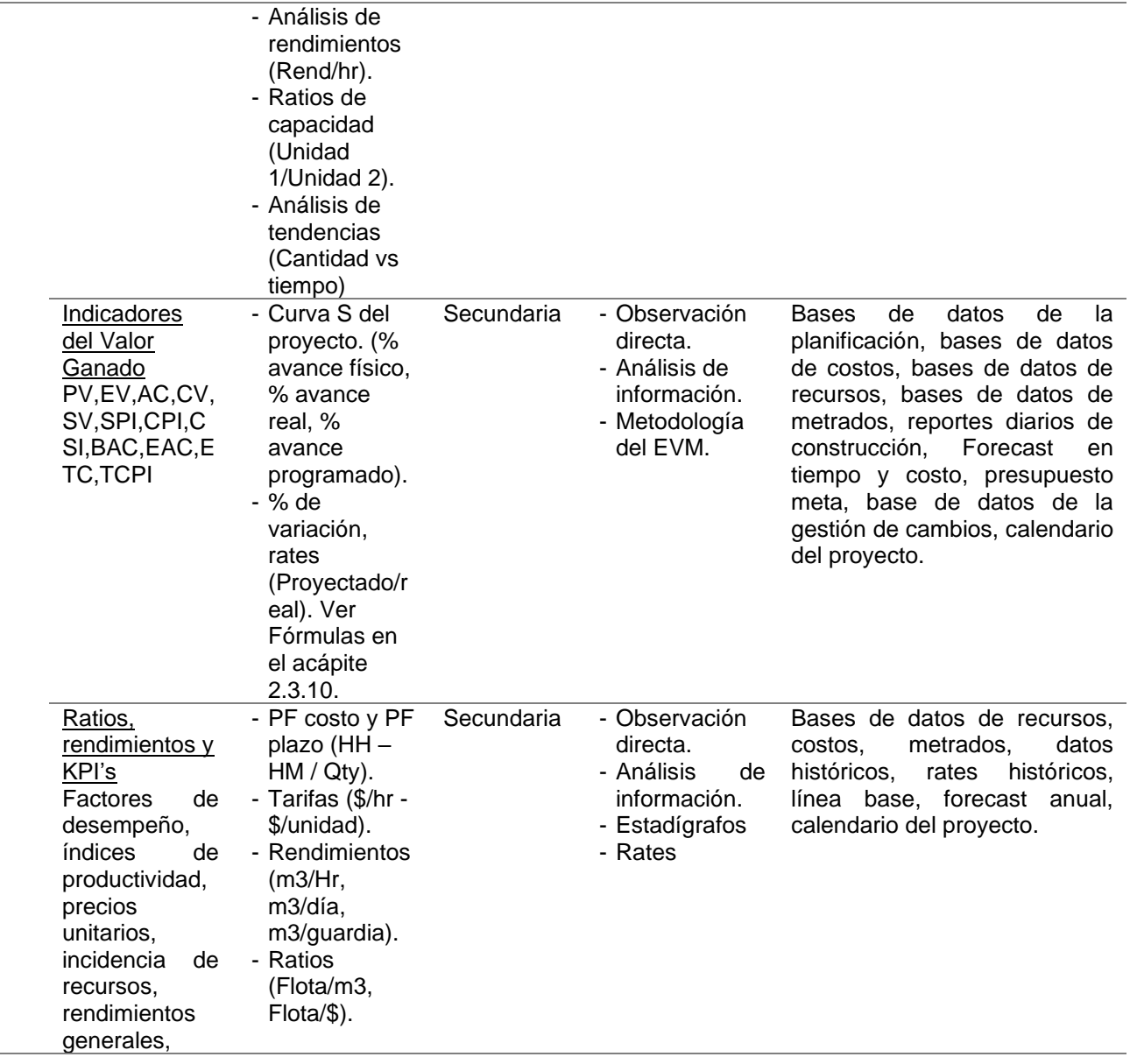

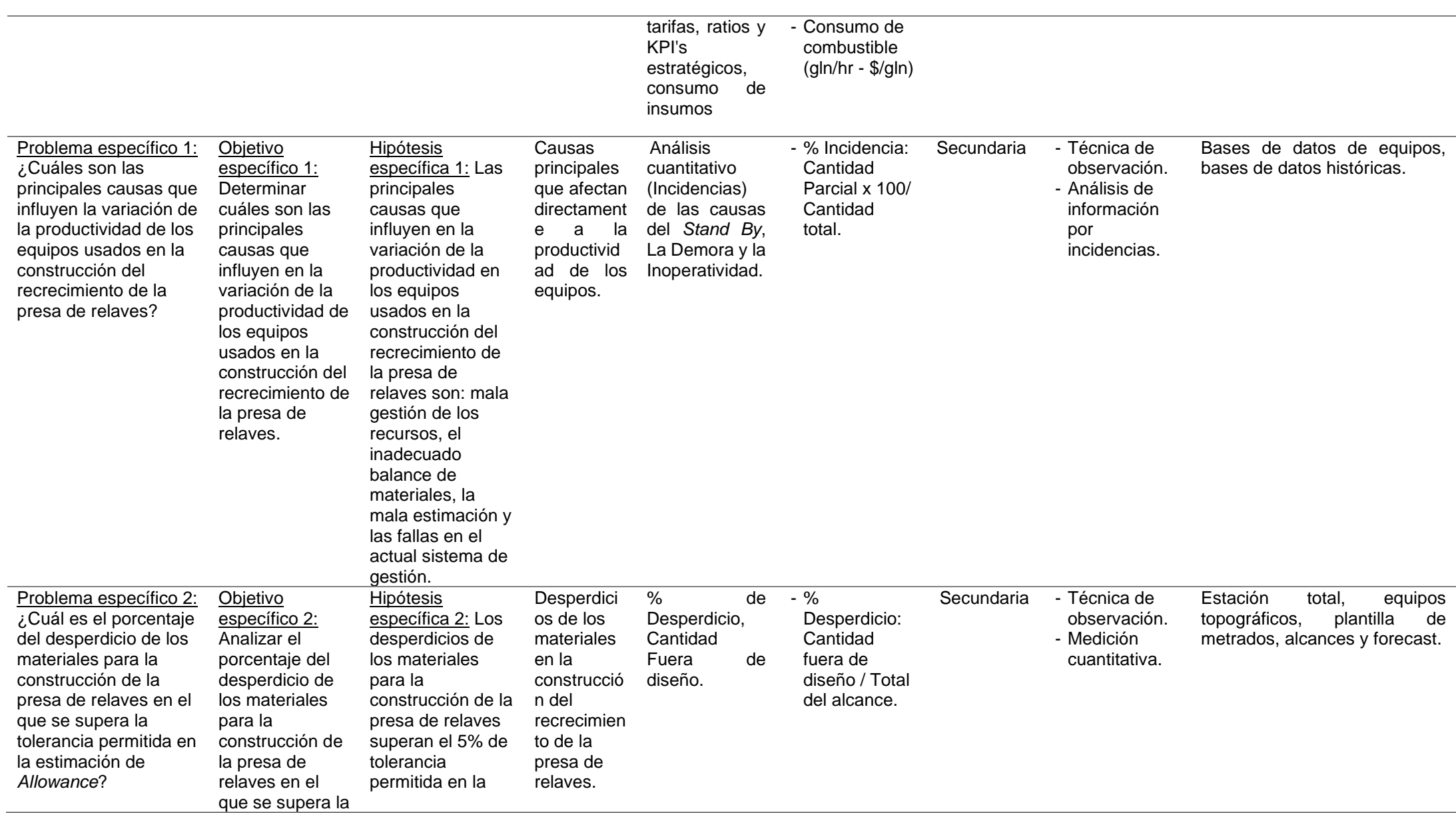

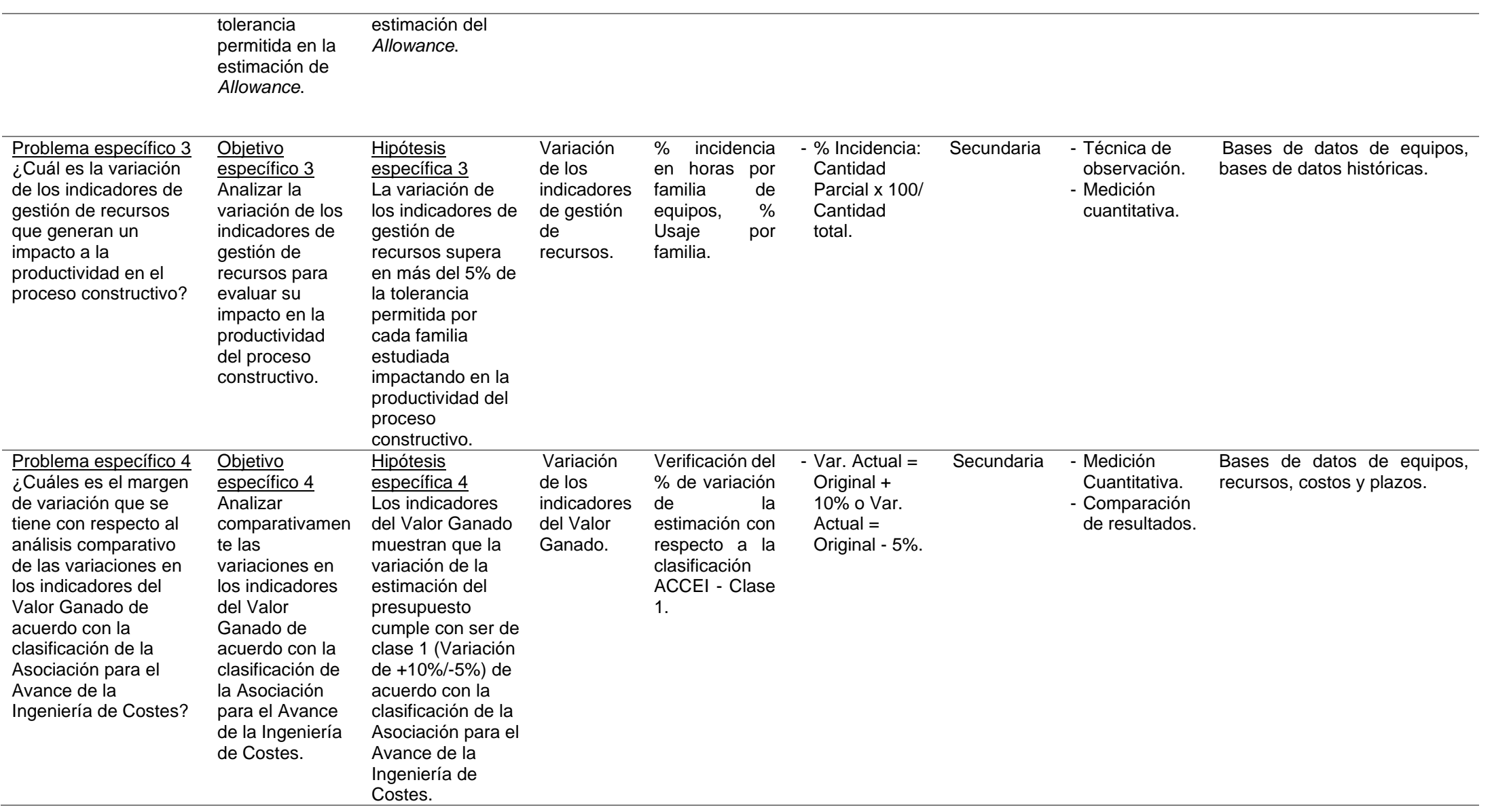

# **CAPÍTULO V**

# **RESULTADOS Y DISCUSIÓN**

A continuación, se presentan los resultados obtenidos a partir del análisis de todo el proceso constructivo. Los datos de la productividad han sido cuantificados de acuerdo a los cuatro puntos de análisis antes delimitados.

5.1 Estatus del proyecto al término del periodo de construcción

Al finalizar el periodo constructivo el alcance no logró completarse al 100%, obteniéndose saldos en los últimos niveles, estos son resumidos en la tabla 11.

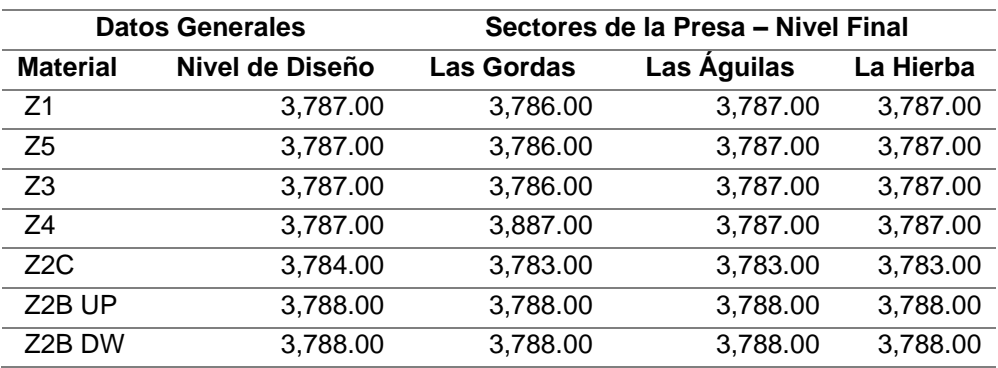

Tabla 12. Niveles finales construidos

El proyecto de construcción de la presa de relaves sufrió variaciones, tanto en plazos, alcance y costos. A continuación, se menciona un resumen general de los resultados obtenidos:

• La variación a nivel de cronograma fue de 55 días calendario y contempla un monto estimado de \$ 139,772.65 aproximadamente.

• A nivel de costos hay un déficit de \$ 953,057.25, que fue causado por una estimación muy optimista, en la cual era muy complicado recuperarse. La principal causa fue debido a una mala gestión de los recursos.

• A nivel de alcance, la instalación de materiales culminó con saldos en los últimos niveles. Sin embargo, hubo un desbalance no previsto de materiales debido al aumento de desperdicios (material de la zona Z2C, arcillas y filtros), así como deficiencias dentro del proceso; lo que generó carga de trabajos y exceso las HH, HM e insumos presupuestados.

5.2 Problemas e interferencias en la construcción:

• Trabajar con el sistema constructivo de trenes de trabajo generó una mayor incidencia no prevista en algunos recursos (mayor uso de la cisterna para la liberación de las capas, mayor cantidad de horas para excavadoras, rodillos y tractores), lo cual ocasionó la pérdida de la linealidad constructiva; siendo necesario replantear la estrategia de construcción para que los recursos puedan administrarse optimizando los resultados.

Los nuevos procesos constructivos planteados demandaban un análisis minucioso, ya que generaban otros problemas no previstos, impactando en la productividad.

• Cuando los trabajos no cumplían con los rendimientos esperados se perdía toda la linealidad constructiva. Los indicadores mostraron que no se estaba aportando a la gestión del proceso productivo, lo que generaba sobredimensionamiento y *Stand By.*

• El alcance de los estribos aumentó súbitamente, requiriendo mayores equipos y un análisis distinto para su desarrollo.

• La preparación de materiales y el perfilado necesitaron una mayor incidencia de HH y HM, siendo que la estimación inicial fue muy optimista y la complejidad fue mayor a lo prevista.

• El balance de materiales no fue el adecuado en el transcurso del proceso constructivo, por lo que se hizo necesario improvisar debido a la falta de abastecimiento constante.

• La nivelación de recursos no fue la adecuada desde la estimación inicial, generando que los recursos se adapten en campo sin actualizar las estimaciones necesarias para analizar el impacto en el presupuesto. El resultado fue una variación negativa en los costos del proyecto.

• La construcción tuvo que ser desarrollada en la temporada de lluvias, por lo que se generaron muchos cuellos de botella por el exceso de recursos y la baja productividad en los dos últimos meses de la ejecución.

• La captura de datos no fue la adecuada y tiene muchos puntos por mejorar, ya que se dejan muchos huecos al analizar la productividad de equipos. Es necesario restructurar el sistema actual para mejorarlo y así poder tener una fuente viable para analizar la productividad real.

• El Valor Ganado no funciona si la estimación inicial es muy errada, esto ocasiona problemas en la reportabilidad. Es necesario entender la funcionalidad de la

metodología. Pero, principalmente, analizar cómo desarrollarla y adaptarla a las necesidades del proyecto.

• Los trabajos empezaron tardíamente (baja capacidad de respuesta al inicio) y la productividad bajó en una temporada donde no se tenían interferencias, sobretodo en el mes de agosto.

## 5.3. Análisis de los indicadores de gestión

Los resultados que se muestran a continuación hacen énfasis en lo obtenido de acuerdo con el análisis de las bases de datos, identificando y resumiendo los resultados en indicadores de eficiencia, capacidad, rendimientos, Valor Ganado, tarifas y ratios.

# **5.3.1 Indicadores de gestión de los recursos.**

La tabla 12 muestra el resumen de la cantidad de los recursos durante toda la fase constructiva. Esta distribución, ayudó a explicar la variación de los diferentes indicadores y las razones del aumento o disminución de los equipos.

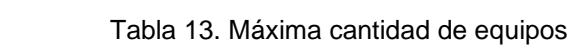

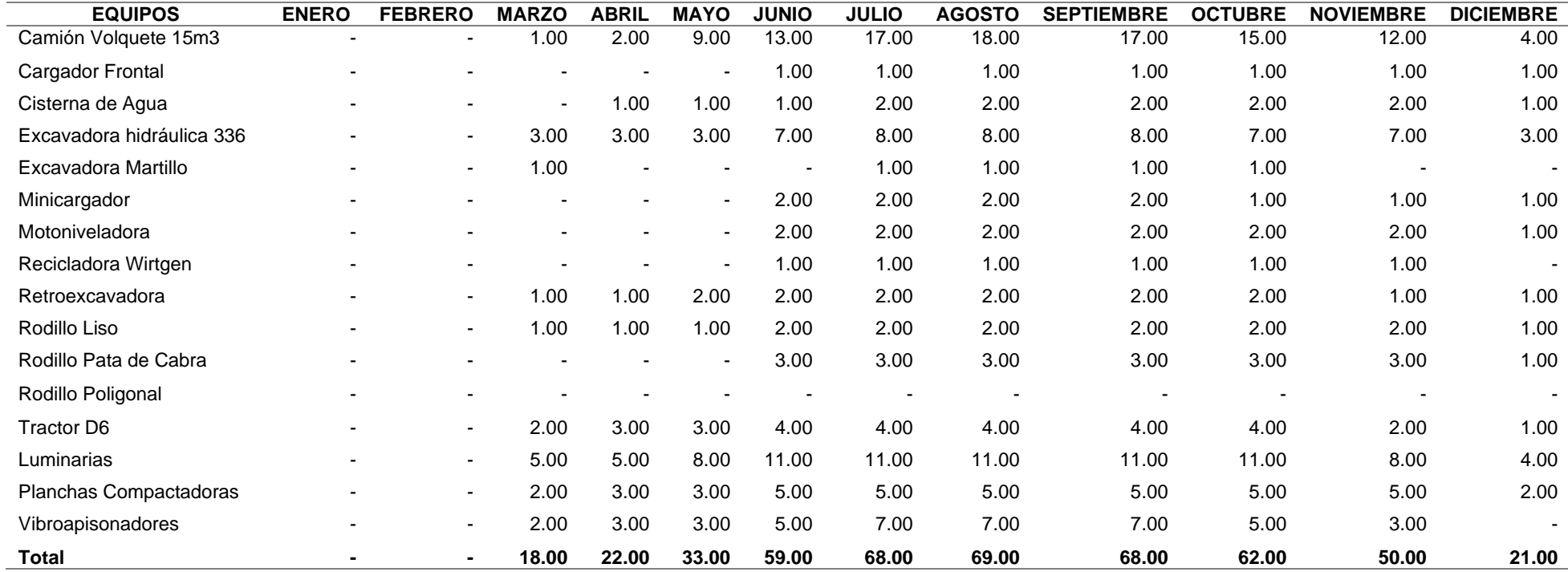

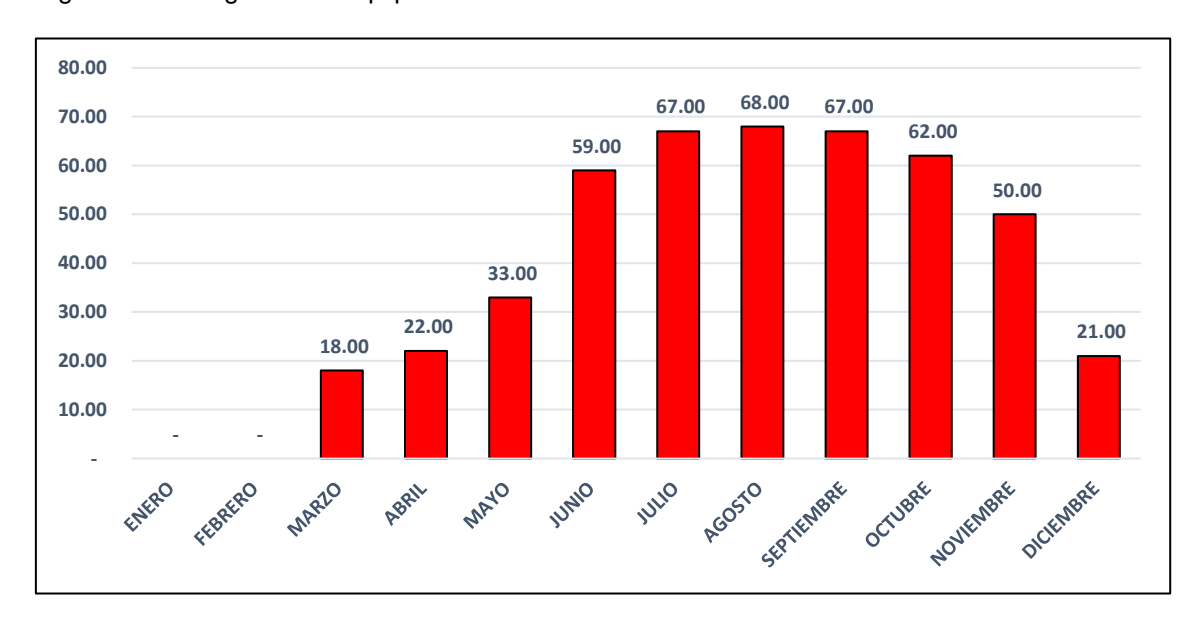

Figura 27. Histograma de equipos – TSF

Se observa que la construcción se proyectó hasta el mes de diciembre,

asumiendo el riesgo de la construcción dentro de la temporada húmeda. Esta

distribución ayudó a verificar la variación de los resultados de los principales

indicadores de gestión. A nivel de horas, se obtuvieron los siguientes resultados:

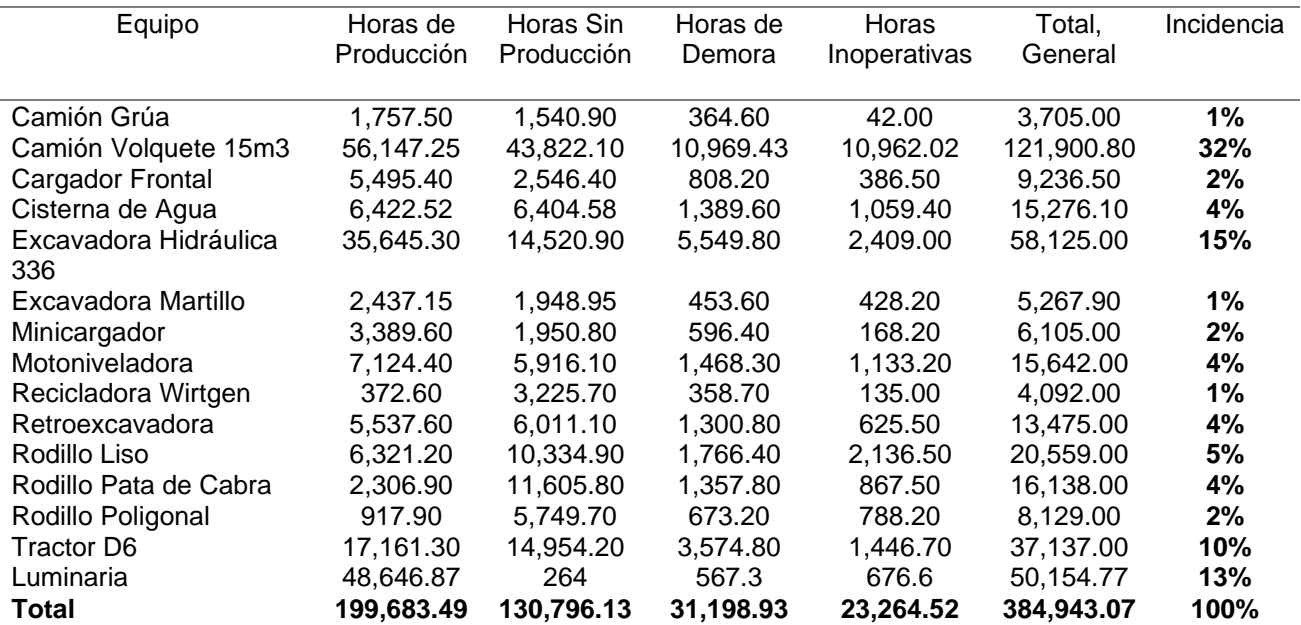

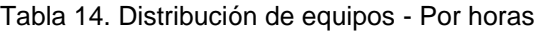

La tabla 13 muestra el resumen total de horas trabajadas durante toda la fase constructiva, tomando en cuenta que se consideró las horas de todos los proyectos,

debido a que los recursos son compartidos en todos los frentes; obteniendo 199,683.49 HM de producción, 31,198.93 HM de demora, 130,796.13 HM sin productividad y 23,264.52 HM como inoperatividad.

La mayor incidencia la obtuvieron los equipos como volquetes, excavadoras, tractores y luminarias. Son estos recursos los que llegan a tener un mayor impacto en la producción y el costo en toda la fase constructiva, pero no significa que el resto de los equipos como rodillos, cisterna, minicargador, entre otros, no sean representativos, ya que cumplen una función específica dentro del flujo de trabajo y si no están se generarían restricciones siendo que cada uno de ellos es necesario para la construcción.

Este proyecto ha tenido un proceso constructivo complejo, porque no depende de cuánto equipo se disponga haciendo movimiento de tierras, sino de la capacidad para generar un flujo constructivo adecuado dando uso óptimo a cada equipo.

Por otro lado, para analizar la capacidad del uso de los equipos para el flujo constructivo, se analizó la evolución de la distribución horaria, obteniéndose los siguientes resultados:

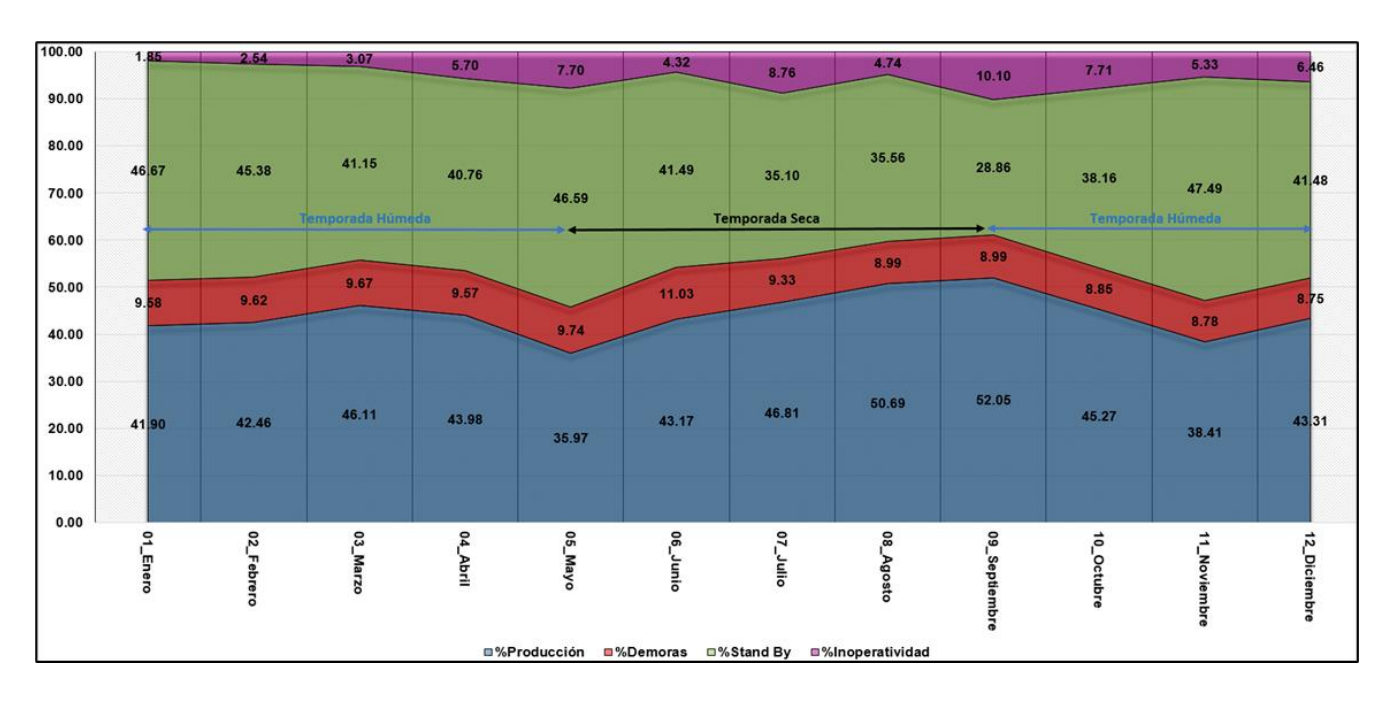

Figura 28. Resumen anual - Distribución horaria de recursos

Los resultados anuales para cada familia de equipos, ha sido resumido en la tabla 14, la cual se muestra a continuación:

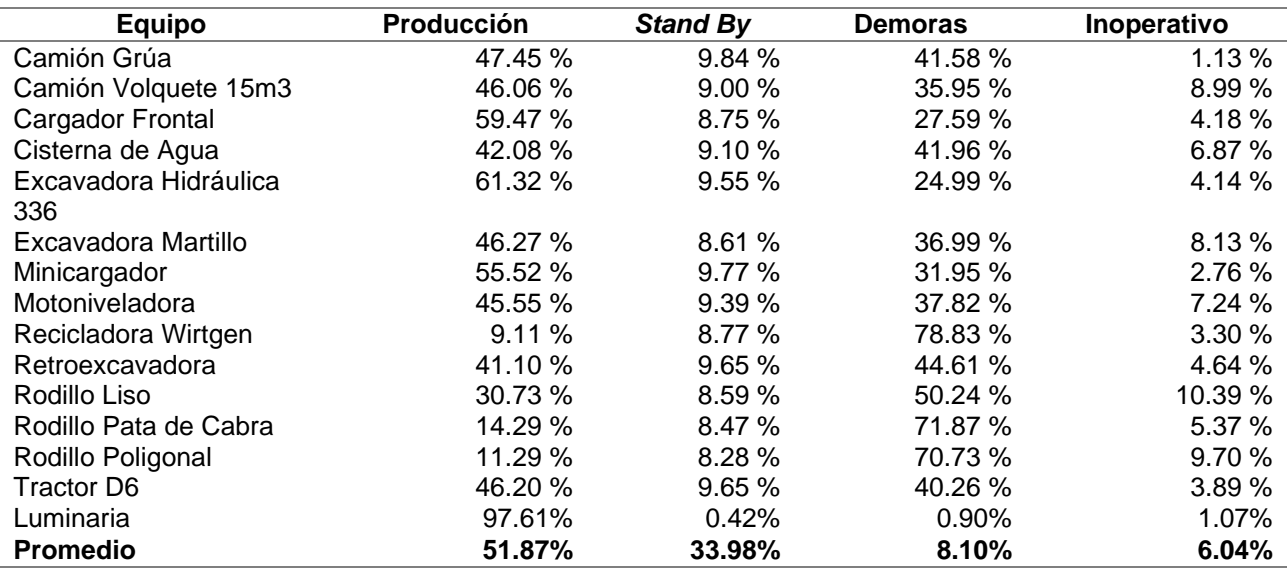

Tabla 15. Distribución de equipos - Por operatividad

Figura 29. Diagrama de Pastel – Resumen de operatividad

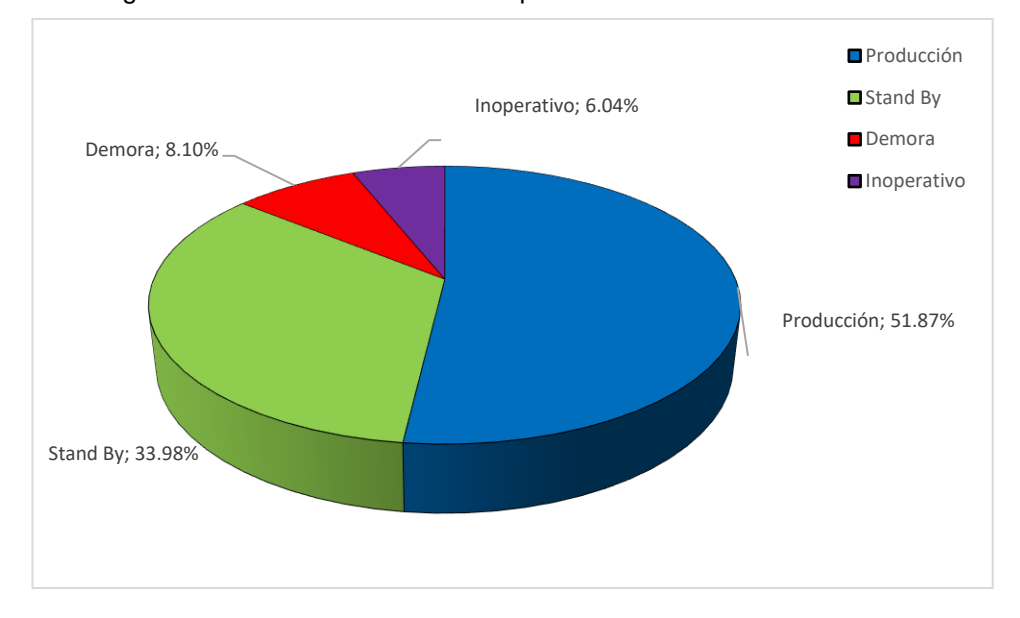

Los resultados muestran que durante toda la ejecución del proyecto se ha tenido un promedio de 51.87 % de horas productivas, 33.98 % en *Stand By*, 8.10 % de demoras y 6.04 % de equipos inoperativos.

Los resultados indican que a nivel promedio se tiene un déficit para hacer que los equipos superen el 50% de trabajo productivo. A nivel global, la ratio de 51.87 % de producción y el 33.98% de *Stand By* mostraron la poca eficiencia debido a la complejidad, la diversificación de las tareas y la distribución desordenada de los equipos dentro de la construcción de la presa de relaves.

A partir de ello nace el planteamiento con el que sería posible optimizar los procesos y redistribuir la flota analizando la complejidad constructiva. Para ello, era necesario mejorar el sistema de gestión para el control y la operatividad en campo.

El indicador muestra que pudo haber frentes con sobredimensionamiento, mucho equipo parado y restricciones por la falta de coordinación. Entre las principales causas para cada una de las clasificaciones se tienen las siguientes:

• Las demoras han sido consideradas como el tiempo producto del calentamiento de los equipos y los refrigerios.

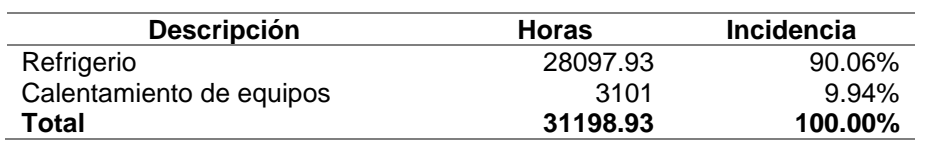

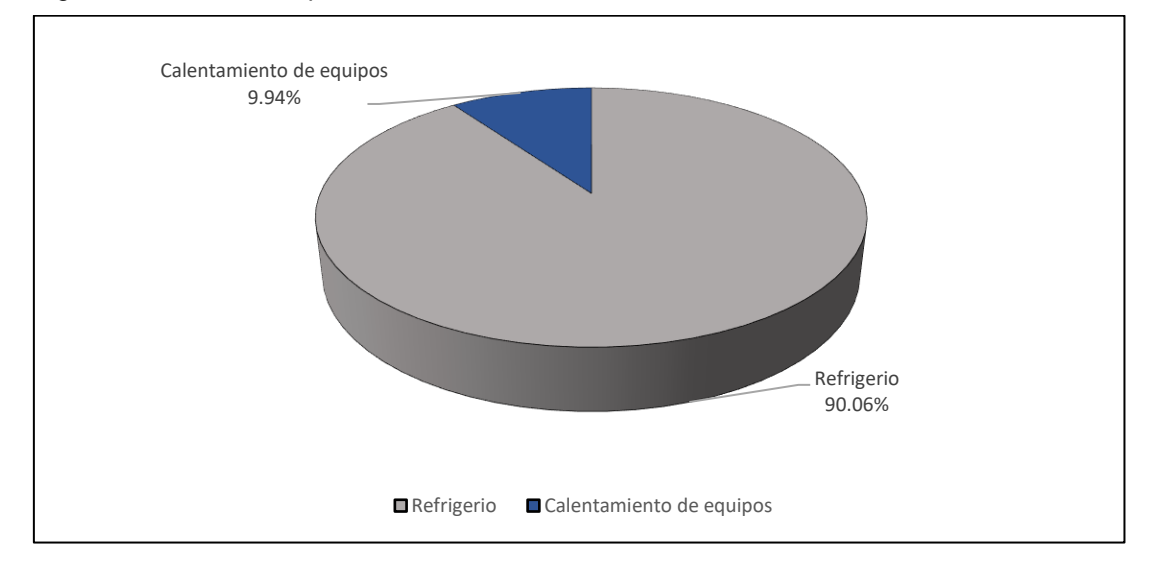

Figura 30. Distribución porcentual de la demora

Tabla 16. Clasificación de las causas de la demora

La inoperatividad, se clasificó en base a las características más resaltantes con la cual el área de mantenimiento venía trabajando. Las tres principales causas que generan este problema han sido el mantenimiento *in site* (todo el soporte necesario para continuar las actividades), el mantenimiento preventivo fuera de la mina y que abarca problemas de mayor envergadura, así como las fallas mecánicas producto de la gran cantidad de equipos en malas condiciones.

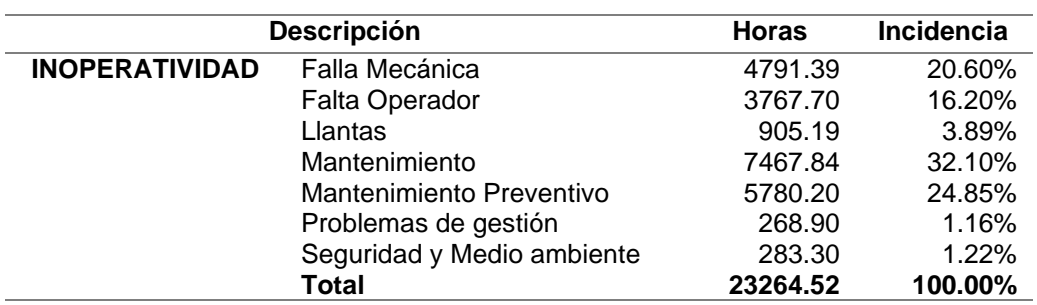

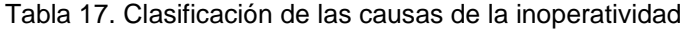

#### Figura 31. Distribución porcentual de la inoperatividad

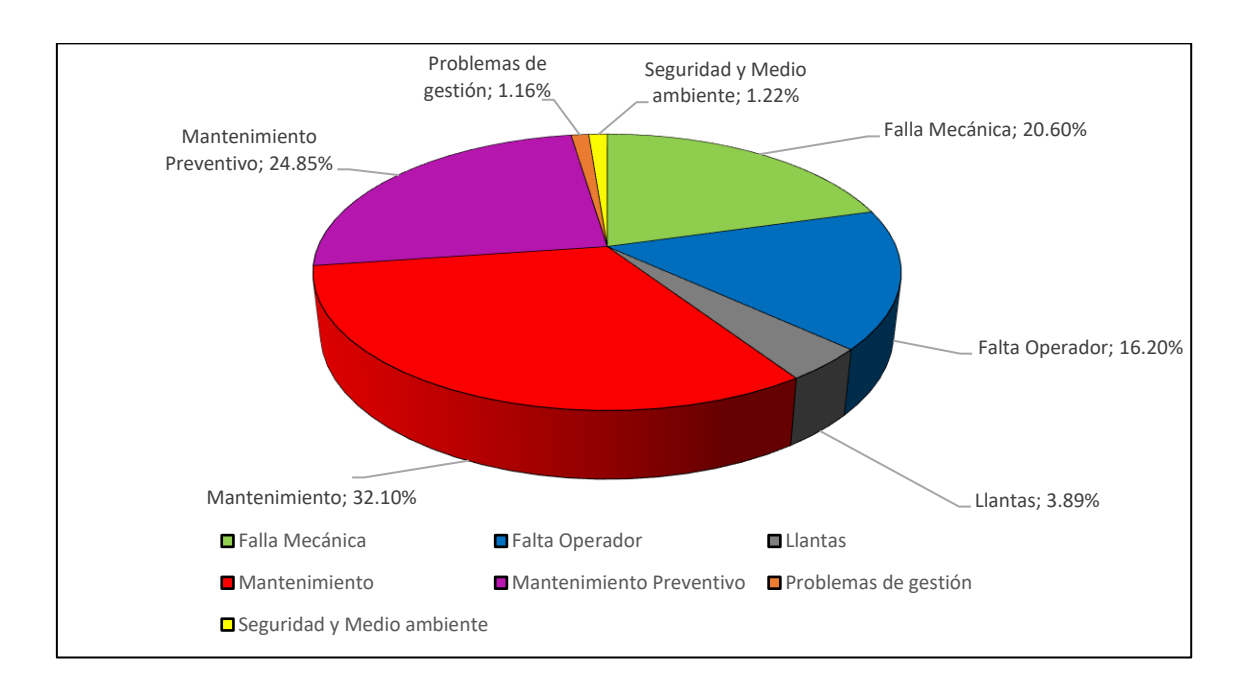

La clasificación del *Stand By* fue compleja ya que con el sistema actual solo se llegó a inferir que la mayor parte se genera por la falta de frente (79.13%), esto como resultado de las muchas restricciones que no se gestionan de la manera más adecuada tales como voladuras, procesos constructivos, nivelación de recursos, procedimientos en la gestión, entre otros; las cuales afectan directamente al proceso constructivo.

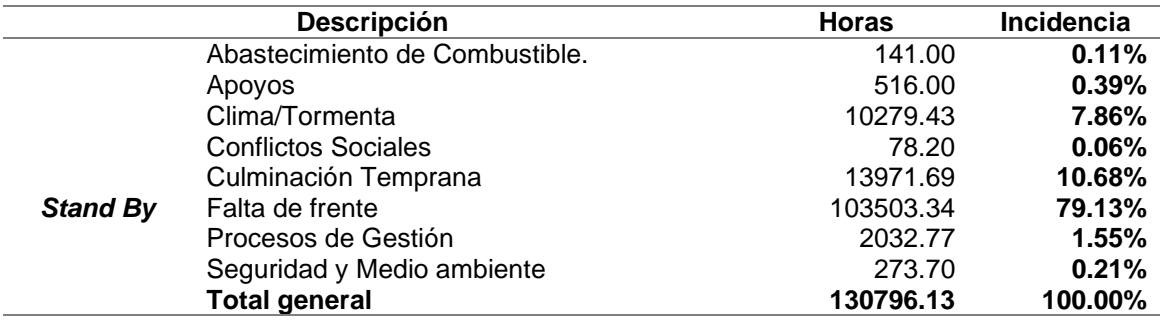

Tabla 18. Clasificación de las causas del Stand By

#### Figura 32. Distribución porcentual del Stand By

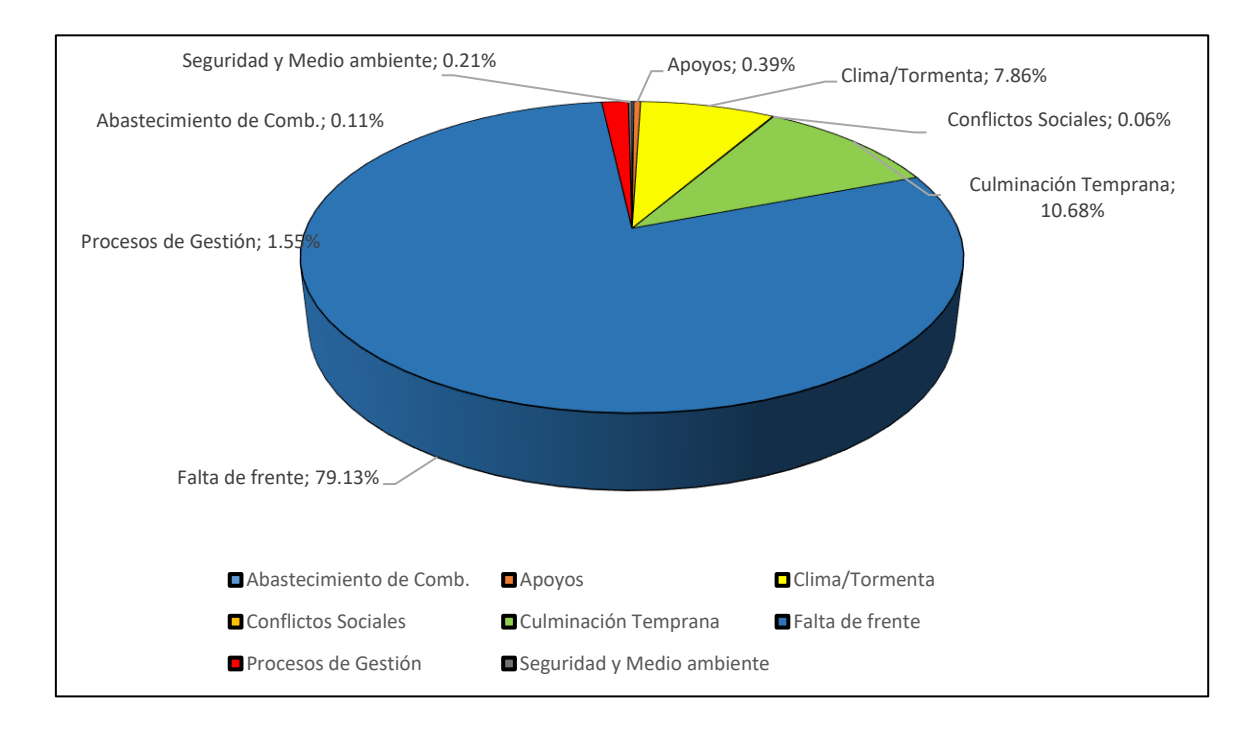

Al delimitar las causas genéricas del *Stand By*, el 79.13 % se originaron como falta de frente constructivo, 10.68 % como culminación temprana y un 7.86% como producto de las tormentas eléctricas y el mal tiempo. El primero es un valor muy alto pero no representativo, ya que es necesario disgregar esta causa para establecer realmente los parámetros críticos en la mala gestión del recurso.

La falta de frente es aquel fenómeno que restringe el proceso constructivo producto de un hecho no controlable. Dentro de esta categoría se encuentran el mismo proceso constructivo, las restricciones en campo, causas imputables al cliente, efectos de la mala distribución por frente, entre otros.

Para parametrizar los indicadores de gestión de recursos, se planteó estudiar tres de ellos en específico: la disponibilidad mecánica, el usaje y la utilización. Esto con la finalidad de evaluar, controlar y analizar los procesos de optimización en campo para interpretar los resultados, así como generar la información válida para las estimaciones. La tabla 18, muestra la evolución del indicador de disponibilidad mecánica por cada tipo de flota asignada.

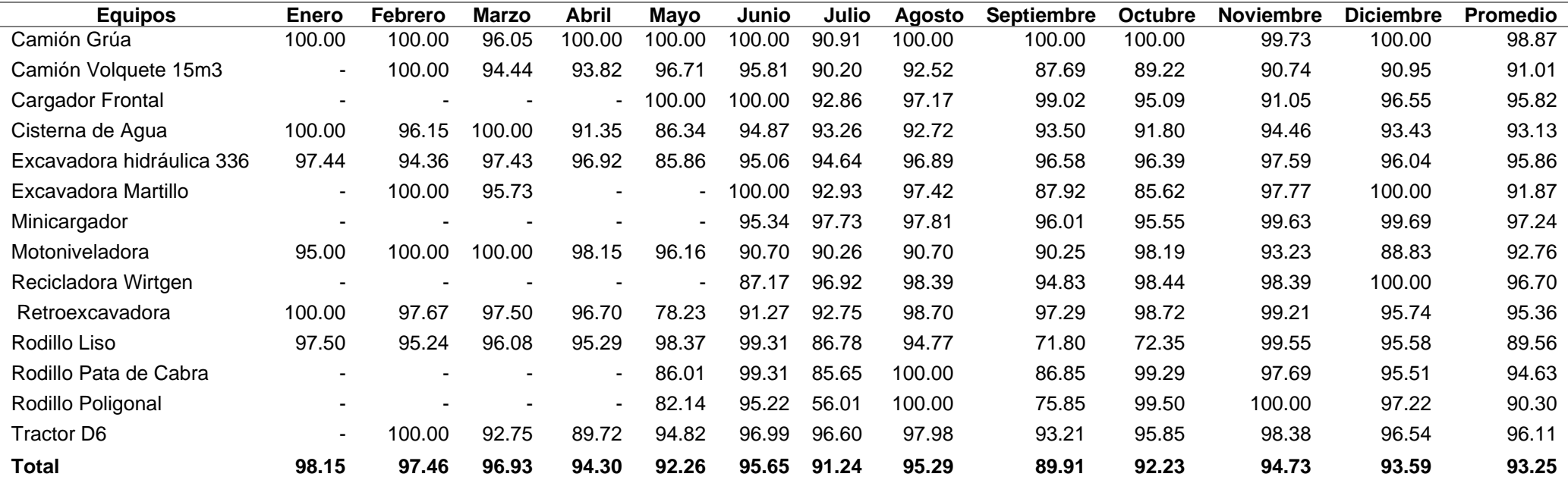

# Tabla 19. Disponibilidad mecánica

La Disponibilidad Mecánica promedio anual durante todo el período fue de 93.24% cumpliendo el parámetro mínimo de control (siendo el requerimiento 85%). El mayor valor lo presentaron los rodillos, la motoniveladora y la excavadora martillo. La mayor parte de equipos obtuvieron una buena disponibilidad mecánica y los resultados mostraron que la inoperatividad llegó a un promedio de 5.40% (en el mayor de los casos hasta 10% y permaneciendo constante).

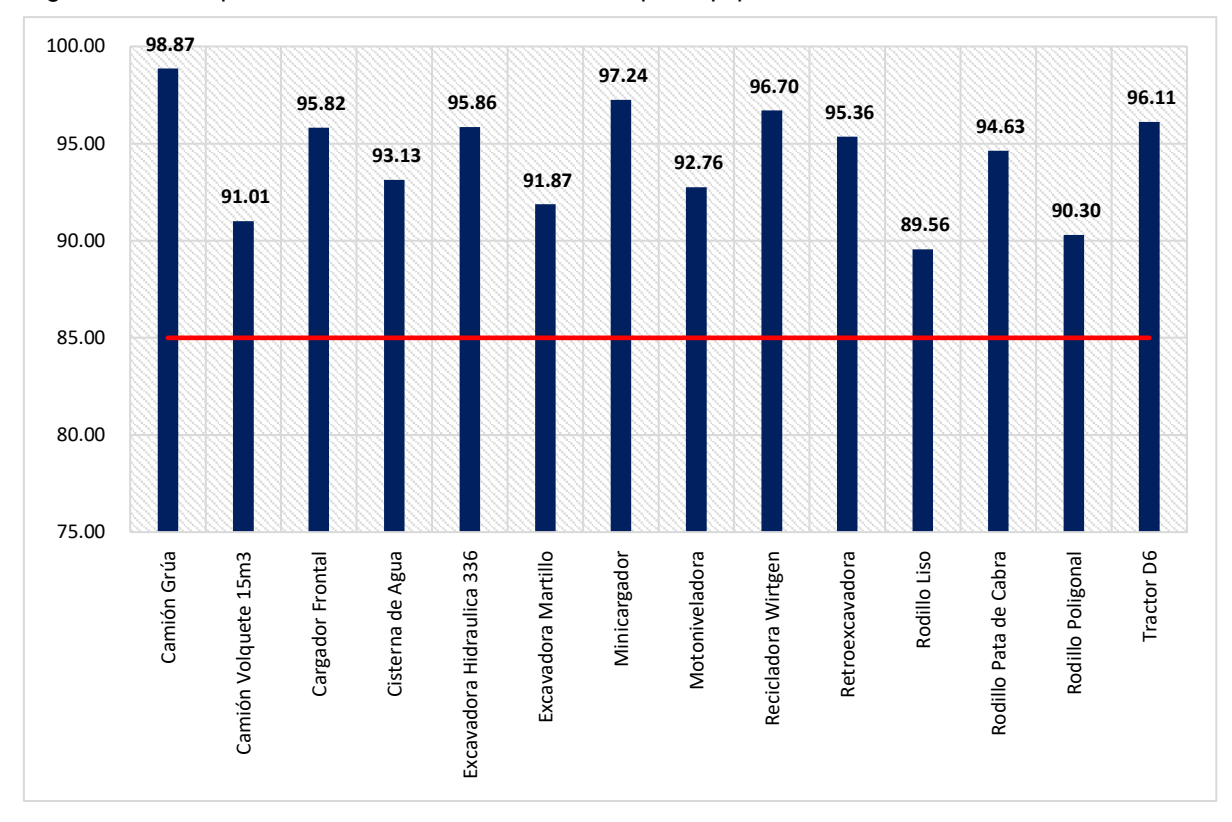

Figura 33. % Disponibilidad mecánica - Distribución por equipo

Se observó que, entre los meses de julio a octubre se obtuvo una variación considerable ya que registraron mayores puntos de inoperatividad. Sin embargo, todas ellas han estado dentro de lo previsto.
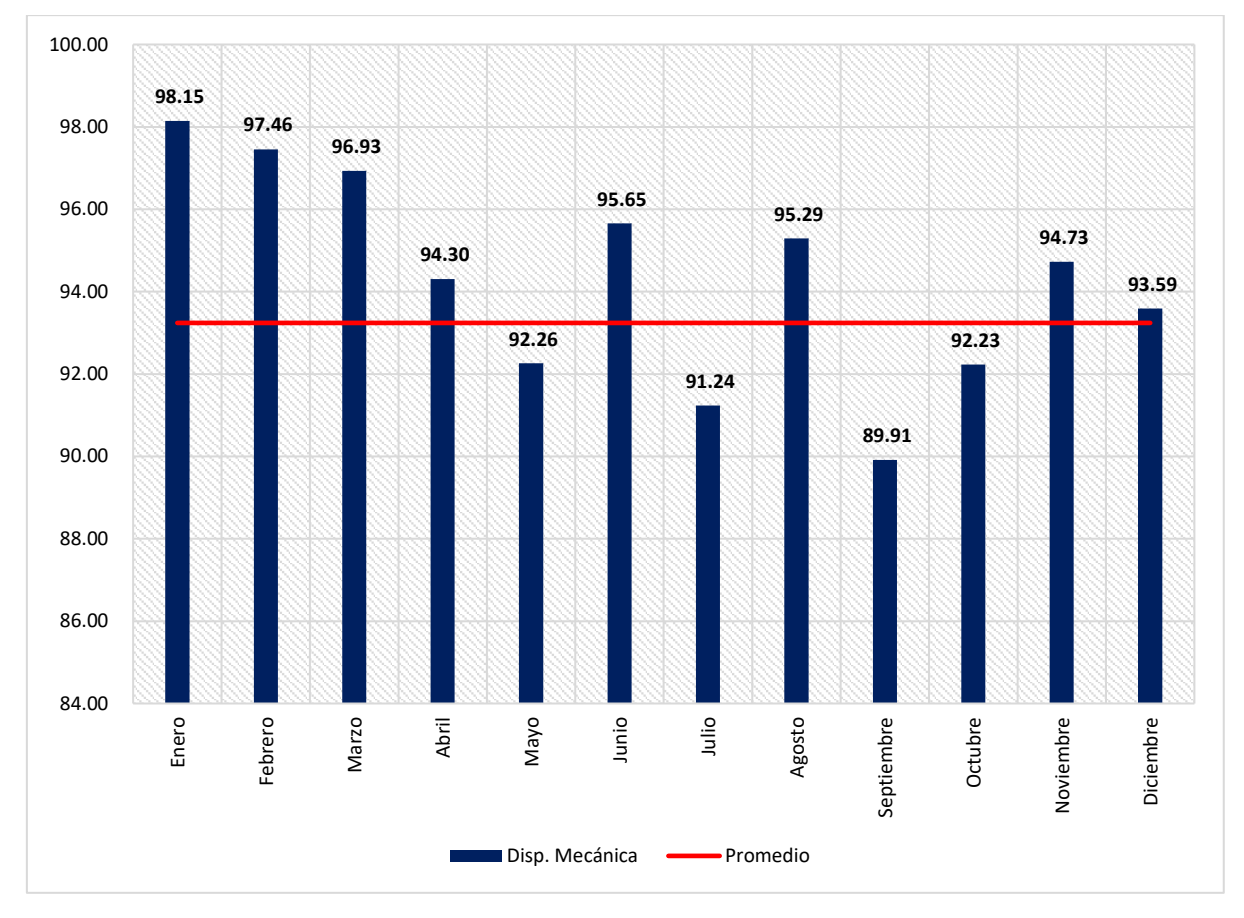

Figura 34. Histograma mensual de la Disponibilidad Mecánica

Para el indicador de usaje, la tabla 19 muestra el resumen de los resultados del proceso constructivo. Se obtuvo un promedio anual de 45.45% (valor muy bajo debido a que la meta promedio era de 51.79%) y, analizando las metas por cada familia de equipos, solo dos han cumplido con la estimación de la línea base. Se ha tenido un déficit global de 6.34% a nivel general.

Tabla 20. Resumen del Usaje

| <b>Equipos</b>                      | <b>Ene</b>               | Feb            | Mar            | Abr            | May            | Jun            | Jul            | Ago            | <b>Sept</b>    | Oct            | <b>Nov</b>     | Dic.           | Prom.          | % Meta         | Δ                   |
|-------------------------------------|--------------------------|----------------|----------------|----------------|----------------|----------------|----------------|----------------|----------------|----------------|----------------|----------------|----------------|----------------|---------------------|
| Camión Grúa                         | 48.18                    | 51.66          | 48.93          | 51.13          | 53.01          | 46.45          | 46.27          | 41.99          | 45.17          | 41.09          | 49.29          | 50.85          | 47.65          | 70.00          | $-22.35$            |
| Camión Volquete<br>15 <sub>m3</sub> | $\blacksquare$           | 47.51          | 38.13          | 25.94          | 33.61          | 39.18          | 41.04          | 52.30          | 54.58          | 49.71          | 42.11          | 47.11          | 46.35          | 65.00          | $-18.65$            |
| Cargador Frontal                    |                          |                |                | $\blacksquare$ | 9.55           | 69.69          | 72.43          | 58.85          | 63.73          | 51.85          | 40.40          | 65.89          | 59.85          | 50.00          | 9.85                |
| Cisterna de Agua                    | 60.05                    | 64.55          | 38.91          | 25.95          | 26.29          | 52.27          | 58.68          | 57.16          | 57.84          | 33.50          | 20.03          | 41.35          | 42.35          | 65.00          | $-22.65$            |
| Excavadora hidráulica<br>336        | 56.45                    | 58.33          | 59.88          | 61<br>.40      | 53.29          | 57.29          | 68.49          | 70.60          | 70.59          | 61.46          | 54.39          | 53.45          | 61.75          | 70.00          | $-8.25$             |
| Excavadora Martillo                 | $\sim$                   | 60.91          | 61.70          | ۰              | $\sim$         | 65.11          | 71.85          | 56.37          | 49.81          | 40.66          | 39.84          | 24.94          | 46.97          | 50.00          | $-3.03$             |
| Minicargador                        | $\blacksquare$           |                |                | ٠              | $\blacksquare$ | 49.83          | 56.91          | 62.75          | 65.05          | 54.76          | 41.54          | 49.39          | 55.95          | 50.00          | 5.95                |
| Motoniveladora                      | 44.23                    | 31.40          | 45.70          | 40.29          | 50.88          | 48.80          | 48.41          | 45.79          | 49.47          | 51.43          | 43.31          | 42.76          | 46.52          | 50.00          | $-3.48$             |
| Recicladora Wirtgen                 | $\overline{\phantom{a}}$ |                |                |                | $\blacksquare$ | 10.34          | 9.66           | 14.55          | 14.37          | 8.76           | 3.01           |                | 9.23           | 20.00          | $-10.77$            |
| Retroexcavadora                     | 37.59                    | 35.16          | 36.09          | 37.47          | 33.07          | 38.00          | 44.83          | 45.73          | 49.36          | 41.60          | 40.21          | 39.54          | 41.39          | 50.00          | $-8.61$             |
| Rodillo Liso                        | 19.02                    | 21.00          | 37.75          | 25.44          | 31.41          | 41.14          | 32.56          | 34.22          | 30.60          | 30.83          | 27.38          | 26.65          | 30.95          | 40.00          | $-9.05$             |
| Rodillo Pata de Cabra               |                          |                |                | ٠              | 8.18           | 19.94          | 24.40          | 19.41          | 19.31          | 10.77          | 5.53           | 5.75           | 14.37          | 40.00          | $-25.63$            |
| Rodillo Poligonal                   | ۰                        |                |                | ۰              | 7.53           | 5.36           | 8.18           | 10.97          | 18.48          | 11.63          | 10.92          | 11.56          | 11.41          | 40.00          | $-28.59$            |
| Tractor D6<br>Total                 | $\blacksquare$<br>41.90  | 44.00<br>42.54 | 60.33<br>46.75 | 65.63<br>44.98 | 39.80<br>36.34 | 41.31<br>43.52 | 48.54<br>47.06 | 48.51<br>50.95 | 53.86<br>52.45 | 47.09<br>45.55 | 37.46<br>38.76 | 44.45<br>43.79 | 46.56<br>45.46 | 65.00<br>51.79 | $-18.44$<br>$-6.33$ |

En la tabla 19, se observa que entre los meses de junio a octubre hubo un aumento en los índices, pero sin superar las rates previstos. Los volquetes, las excavadoras y los tractores (equipos de mayor incidencia) obtuvieron un bajo índice de usaje, por lo que se deduce que los recursos tienen que ser optimizados y el proceso constructivo tiene que ser evaluado a detalle.

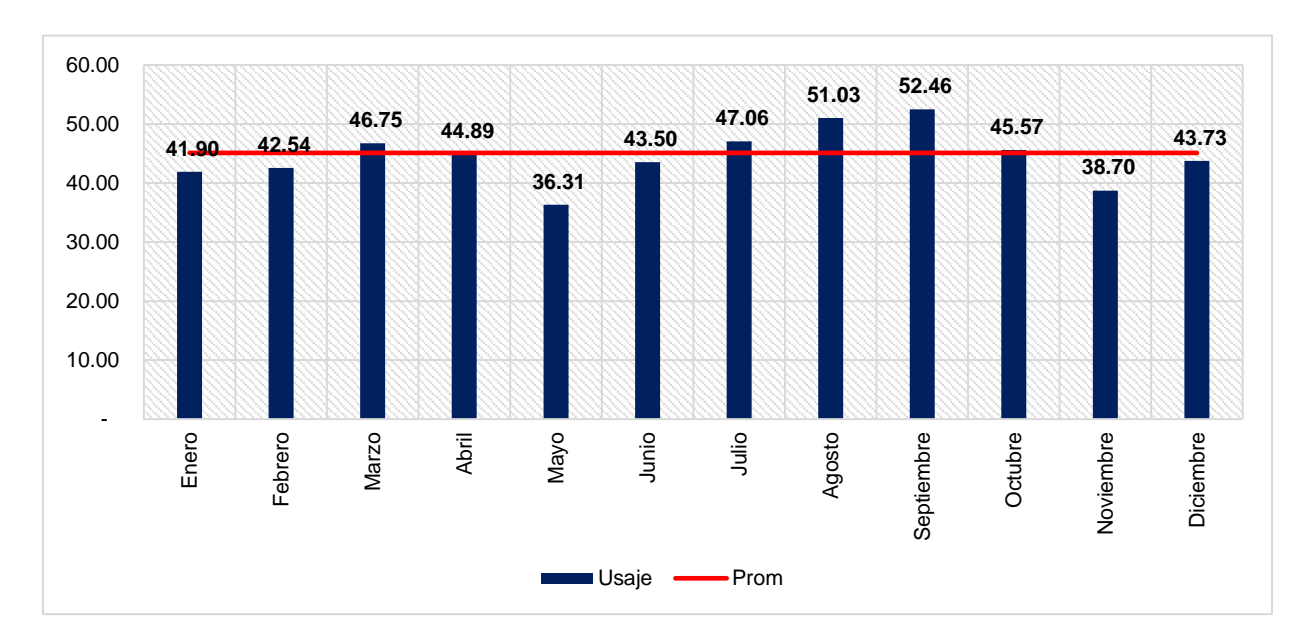

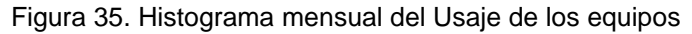

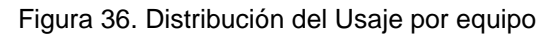

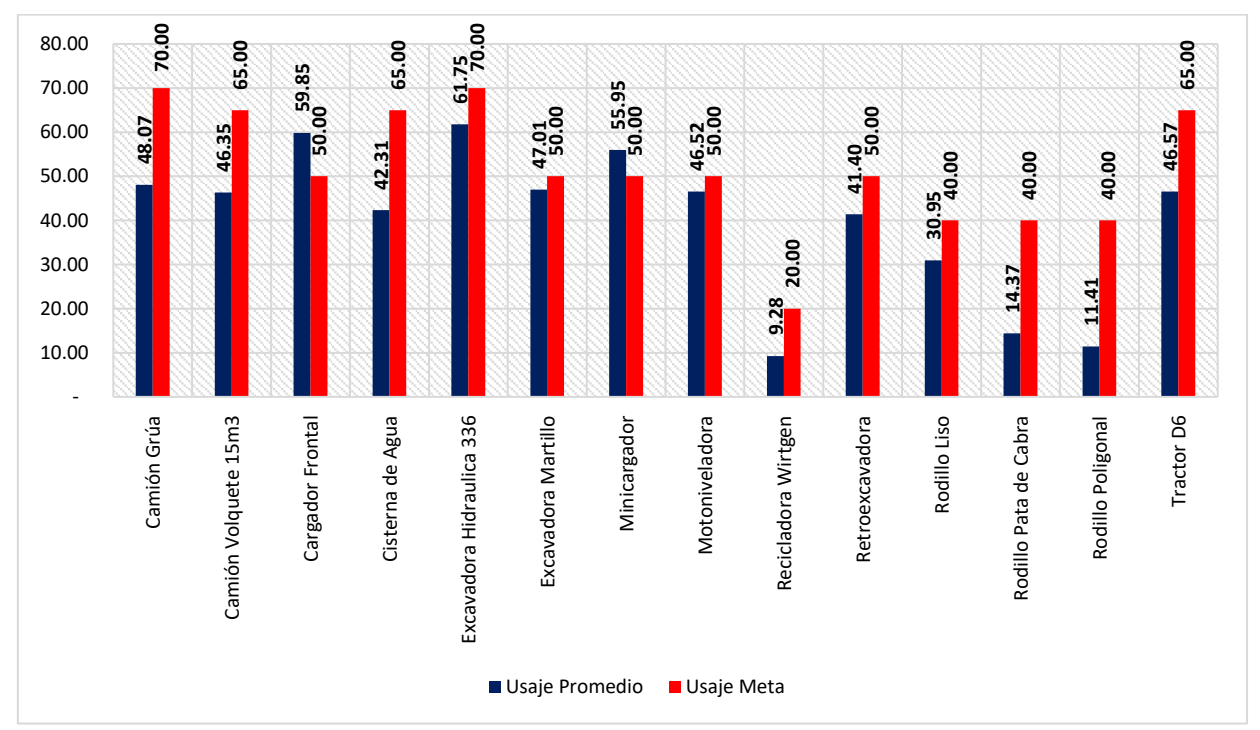

Los equipos que han logrado superar el usaje meta propuesto fueron el minicargador y el cargador frontal. Se tenía previsto obtener mejores resultados en los equipos con mayor incidencia, pero debido al bajo índice es necesario reevaluar el proceso constructivo y la distribución de los equipos por frente.

El bajo resultado se debió a las complicaciones del proceso constructivo, sobredimensionamiento, presencia de interferencias constantes por falta de materiales, deficiencias en la productividad, factores externos y la complejidad de algunos frentes.

En la tabla 20 se pueden observar los resultados anuales del indicador de utilización donde se obtuvo un promedio de 45.10%. Además, entre los meses de junio a octubre la utilización ha presentado un buen performance, ubicándose encima del promedio. Sin embargo, de noviembre a diciembre la ratio cayó hasta estar fuera del promedio (debido a la temporada húmeda).

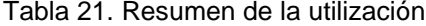

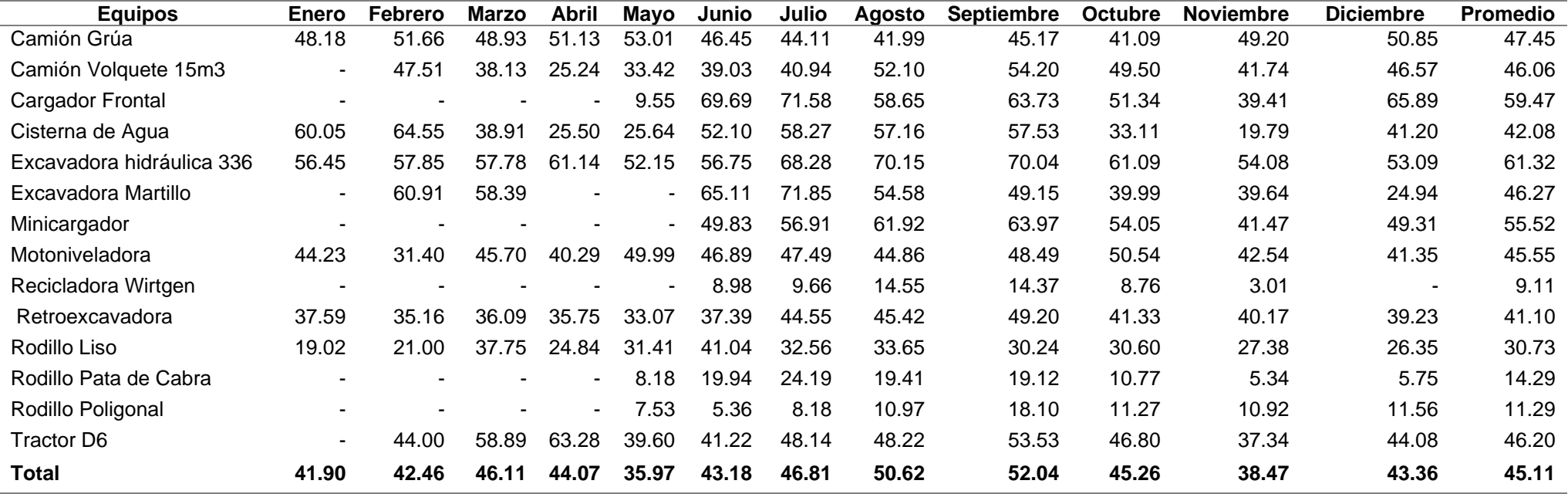

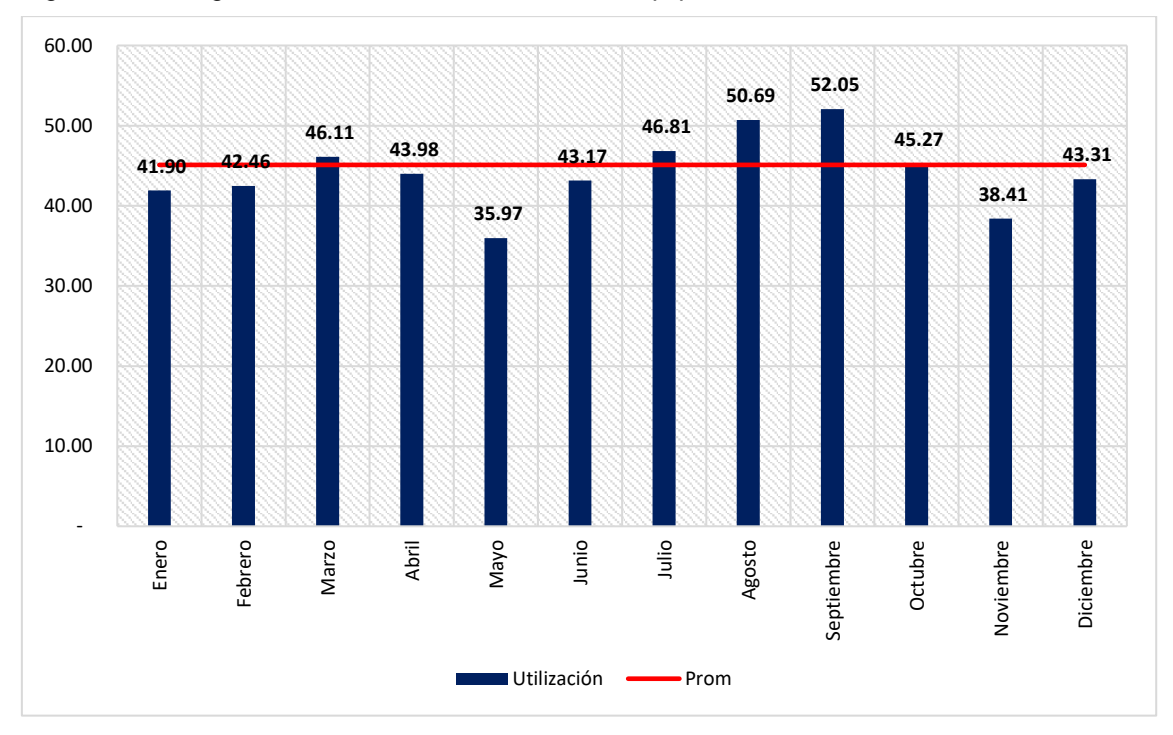

Figura 37. Histograma mensual de la utilización de equipos

La figura 37 muestra que existió un bajo desempeño para los rodillos y la recicladora, pero dentro de los equipos de mayor incidencia se observa que tanto los volquetes como el Tractor D6, tienen un bajo índice, lo que demuestra la mala gestión de estos recursos durante el proceso constructivo.

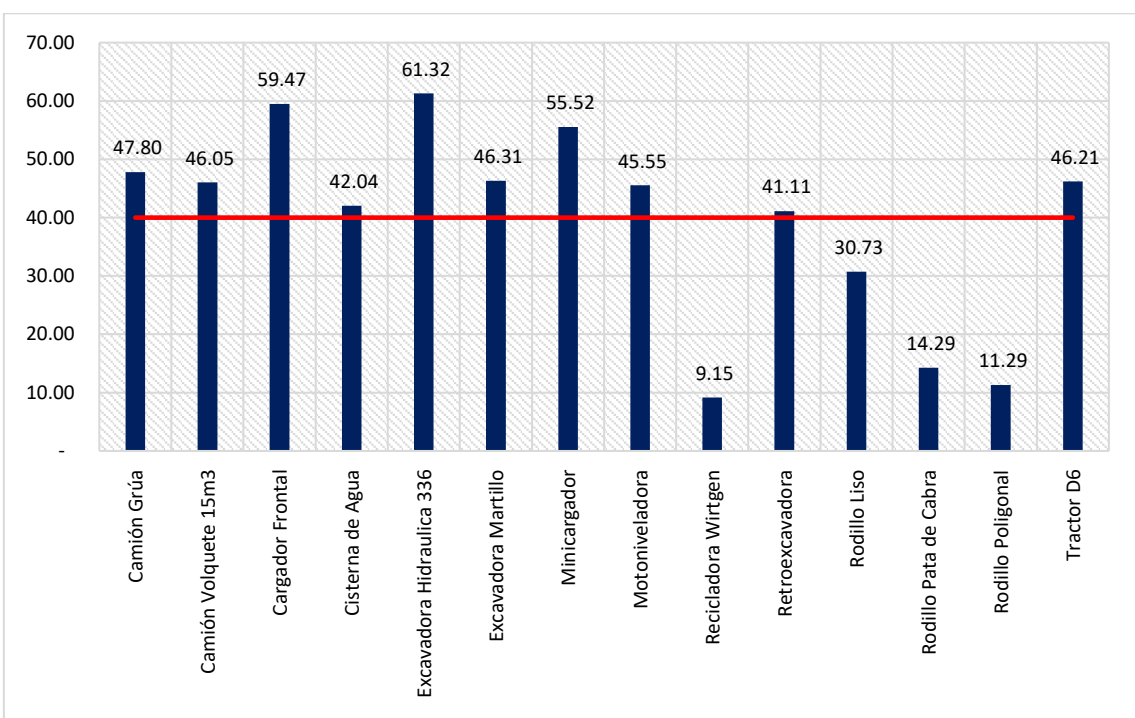

Figura 38. Distribución de la utilización por equipo

El análisis de los resultados, demostraron que se obtuvo un bajo performance de horas productivas. Tener un 51.87 % de horas productivas, un 33.98% de *Stand By,*  con una disponibilidad anual promedio de 93.24 %, es un indicativo de una mala gestión de los recursos. El no poder delimitar las causas raíz del *Stand By* para clasificarlo (conocer cuánto es imputado al cliente y cuanto al propio contratista) no permite ver los puntos a mejora a aplicar.

El sistema actual, requiere ser reestructurado para conocer más a fondo las causas raíz de la gestión de recursos. Esto permitirá identificar rápidamente cuales son los principales problemas y tomar acciones. Seguir adaptados al mismo sistema, no garantiza tener un adecuado control sobre el *Stand By* y la nivelación de los recursos.

## 5.2.2 Indicadores físicos de capacidad – Balance de materiales

La tabla 21 muestra el resultado anual del proceso constructivo con respecto a los materiales instalados (en ccm) para el periodo 2018, comparando lo estimado con lo real instalado en campo.

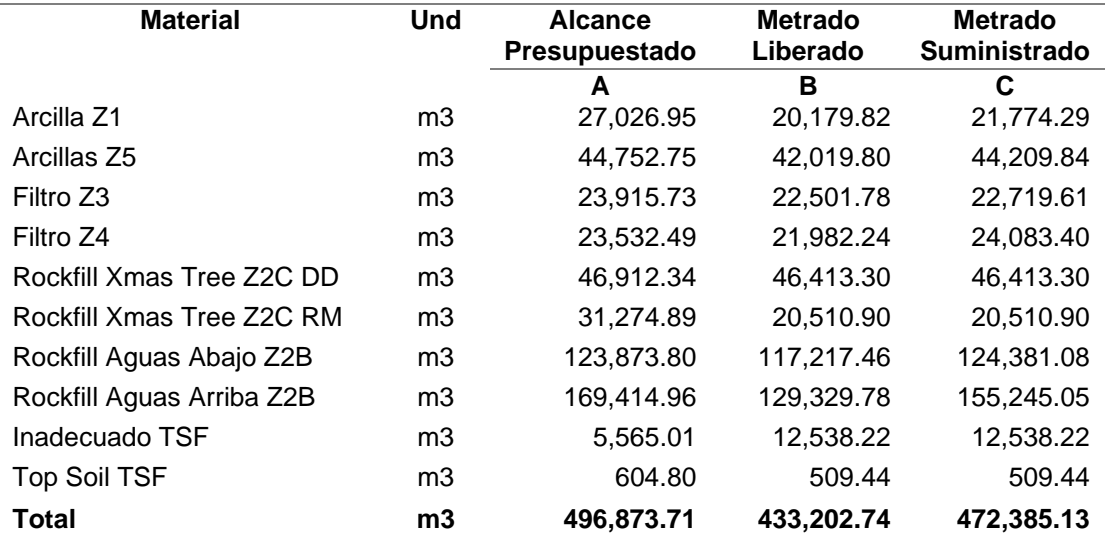

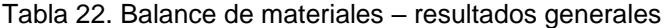

Al finalizar el periodo no se llegó a completar el alcance inicial, así como existió una variación significativa entre las cantidades presupuestadas, liberadas y suministradas. También, hay una margen de variación de 63,670.972 m $3$  de material

instalado entre el alcance original y lo real liberado en campo y  $24,488.582 \, \text{m}^3$  de diferencia para culminar con el alcance presupuestado. Alrededor de 39,182.390 m<sup>3</sup> de material no ha sido trabajado al 100% dejando una buena cantidad de trabajo aún pendiente.

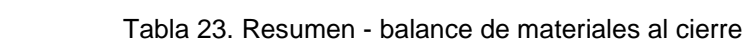

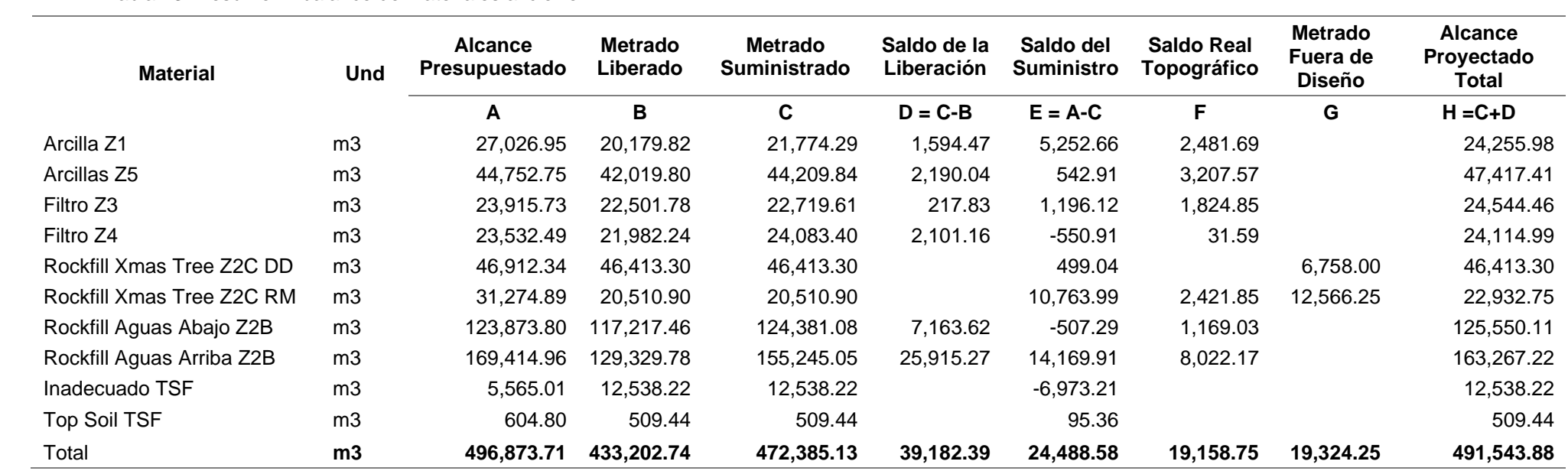

La tabla 22 resume el balance de materiales analizado desde el punto de vista del suministro de materiales (*Forecas*t). Los saldos volumétricos faltantes han sido proyectados con los diseños y la topografía. De acuerdo con las proyecciones, faltó alrededor de 24,488.58 m<sup>3</sup> para finalizar al 100% de todas las partidas.

Los desperdicios han sido calculados como el metrado fuera de diseño que se instaló durante el proceso constructivo. El objetivo fue establecer un punto de comparación con respecto a lo que serían los volúmenes finales y la propuesta inicial, verificando así los márgenes de la estimación. Todo ello se encuentra de forma resumida en la tabla 23.

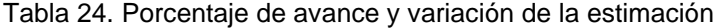

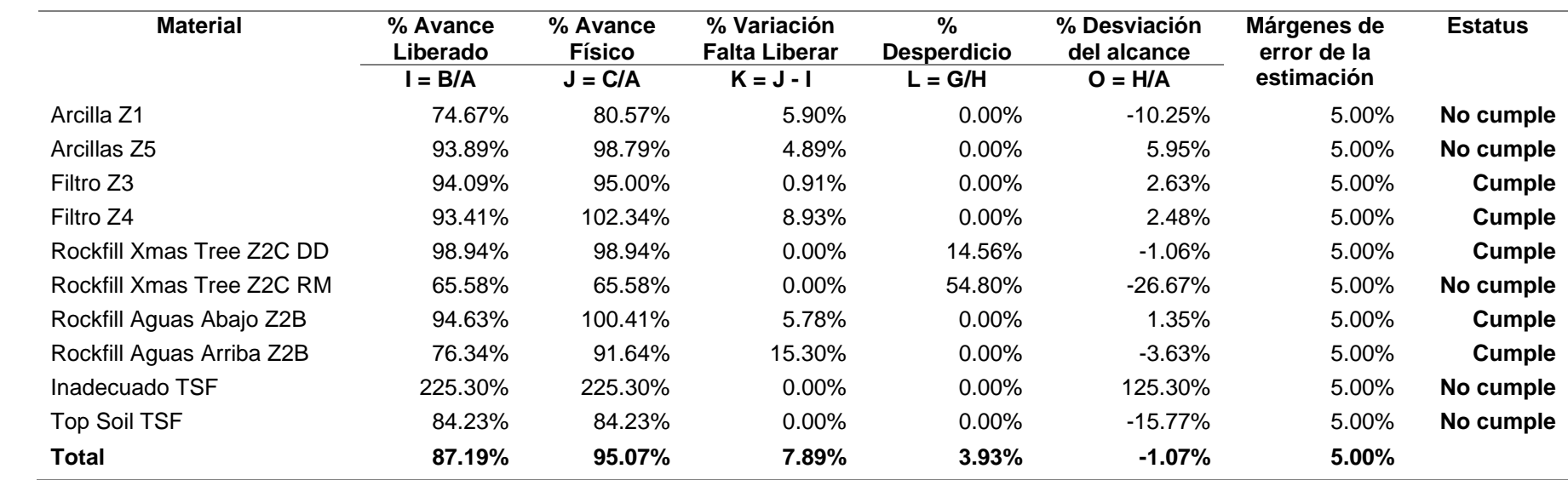

La tabla 23 muestra que, al término del periodo, se consiguió un porcentaje de cumplimiento general de 87.19% respecto al total volumétrico como material terminado. Asimismo, hay un 7.89% que está en campo aún por procesar por lo cual se afirma que se ha cumplido con el alcance al 95.07% de avance físico pero que hacía falta suministrar un 4.93% que se encuentra como saldo pendiente. También, se observa que el material Z2C tiene un gran porcentaje de desperdicio, esto ha ocasionado la disminución del alcance, los cambios en el costo y plazo del proyecto.

Al comparar las desviaciones (márgenes permisibles) entre el proyectado final y la línea base, se observó que las arcillas Z1, Z5 y el material Z2C no cumplen con el margen de error al 5 %. Además, la mayoría de los materiales no han sido completados al 100%. El material *top soil* (déficit de 15.77%) e inadecuado (superávit de 125.30 %) han presentado desviaciones por encima de lo previsto por una mala estimación de las fundaciones. Por tanto, según con el avance físico, se concluye lo siguiente:

• El material Z1 presenta un avance liberado al 74.67%, un avance físico del 80.57% y 2481.69 m<sup>3</sup> como saldo pendiente; con lo que se estima que presenta un déficit del 10.25% con respecto a la estimación inicial.

• El material Z5 presenta un avance liberado al 93.89%, un avance físico del 98.79% y 3207.57 m<sup>3</sup> como saldo pendiente; con lo que se estima que presenta un superávit 5.95% con respecto a la estimación inicial.

• El material Z3 presenta un avance liberado al 94.09%, un avance físico del 95.00% y 1824.85 m<sup>3</sup> como saldo pendiente; con lo que se estima que presenta un superávit de 2.63 % con respecto a la estimación inicial.

• El material Z4 presenta un avance liberado al 93.41%, un avance físico del 102.34% y 31.59  $m^3$  como saldo pendiente; con lo que se estima que presenta un superávit del 2.48% con respecto a la estimación inicial.

• El material Z2B DD presenta un avance físico del 98.94%; con lo que se estima un déficit del 1.06% con respecto a la estimación inicial. Presenta un porcentaje de desperdicio del 14.56%.

• El material Z2B RM presenta un avance físico del 65.58%, con lo que se estima un déficit del 26.67% con respecto a la estimación inicial. Presenta un porcentaje de desperdicio del 54.80%.

• El material Z2B DW presenta un avance liberado al 94.63%, un avance físico del 100.41% y 1169.03 m<sup>3</sup> como saldo pendiente, con lo que se estima que presenta un superávit del 1.35 % con respecto a la estimación inicial.

• El material Z2B UP presenta un avance liberado al 76.34%, un avance físico del 91.64% y 8022.27 m<sup>3</sup> como saldo pendiente, con lo que se estima que presenta un déficit del 3.63% con respecto a la estimación inicial.

• El material Inadecuado y *Top Soil* presentan avances físicos al 225.30% y 84.23%, respectivamente. Esto indica que la estimación para estos materiales no fue la adecuada.

Se usó el balance de materiales para medir el desempeño de la capacidad instalada, su aplicación se sustentó en obtener y predecir el abastecimiento de materiales para cumplir los objetivos del planeamiento a corto, mediano y largo plazo. Así, se establecieron estrategias como evaluar las fases de recuperación de materiales en canteras, el diseño y manejo de stocks, la evaluación de capacidades por recurso, la capacidad de abastecimiento, la evaluación de rendimientos, la viabilidad del proyecto y las estrategias de construcción. Los resultados del análisis se resumen de manera genérica en las tablas 24 y 25.

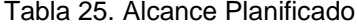

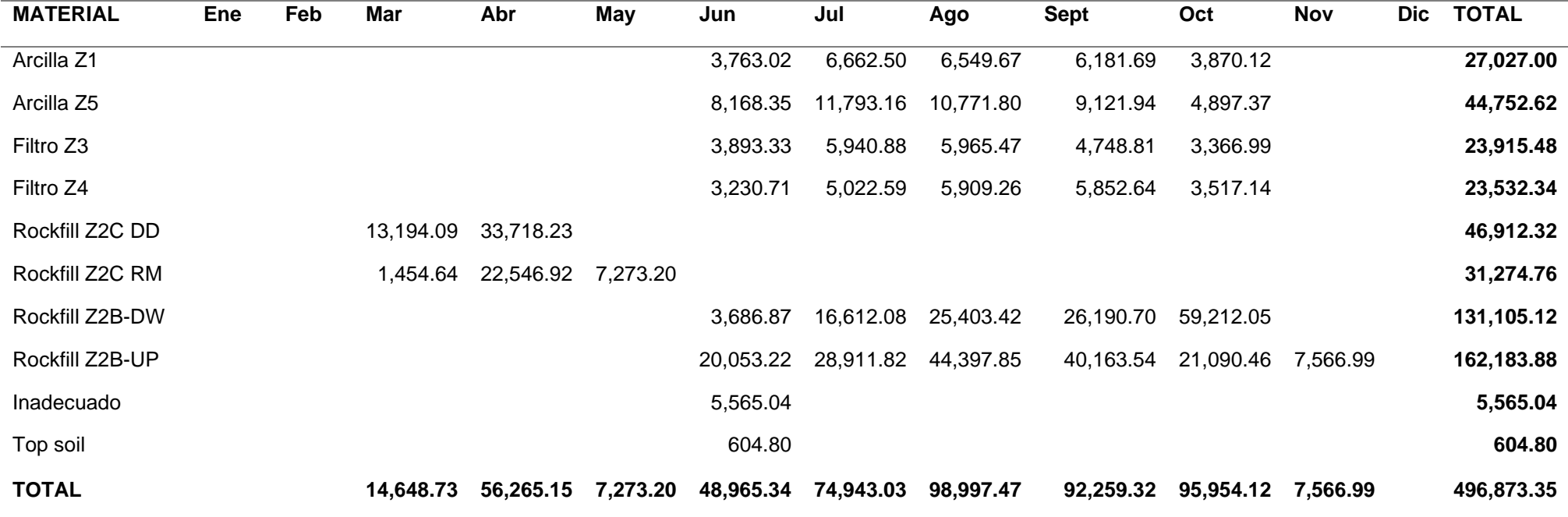

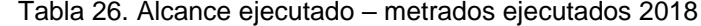

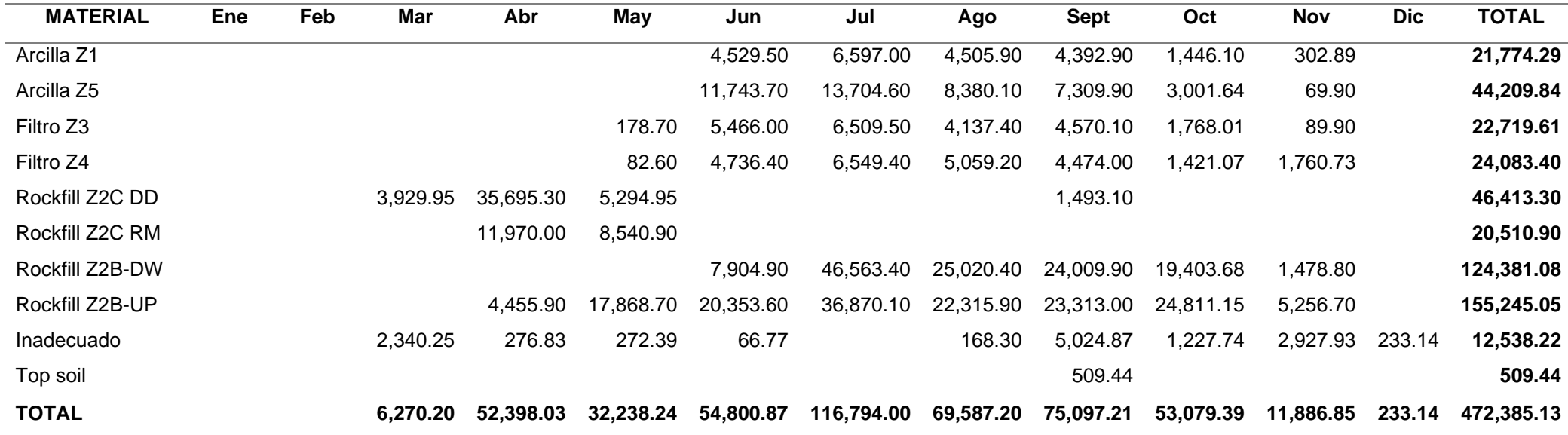

La comparación de las tablas muestra cual fue el desempeño que hubo con respecto al análisis por capacidades de cada material y su desenvolvimiento en el proceso constructivo (ver Anexo 08). Los balances se resumen en el siguiente diagrama histórico, mostrando la desviación de la capacidad instalada en el tiempo con respecto a la línea de estimación original.

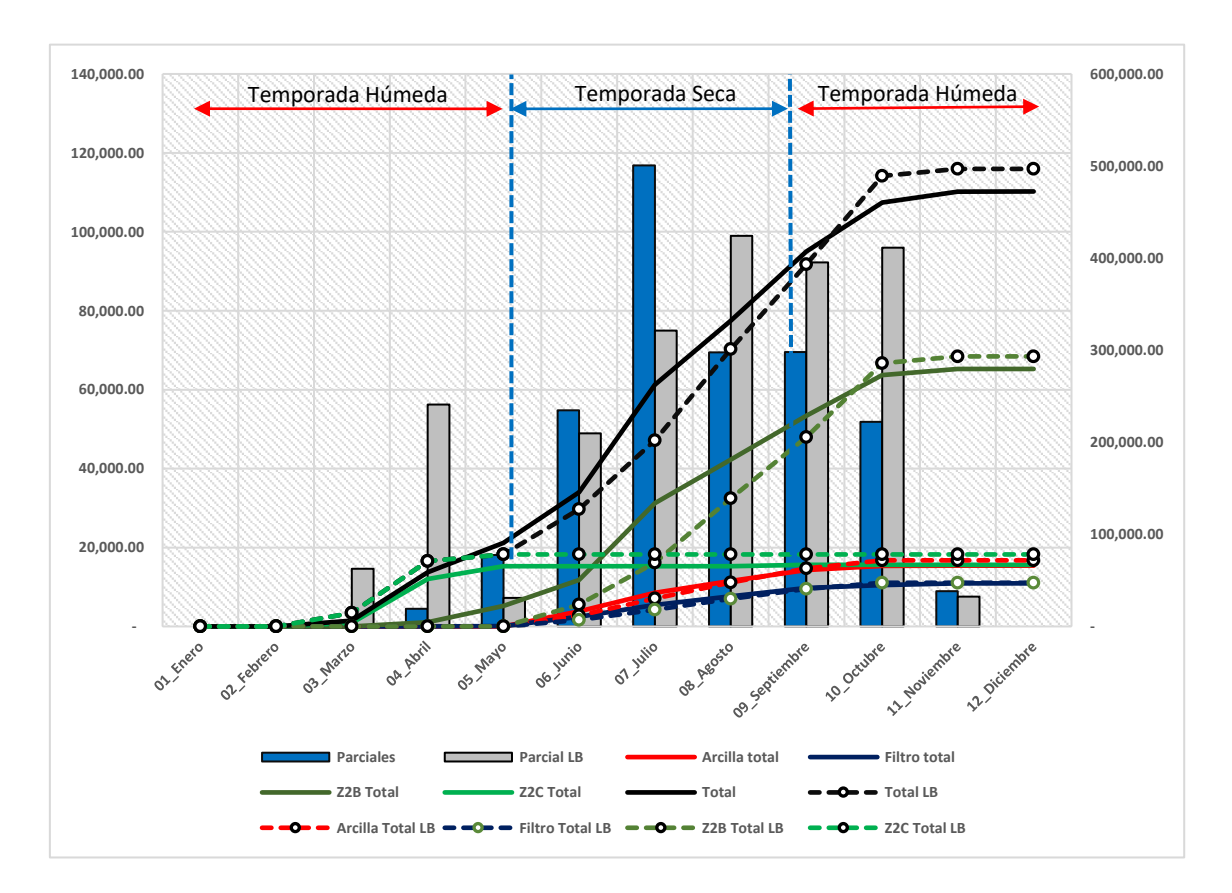

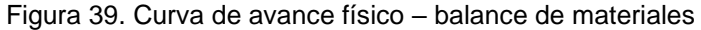

En la figura 39 se puede observar que la desviación se originó debido a una pérdida de producción desde el mes de agosto en adelante. No se pudo conseguir la meta planificada debido, principalmente, al bajo performance y las restricciones del proceso constructivo.

El arranque e instalación de todos los materiales comenzó antes de lo planificado (inicio temprano) pero lo que ocasionó el incumplimiento fue la improductividad en los meses húmedos y la complejidad de algunos de estos materiales. Es así como las

arcillas, la roca y los filtros podrían haber comenzado desde mayo, adelantando actividades y minimizando riesgos.

Los dos puntos críticos en la temporada húmeda fueron la instalación de la arcilla Zona 1 y la roca Zona 2B aguas arriba. Estos materiales tienen un buen performance en su inicio, pero dentro del proceso constructivo (en los meses de agosto y septiembre) presentaron deficiencias en la productividad con lo que era imposible llegar a la meta establecida.

La capacidad de instalación fue variando de acuerdo con la forma constructiva y al aprovechamiento de los recursos. En la tabla 26 se resume la evolución de la capacidad de instalación a nivel general.

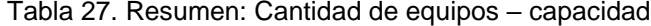

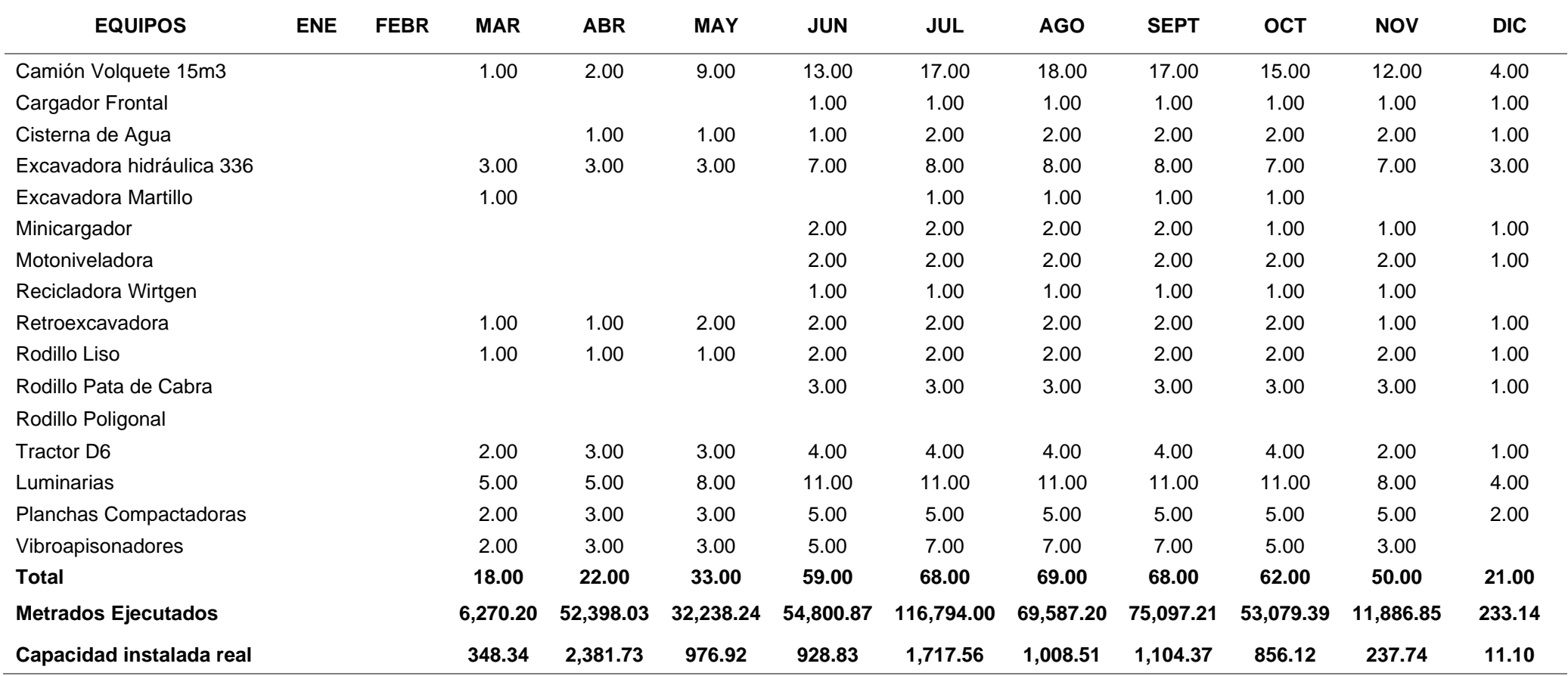

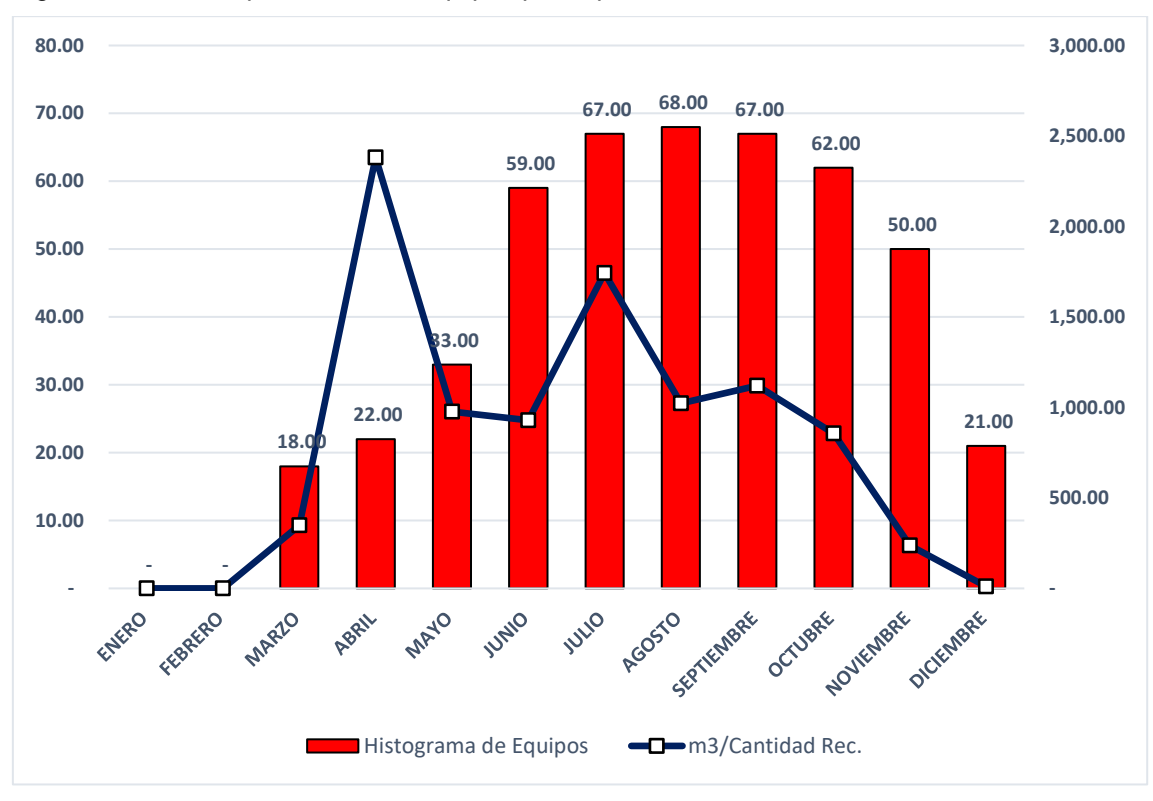

Figura 40. Ratio de producción de equipos por capacidad

La figura 40 muestra que, si bien los recursos han presentado una buena productividad hasta julio, desde agosto existió un decremento considerable en la instalación de materiales, pero con muy poca disminución de recursos. En este punto, se comienza a perder la productividad y se genera el retraso de la mayoría de los materiales.

La construcción de la presa de relaves no cumplió con lo planteado en la línea base, los tiempos se extendieron más de lo debido y la producción se redujo más de lo esperado. En general, no se llegó a terminar el alcance por las interferencias con la temporada de lluvias, la disminución de la producción y otros factores externos, lo que trajo como consecuencia que se paralizaran los trabajos, dejando saldos para el siguiente periodo.

Agrupando los datos por tipo de material característico, se logró obtener algunos ratios compensados se muestra en la tabla 27.

Tabla 28. Resumen de capacidad instalada por material

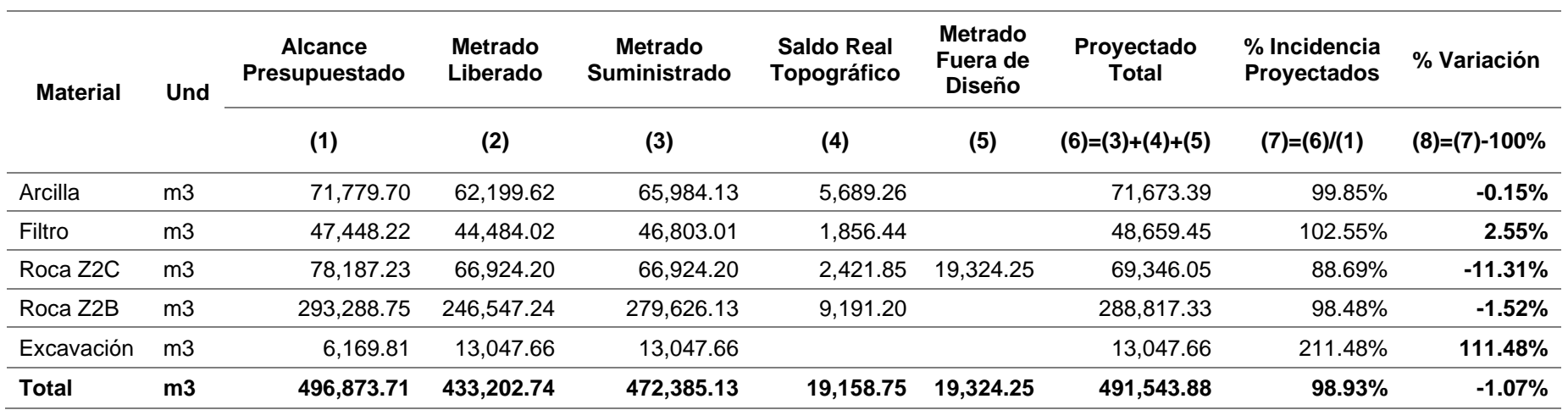

Al compensar los materiales se observa que solo el material inadecuado presenta problemas en la estimación. El material Z2C ha variado debido a los fueras de diseño producto de un error topográfico, pero si no se hubiera tenido este problema, la estimación estaría dentro del rango admisible.

Ya que los errores en volumen por tipo de material son compensables, se garantizaría una proyección a cierre como se muestra en la tabla 23. Este corrobora que era posible analizar el proyecto aplicando el Valor Ganado ya que las variabilidades en los metrados son mínimas. Para ello, se debería tener en cuenta la manera de aplicar la gestión de cambios para los trabajos fuera de diseño.

Al compensar los materiales, las variaciones no son más fuertes que el 5% del impacto en volumen. De igual manera, es necesario evaluar cada uno de los materiales por separado debido a que, a mayor nivel de costos se presentan márgenes mayores, los cuáles son los que priman respecto a los otros análisis.

Las arcillas presentaron una margen de variación mayor al 5%, por lo que es necesario establecer un nuevo factor *Allowance* debido a que presentan mayores variaciones por factores externos como son: la compactación del material, el asentamiento de la presa, las compensaciones topográficas y los desperdicios generados por un mal proceso constructivo. Este factor, debería absorber todos estos desperfectos.

En la tabla 27, al comparar la línea base, se muestra un avance físico de 87.19% (avance liberado), pero la real colocada *in situ* se acerca al 95.07% (avance suministrado). Esto significa que es necesario trabajar y liberar ese 7.88% del volumen que está en campo aunque necesita tratamiento a nivel de las horas de recursos para trabajos finales; dejando así un saldo del 4.97% para finalizar el proyecto.

De acuerdo con la tabla 28, si lo datos fueran actualizados mediante una gestión de cambios y proyectados al cierre se tendría un 96.10% del total como avance físico.

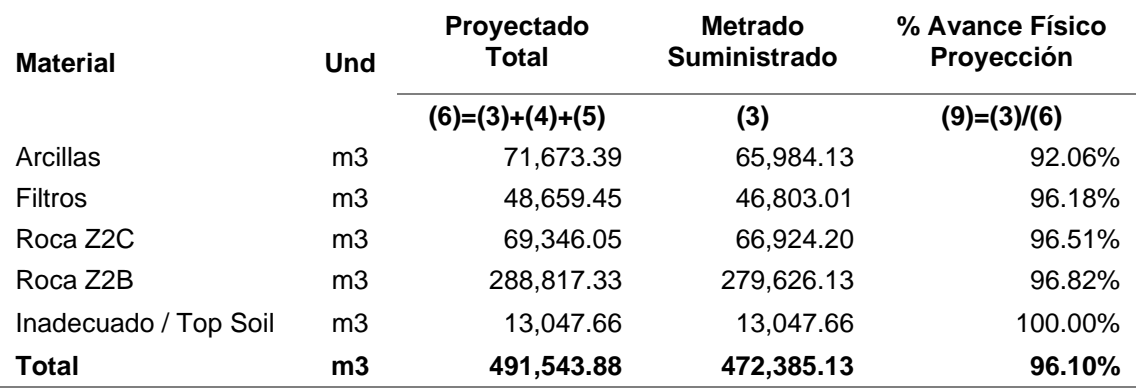

Tabla 29. Proyección del alcance al cierre

Con lo cual, el material con mayor deficiencia habría sido la arcilla, específicamente la arcilla Z1, con 7.94 % de saldo al cierre y la roca Z2B un pendiente de 3.18% del alcance, que es lo que representa el déficit del material aguas arriba. Con este valor ya se completó la meta aguas abajo.

Todos los gráficos del Anexo 08, indican que el proyecto comenzó con un inicio temprano, presentando buen desempeño para mayo, junio y julio; con los que se obtuvieron bajos rendimientos en los meses posteriores. Por lo que la proyección no fue la adecuada (muy optimista), aumentando los riesgos del proyecto durante la temporada húmeda.

Ya que el material crítico fue la arcilla, se podría haber previsto que este comience su instalación desde mayo, asumiendo riesgos al inicio, maximizando la producción en los meses junio, julio y agosto, de este modo se minimizaría los riesgos para la temporada húmeda proporcionando un escenario más favorable a aplicar.

## **5.3.3 Indicadores de Valor Ganado**

Ya que las estimaciones para los metrados mostraron poca variabilidad y buena predictibilidad usando el balance de materiales, se estableció el control mediante la metodología del Valor Ganado juntamente con la gestión de cambios. La finalidad fue entender cómo evolucionó el proyecto en el tiempo, comparándolo con la línea base inicial. Para este estudio, no se tomaron en cuenta las reprogramaciones ya que el objetivo era evaluar el impacto de la desviación respecto a la estimación inicial.

Los resultados ayudaron a identificar los errores en la estimación durante la construcción y su evolución al cierre, siendo que estos resultados se muestran en la tabla 29.

| <b>Material</b>           | PV LB <sub>0</sub> | <b>PV LB1</b>  | EV             | AC             |
|---------------------------|--------------------|----------------|----------------|----------------|
| Arcilla Z1                | \$636,215.58       | \$636,215.58   | \$512,566.79   | \$664,172.50   |
| Arcillas Z5               | \$497,201.61       | \$497,201.61   | \$491,171.32   | \$818,896.29   |
| Filtro Z3                 | \$245,611.98       | \$245,611.98   | \$233,330.39   | \$305,285.66   |
| Filtro Z4                 | \$250,854.74       | \$250,854.74   | \$256,729.04   | \$326,434.99   |
| Rockfill Xmas Tree Z2C DD | \$232,215.98       | \$84,911.30    | \$84,008.07    | \$148,457.67   |
| Rockfill Xmas Tree Z2C RM | \$195,467.25       | \$66,615.24    | \$43,688.22    | \$70,148.25    |
| Rockfill Aguas Abajo Z2B  | \$895,447.94       | \$469,356.31   | \$445,284.27   | \$603,316.48   |
| Rockfill Aguas Arriba Z2B | \$1,107,715.88     | \$580,618.28   | \$555,777.28   | \$631,657.53   |
| Inadecuado TSF            | \$56,262.55        | \$56,262.55    | \$126,761.40   | \$136,483.05   |
| <b>Top Soil TSF</b>       | \$10,432.80        | \$9,144.58     | \$7,702.73     | \$5,224.35     |
| <b>Total</b>              | \$4,127,426.32     | \$2,896,792.17 | \$2,757,019.52 | \$3,710,076.77 |

Tabla 30. Resultados: Valor Ganado, Valor Planeado y Costo Actual

Las variaciones de la línea base están sustentadas en la optimización que se realizó a los precios, en mutuo acuerdo con el cliente y definiéndola como punto de partida para las comparaciones.

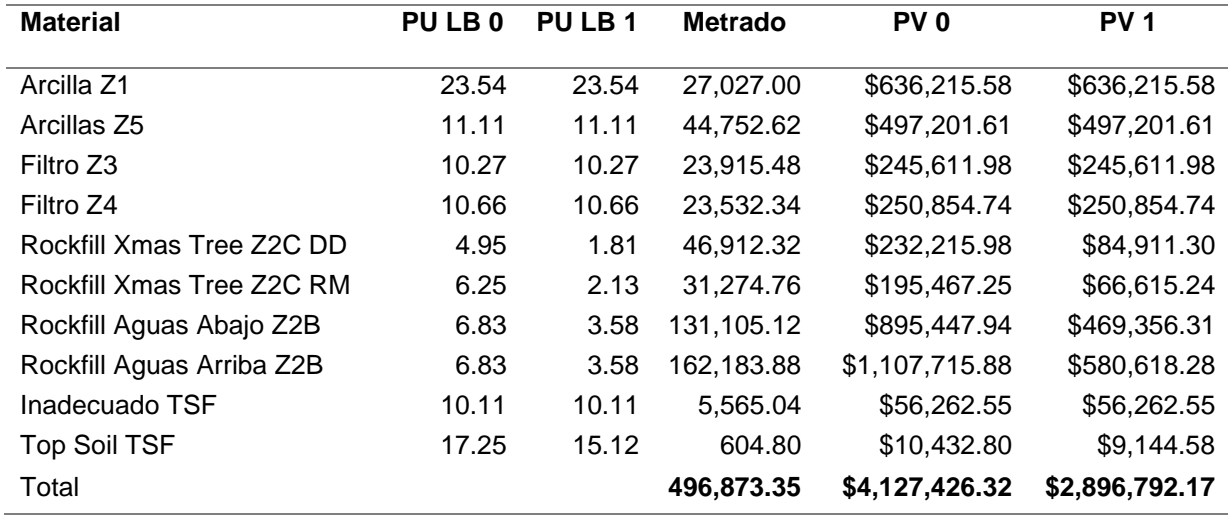

Tabla 31. Resumen: Comparación de estimaciones iniciales

Dentro del proyecto se construyeron dos líneas base aprobadas la LB0 y LB1.

La LB0 se quedó como punto de comparación incluyendo las contingencias necesarias.

La segunda fue optimizada y aprobada para control.

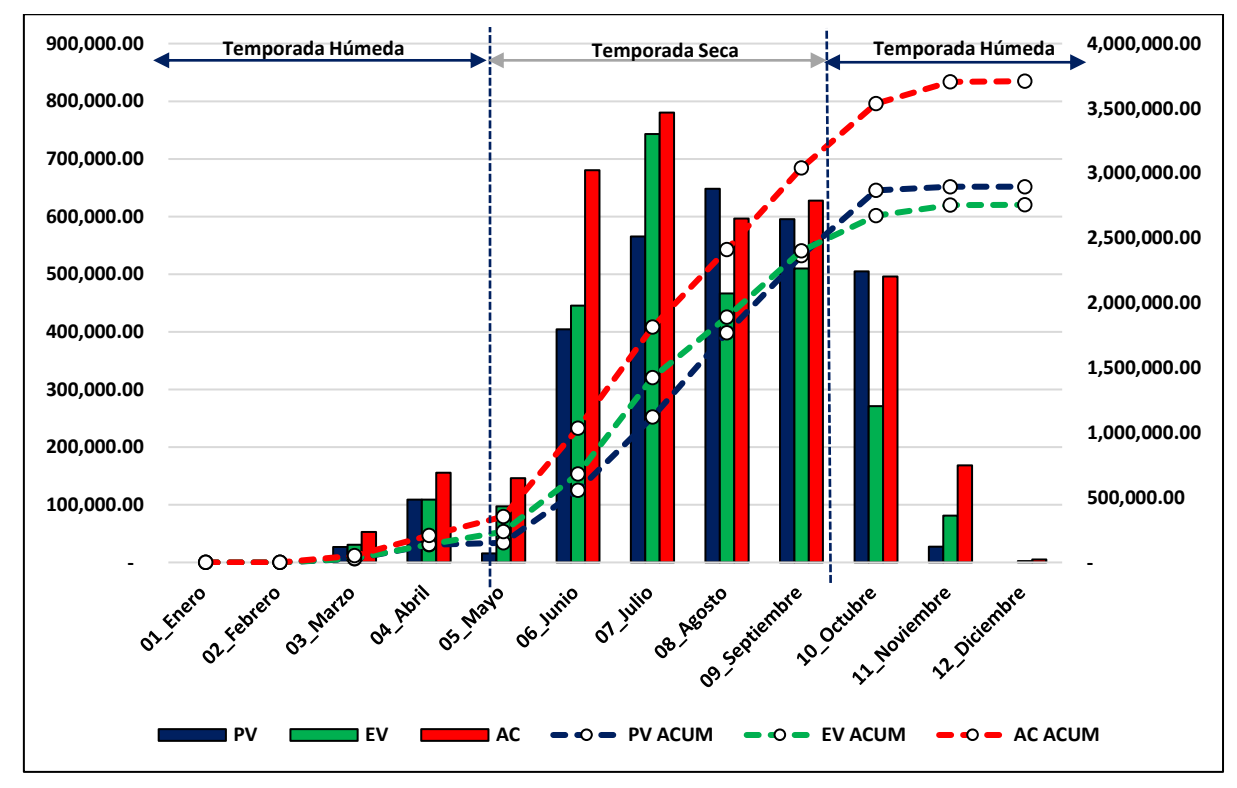

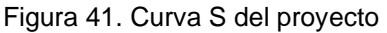

Variaciones de Costo y Cronograma (SV - SC): El análisis de las variaciones se encuentra resumida en la tabla 31.

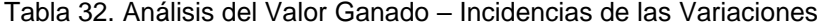

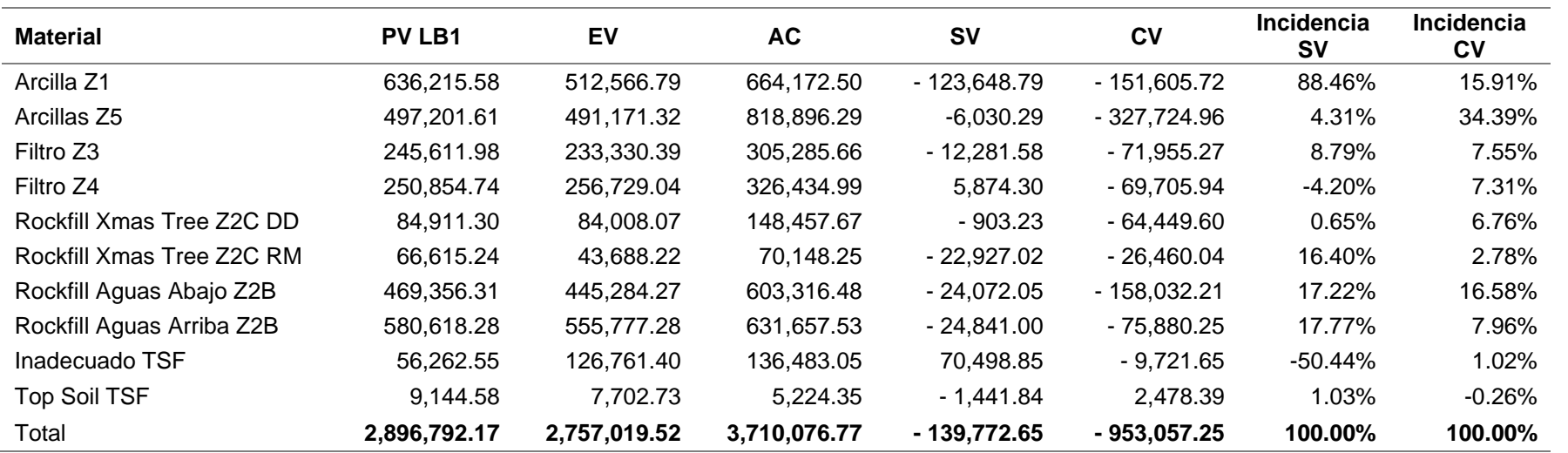

El mayor impacto dentro de la desviación del costo se dio por la instalación de las arcillas Z1 y Z5, así como de la roca Z2B, la cual ha tenido un mayor costo de instalación. El mayor impacto dentro del cronograma se debió al retraso de la roca aguas arriba y aguas abajo, los fuera de diseños del Z2C y el retraso con la arcilla Z1.

| <b>Material</b>           | <b>PV LB1</b>  | <b>SV</b>    | CV             | %SV        | %CV        |
|---------------------------|----------------|--------------|----------------|------------|------------|
|                           |                |              |                |            |            |
| Arcilla Z1                | \$636,215.58   | - 123,648.79 | - 151,605.72   | $-19.44%$  | $-23.83%$  |
| Arcillas Z5               | \$497,201.61   | $-6,030.29$  | $-327,724.96$  | $-1.21%$   | $-65.91%$  |
| Filtro Z3                 | \$245,611.98   | - 12,281.58  | $-71,955.27$   | $-5.00\%$  | $-29.30\%$ |
| Filtro Z4                 | \$250,854.74   | 5,874.30     | $-69,705.94$   | 2.34%      | $-27.79%$  |
| Rockfill XmasTree Z2C DD  | \$84,911.30    | $-903.23$    | $-64,449.60$   | $-1.06\%$  | -75.90%    |
| Rockfill XmasTree Z2C RM  | \$66,615.24    | $-22,927.02$ | $-26,460.04$   | $-34.42%$  | $-39.72%$  |
| Rockfill Aguas Abajo Z2B  | \$469,356.31   | $-24,072.05$ | $-158,032.21$  | $-5.13%$   | $-33.67\%$ |
| Rockfill Aguas Arriba Z2B | \$580,618.28   | $-24,841.00$ | 75,880.25<br>- | $-4.28%$   | $-13.07\%$ |
| Inadecuado TSF            | \$56,262.55    | 70,498.85    | $-9,721.65$    | 125.30%    | $-17.28%$  |
| Top Soil TSF              | \$9,144.58     | - 1,441.84   | 2,478.39       | $-15.77\%$ | 27.10%     |
| Total                     | \$2,896,792.17 | - 139,772.65 | - 953,057.25   | $-4.83%$   | $-32.90\%$ |

Tabla 33. Análisis del Valor Ganado - % Variaciones

Como se muestra en la tabla 32 el costo varió más del 5% esperado y fue mayor a lo estimado en un presupuesto Clase 1 según la *Association for the Advancement of Cost Engineering International* (2005) (+10%/-5%). Sin embargo, el cronograma se encuentra dentro de los parámetros previstos con un déficit general de 4.83%.

Figura 42. Variogramas – SV y CV

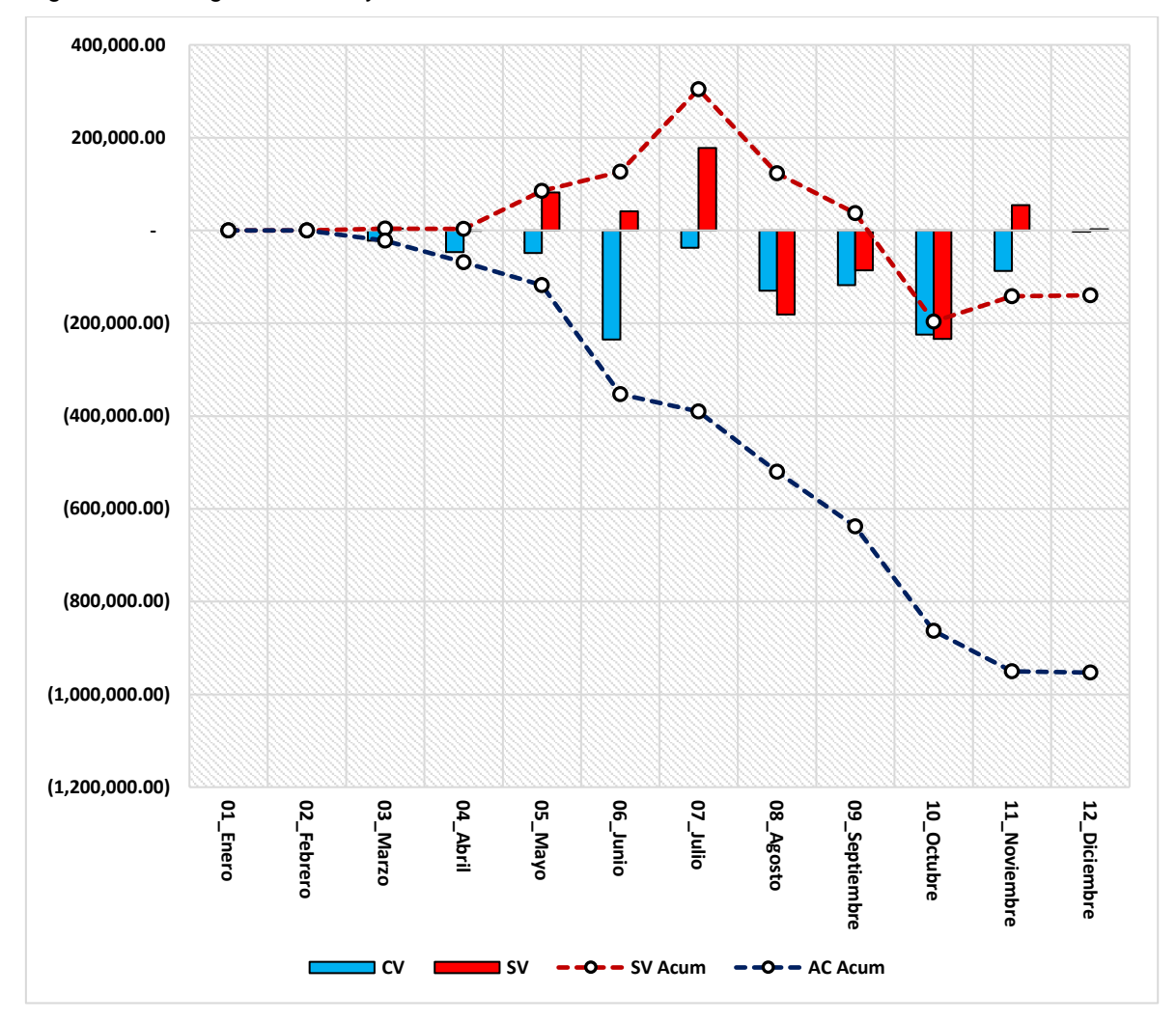

Analizando los variogramas de la figura 42, se tiene que el excesivo gasto se dio en el mes de junio por la incorporación tardía de recursos y el arranque lento del proyecto, sin generar avances sustentables, lo que se tradujo en un ingreso lento de recursos, desperdicio de recursos, así como un avance al mínimo. Desde el mes de agosto se muestra un déficit considerable en la producción, impactando al cronograma del proyecto. En cambio, Julio fue el mes con mejor desempeño y desde agosto los indicadores muestran un cambio brusco, ocasionando un punto de no recuperación.

Índice de rendimiento de Costos y Cronograma (SPI, CPI, CSI): El análisis de indicadores de performance esta resumido en la tabla 33.

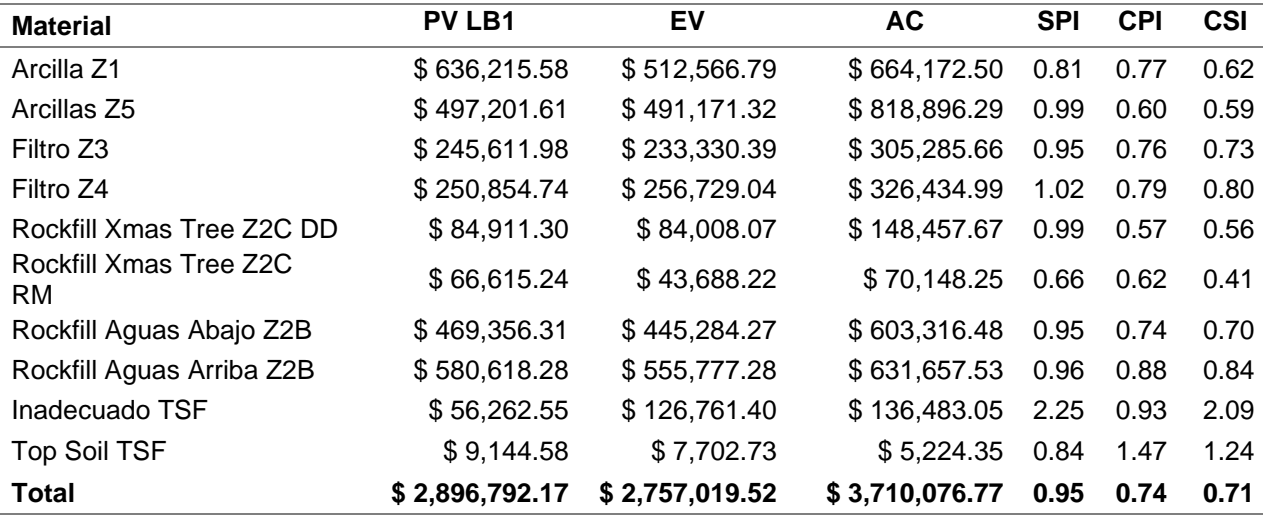

Tabla 34. Análisis del Valor Ganado – Indicadores de Performance

La tabla 33 muestra que se obtuvo un SPI anual promedio de 0.95 y un CPI anual promedio de 0.74, con lo cual el proyecto concluyó con un CSI de 0.71. Esto indica que existe un posible riesgo para la recuperación a partir de este punto, por lo que no fue recomendable tomar el riesgo de seguir con la construcción y finalizar esta etapa.

Los materiales que presentaron el índice más bajo de desempeño en costo fueron la roca Z2C descarga directa, Z2C remanejo y la arcilla Z5. Los materiales que presentaron el índice más bajo de desempeño en cronograma han sido la roca Z2C DD y la arcilla Z1. El mayor impacto se presentó con los materiales de roca para invasión (roca Z2C y arcilla Z1), elevando la estimación de los costos.

El problema de la baja productividad radicó en la nivelación de recursos y la estimación inicial. Por eso, era necesario una mayor cantidad de HH - HM para producir resultados y a su vez mejorar el flujo constructivo en cada punto.

Estimaciones y proyecciones para completar el trabajo (EAC, ETC, VAC): El resumen de las proyecciones al cierre, se resumen en la tabla 34.

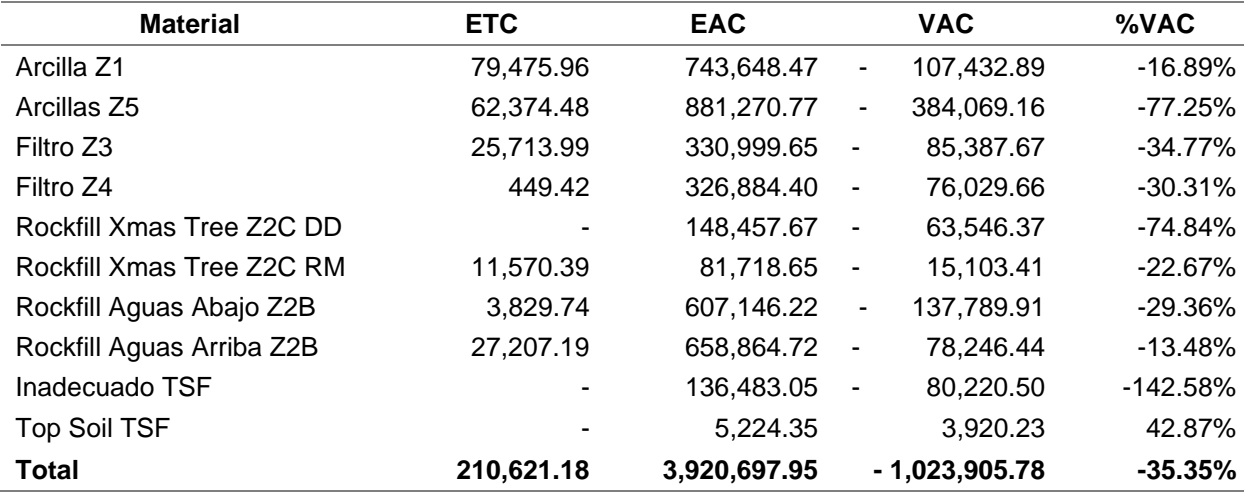

Tabla 35. Análisis del Valor Ganado - Proyecciones

De acuerdo con los resultados analizados, el riesgo de asumir la culminación del proyecto podría haber generado una desviación en el presupuesto de más del 35% (alrededor de \$ 1'023,905.78). El análisis indicó que era un riesgo que no debía tomarse de ninguna forma, ya que los saldos actuales de \$210,621.18 eran muy riesgosos para considerar seguir con la construcción en temporada húmeda.

El análisis de todos los indicadores del Valor Ganado mostró que el proyecto ha superado en más del 30% a la estimación a nivel de costos, a pesar de que se definió al presupuesto como una estimación clase 1 con un error de +10%/-5%.

Las curvas de Valor Ganado mostraron que hubiera sido imposible recuperarse con la estimación dada, de acuerdo con los gráficos del Anexo 10. El mejor escenario a lograr hubiera sido conseguir estar con sobre costo y adelanto, pero en los meses de agosto a octubre (temporada húmeda) decayó la productividad ocasionando entrar al umbral de sobre costo y retraso.

A nivel de cronograma, este presenta una variación del 4.83 %, siendo un parámetro aceptable. Además, al graficar todos los indicadores de CSI resultó que el presupuesto presentó una mala estimación, lo que ocasionó que el control presente problemas desde un inicio. Este fenómeno no se logró identificar hasta la fase final de la construcción.

## **5.3.4 Ratios, rendimientos y KPI's**

Para el análisis de rendimientos se utilizó el rendimiento promedio, el cual considera los picos en temporada seca y la baja productividad en la temporada húmeda como indican las gráficas del Anexo 12.

Se analizó y comparo la información de la línea base, el rendimiento promedio actual y el rendimiento promedio del periodo anterior para definir los puntos de mejora del proceso, donde los resultados se muestran en la tabla 35.

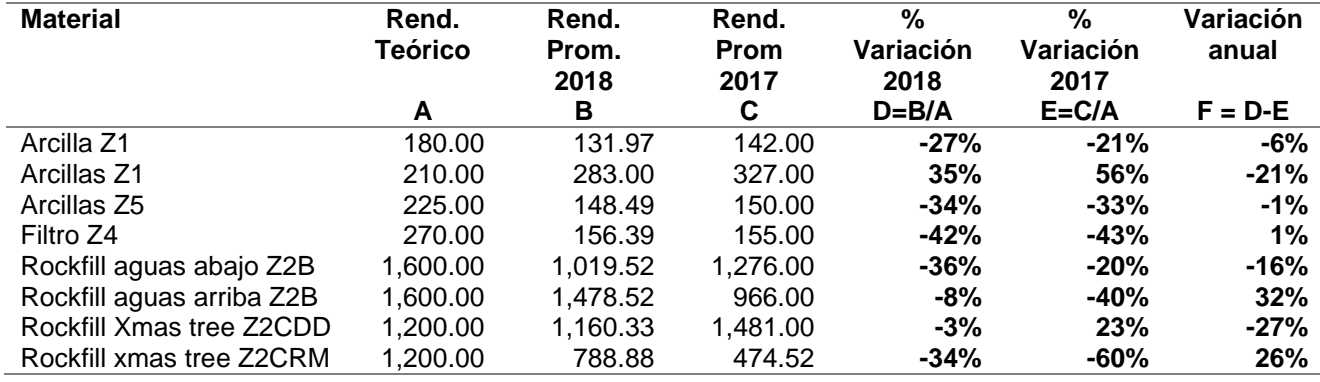

Tabla 36. Ratios de rendimientos

El resultado muestra que, para las arcillas, la roca aguas abajo y el material Z2C RM, los índices de eficiencia han disminuido considerablemente debido a la extensión del proyecto dentro de la temporada húmeda. En el Anexo 08, están indicados los principales índices para la temporada seca y la temporada húmeda. Se entiende que, la deficiencia productiva y el bajo índice promedio fueron un efecto causado por los trabajos dentro de la temporada húmeda.

Los valores promedio con respecto a la estimación inicial superan el 5% previsto para la mayoría de los materiales, los rendimientos disminuyeron porque los trabajos se realizaron en la temporada húmeda. Además, la estimación fue muy optimista, el cronograma no considero los efectos de las principales restricciones, el balance de materiales no fue medido y la improvisación en campo generó una mayor complejidad constructiva.

Incidencias por material e insumos: Al analizar la capacidad de los recursos asignados a cada partida de acuerdo con la eficiencia presentada, se tienen los resultados presentados en la tabla 36.

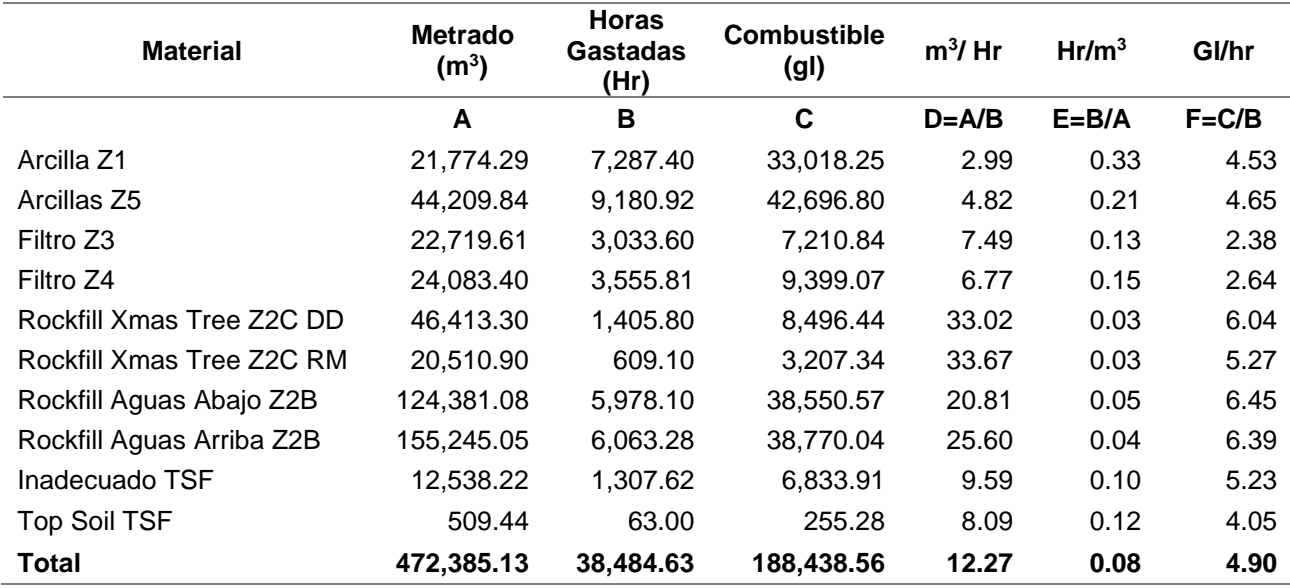

Tabla 37. Ratios generales del consumo de recursos

Las arcillas presentaron la mayor cantidad de recurso gastado, con incidencias globales de 0.33 y 0.21, respectivamente. Este a su vez, poseen los más bajos rendimientos en su conformación y liberación. Las ratios globales a nivel de gasto de combustible muestran que la roca es la que consume una mayor cantidad de insumos.

Ratios de consumo de combustible: El resumen de la evolución de este insumo esta resumido en la tabla 37.

Tabla 38. Ratios de combustible - Variaciones

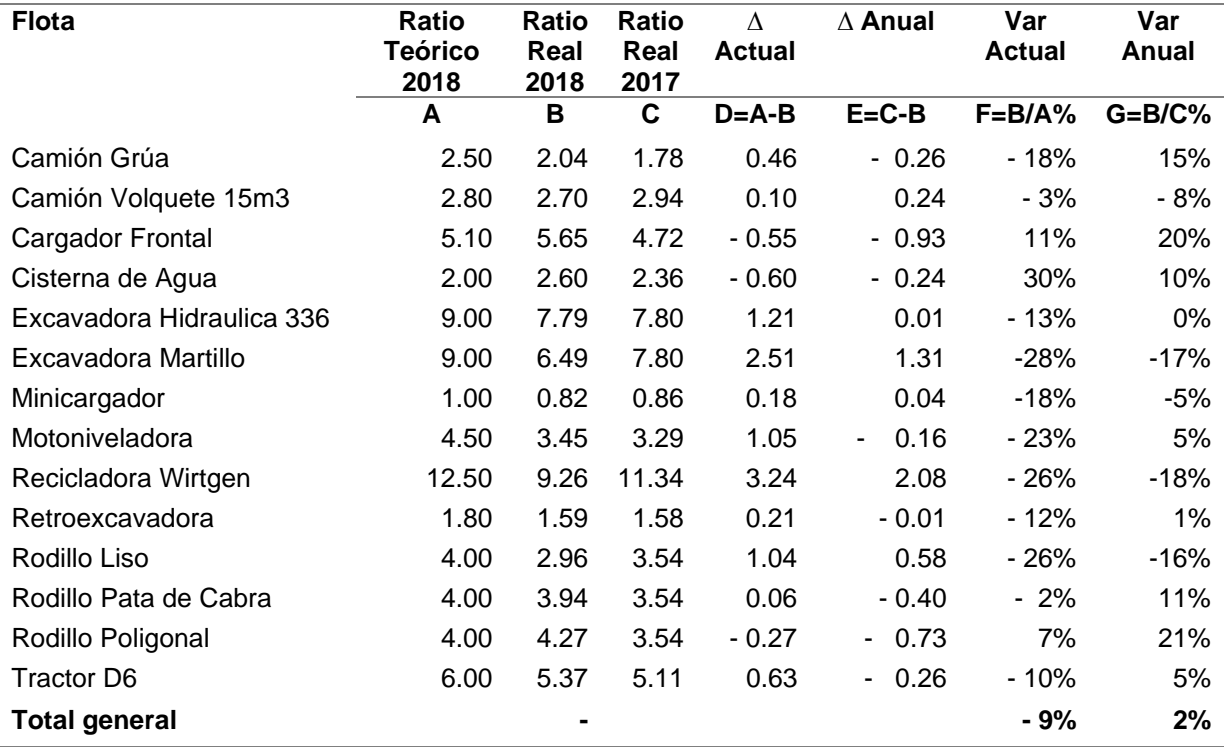

Los resultados indican que los valores reales estaban por debajo de las ratios de la estimación inicial en más del 9% en promedio. Además, se tiene un crecimiento anual del 2% con respecto al periodo anterior. El desempeño anual se dio según el resumen de la tabla 38.

| <b>Flota</b>              | Ene  | Feb   | Mar  | Abr  | May   | Jun   | Jul   | Ago   | <b>Sept</b> | Oct  | <b>Nov</b> | <b>Dic</b> | Ratio |
|---------------------------|------|-------|------|------|-------|-------|-------|-------|-------------|------|------------|------------|-------|
| Camión Grúa               | 1.76 | 1.62  | 1.89 | 3.05 | 1.82  | 1.27  | 2.22  | 2.11  | 2.42        | 2.00 | 2.09       | 2.08       | 2.04  |
| Camión Volquete 15m3      |      | 3.19  | 2.55 | 4.58 | 2.45  | 2.25  | 2.36  | 2.76  | 2.71        | 2.78 | 2.72       | 2.99       | 2.70  |
| Cargador Frontal          |      |       |      |      | 34.27 | 5.04  | 5.15  | 5.24  | 7.08        | 5.99 | 5.45       | 5.78       | 5.65  |
| Cisterna de Agua          | 2.03 | 2.66  | 3.50 | 4.72 | 4.55  | 3.05  | 2.27  | 2.15  | 2.39        | 2.22 | 2.58       | 2.69       | 2.60  |
| Excavadora hidráulica 336 | 8.17 | 2.85  | 3.81 | 6.26 | 7.70  | 7.84  | 7.70  | 7.78  | 8.23        | 7.99 | 7.96       | 7.79       | 7.79  |
| Excavadora Martillo       |      | 22.15 | 8.21 |      |       | 12.57 | 10.91 | 10.19 | 4.51        | 4.44 | 5.38       | 8.77       | 6.49  |
| Minicargador              |      |       |      |      |       | 0.81  | 0.84  | 0.81  | 0.80        | 0.78 | 0.85       | 0.92       | 0.82  |
| Motoniveladora            | 2.48 | 2.79  | 3.02 | 3.00 | 3.90  | 3.35  | 3.41  | 3.23  | 3.47        | 3.52 | 3.58       | 3.93       | 3.45  |
| Recicladora Wirtgen       |      |       |      |      |       | 10.56 | 7.33  | 10.29 | 8.82        | 9.68 | 9.02       |            | 9.26  |
| Retroexcavadora           | 1.92 | 1.73  | 1.76 | 1.80 | 1.56  | 1.65  | 1.51  | 1.51  | 1.56        | 1.63 | 1.61       | 1.53       | 1.59  |
| Rodillo Liso              | 1.83 | 1.75  | 2.61 | 3.00 | 2.78  | 2.82  | 2.94  | 3.05  | 3.18        | 3.06 | 3.01       | 3.15       | 2.96  |
| Rodillo Pata de Cabra     |      |       |      |      | 4.33  | 4.08  | 4.01  | 4.06  | 3.74        | 3.82 | 3.82       | 3.88       | 3.94  |
| Rodillo Poligonal         |      |       |      |      | 4.96  | 1.84  | 4.92  | 3.77  | 4.42        | 4.20 | 4.16       | 4.67       | 4.27  |
| <b>Tractor D6</b>         |      | 5.73  | 6.31 | 5.87 | 5.31  | 5.05  | 4.97  | 5.23  | 5.49        | 5.30 | 5.20       | 5.85       | 5.37  |
| <b>Total general</b>      | 3.75 | 2.80  | 3.71 | 4.92 | 4.34  | 4.22  | 4.27  | 4.40  | 4.53        | 4.37 | 4.38       | 4.43       | 4.37  |

Tabla 39. Ratios de combustible – Resumen Anual

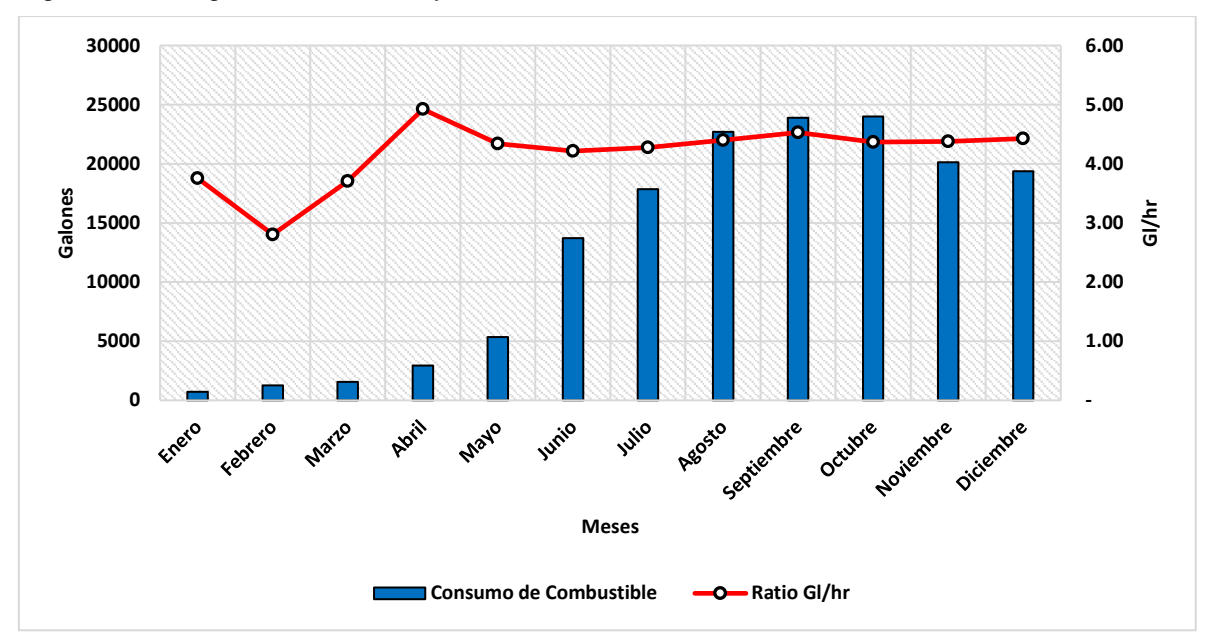

Figura 43. Histograma – Consumo y ratios de combustible

El punto crítico en gasto de combustible fue desde el mes de agosto a octubre,

presentando mayores índices y menor productividad (Ver Anexo 05).

Factores de Productividad: Al hacer el análisis del presupuesto comparándola con la data general se obtienen los resultados mostrados en las tablas 39, 40 y 41.

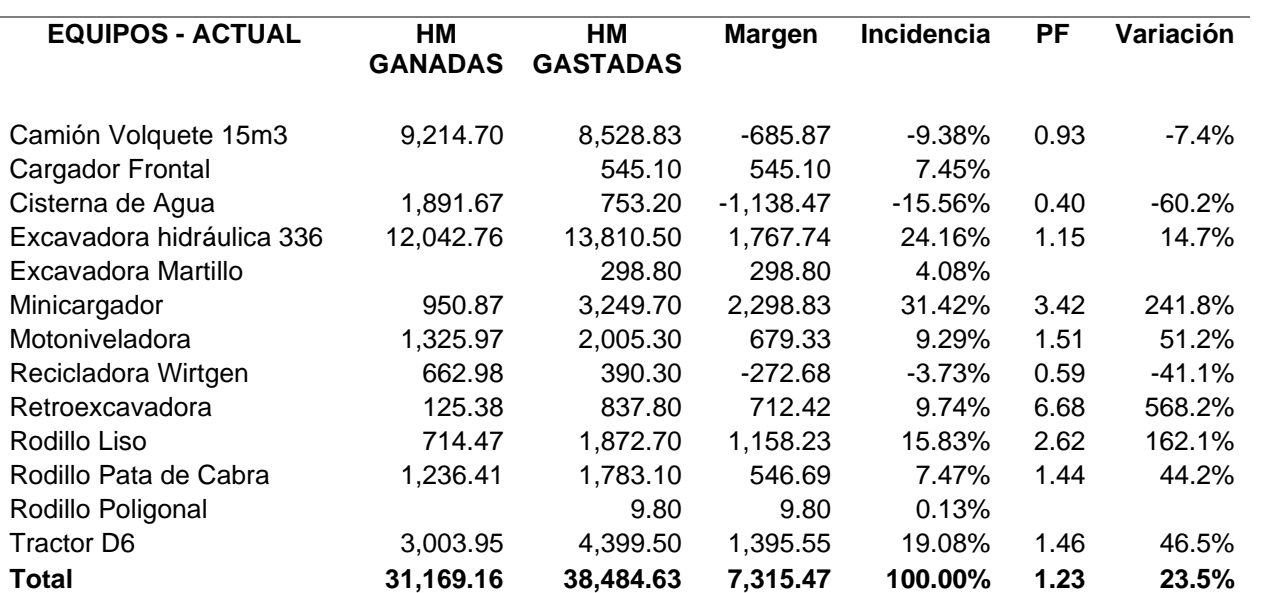

Tabla 40. Resumen: Factor de Productividad

Tabla 41. Resumen Anual - HM Gastadas

| <b>EQUIPOS - ACTUAL</b>   | <b>TSF PRESA - HM GASTADAS ACUMULADOS</b> |            |            |            |            |            |            |            |            |            |            |            |  |
|---------------------------|-------------------------------------------|------------|------------|------------|------------|------------|------------|------------|------------|------------|------------|------------|--|
|                           | <b>ENE</b>                                | <b>FEB</b> | <b>MAR</b> | <b>ABR</b> | <b>MAY</b> | <b>JUN</b> | <b>JUL</b> | <b>AGO</b> | <b>SEP</b> | <b>OCT</b> | <b>NOV</b> | <b>DIC</b> |  |
| Camión Volquete 15m3      |                                           |            | 5.60       | 37.50      | 250.80     | ,839.10    | 3,756.90   | 5,384.10   | 6,780.70   | 7,724.90   | 8,279.44   | 8,528.83   |  |
| Cargador Frontal          |                                           |            |            |            |            | 21.90      | 62.30      | 253.40     | 374.70     | 464.00     | 513.80     | 545.10     |  |
| Cisterna de Agua          |                                           |            |            | 13.50      | 14.50      | 93.10      | 241.30     | 384.70     | 557.60     | 696.90     | 749.20     | 753.20     |  |
| Excavadora hidráulica 336 |                                           |            | 191.00     | 728.80     | ,052.80    | 2,837.20   | 5,267.90   | 8,090.80   | 10,344.00  | 12,238.60  | 13,574.20  | 13,810.50  |  |
| Excavadora Martillo       |                                           |            | 84.80      | 84.80      | 84.80      | 84.80      | 84.80      | 84.80      | 210.80     | 292.80     | 298.80     | 298.80     |  |
| Minicargador              |                                           |            |            |            |            | 418.20     | 1,176.30   | ,996.30    | 2,494.00   | 2,874.20   | 3.114.10   | 3,249.70   |  |
| Motoniveladora            |                                           |            |            |            |            | 223.60     | 656.60     | 1,180.10   | 1,644.00   | 1,870.40   | 1,959.90   | 2,005.30   |  |
| Recicladora Wirtgen       |                                           |            |            |            |            | 35.00      | 104.00     | 208.00     | 304.00     | 368.80     | 390.30     | 390.30     |  |
| Retroexcavadora           |                                           |            | 13.40      | 20.40      | 36.50      | 226.00     | 392.10     | 596.40     | 702.30     | 769.80     | 815.40     | 837.80     |  |
| Rodillo Liso              |                                           |            | 37.70      | 87.40      | 132.40     | 335.00     | 675.50     | 00.000,1   | 1,289.60   | 1,595.20   | 1,836.50   | 1,872.70   |  |
| Rodillo Pata de Cabra     |                                           |            |            |            |            | 278.20     | 752.90     | 1,171.20   | 1,489.10   | 1,699.10   | 1,771.10   | 1,783.10   |  |
| Rodillo Poligonal         |                                           |            |            |            |            |            |            |            | 2.40       | 2.40       | 9.80       | 9.80       |  |
| <b>Tractor D6</b>         |                                           |            | 139.40     | 929.60     | 1,110.50   | ,599.00    | 2,370.40   | 3,156.60   | 3,610.50   | 4,142.50   | 4,385.00   | 4,399.50   |  |
| <b>Total general</b>      |                                           |            | 471.90     | 1,902.00   | 2.682.30   | 7,991.10   | 15,541.00  | 23,513.00  | 29,803.70  | 34,739.60  | 37,697.54  | 38,484.63  |  |

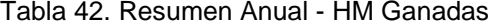

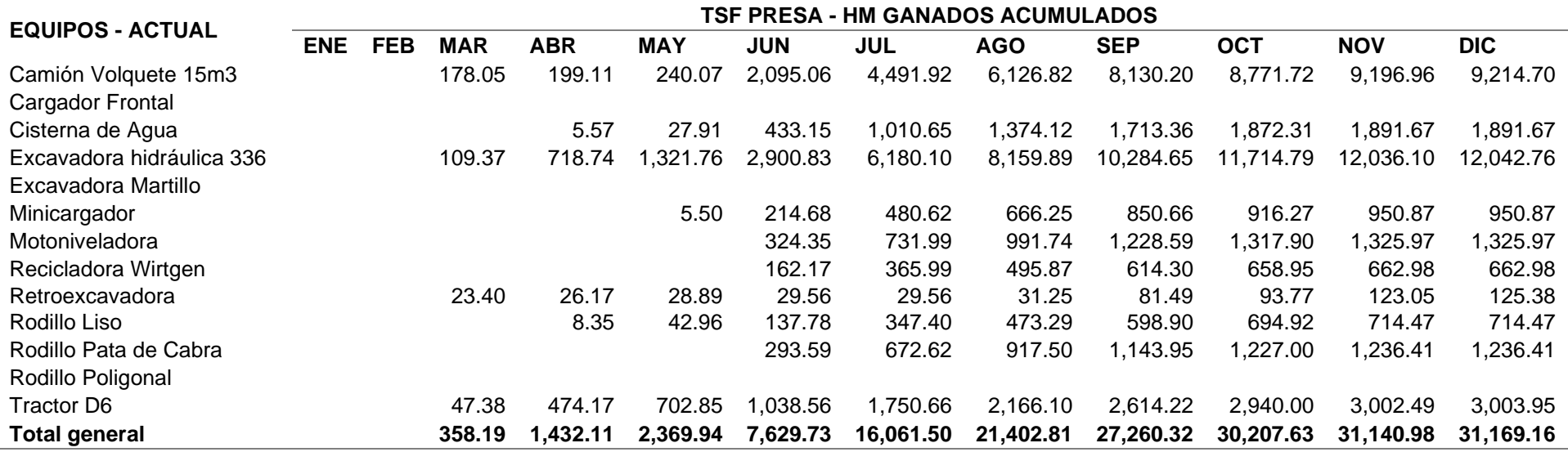
La tabla 40 muestra la cantidad de horas gastadas y la tabla 41 muestra la cantidad de horas ganadas del proyecto.

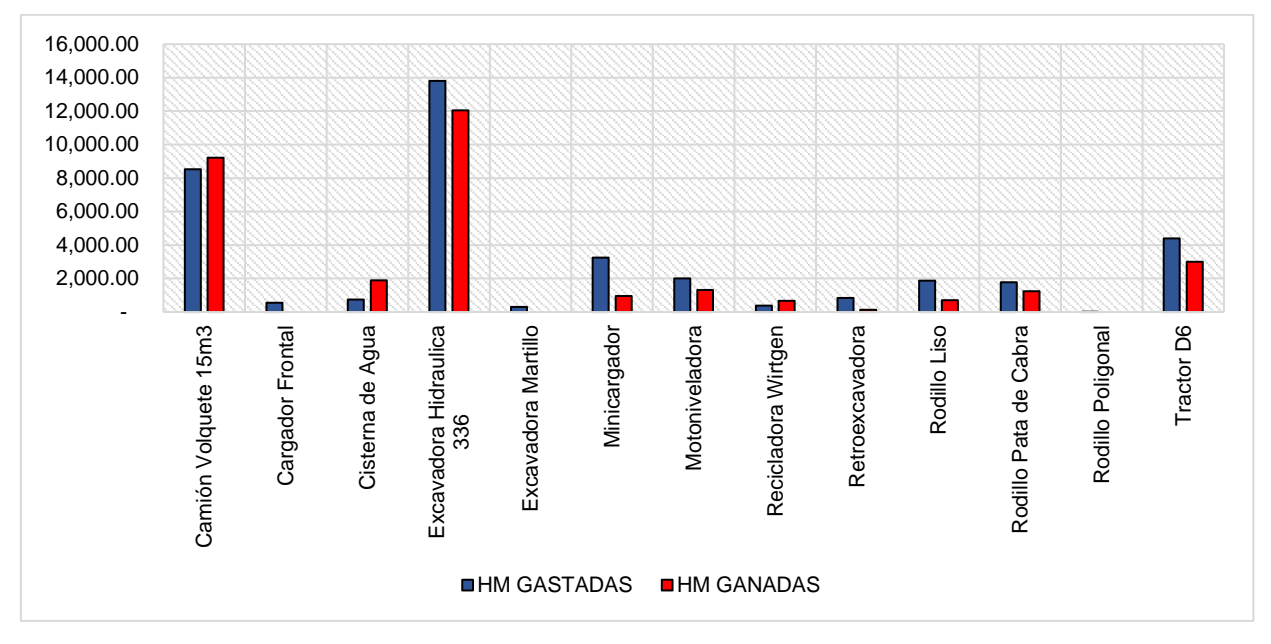

Figura 44. Distribución por equipos – HM Gastadas y Ganadas

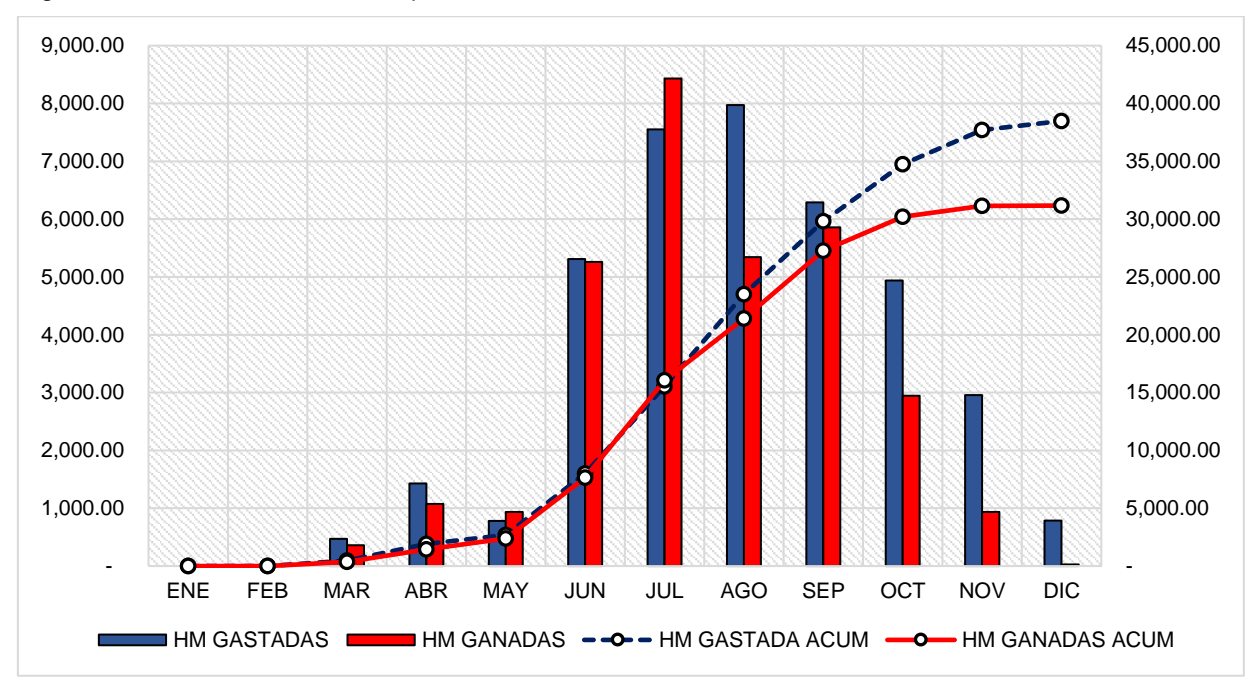

Figura 45. Curva S de Horas Máquina

El análisis de la figura 43 y 44 muestra que se gastó más horas de las estimadas en la línea base original. Con los recursos actuales no se llegó a la productividad deseada, lo que impactó de manera significativa sobre la ampliación del cronograma, el aumento de los costos por recursos y gastos generales.

De acuerdo con la comparación de la tabla 40 y 41, se resume el indicador de

desempeño para cada familia en la tabla 42.

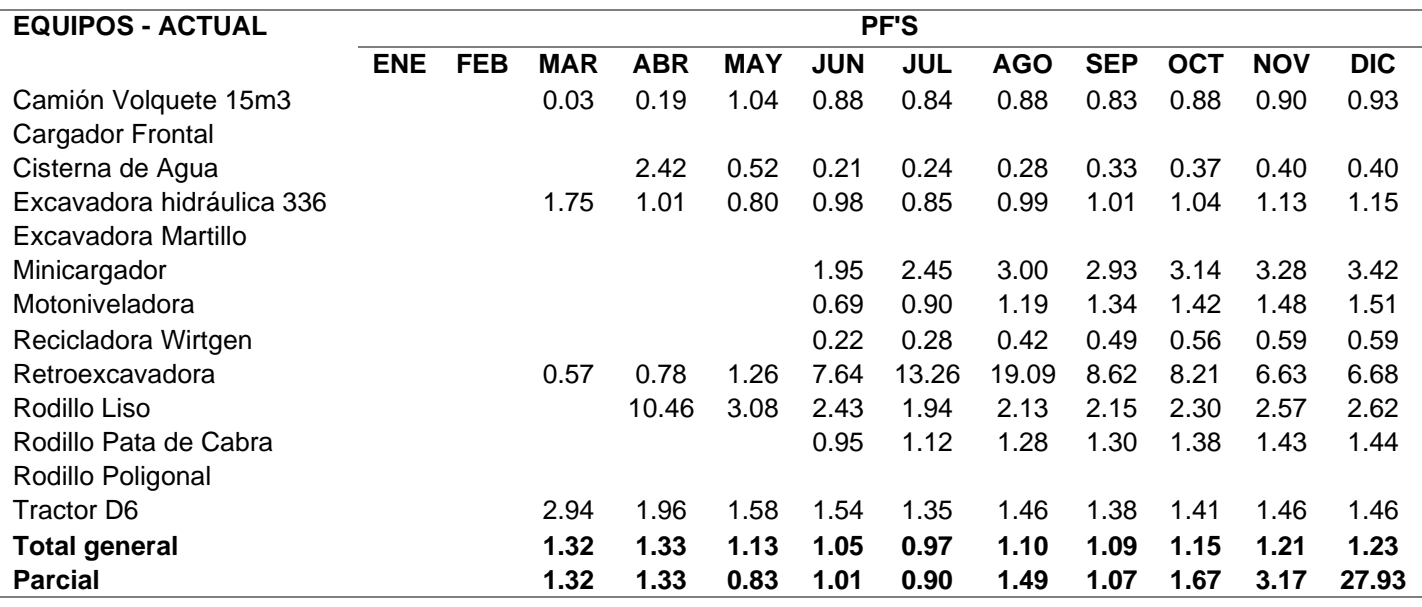

Tabla 43. Resumen Anual – Factores de Productividad

Se ha superado la estimación de horas en más del 23%, de las cuales se han gastado HM no planificadas, variando el estadígrafo. Los equipos que han cumplido con la estimación son los volquetes, la cisterna y la recicladora. Con este análisis se comprueba la necesidad de agregar una mayor incidencia en horas para los recursos, lo que ocasionaría variaciones en la estimación de los precios unitarios. También, podrían optimizarse los recursos para ampliar su margen de rendimiento.

Lo ocurrido en campo muestra que la nivelación de recursos, con respecto a la estimación inicial, no logró cubrir las necesidades constructivas, lo que ha ocasionado que el constructor ingrese mayor cantidad de equipo sin analizar el impacto, ni evaluar si podía cumplir con los rendimientos o mejorar su performance actual. Era un riesgo que se debía tomar pese a las consecuencias, y, al no analizar el impacto ni recalcular el presupuesto para sustentar las variaciones, se obtuvo un escenario desfavorable a nivel de costos de producción.

Figura 46. Resumen Anual – Evolución del PF

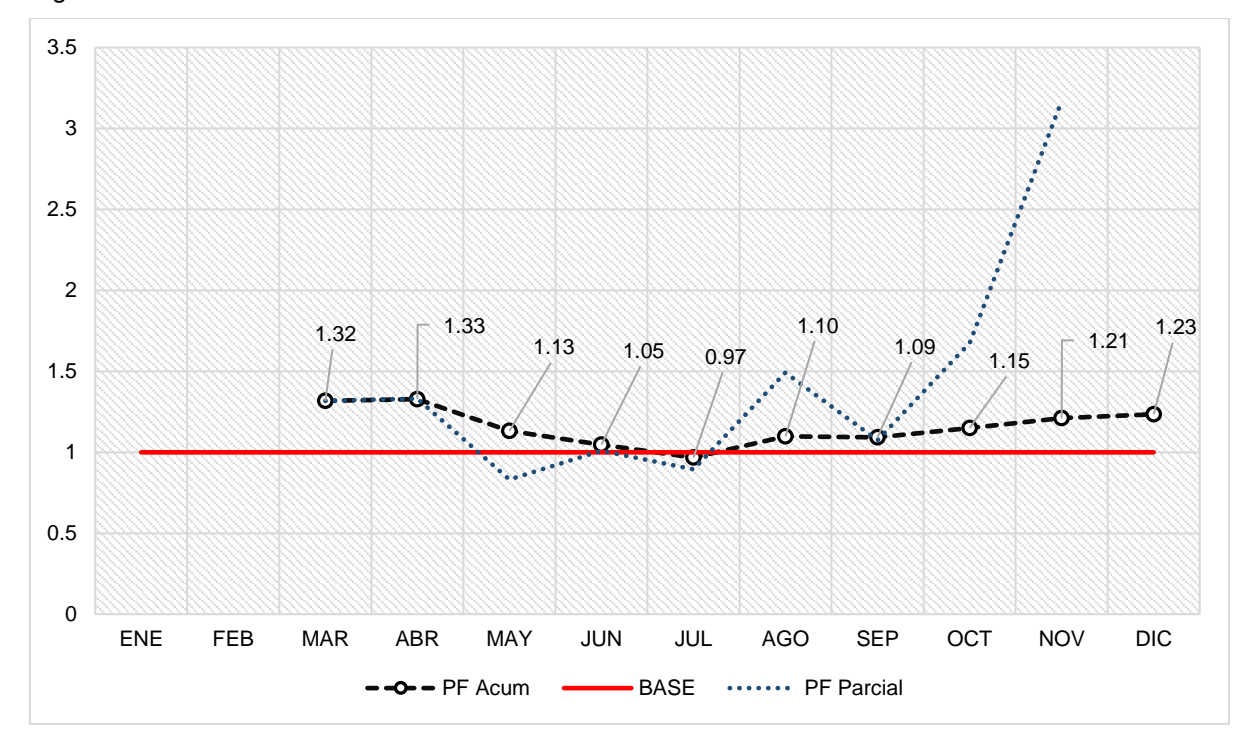

La figura 46, muestra que desde marzo se ha trabajado con una cantidad de recursos por encima del 30% de la estimación. En los meses de junio a agosto, se logró regularizar la productividad, pero hasta diciembre el proyecto finalizó con un promedio de 23% encima de lo esperado.

El proceso constructivo estimado no consideró algunos recursos que si se usaron en las fases constructivas. Se corroboró la necesidad de realizar una gestión de cambios y evaluación a la estimación original para alertar sobre los impactos al aplicar cambios drásticos al inicio del proyecto.

A pesar de todo, el proyecto llegó a recuperarse hasta el mes de julio, con un pico aceptable de 0.97. Sin embargo, la improductividad en los meses posteriores generó que la ratio promedio aumente y finalice con un 23% de desfase acumulado. En los meses de agosto hacia diciembre, las ratios comenzaron a aumentar; y ya por la temporada de lluvias, estos empeoraron sin posibilidad de recuperación.

De acuerdo con los precios unitarios, se tienen:

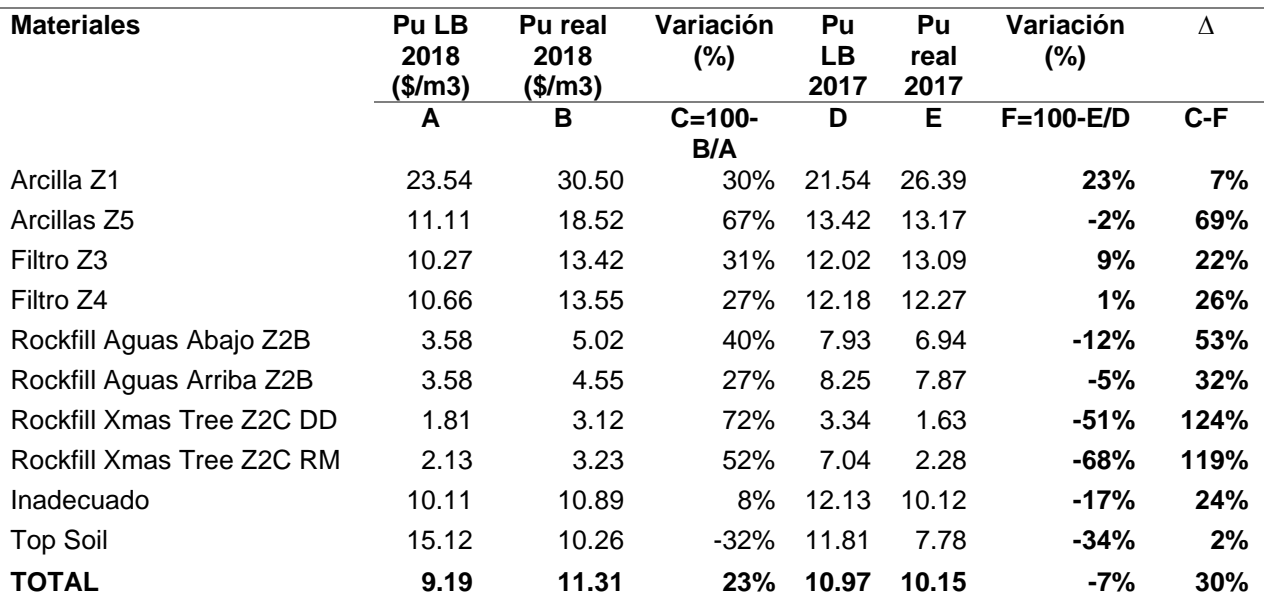

Tabla 44. Ratio de costos

En la tabla 43, se muestra el resumen de las ratios de costos obtenidos, comparando la línea base contra el desempeño real para cada tipo de material.

La mayor parte del gasto efectuado fue debido al exceso de recurso, ya que se obtuvieron casi los mismos resultados que años anteriores a nivel de rendimientos. Sin embargo, el factor determinante en la desviación fue la cantidad de recurso involucrado por frente, la mayor necesidad de horas de producción y la baja productividad.

Se detectaron errores en la estimación inicial, lo cual ocasionó una mala nivelación de los recursos. Cuando esto ocurrió se tomó la decisión de incorporar mayores recursos con la finalidad de cumplir con los rendimientos, pero sin analizar los efectos que ocasionarían dentro del presupuesto de comparación.

El cuadro de resumen muestra que ha existido un mayor gasto a lo esperado en casi todos los materiales. Uno de los factores que disminuyó la productividad y aumentó el riesgo de la desviación del costo ha sido el trabajar en temporada húmeda, así como la mayor incidencia de recursos en la preparación de los materiales. Al analizar todos los materiales se obtiene que:

• Para la arcilla Z1, los datos mostraron una variación de aproximadamente el 30 %, con respecto a la línea base, pero este material ha tenido complicaciones para su manejo en campo. El principal problema del aumento significativo en el costo ha sido la preparación del material y el aumento de recursos hasta la etapa de cierre, siendo significativamente un 25% más a lo presupuestado.

• Los retrabajos y el nuevo proceso constructivo por lotes demandaron un nuevo análisis para la eficiencia del recurso, así como la excesiva calidad del trabajo hizo que algunos frentes se sobredimensionen. La complejidad constructiva también impacta en un cierto porcentaje.

• Para la arcilla Z5 se mostró una variación de 67%, siendo el material con mayor impacto dentro del proceso constructivo. El principal problema del aumento significativo en el costo se generó debido a la preparación del material y el aumento de recursos; por lo que sufrió una variación significativa en un 25 a 30% más a lo presupuestado. Se encontró exceso de recursos dentro de la partida que no lograba compensar el rendimiento real ejecutado. Existió exceso de calidad dentro de los trabajos, y con el actual proceso constructivo por lotes se generaron mayores retrabajos para las arcillas.

• Para el filtro Z3, se mostró una variación de 31%. Este material presentó desperdicios debido a la compactación y, pese que es optimizable, se priorizó el avance. El análisis del rendimiento está muy restringido, ya que la colocación de este material puede avanzar muy rápido, pero se ve limitado con la liberación de frentes de trabajo y el mismo proceso constructivo.

• Para el filtro Z4 se encontró una variación de 27%, al igual que el material Z3 presenta desperdicios, presenta buenos rendimientos y pueden ser mejorables de acuerdo con el modelo constructivo. Aunque, esto se ve limitado por la liberación de frentes de trabajo puede llegar a más ya que hay mayor complejidad por las invasiones.

• Para el material inadecuado se encontró una variación de 8%, debido a que el material era de fácil acceso y las estimaciones estaban dentro de lo esperado. Aunque esto demandó mayores horas, tuvo un buen performance.

• Para el Rockfill Aguas Abajo Z2B se encontró una variación de 40% debido a la complejidad constructiva al reducir el frente de trabajo y también por la falta de capacidad de abastecimiento, ocasionando desorden y déficits en la productividad. La desviación se produjo por el mayor requerimiento de horas a los recursos.

• Para el Rockfill Aguas Arriba Z2B se encontró una variación de 27%, debido a la complejidad constructiva y al mayor uso de horas con respecto a las estimadas.

• Para el material *top soil* se encontró un déficit de -32% % por debajo del estimado. Generalmente, este se proyecta con capas de 0.50 m y en base a eso se realiza el presupuesto, aunque es difícil tener la cantidad con exactitud. Al igual que el material inadecuado, ha tenido un buen desempeño.

• Para el Rockfill Xmas Tree Z2C DD se encontró un desbalance del 72% y 52%, principalmente por presentar un fuera de diseño excesivo debido a errores dentro del control topográfico. El gasto es mayor a lo esperado debido al mayor requerimiento de horas para los recursos.

### **CAPÍTULO VI. PROPUESTA**

Al analizar el proceso constructivo en base a los cuatro principales indicadores propuestos, se encontraron algunos puntos que obligan a plantear alternativas de mejora, tales como:

Usar la tecnología para automatizar y manejar los resultados de las bases de datos:

Unos de los factores incidentes ha sido el tiempo de demora que se necesita para analizar la información. Por ende, es necesario un grupo más grande para poder obtener resultados más completos para la toma de decisiones. Los errores humanos no identificados dentro de un proceso complejo pueden resultar fatales dentro del desarrollo del proceso constructivo. Por ello, es necesario optar por algunas soluciones tecnológicas que permitan un mejor desempeño del recurso para optimizar procesos, usar estándares y metodologías que se adapten con facilidad a la problemática actual, así como evaluar el manejo de la información.

El control debe estar orientado a hacer un *match* con el sistema ERP que maneja el cliente, para reducir sobretrabajos, estructurar procesos y flujogramas que permitan a lo largo del tiempo automatizar las bases de datos mediante programación. Para ello, es necesario tener el personal capacitado para que entienda esta metodología de trabajo y pueda ir adaptándola dentro de los flujos de procesos de la empresa. Actualmente, muchas empresas sienten temor de invertir en tecnología o adoptar estas nuevas corrientes tecnológicas como parte de su estrategia de crecimiento empresarial, debido al riesgo que existe al desconocer el funcionamiento de estos procesos y al gasto de inversión que supone. Pero tienen que entender que, actualmente, es parte de su supervivencia nivelarse de acuerdo con las expectativas del mercado.

#### Evaluar la constructibilidad:

Se refiere a la óptima utilización del conocimiento de la construcción, en cuanto a la planificación, diseño y procedimientos en el campo para alcanzar los objetivos establecidos en el proyecto. El propósito de la constructibilidad es identificar los posibles errores en el diseño, las metodologías constructivas, analizar las posibles interferencias, evaluar el balance de materiales, así como la consistencia de la interacción entre el diseño y la construcción. Aplicarla en las fases tempranas de un proyecto, permite evaluar la factibilidad de la capacidad constructiva del diseño, evaluar los criterios de la ingeniería, plantear nuevos métodos constructivos respaldándose con la experiencia del constructor y la versatilidad del diseño. El constructor participa en la etapa de diseño desde su óptica operativa, para integrar las mejores prácticas constructivas y la conceptualización de los proyectos. Los beneficios al realizarlo previo a la construcción son: la reducción de costos, reducción de tiempos, construcción con calidad, reducción en los cambios de proyecto, identificación y evaluación de los riesgos con anticipación.

#### Analizar el balance de materiales:

En la mayoría de los proyectos de movimiento de tierras, el constructor solo planifica el proceso constructivo del proyecto, define recursos, rendimientos, estima costos y analiza riesgos sin haber definido ¿de dónde y cómo van a obtener los materiales que necesitan como requerimientos básicos para la puesta en marcha del proyecto?; dejando de lado el planteamiento de las fases de minado, la evaluación de los stocks de materiales, la identificación de interferencias (por tipos de materiales y requisitos mínimos). Esto hace que se obtengan riesgos nunca evaluados y programaciones atrasadas, sustentadas mayormente en restricciones por materiales. Si el constructor analiza el balance de materiales y lo considera dentro de la planificación,

sustentará con mayor aproximación la veracidad del cronograma de construcción. Muchos proyectos consideran innecesario realizar un análisis de este tipo, lo que ha ocasionado que nunca lleguen a cumplir con los plazos contractuales debido a riesgos que jamás han entendido, sustentando siempre la carencia de materiales e imputándosela al cliente. Por ello, es recomendable que la etapa de planificación considere realizar este tipo de prácticas para mejorar las estimaciones de la línea base de cualquier proyecto de este tipo.

#### Medir el desperdicio de los materiales:

Unos de los factores incidentes dentro del análisis de la productividad es el impacto de los desperdicios generados en la construcción. Estos desperdicios desvirtúan algunos indicadores como el Valor Ganado, el balance de materiales, los *forecast* y las proyecciones. Por lo general, siempre se miden los metrados brutos topográficos sin considerar los desperdicios. Al usar esta práctica y tener grandes cantidades de material fuera del límite del diseño, generan la desviación de algunas ratios, porque de alguna forma se realizó un trabajo que no aportó, pero se gastó más de lo reportado. Se debe entender que el gasto también se realizó para el material de desperdicio, variando así rendimientos y ratios de costos.

#### Optar por usar un portafolio de proyectos:

Es una práctica muy aplicada que se recomienda usar para optimizar las estimaciones, lo que implica analizar todo el proceso en macro, dejar de lado la centralidad en la construcción y analizar todos los parámetros para el arranque, ejecución y cierre del proyecto como un ciclo completo.

## **CONCLUSIONES**

Respecto al primer objetivo, el cual era determinar cuáles son las principales causas que influyen en la variación de la productividad de los equipos usados en la construcción del recrecimiento de la presa de relaves, se utilizaron los siguientes indicadores: mala gestión de recursos en función al análisis de recursos, el balance de materiales en función al análisis de capacidad, las fallas en la estimación en función al análisis de EVM y la mala gestión en función al análisis de los ratios de gestión. Dado que los resultados demostraron que existió un sobredimensionamiento de recursos, con una buena disponibilidad mecánica pero un alto *Stand By*; existió poco desperdicio de material, lo que condicionó a reducir algunos alcances para mantenernos en el margen del 5%. El presupuesto modificado jugó en contra de los resultados para el control del presupuesto, superando más del 30% de variación siendo que el cronograma está dentro de los parámetros esperados. Los resultados muestran una optimización del combustible, pero un aumento sustancial en los costos unitarios y factor de productividad condicionados por los cambios al presupuesto, así como un sobredimensionamiento de recursos.

El segundo objetivo fue analizar el % del desperdicio de los materiales para la construcción de la presa de relaves en el que se supera la tolerancia permitida en la estimación de *Allowance*. Existió un alto nivel de desperdicio en la Zona 2C, producto de un errado control topográfico. El proyecto cerró con una variación de -13.87% como resultado de una disminución al alcance para no afectar los requerimientos de materiales, reduciendo en 1.00 m el recrecimiento de este material. Además, los materiales de excavación superaron el margen esperado en 54.77% producto de un

mayor nivel de excavación detectada en campo. El resto de los materiales, cumplieron con el margen de crecimiento establecidos en el *Allowance*.

El tercer objetivo fue analizar la variación de los indicadores de gestión de recursos para evaluar su impacto en la productividad del proceso constructivo. Se encontró que el desempeño de los recursos en la construcción fue marcado por el mayor gasto a nivel de horas y los resultados del factor de productividad (variación mayor al 23.5%). Además, los resultados indicaron que son los volquetes, las excavadoras, los tractores y la luminaria, los equipos que tienen un mayor grado de incidencia dentro de cada partida asociada a la construcción, con 32%,15%,10% y 13%, respectivamente. En conclusión, de acuerdo con el factor de productividad, la excavadora y el tractor sobrepasaron el margen de horas presupuestadas con 14.7% y 46.5%, respectivamente. Representando alrededor de 25% de todas las HH gastadas en el proyecto (15% de excavadoras y 10% de tractores), condicionando el aumento de costo y rendimientos en el proceso constructivo.

El cuarto objetivo fue analizar comparativamente las variaciones en los indicadores del Valor Ganado de acuerdo con la clasificación de la Asociación para el Avance de la Ingeniería de Costes. Se encontró que la variación del análisis del Valor Ganado mostró que la estimación de costos que superó el margen establecido por la AACEI para un estimado de clase 1 (+10% / -5%), con un resultado de 32.90% de variación física y una posible proyección al cierre del proyecto de 35.35%. Por tanto, la optimización del presupuesto ha ocasionado que se trabaje en un escenario con sobrecosto y retraso.

Finalmente, el objetivo general de la investigación fue analizar el resultado real de la productividad de los equipos usados en la construcción del recrecimiento de la presa de relaves en Cerro Corona. Se concluyó que, a pesar de tener un bajo nivel de inoperatividad que se traduce en una alta disponibilidad mecánica, la productividad del

equipo en promedio se ve afectada por el alto índice de *Stand By*, lo que ocasiona que el usaje y la utilización salgan del 5% de contingencia prevista en la línea base original. Además, el análisis de capacidad indica que la gestión de cambios cumplió con el rango de estimación de  $\pm 5$ % de variación al alcance, siendo condicionado por algunos materiales que se desviaron, como fueron el material Z2B (-26.67% por errores topográficos) y las excavaciones (+54.8% por la inexactitud de la fundación en campo) sin impactar en mayor medida al análisis de productividad de equipos. Al analizar los indicadores de Valor Ganado en la construcción, se obtuvo un margen de variación en el cronograma de -4.83% (SV) y una variación en el presupuesto de -32.90% (CV), superando las proyecciones de contingencia del  $\pm 5%$  de variación en costo, ocasionadas por correcciones y reducciones al presupuesto, los cuales ocasionaron un déficit a los resultados esperados. Finalmente, se observa una disminución de 13% en rendimientos promedio, una reducción del consumo de combustible de 9%, pero un aumento del factor de productividad y ratios unitarios del 23%, superando el margen de contingencia proyectado al 5% debido a un sobredimensionamiento del recurso, así como una disminución en los rendimientos.

# **RECOMENDACIONES Y/O SUGERENCIAS**

Los resultados presentados son una aproximación de lo que se ha recolectado en campo y sirve como punto de análisis en proyectos de similares características; pero variarán si se aplican a proyectos con características distintas debido al cambio de las condiciones variarán procesos, materiales, rendimientos, equipos, que estarán sujetos a nuevas definiciones de ingeniería.

Por ello, se considera fundamental realizar la planificación de acuerdo con el balance de materiales (en el largo, mediano y corto plazo), la identificación de canteras, el análisis de los puntos de acopios y el abastecimiento de materiales para desarrollar los respectivos análisis de escenarios. Es común imponer metas que son muy complejas si el estimador no conoce los criterios básicos de la planificación estratégica de la ingeniería.

Al analizar proyectos complejos mediante bases de datos, el orden y la estructura con la cual se elabora el esquema de control será el determinante de toda la gestión de la información, por lo cual es importante delimitar las áreas de trabajo y subdividir todo proceso al mínimo. De tal manera que, cada estructura de control tenga relación con los datos que se capturan en campo. Además, es necesario que se facilite la interacción con el CBS, WBS y LBS dependiendo del esquema de control a optar, ordenar la información aplicando estas prácticas permitirá la automatización de los procesos, el aprovechamiento de la analítica de datos y la rápida presentación de resultados. Para mejorar el sistema actual, es necesario capacitar al personal en el manejo de bases de datos, *big data*, *machine learning* estadística aplicada y programación.

Para analizar la productividad de los equipos en base a horas es necesario capturar la información a detalle. Por ejemplo, el *Stand By* posee mucho margen de indefinición por lo que es necesario apuntar a mejorar los mecanismos de captura de datos para evaluar el correcto dimensionamiento de equipos ya que con el sistema actual es difícil explicar de dónde proviene la improductividad y como mejorarla.

# **REFERENCIAS BIBLIOGRÁFICAS**

Association for the Advancement of Cost Engineering (2005). *Cost estimate classification system – as applied in engineering, procurement, and consturction for the process industries* (Practice N° 18R-97). AACE International. [https://www.costengineering.eu/Downloads/articles/AACE\\_CLASSIFICATION\\_](https://www.costengineering.eu/Downloads/articles/AACE_CLASSIFICATION_SYSTEM.pdf) [SYSTEM.pdf](https://www.costengineering.eu/Downloads/articles/AACE_CLASSIFICATION_SYSTEM.pdf)

- Association for the Advancement of Cost Engineering (2010). *Schedule classification system* (TCM Framework: 7.2 – Schedule Planning and Development). aace International. [http://web.aacei.org/docs/default-source/toc/toc\\_27r-03.pdf](http://web.aacei.org/docs/default-source/toc/toc_27r-03.pdf)
- Abad, M. (2015) La innovación y productividad como aporte al desarrollo económico de América Latina. *Observatorio de la Economía Latinoamericana.*  <https://www.eumed.net/cursecon/ecolat/la/15/productividad.html>
- Alarcón, L. (1997). Herramientas para identificar y reducir pérdidas en proyectos de construcción. *Revista de Ingeniería de Construcción*, *15 (ene.-jun. 1997)*, p. 37- 44.<https://repositorio.uc.cl/handle/11534/10074>
- Almerco, D (2014). *Construcción de dique con tratamiento del relave, en Mina Catalina Huanca – región Ayacucho* [tesis de titulación, Universidad San Martín de Porras]. Repositorio Institucional USMP.

<https://repositorio.usmp.edu.pe/handle/20.500.12727/1045>

Alva, G. (2016, 21 de mayo). *¿Cuáles son las ventajas de optimizar los procesos en las empresas?* Gestión. [https://gestion.pe/tendencias/son-ventajas-optimizar](https://gestion.pe/tendencias/son-ventajas-optimizar-procesos-empresas-121297-noticia/)[procesos-empresas-121297-noticia/](https://gestion.pe/tendencias/son-ventajas-optimizar-procesos-empresas-121297-noticia/)

- Ambriz, R (2008). *La gestión del Valor Ganado y su aplicación: Managing earned value and its application* [Paper presentado a congreso]. PMI® Global Congress 2008—Latin America, São Paulo, Brazil. [https://www.pmi.org/learning/library/es](https://www.pmi.org/learning/library/es-las-mejores-practicas-de-gestion-del-valor-ganado-7045)[las-mejores-practicas-de-gestion-del-valor-ganado-7045](https://www.pmi.org/learning/library/es-las-mejores-practicas-de-gestion-del-valor-ganado-7045)
- Arboleda, S. (2014). *Análisis de productividad, rendimientos y consumo de mano de obra en procesos constructivos, elemento fundamental en la fase de planeación*  [tesis de maestría, Universidad Nacional de Colombia]. Repositorio UNAL. <https://repositorio.unal.edu.co/handle/unal/51745>
- Baldeón, Z. (2011). *Gestión en las operaciones de transporte y acarreo para el incremento de la productividad en Cia. Minera Condestable S.A.* [tesis de titulación, Pontifica Universidad Católica del Perú]. Repositorio institucional PUCP.<https://tesis.pucp.edu.pe/repositorio/handle/20.500.12404/897>

Cadena, V. (2013). *Análisis de costos de productividad y su influencia en el movimiento de tierras por métodos mecánicos.* [tesis de titulación, Universidad Técnica de Ambato]. Repositorio Institucional UTA. [https://repositorio.uta.edu.ec/bitstream/123456789/6515/1/Tesis%20754%20-%](https://repositorio.uta.edu.ec/bitstream/123456789/6515/1/Tesis%20754%20-%20Cadena%20Paucar%20V%c3%adctor%20Mauricio.pdf) [20Cadena%20Paucar%20V%c3%adctor%20Mauricio.pdf](https://repositorio.uta.edu.ec/bitstream/123456789/6515/1/Tesis%20754%20-%20Cadena%20Paucar%20V%c3%adctor%20Mauricio.pdf)

Céspedes, N., Lavado, P. y Ramírez, N. (eds.) (2016). *Productividad en el Perú: medición, determinantes e implicancias.* Universidad del Pacífico (1ª edición). <https://repositorio.up.edu.pe/handle/11354/1083>

Gold Fields. (2018). *Material informativo VII modificación del estudio de impacto ambiental de la Unidad Minera Cerro Corona, noviembre 2018.*  [https://www.goldfields.com.pe/upload/Diptico\\_VIII%20Modificaci%C3%B3n%20](https://www.goldfields.com.pe/upload/Diptico_VIII%20Modificaci%C3%B3n%20del%20Estudio%20de%20Impacto%20Ambiental%20de%20Cerro%20Corona.pdf) [del%20Estudio%20de%20Impacto%20Ambiental%20de%20Cerro%20Corona.](https://www.goldfields.com.pe/upload/Diptico_VIII%20Modificaci%C3%B3n%20del%20Estudio%20de%20Impacto%20Ambiental%20de%20Cerro%20Corona.pdf) p*[df](https://www.goldfields.com.pe/upload/Diptico_VIII%20Modificaci%C3%B3n%20del%20Estudio%20de%20Impacto%20Ambiental%20de%20Cerro%20Corona.pdf)*

Gonzáles, J. (2005). *Estabilidad de taludes en presas de relave.* Compañía de minas Buenaventura. [https://es.scribd.com/presentation/104594240/Estabilidad-](https://es.scribd.com/presentation/104594240/Estabilidad-Taludes-Presa-de-Relaves)[Taludes-Presa-de-Relaves](https://es.scribd.com/presentation/104594240/Estabilidad-Taludes-Presa-de-Relaves)

Google Earth (2020). *Imagenes@2020 CNES / Airbus,Landsat / Copernicus. Google Maps.* Google Maps.

<https://www.google.com/maps/@6.7645817,78.6383356,4189m/data=!3m1!1e3>

Grupo Graña y Montero (2008). *Manual de control y gestión de proyectos.* Academia Graña y Montero.

.

Kanawaty, K. (1996). *Introducción al estudio del trabajo* (4ª ed.). Oficina Internacional del Trabajo. [https://www.academia.edu/37437864/Introducci%C3%B3n\\_al\\_estudio\\_del\\_trab](https://www.academia.edu/37437864/Introducci%C3%B3n_al_estudio_del_trabajo_4ta_Edici%C3%B3n_George_Kanawaty_FREELIBROS_ORG) [ajo\\_4ta\\_Edici%C3%B3n\\_George\\_Kanawaty\\_FREELIBROS\\_ORG](https://www.academia.edu/37437864/Introducci%C3%B3n_al_estudio_del_trabajo_4ta_Edici%C3%B3n_George_Kanawaty_FREELIBROS_ORG)

Kishk, M.; Al-Ahjj, A.; Pollock, R. y Aouad, G. (2005). *A practical cost breakdown structure for effective whole-life costing of built assets.* [ponencia]. 2nd International SCRI Symposium, University of Salford. [https://www.researchgate.net/profile/Assem-Al-](https://www.researchgate.net/profile/Assem-Al-Hajj/publication/316107600_A_PRACTICAL_COST_BREAKDOWN_STRUCTURE_FOR_EFFECTIVE_WHOLE-LIFE_COSTING_OF_BUILT_ASSETS/links/58f0c7c30f7e9b6f82de3e2a/A-PRACTICAL-COST-BREAKDOWN-STRUCTURE-FOR-EFFECTIVE-WHOLE-LIFE-COSTING-OF-BUILT-ASSETS.pdf)[Hajj/publication/316107600\\_A\\_PRACTICAL\\_COST\\_BREAKDOWN\\_STRUCTU](https://www.researchgate.net/profile/Assem-Al-Hajj/publication/316107600_A_PRACTICAL_COST_BREAKDOWN_STRUCTURE_FOR_EFFECTIVE_WHOLE-LIFE_COSTING_OF_BUILT_ASSETS/links/58f0c7c30f7e9b6f82de3e2a/A-PRACTICAL-COST-BREAKDOWN-STRUCTURE-FOR-EFFECTIVE-WHOLE-LIFE-COSTING-OF-BUILT-ASSETS.pdf) [RE\\_FOR\\_EFFECTIVE\\_WHOLE-](https://www.researchgate.net/profile/Assem-Al-Hajj/publication/316107600_A_PRACTICAL_COST_BREAKDOWN_STRUCTURE_FOR_EFFECTIVE_WHOLE-LIFE_COSTING_OF_BUILT_ASSETS/links/58f0c7c30f7e9b6f82de3e2a/A-PRACTICAL-COST-BREAKDOWN-STRUCTURE-FOR-EFFECTIVE-WHOLE-LIFE-COSTING-OF-BUILT-ASSETS.pdf)[LIFE\\_COSTING\\_OF\\_BUILT\\_ASSETS/links/58f0c7c30f7e9b6f82de3e2a/A-](https://www.researchgate.net/profile/Assem-Al-Hajj/publication/316107600_A_PRACTICAL_COST_BREAKDOWN_STRUCTURE_FOR_EFFECTIVE_WHOLE-LIFE_COSTING_OF_BUILT_ASSETS/links/58f0c7c30f7e9b6f82de3e2a/A-PRACTICAL-COST-BREAKDOWN-STRUCTURE-FOR-EFFECTIVE-WHOLE-LIFE-COSTING-OF-BUILT-ASSETS.pdf)[PRACTICAL-COST-BREAKDOWN-STRUCTURE-FOR-EFFECTIVE-WHOLE-](https://www.researchgate.net/profile/Assem-Al-Hajj/publication/316107600_A_PRACTICAL_COST_BREAKDOWN_STRUCTURE_FOR_EFFECTIVE_WHOLE-LIFE_COSTING_OF_BUILT_ASSETS/links/58f0c7c30f7e9b6f82de3e2a/A-PRACTICAL-COST-BREAKDOWN-STRUCTURE-FOR-EFFECTIVE-WHOLE-LIFE-COSTING-OF-BUILT-ASSETS.pdf)[LIFE-COSTING-OF-BUILT-ASSETS.pdf](https://www.researchgate.net/profile/Assem-Al-Hajj/publication/316107600_A_PRACTICAL_COST_BREAKDOWN_STRUCTURE_FOR_EFFECTIVE_WHOLE-LIFE_COSTING_OF_BUILT_ASSETS/links/58f0c7c30f7e9b6f82de3e2a/A-PRACTICAL-COST-BREAKDOWN-STRUCTURE-FOR-EFFECTIVE-WHOLE-LIFE-COSTING-OF-BUILT-ASSETS.pdf)

Knight Píesold Consultores S.A. (2005). *Sociedad Minera la Cima S.A. Estudio de Impacto Ambiental Proyecto Cerro Corona* [resumen ejecutivo]. Gold Fields. [https://www.goldfields.com.pe/upload/gold\\_fields\\_la\\_cima/Resumen-Ejecutivo-](https://www.goldfields.com.pe/upload/gold_fields_la_cima/Resumen-Ejecutivo-EIA.pdf)[EIA.pdf](https://www.goldfields.com.pe/upload/gold_fields_la_cima/Resumen-Ejecutivo-EIA.pdf)

Koskela, L. (1992). *Aplication of the new production philosophy to construction.* [CIFE Technical Report #72]. Standford Universtity.

#### <https://leanconstruction.org/uploads/wp/media/docs/Koskela-TR72.pdf>

Lawlor, A. (1986). *Productivity Improvement Manual.* ABC-CLIO.

López, C. (2016). *Aplicación del Análisis del Valor Ganado en distintos escenarios* [trabajo de fin de grado]. Repositorio Universidad de Sevilla. [https://biblus.us.es/bibing/proyectos/abreproy/90805/fichero/Carlos+L%C3%B3](https://biblus.us.es/bibing/proyectos/abreproy/90805/fichero/Carlos+L%C3%B3pez+M%C3%A1rquez+TFG1.pdf) [pez+M%C3%A1rquez+TFG1.pdf](https://biblus.us.es/bibing/proyectos/abreproy/90805/fichero/Carlos+L%C3%B3pez+M%C3%A1rquez+TFG1.pdf)

Mallar, M. (2010). La gestión por procesos: un enfoque de gestión eficiente. *Revista cientpifica Visión de Futuro, 13*(1), 1-20. <http://www.redalyc.org/pdf/3579/357935475004.pdf>

Malpica, C. (2014). Evaluación de rendimientos de equipos en las operaciones de movimiento de tierras en el minado cerro negro Yanacocha – Cajamarca [tesis de titulación, Universidad Privada del Norte]. Repositorio UPN. <https://repositorio.upn.edu.pe/handle/11537/6653>

Maza, J. (2011). *Desarrollo de un modelo para la aplicación de simulación a un sistema de carguío y acarreo de desmonte en una operación minera a tajo abierto* [tesis de titulación, Pontifica Universidad Católica del Perú]. Repositorio PUCP.<https://tesis.pucp.edu.pe/repositorio/handle/20.500.12404/941>

Miranda, A. (2013). *Análisis de productividad de mano de obra y equipos en la construcción de un pad de lixiviación Pad La Quinua 8A Minera Yanacocha Cajamarca* [tesis de titulación, Universidad Nacional de Cajamarca]. Repositorio UNC.<https://repositorio.unc.edu.pe/handle/UNC/556>

Monzón, R. (2009)*. Estimación de pérdidas de productividad laboral en compensación de costos en un proyecto de construcción de la provincia de Llanquihue* [tesis

de titulación, Universidad Austral de Chile]. Repositorio UACH. <http://cybertesis.uach.cl/tesis/uach/2009/bmfcim816e/doc/bmfcim816e.pdf>

Pajares, J. y López, A. (2008). *Limitaciones y mejoras de la metodología del Valor Ganado en la gestión integrada del plazo y coste de proyectos* [ponencia]. 12th International Conference on Project Engineering. <http://dspace.aeipro.com/xmlui/handle/123456789/1805>

Project Management Institute (2017). *A Guide to the Project Management Body of Knowledge.*(6ª edición). Project Management Institute Inc. <https://www.pmi.org/pmbok-guide-standards/foundational/PMBOK>

Pons, J. (2014). *Introducción a Lean Construction* (1ª edición). Fundación Laboral de la Construcción. [http://www.juanfelipepons.com/wp](http://www.juanfelipepons.com/wp-content/uploads/2017/02/Introduccion-al-Lean-Construction.pdf)[content/uploads/2017/02/Introduccion-al-Lean-Construction.pdf](http://www.juanfelipepons.com/wp-content/uploads/2017/02/Introduccion-al-Lean-Construction.pdf)

Prokopenko, J. (1989). *La gestión de la productividad* (1ª edición). Oficina Internacional del Trabajo.

[https://www.academia.edu/27514933/lA\\_GESTION\\_DE\\_LA\\_PRODUCTIVIDAD](https://www.academia.edu/27514933/lA_GESTION_DE_LA_PRODUCTIVIDAD_Manual_pr%C3%A1ctico)

[\\_Manual\\_pr%C3%A1ctico](https://www.academia.edu/27514933/lA_GESTION_DE_LA_PRODUCTIVIDAD_Manual_pr%C3%A1ctico)

Rodríguez (2011). *Equipos y técnicas constructivas* [presentación de diapositivas]. Slide Player.<https://slideplayer.es/slide/4639138/>

Serpell, A. (1986). Productividad en la construcción. *Revista de Ingeniería de Construcción, 1*(1), 53-59.<https://www.ricuc.cl/index.php/ric/article/view/220/pdf>

Schroeder, R.; Meyer, S. y Rungtusanatham (2011). *Administración de operaciones* (5ª edición). McGraw Hill.

[http://www.untumbes.edu.pe/vcs/biblioteca/document/varioslibros/Administracio](http://www.untumbes.edu.pe/vcs/biblioteca/document/varioslibros/Administracion%20de%20operaciones%201.pdf) [n%20de%20operaciones%201.pdf](http://www.untumbes.edu.pe/vcs/biblioteca/document/varioslibros/Administracion%20de%20operaciones%201.pdf)

Thomson, W. (1983). The Fair Division of a Fixed Supply among a Growing Population. *Mathematics of Operations Research, 8(*3), 319-326.

<http://www.eecs.harvard.edu/cs286r/courses/fall11/papers/Thomson83.pdf>

Vandedoorde, S. y Vanhoucke, M. (2005). A Comparison of Different Project Duration Forecasting Methods using Earned Value Metrics. *International Journal of Project Management, 24*(4), 289-302.

https://www.researchgate.net/publication/222675664 A Comparison of Differe

[nt\\_Project\\_Duration\\_Forecasting\\_Methods\\_using\\_Earned\\_Value\\_Metrics](https://www.researchgate.net/publication/222675664_A_Comparison_of_Different_Project_Duration_Forecasting_Methods_using_Earned_Value_Metrics)

Wallace, W. (2002). *Gestión de proyectos*. Edinburgh Business School.

[https://ebs.online.hw.ac.uk/documents/course-tasters/spanish/pdf/pr-bk](https://ebs.online.hw.ac.uk/documents/course-tasters/spanish/pdf/pr-bk-taster.pdf)[taster.pdf](https://ebs.online.hw.ac.uk/documents/course-tasters/spanish/pdf/pr-bk-taster.pdf)

Weather Spark (2019). *El clima y el tiempo promedio en todo el año en Hualgayoc Perú.* [https://es.weatherspark.com/y/19971/Clima-promedio-en-Hualgayoc-](https://es.weatherspark.com/y/19971/Clima-promedio-en-Hualgayoc-Per%C3%BA-durante-todo-el-a%C3%B1o)[Per%C3%BA-durante-todo-el-a%C3%B1o](https://es.weatherspark.com/y/19971/Clima-promedio-en-Hualgayoc-Per%C3%BA-durante-todo-el-a%C3%B1o)

Zegarra, M. (2016). Indicadores para la gestión del mantenimiento de equipos pesados. *Ciencia y Desarrollo. Universidad Alas Peruanas, 19*(1), 25-37. <http://revistas.uap.edu.pe/ojs/index.php/CYD/index>

Zepeda, R. (1996). *Control de productividad de las máquinas y equipos de construcción* [tesis de licenciatura, Instituto Tecnológico de la Construcción]. [http://infonavit.janium.net/janium/TESIS/Licenciatura/Zepeda\\_Zuniga\\_Roque\\_4](http://infonavit.janium.net/janium/TESIS/Licenciatura/Zepeda_Zuniga_Roque_44607.pdf) [4607.pdf](http://infonavit.janium.net/janium/TESIS/Licenciatura/Zepeda_Zuniga_Roque_44607.pdf)

**ANEXOS**

# **Anexo 01: modelo de esquema de metrados**

# **Estructura de control (CBS / WBS)**

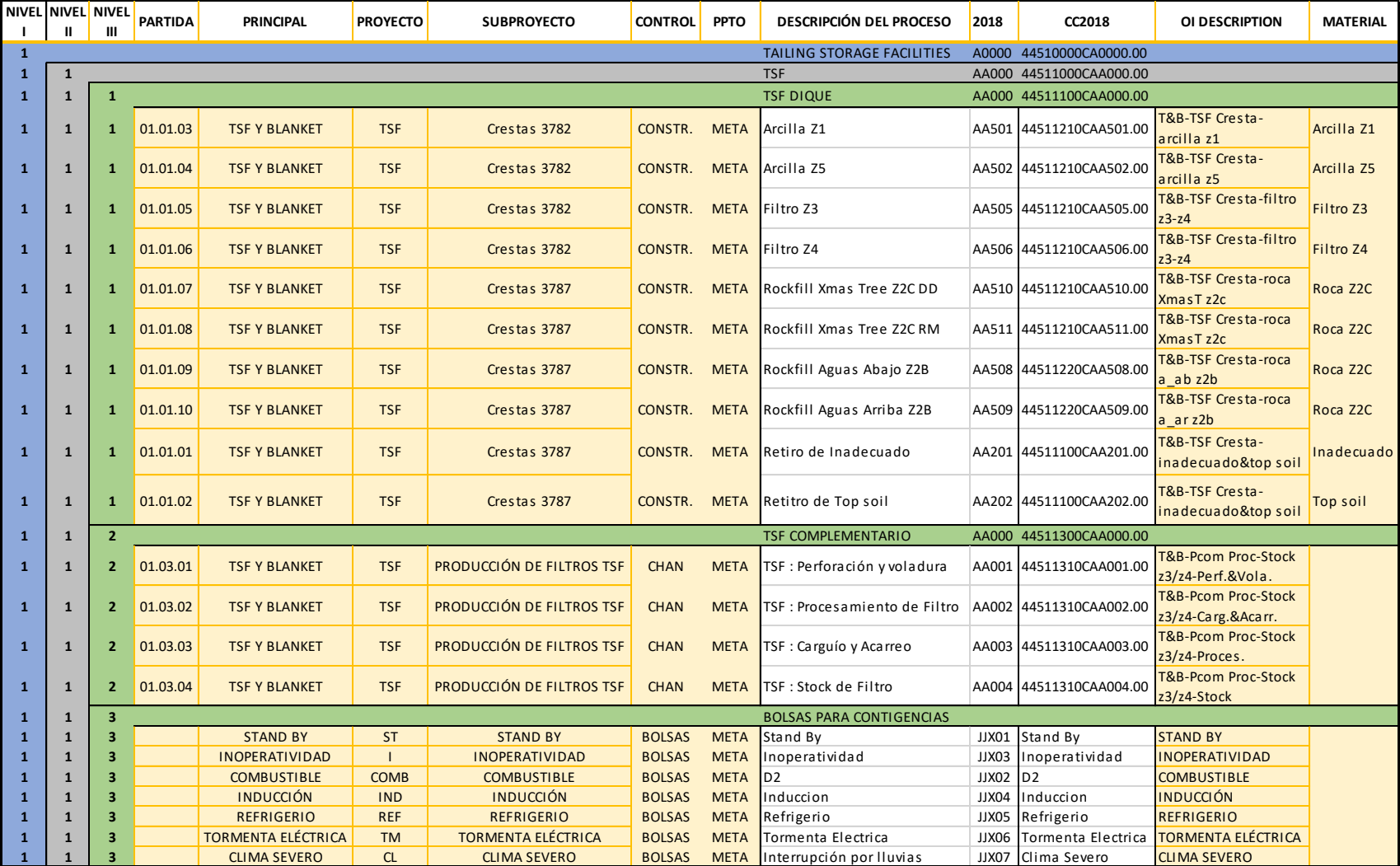

# **Metrados ejecutados Q1**

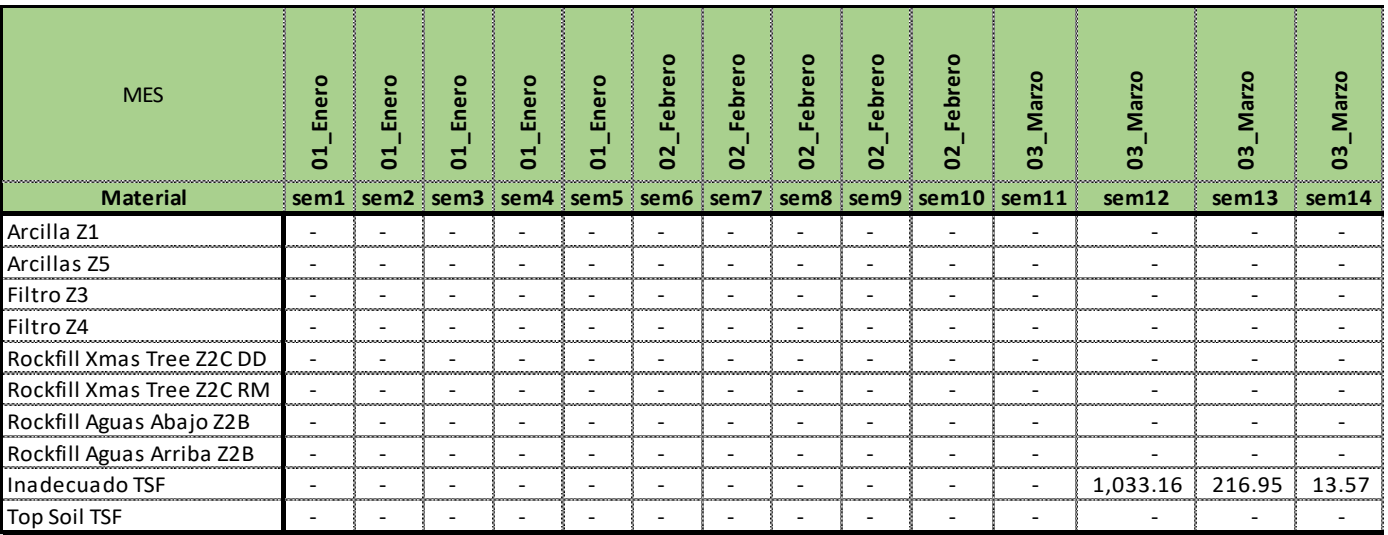

# **Metrados ejecutados Q2**

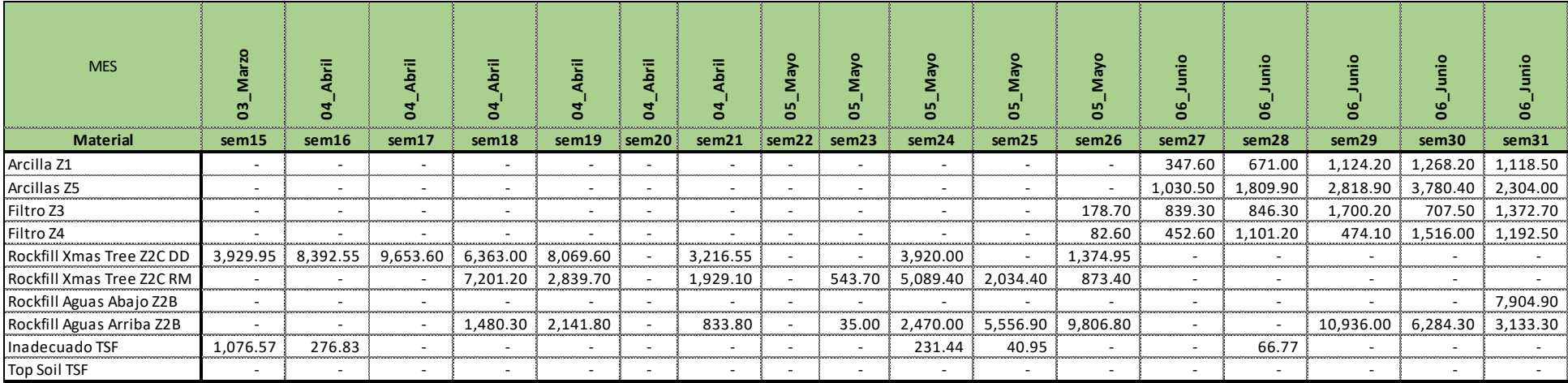

# **Metrados ejecutados Q3**

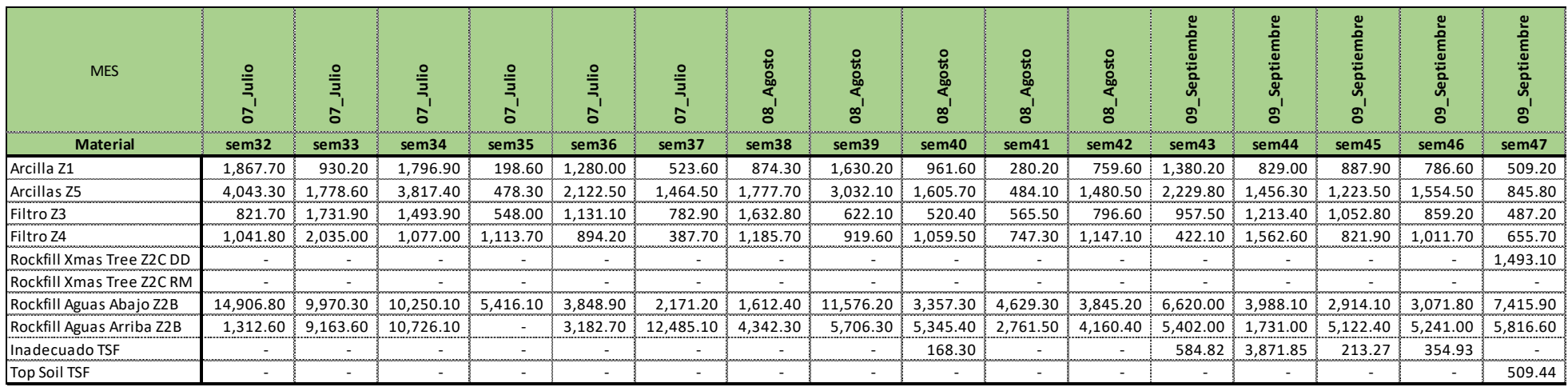

# **Metrados ejecutados Q4**

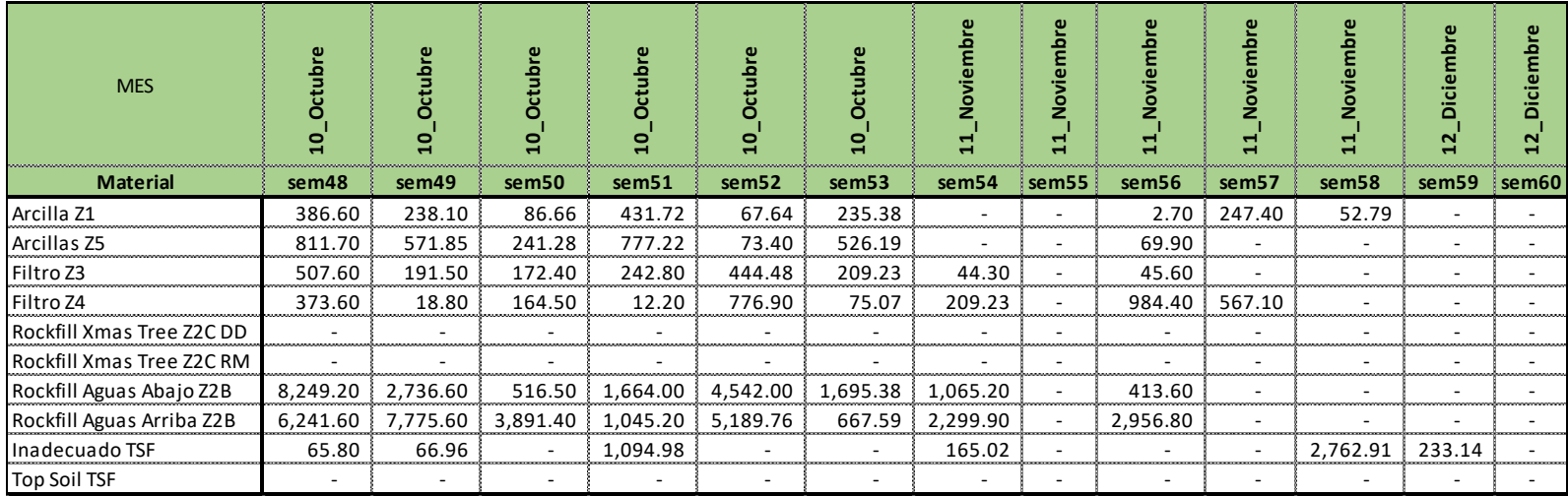

**Anexo 02: resultados - base de datos horas máquina:**

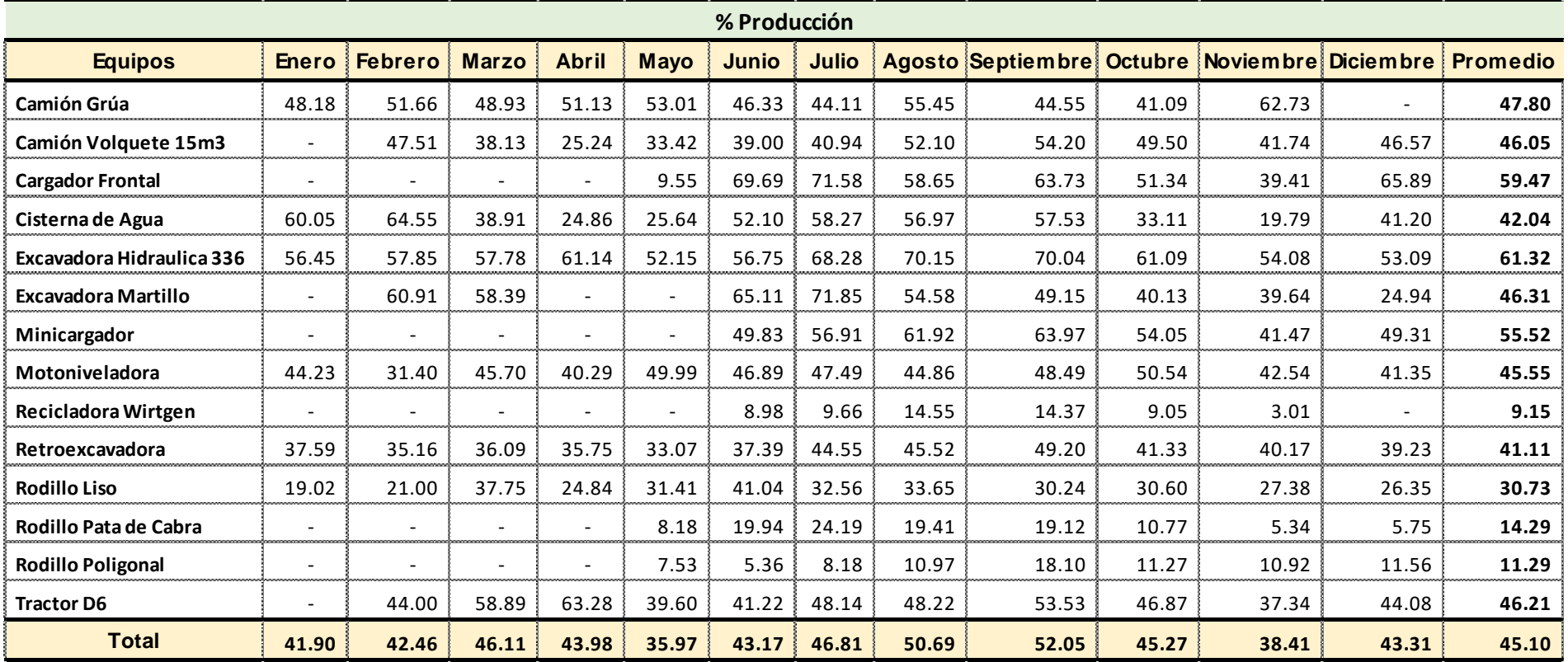

# **Resumen Anual – Porcentaje de producción**

| % Demoras                    |                          |                          |                          |                          |                          |       |              |       |                          |                |                  |                  |                 |
|------------------------------|--------------------------|--------------------------|--------------------------|--------------------------|--------------------------|-------|--------------|-------|--------------------------|----------------|------------------|------------------|-----------------|
| <b>Equipos</b>               | <b>Enero</b>             | <b>Febrero</b>           | <b>Marzo</b>             | <b>Abril</b>             | <b>Mayo</b>              | Junio | <b>Julio</b> |       | <b>Agosto Septiembre</b> | <b>Octubre</b> | <b>Noviembre</b> | <b>Diciembre</b> | <b>Promedio</b> |
| <b>Camión Grúa</b>           | 9.55                     | 10.00                    | 9.96                     | 10.00                    | 10.00                    | 10.04 | 8.68         | 10.00 | 10.00                    | 9.94           | 10.00            |                  | 9.79            |
| Camión Volquete 15m3         | $\overline{\phantom{0}}$ | 9.95                     | 9.34                     | 9.07                     | 9.77                     | 10.50 | 9.22         | 8.79  | 8.81                     | 8.75           | 8.73             | 8.74             | 9.01            |
| <b>Cargador Frontal</b>      | $\overline{\phantom{0}}$ |                          | $\overline{\phantom{0}}$ | $\overline{\phantom{0}}$ | 9.55                     | 6.72  | 8.91         | 8.75  | 9.99                     | 9.01           | 8.60             | 9.03             | 8.75            |
| Cisterna de Agua             | 9.95                     | 9.58                     | 9.75                     | 9.55                     | 9.58                     | 10.52 | 9.33         | 9.13  | 9.34                     | 8.86           | 8.01             | 8.64             | 9.13            |
| Excavadora Hidraulica 336    | 9.60                     | 9.55                     | 9.88                     | 9.73                     | 9.75                     | 10.32 | 9.54         | 9.40  | 9.58                     | 9.41           | 9.40             | 9.30             | 9.55            |
| Excavadora Martillo          | $\overline{\phantom{0}}$ | 10.00                    | 10.00                    | $\overline{\phantom{a}}$ | $\overline{\phantom{a}}$ | 9.89  | 9.63         | 9.41  | 8.82                     | 7.45           | 9.08             | 6.30             | 8.61            |
| Minicargador                 |                          |                          |                          | $\overline{\phantom{0}}$ | $\overline{\phantom{a}}$ | 9.76  | 9.90         | 9.86  | 9.46                     | 9.79           | 9.59             | 10.00            | 9.77            |
| Motoniveladora               | 9.45                     | 9.69                     | 9.89                     | 9.68                     | 10.45                    | 10.42 | 9.51         | 8.44  | 9.10                     | 9.76           | 8.91             | 8.83             | 9.39            |
| Recicladora Wirtgen          |                          |                          | $\overline{\phantom{0}}$ | $\overline{\phantom{0}}$ | $\overline{a}$           | 19.89 | 9.11         | 9.35  | 9.14                     | 8.82           | 6.60             | 4.24             | 9.28            |
| Retroexcavadora              | 10.00                    | 9.64                     | 9.66                     | 9.96                     | 9.76                     | 10.29 | 9.72         | 9.86  | 9.76                     | 9.15           | 9.58             | 9.48             | 9.71            |
| <b>Rodillo Liso</b>          | 9.25                     | 9.11                     | 9.47                     | 9.50                     | 9.65                     | 10.83 | 8.91         | 8.65  | 7.23                     | 7.07           | 9.11             | 8.40             | 8.68            |
| <b>Rodillo Pata de Cabra</b> | $\overline{\phantom{a}}$ | $\overline{\phantom{0}}$ | $\overline{\phantom{0}}$ | $\overline{\phantom{0}}$ | 9.48                     | 14.88 | 9.18         | 8.62  | 8.66                     | 8.34           | 6.98             | 6.31             | 8.72            |
| <b>Rodillo Poligonal</b>     | $\overline{\phantom{a}}$ |                          | $\overline{\phantom{a}}$ | $\overline{\phantom{a}}$ | 9.48                     | 18.25 | 7.95         | 6.43  | 7.63                     | 8.11           | 7.74             | 7.31             | 8.53            |
| <b>Tractor D6</b>            | $\overline{\phantom{0}}$ | 9.91                     | 9.24                     | 9.37                     | 9.58                     | 12.80 | 9.67         | 9.46  | 9.35                     | 9.35           | 9.12             | 9.32             | 9.68            |
| <b>Total</b>                 | 9.58                     | 9.62                     | 9.67                     | 9.57                     | 9.74                     | 11.03 | 9.33         | 8.99  | 8.99                     | 8.85           | 8.78             | 8.75             | 9.19            |

**Resumen Anual – Porcentaje de demoras**

| % Stand By                   |                          |                          |                          |                          |                          |       |              |      |                          |                |           |                  |                 |
|------------------------------|--------------------------|--------------------------|--------------------------|--------------------------|--------------------------|-------|--------------|------|--------------------------|----------------|-----------|------------------|-----------------|
| <b>Equipos</b>               | <b>Enero</b>             | <b>Febrero</b>           | <b>Marzo</b>             | <b>Abril</b>             | <b>Mayo</b>              | Junio | <b>Julio</b> |      | <b>Agosto Septiembre</b> | <b>Octubre</b> | Noviembre | <b>Diciembre</b> | <b>Promedio</b> |
| <b>Camión Grúa</b>           | 4.65                     | 4.22                     | 4.09                     | 4.28                     | 4.07                     | 4.79  | 4.19         | 3.80 | 5.00                     | 5.39           | 3.00      |                  | 4.50            |
| Camión Volquete 15m3         | $\overline{\phantom{0}}$ | 4.68                     | 5.17                     | 6.55                     | 5.89                     | 5.09  | 4.40         | 3.48 | 2.72                     | 3.41           | 4.42      | 3.92             | 3.95            |
| <b>Cargador Frontal</b>      | $\overline{\phantom{0}}$ | $\overline{a}$           | $\overline{\phantom{0}}$ | $\overline{\phantom{a}}$ | 8.90                     | 2.59  | 1.36         | 3.25 | 2.78                     | 3.82           | 4.74      | 2.38             | 3.03            |
| Cisterna de Agua             | 3.30                     | 2.42                     | 5.65                     | 6.26                     | 5.62                     | 3.55  | 2.81         | 2.87 | 2.93                     | 5.48           | 7.33      | 4.79             | 4.61            |
| Excavadora Hidraulica 336    | 3.47                     | 2.97                     | 3.27                     | 2.87                     | 2.66                     | 3.08  | 1.85         | 1.91 | 1.87                     | 2.85           | 3.75      | 3.69             | 2.75            |
| <b>Excavadora Martillo</b>   | $\overline{\phantom{0}}$ | 3.20                     | 3.01                     | $\blacksquare$           | $\overline{\phantom{a}}$ | 2.75  | 1.26         | 3.68 | 3.29                     | 4.18           | 5.40      | 7.56             | 4.06            |
| Minicargador                 | $\overline{\phantom{a}}$ | $\overline{a}$           | $\overline{\phantom{0}}$ | $\overline{\phantom{0}}$ | $\overline{\phantom{a}}$ | 3.93  | 3.40         | 2.86 | 2.48                     | 3.49           | 5.34      | 4.44             | 3.51            |
| Motoniveladora               | 4.55                     | 6.48                     | 4.89                     | 5.30                     | 3.93                     | 3.67  | 3.66         | 4.11 | 3.59                     | 4.17           | 4.60      | 4.25             | 4.16            |
| Recicladora Wirtgen          | $\overline{\phantom{a}}$ |                          | $\overline{\phantom{0}}$ | $\overline{\phantom{a}}$ | $\overline{\phantom{a}}$ | 6.41  | 8.60         | 8.19 | 7.84                     | 8.86           | 9.77      | 10.53            | 8.61            |
| Retroexcavadora              | 5.77                     | 5.82                     | 5.69                     | 5.61                     | 3.89                     | 4.79  | 4.23         | 4.78 | 4.22                     | 5.31           | 5.44      | 5.17             | 4.90            |
| <b>Rodillo Liso</b>          | 7.62                     | 7.16                     | 5.37                     | 6.71                     | 6.30                     | 5.28  | 4.98         | 5.77 | 3.78                     | 3.81           | 6.94      | 6.69             | 5.52            |
| <b>Rodillo Pata de Cabra</b> | $\overline{\phantom{a}}$ | $\overline{\phantom{a}}$ | $\overline{\phantom{0}}$ | $\overline{\phantom{a}}$ | 7.52                     | 7.09  | 5.75         | 7.92 | 6.50                     | 8.90           | 9.39      | 9.18             | 7.89            |
| <b>Rodillo Poligonal</b>     | $\overline{\phantom{a}}$ |                          | $\overline{\phantom{0}}$ | $\overline{\phantom{a}}$ | 7.16                     | 7.88  | 4.39         | 9.09 | 5.51                     | 8.81           | 8.95      | 8.62             | 7.75            |
| <b>Tractor D6</b>            | $\overline{\phantom{a}}$ | 5.07                     | 2.71                     | 1.88                     | 5.02                     | 4.73  | 4.27         | 4.43 | 3.34                     | 4.36           | 5.71      | 4.74             | 4.42            |
| <b>Total</b>                 | 5.14                     | 4.99                     | 4.53                     | 4.48                     | 5.12                     | 4.56  | 3.86         | 3.91 | 3.17                     | 4.20           | 5.22      | 4.56             | 4.28            |

**Resumen Anual – Porcentaje de Stand By**

| % Inoperatividad             |                          |                          |                          |                          |                          |                          |       |                          |                          |                          |                          |                  |                 |
|------------------------------|--------------------------|--------------------------|--------------------------|--------------------------|--------------------------|--------------------------|-------|--------------------------|--------------------------|--------------------------|--------------------------|------------------|-----------------|
| <b>Equipos</b>               | <b>Enero</b>             | <b>Febrero</b>           | <b>Marzo</b>             | <b>Abril</b>             | <b>Mayo</b>              | Junio                    | Julio |                          | <b>Agosto Septiembre</b> | <b>Octubre</b>           | Noviembre                | <b>Diciembre</b> | <b>Promedio</b> |
| Camión Grúa                  | $\overline{\phantom{0}}$ | $\overline{a}$           | 3.95                     | $\overline{\phantom{0}}$ | $\overline{\phantom{a}}$ | $\overline{a}$           | 9.09  | $\overline{\phantom{a}}$ | $\overline{\phantom{a}}$ | $\overline{\phantom{a}}$ | $\overline{\phantom{a}}$ | $\overline{a}$   | 1.53            |
| Camión Volquete 15m3         | $\overline{\phantom{a}}$ | $\overline{a}$           | 5.56                     | 6.18                     | 3.29                     | 4.19                     | 9.80  | 7.48                     | 12.31                    | 10.74                    | 9.32                     | 9.05             | 8.99            |
| <b>Cargador Frontal</b>      | $\overline{\phantom{a}}$ |                          | $\overline{\phantom{a}}$ | $\overline{\phantom{a}}$ | $\overline{\phantom{a}}$ | $\overline{\phantom{a}}$ | 7.14  | 2.83                     | 0.98                     | 4.91                     | 8.95                     | 3.45             | 4.18            |
| Cisterna de Agua             | $\overline{\phantom{0}}$ | 3.85                     | $\overline{\phantom{0}}$ | 8.65                     | 13.66                    | 5.13                     | 6.74  | 7.84                     | 6.50                     | 8.20                     | 5.54                     | 6.57             | 6.93            |
| Excavadora Hidraulica 336    | 2.56                     | 5.64                     | 2.57                     | 3.08                     | 13.89                    | 4.94                     | 5.36  | 3.11                     | 3.42                     | 3.61                     | 2.41                     | 3.96             | 4.13            |
| <b>Excavadora Martillo</b>   | $\overline{\phantom{0}}$ | $\overline{a}$           | 4.27                     | $\overline{a}$           | $\overline{a}$           | $\overline{\phantom{a}}$ | 7.07  | 2.58                     | 12.08                    | 14.38                    | 2.23                     | $\overline{a}$   | 8.13            |
| Minicargador                 | $\overline{\phantom{a}}$ | $\overline{\phantom{a}}$ | $\overline{\phantom{0}}$ | $\overline{\phantom{a}}$ | $\overline{\phantom{a}}$ | 4.66                     | 2.27  | 2.19                     | 3.99                     | 4.45                     | 0.37                     | 0.31             | 2.76            |
| Motoniveladora               | 5.00                     | $\overline{a}$           | $\overline{\phantom{a}}$ | 1.85                     | 3.84                     | 9.30                     | 9.74  | 9.30                     | 9.75                     | 1.81                     | 6.77                     | 11.17            | 7.24            |
| Recicladora Wirtgen          | $\overline{\phantom{a}}$ |                          | $\overline{\phantom{0}}$ | $\overline{\phantom{a}}$ | $\overline{\phantom{a}}$ | 12.83                    | 3.08  | 1.61                     | 5.17                     | 1.56                     | 1.61                     |                  | 3.30            |
| Retroexcavadora              | $\overline{\phantom{a}}$ | 2.33                     | 2.50                     | 3.30                     | 21.77                    | 8.73                     | 7.25  | 1.21                     | 2.71                     | 1.28                     | 0.79                     | 4.26             | 4.63            |
| <b>Rodillo Liso</b>          | 2.50                     | 4.76                     | 3.92                     | 4.71                     | 1.63                     | 0.16                     | 13.22 | 4.79                     | 28.20                    | 27.65                    | 0.45                     | 4.42             | 10.34           |
| <b>Rodillo Pata de Cabra</b> | $\overline{\phantom{a}}$ | $\overline{\phantom{a}}$ | $\overline{\phantom{0}}$ | $\blacksquare$           | 13.99                    | 0.69                     | 14.35 | $\blacksquare$           | 13.15                    | $\overline{\phantom{a}}$ | 2.31                     | 4.49             | 5.25            |
| <b>Rodillo Poligonal</b>     | $\overline{\phantom{a}}$ | $\overline{\phantom{0}}$ | $\overline{\phantom{a}}$ | $\overline{\phantom{a}}$ | 17.86                    | 4.78                     | 43.99 | $\overline{a}$           | 24.15                    | 0.50                     | $\overline{\phantom{0}}$ | 2.78             | 9.70            |
| <b>Tractor D6</b>            | $\overline{\phantom{a}}$ | $\overline{\phantom{a}}$ | 7.25                     | 10.28                    | 5.19                     | 3.01                     | 3.40  | 2.02                     | 6.79                     | 4.15                     | 1.62                     | 3.46             | 3.89            |
| <b>Total</b>                 | 1.85                     | 2.54                     | 3.07                     | 5.70                     | 7.70                     | 4.32                     | 8.76  | 4.74                     | 10.10                    | 7.71                     | 5.33                     | 6.46             | 6.75            |

**Resumen Anual – Porcentaje de Inoperatividad**

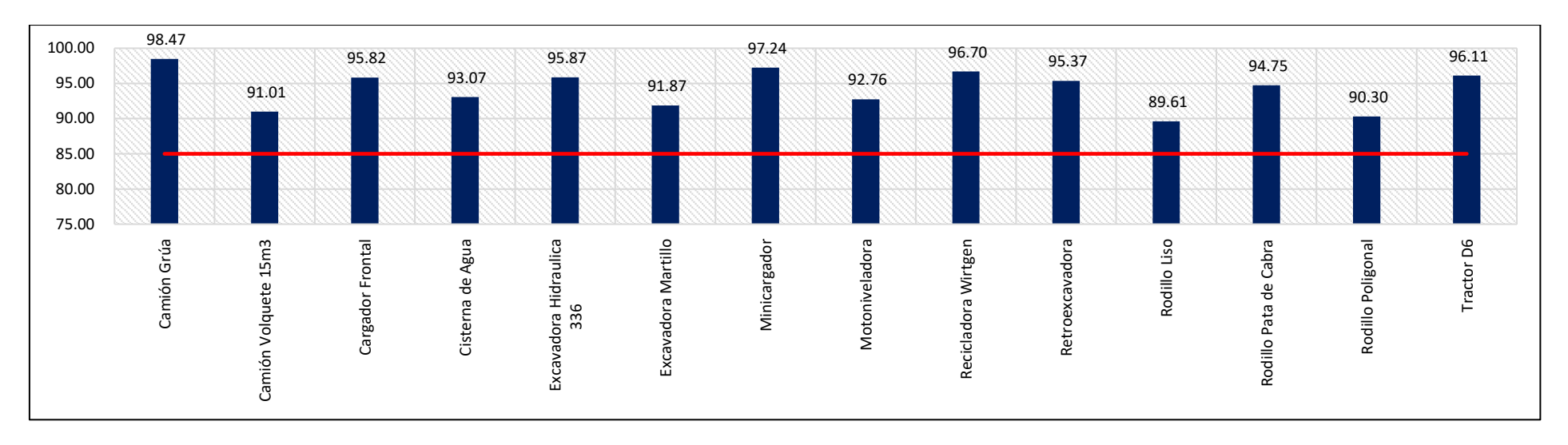

## **Resumen Anual – Distribución de la disponibilidad mecánica por flota**

**Resumen Anual – Histograma de la disponibilidad mecánica**

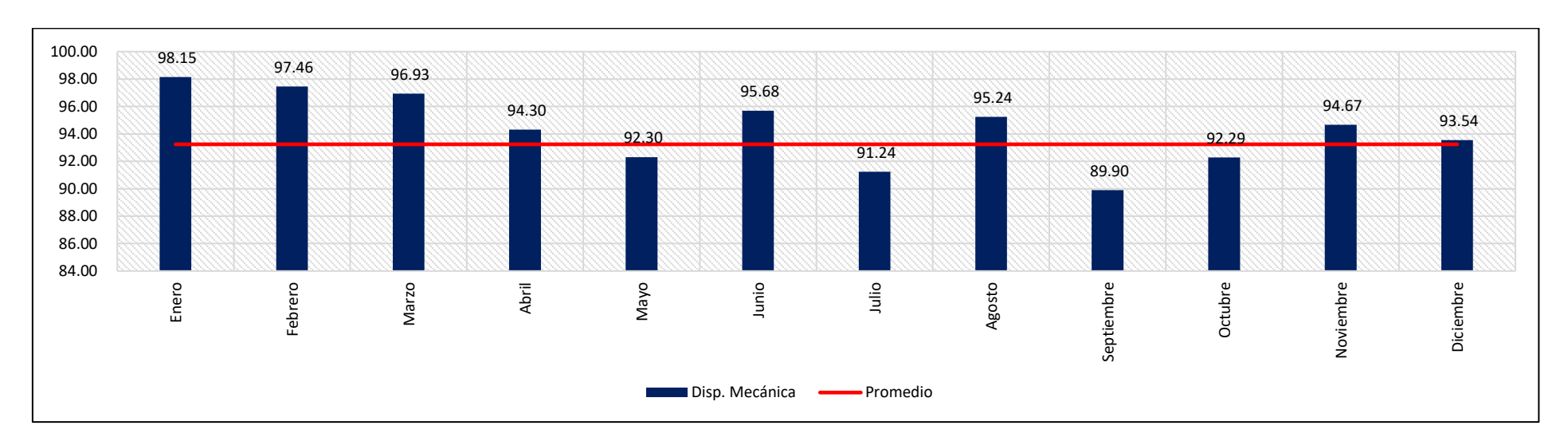

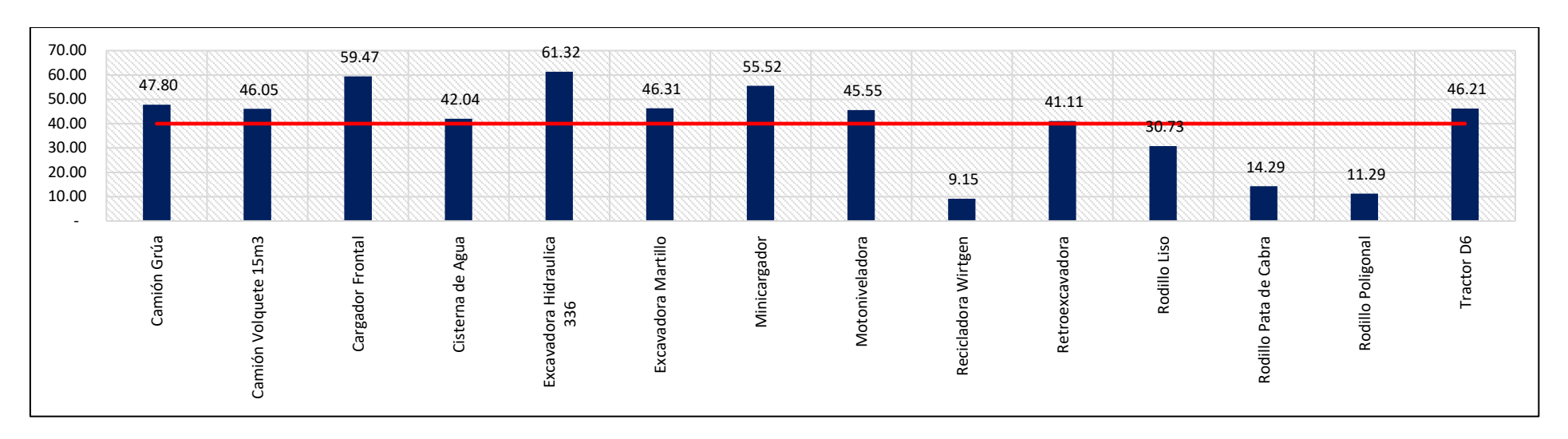

### **Resumen Anual – Distribución de la utilización por flota**

## **Resumen Anual – Histograma de la utilización**

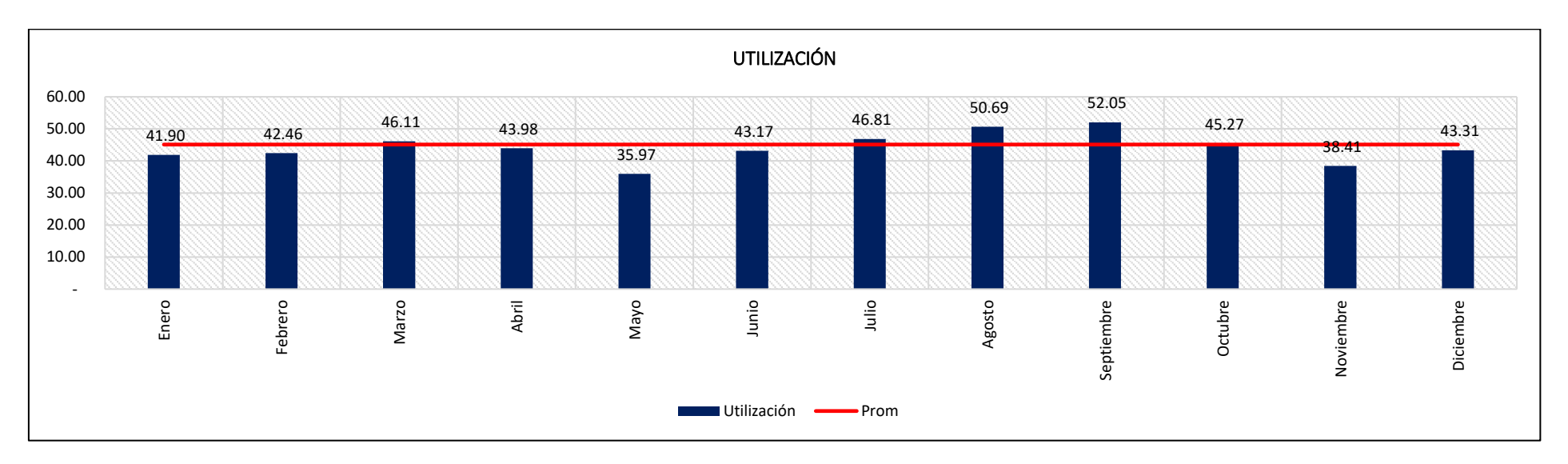

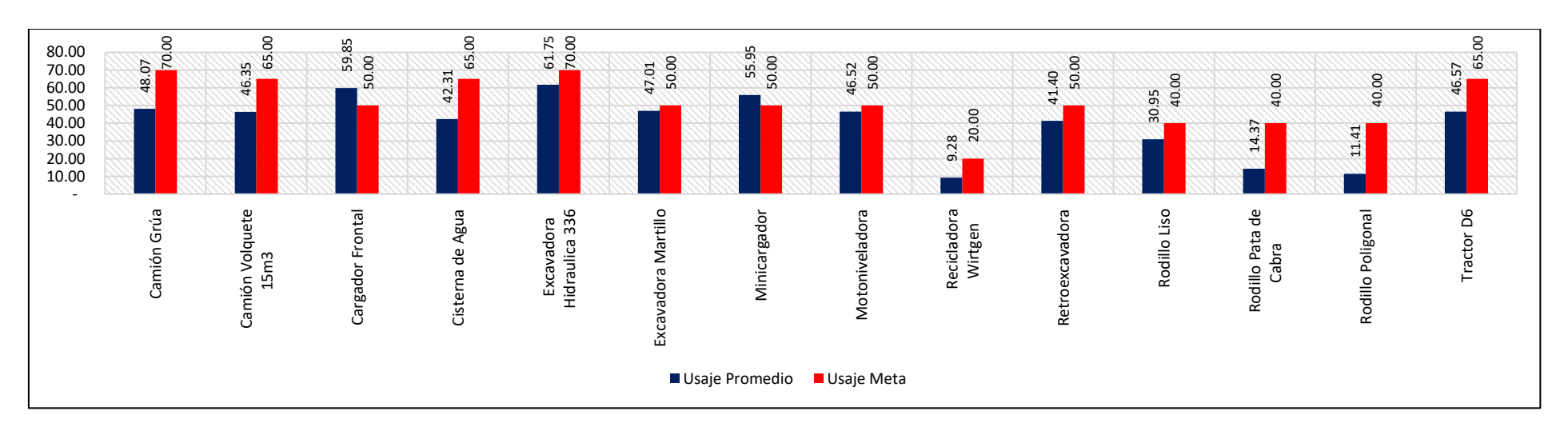

### **Resumen Anual – Distribución del usaje por flota**

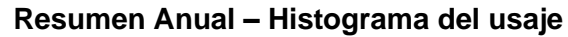

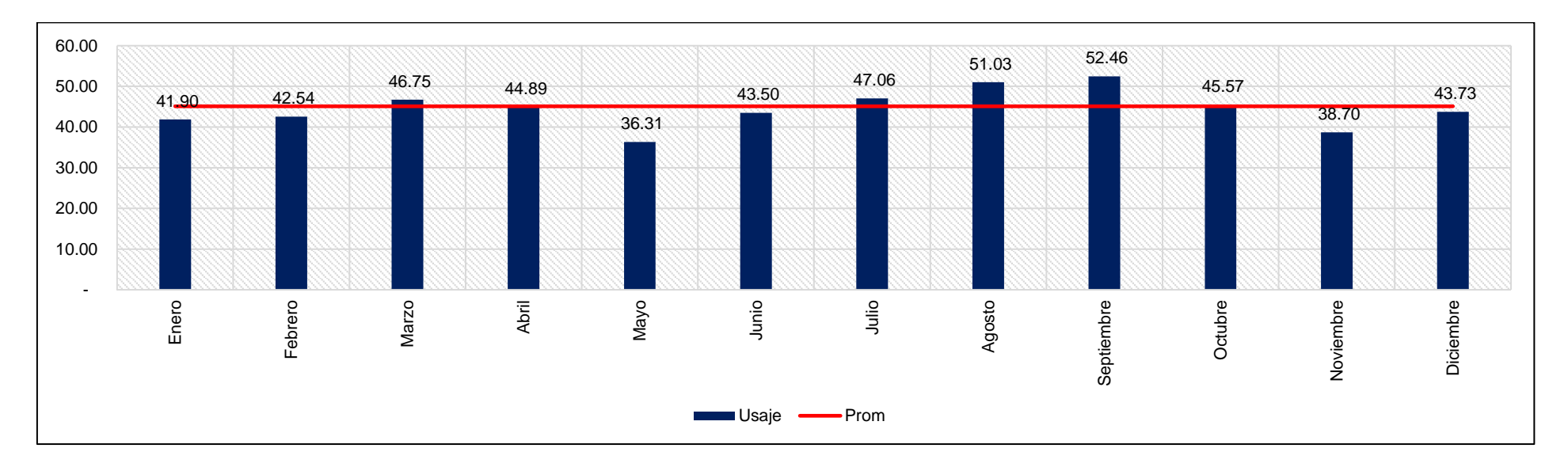

## **Anexo 03: resultados – bases de datos costos**

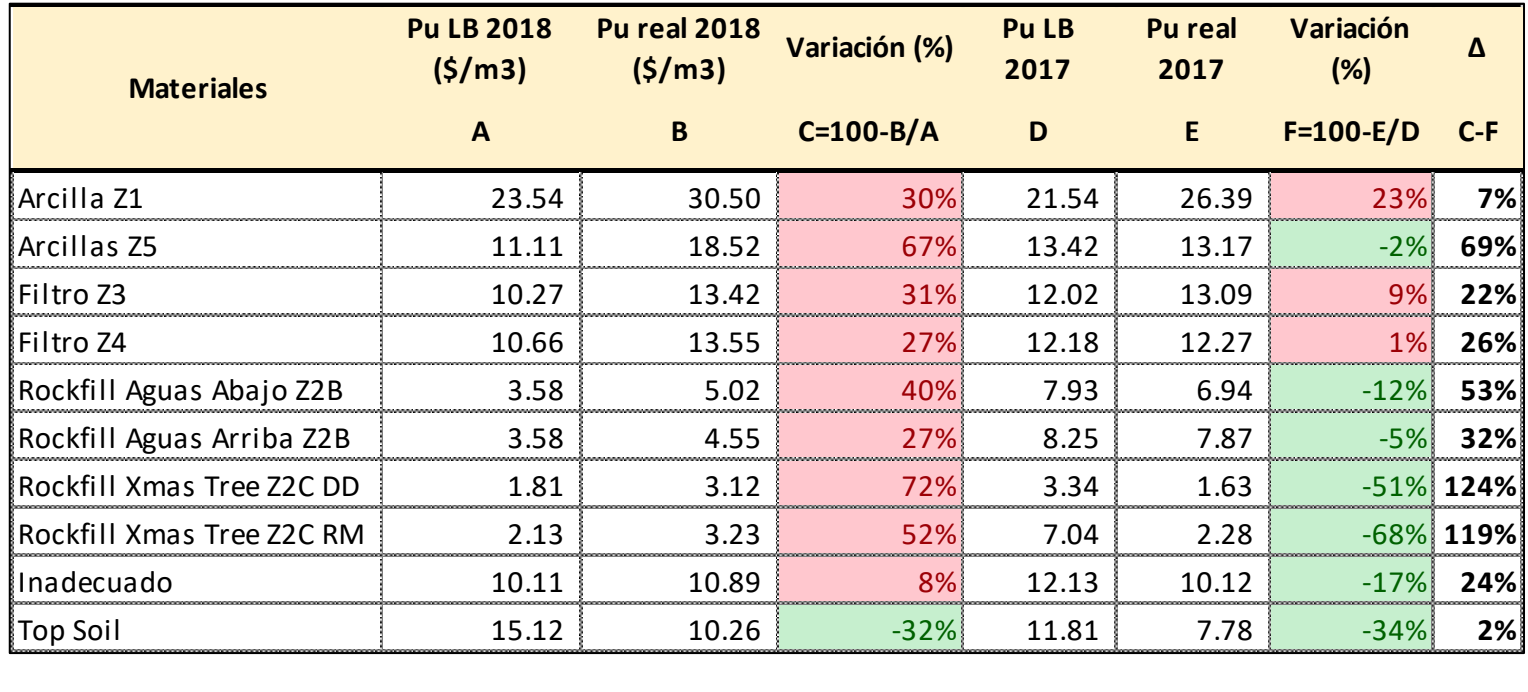

## **Resumen Anual – Variación de costos**

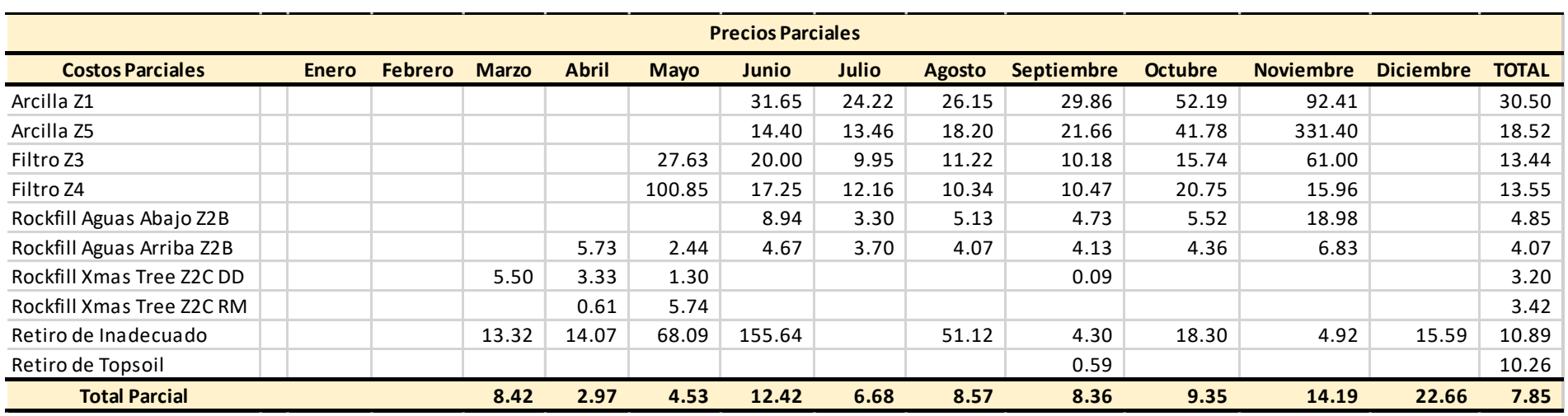

# **Resumen Anual – Precios unitarios parciales**

## **Resumen Anual – Precios unitarios acumulados**

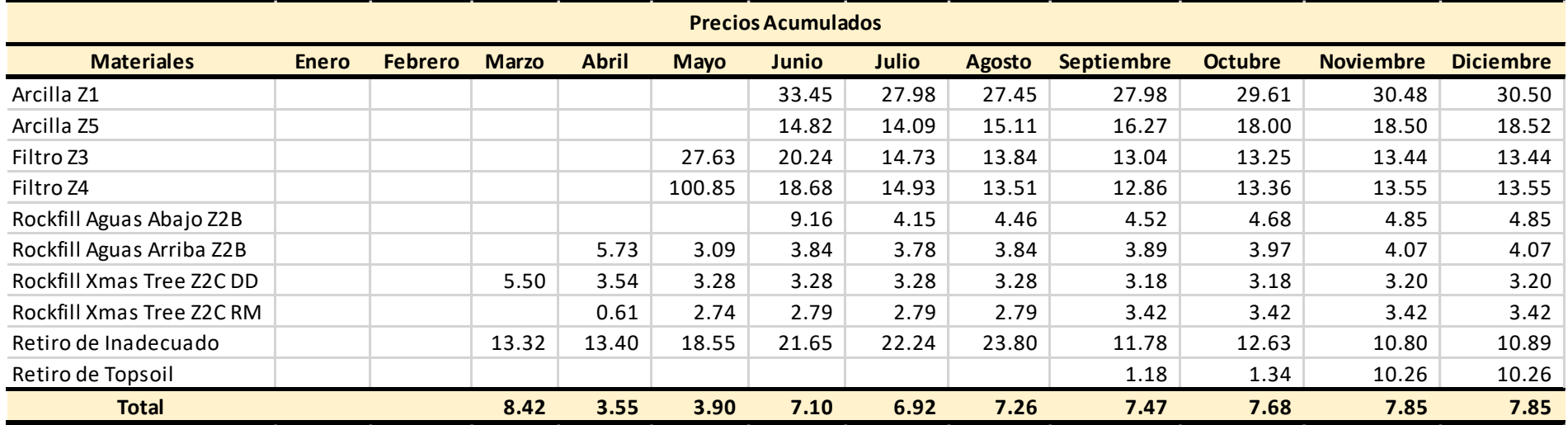

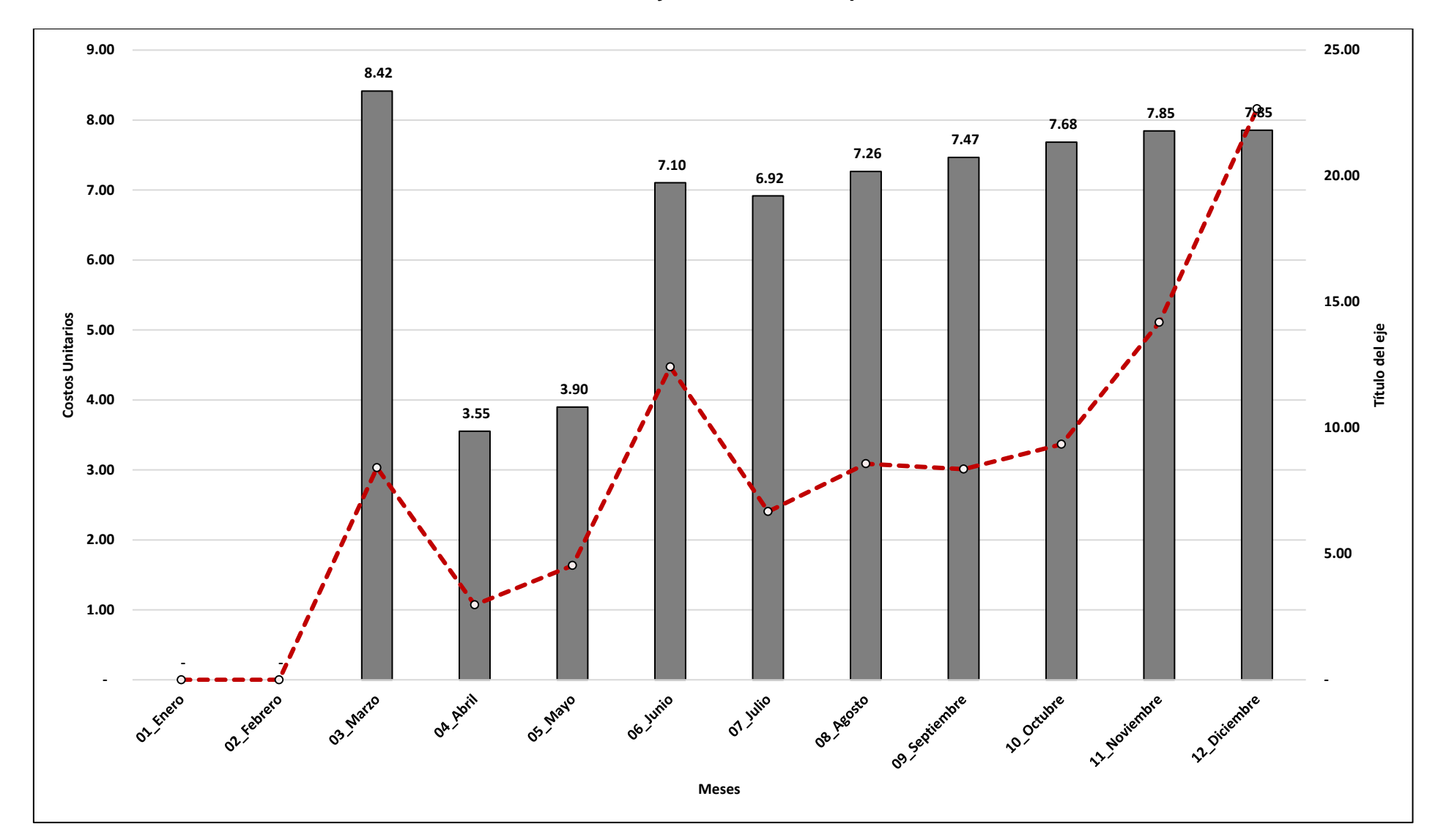

## **Resumen Anual – Tendencia y evolución de los precios unitarios**

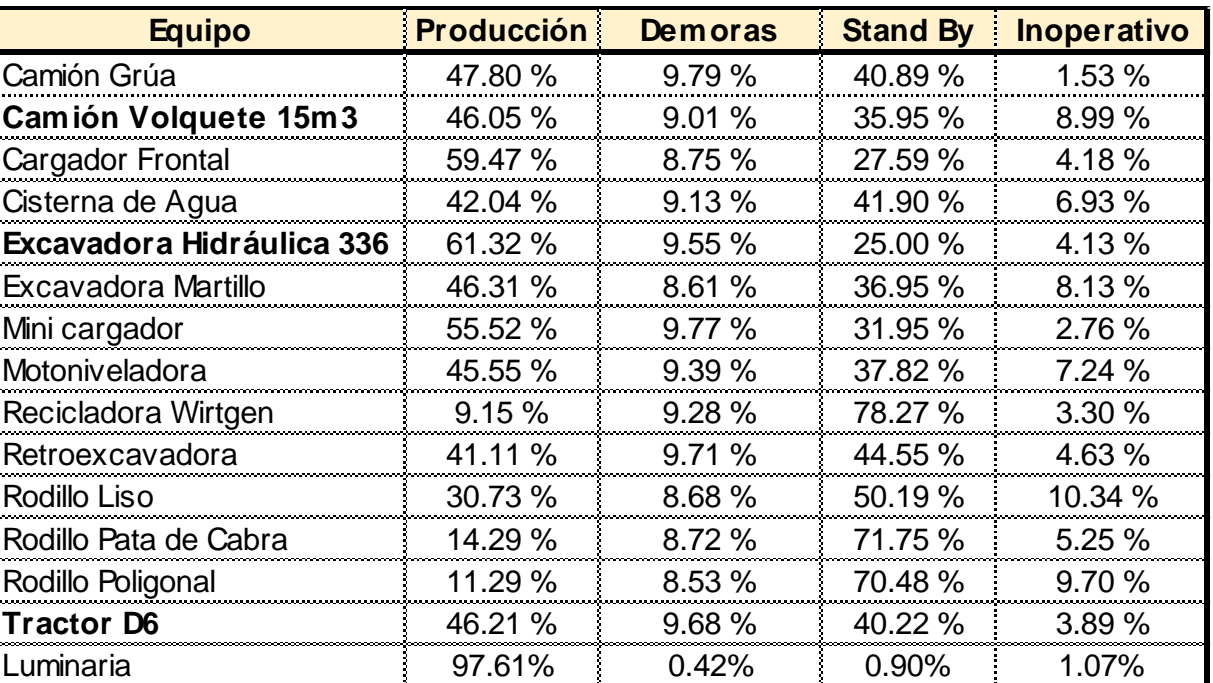

# **Resumen Anual – Incidencia y distribución horaria por familia de equipos**

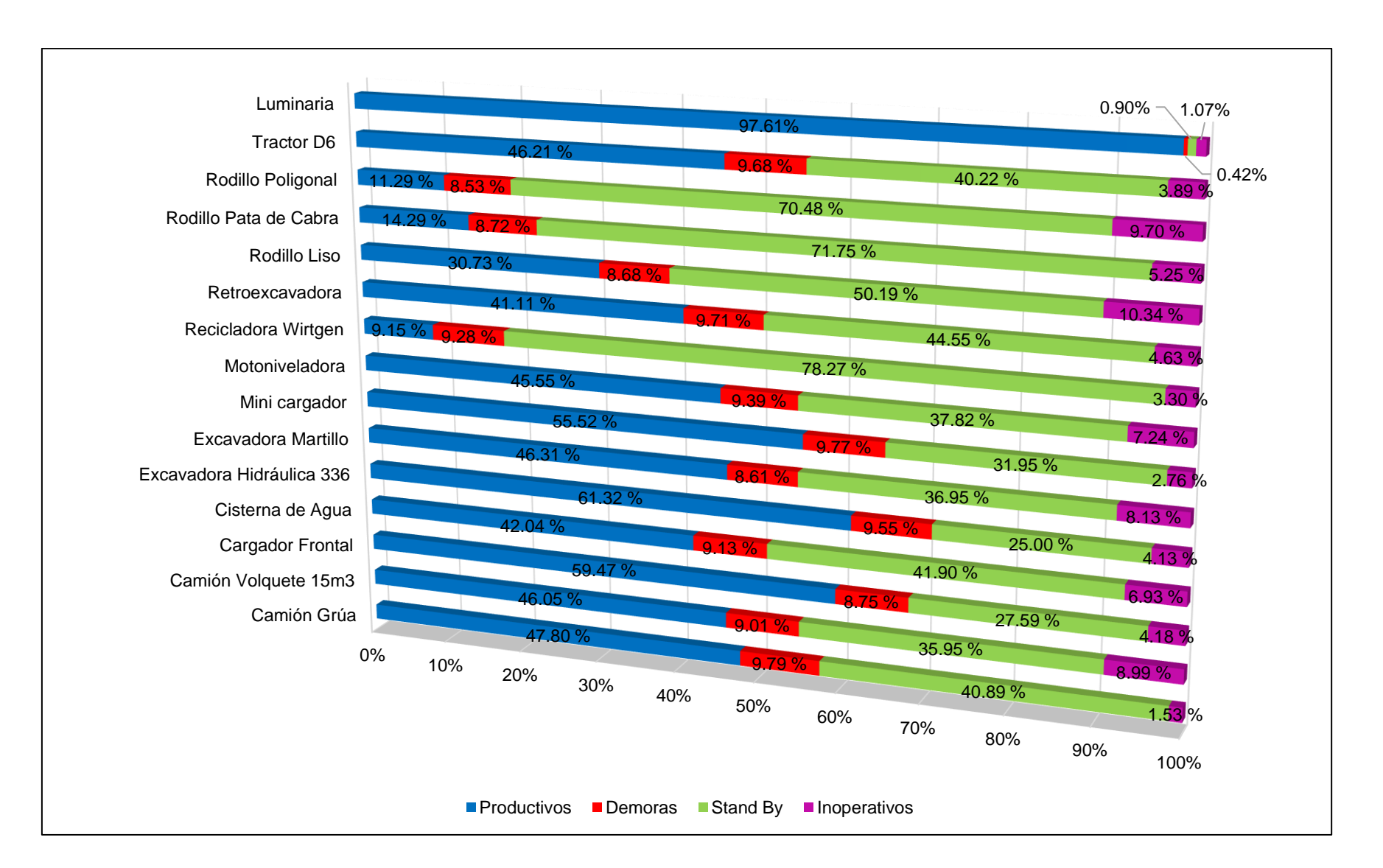

### **Resumen Anual – Incidencias de la distribución horaria por flota**

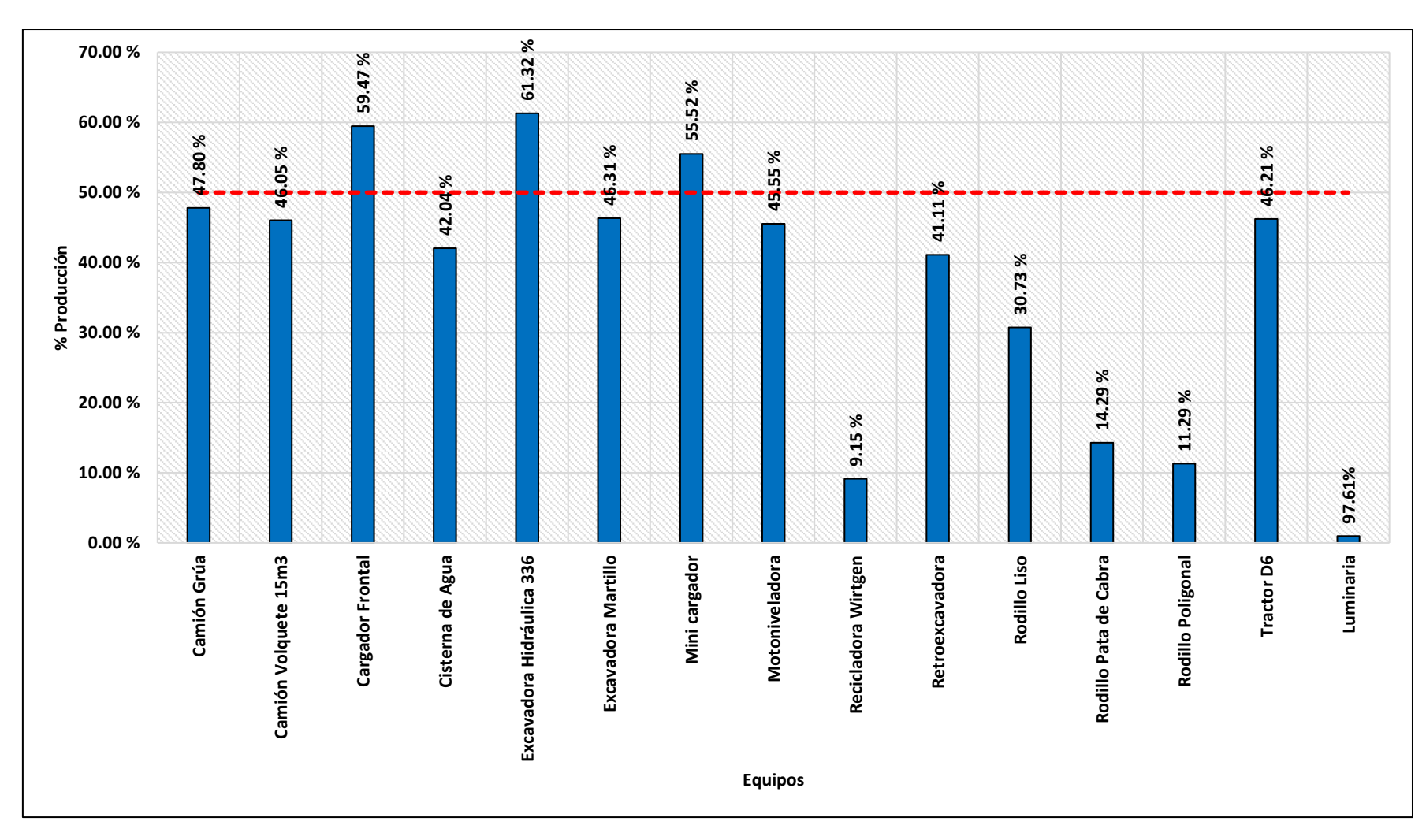

#### **Resumen Anual – % Producción por flota**
### **Anexo 05: consumo de combustible**

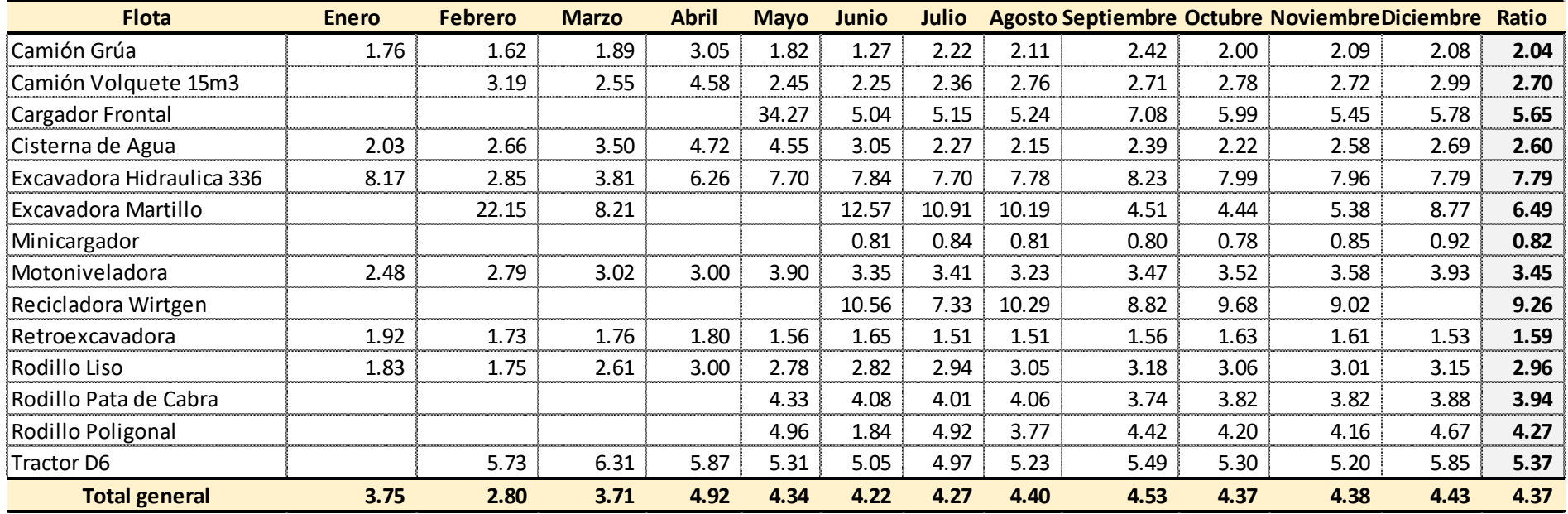

### **Resumen Anual – Ratios de combustible**

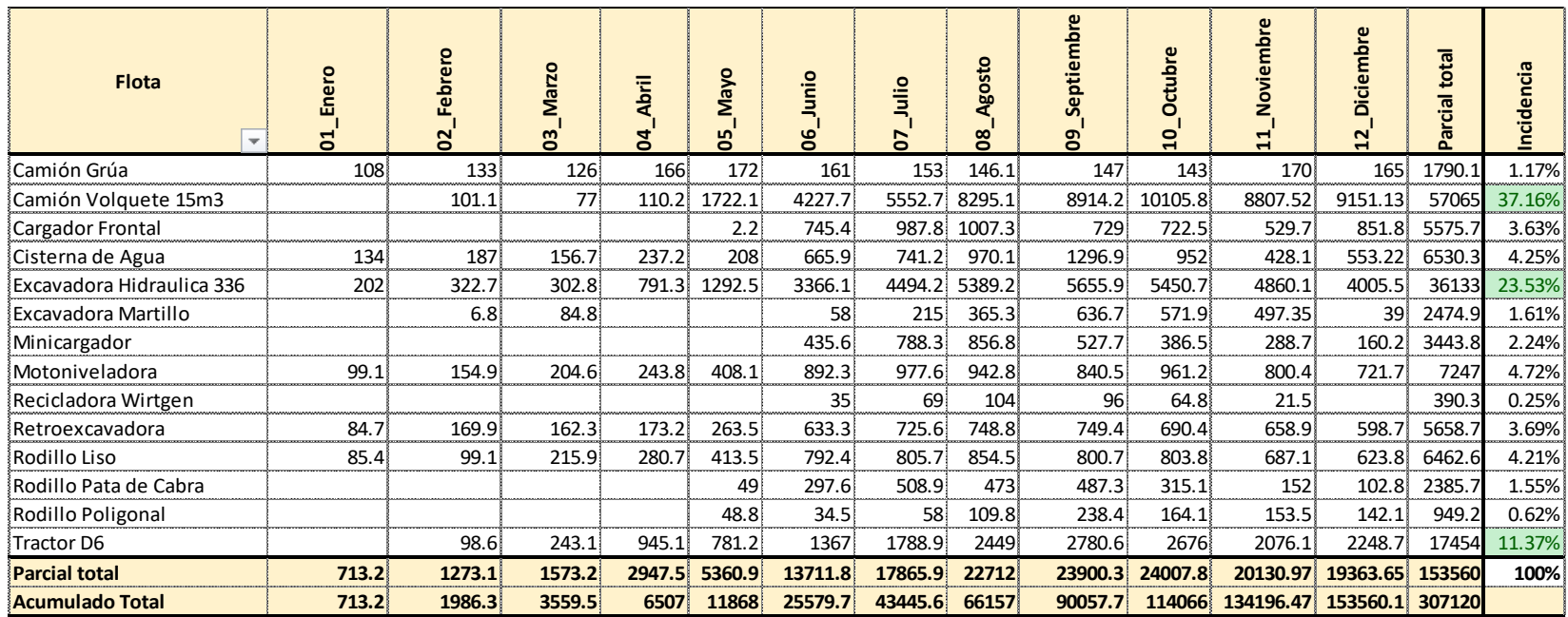

## **Resumen Anual – Consumo de combustible (Gln)**

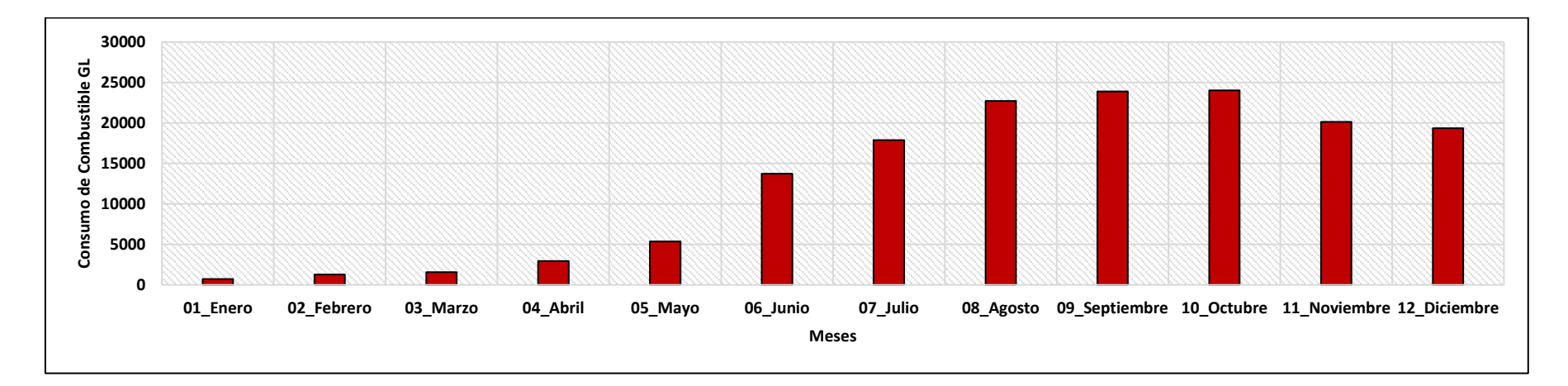

**Anexo 06 fases constructivas de la presa de relaves**

### **Delimitación del tren de trabajo – Consideraciones Generales**

- El avance lineal para roca será de 150 ml, por la capacidad de liberación de roca en TSF (Análisis de rendimientos por lotes).
- Separa dos sectores para el análisis constructivo (Lotes de trabajo en el cuerpo de la presa y otro en los estribos).
- El tren muestra la secuencia ideal (la linealidad se ve afectada por factores como lluvias, falta de abastecimiento de material, desorden constructivo y otras restricciones).
- La ruta crítica del proyecto está basada en el abastecimiento de material rocoso Z2B ya que los lotes son dependientes del avance lineal de este material.

# **Delimitación del tren de trabajo – Nivelación de rendimientos**

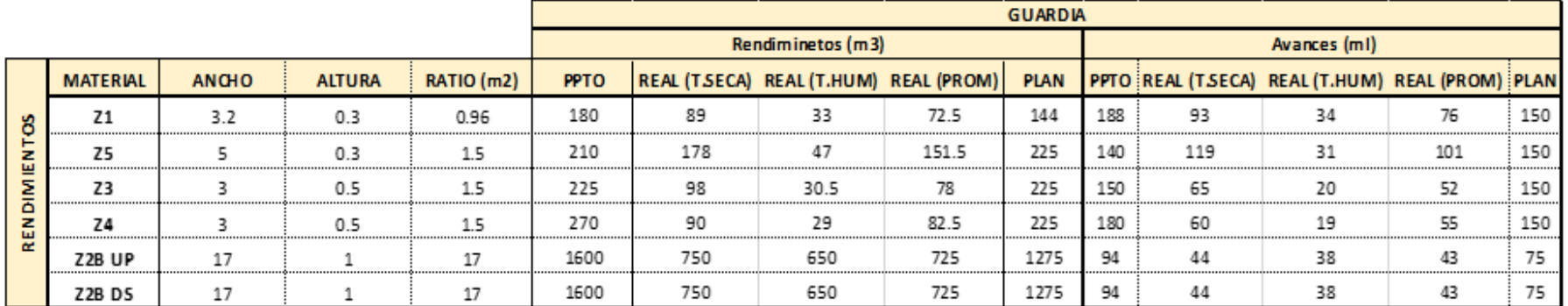

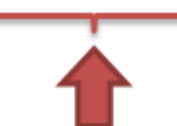

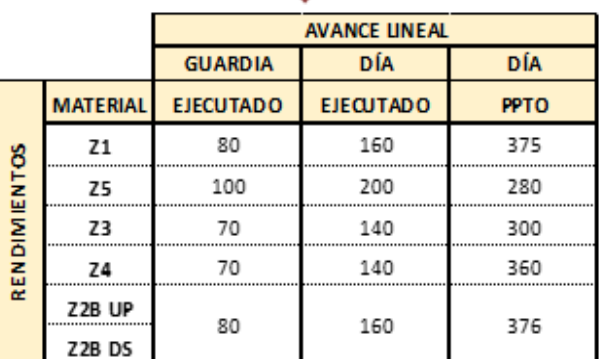

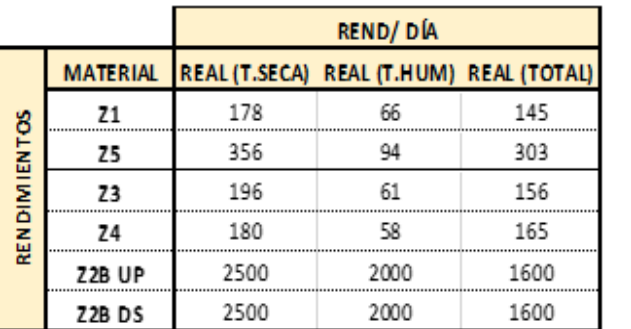

**Delimitación del tren de trabajo – Nivelación de rendimientos**

# 2.- RENDIMIENTOS PARA PERFILADO DE ROCA:

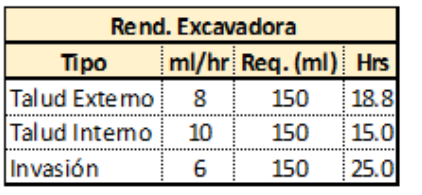

- El presupuesto considera recursos por guardia de acuerdo a la siguiente distribución horaria:

Horas trabajadas : 7.5 horas de 10 horas presupuestadas por guardia.

- Día de trabajo de Excavadora : 15 Hrs.

# **3.- RENDIMIENTO ESTRIBOS:**

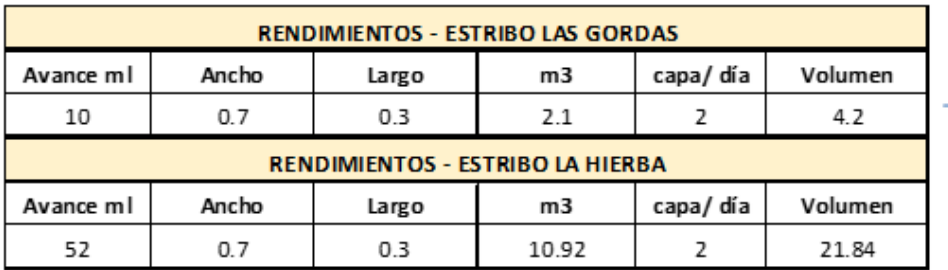

|<br>|- Estos rendimientos hacen más<br>| lento el recrecimiento de TSF<br>|

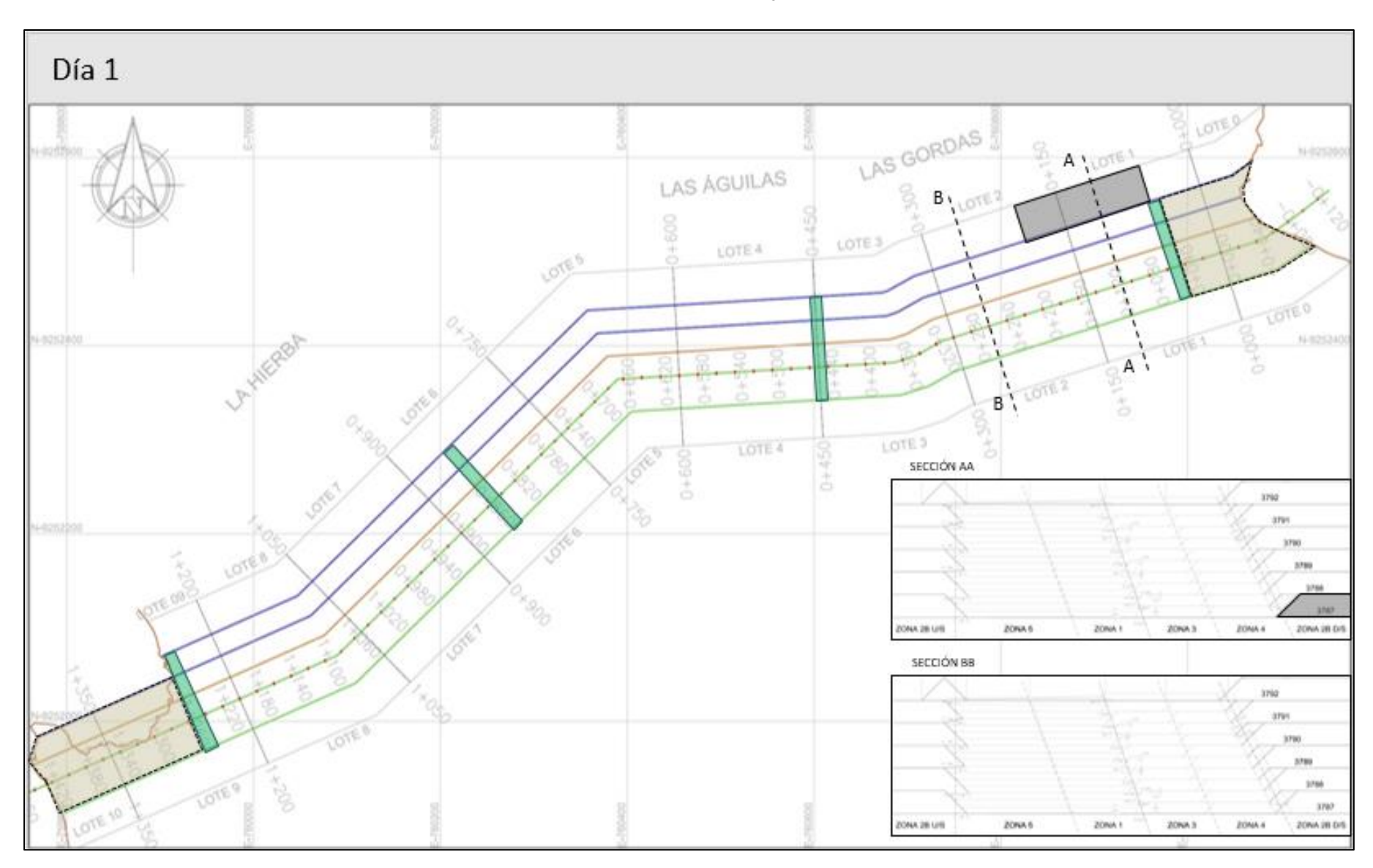

**Delimitación del tren de trabajo – Día 1**

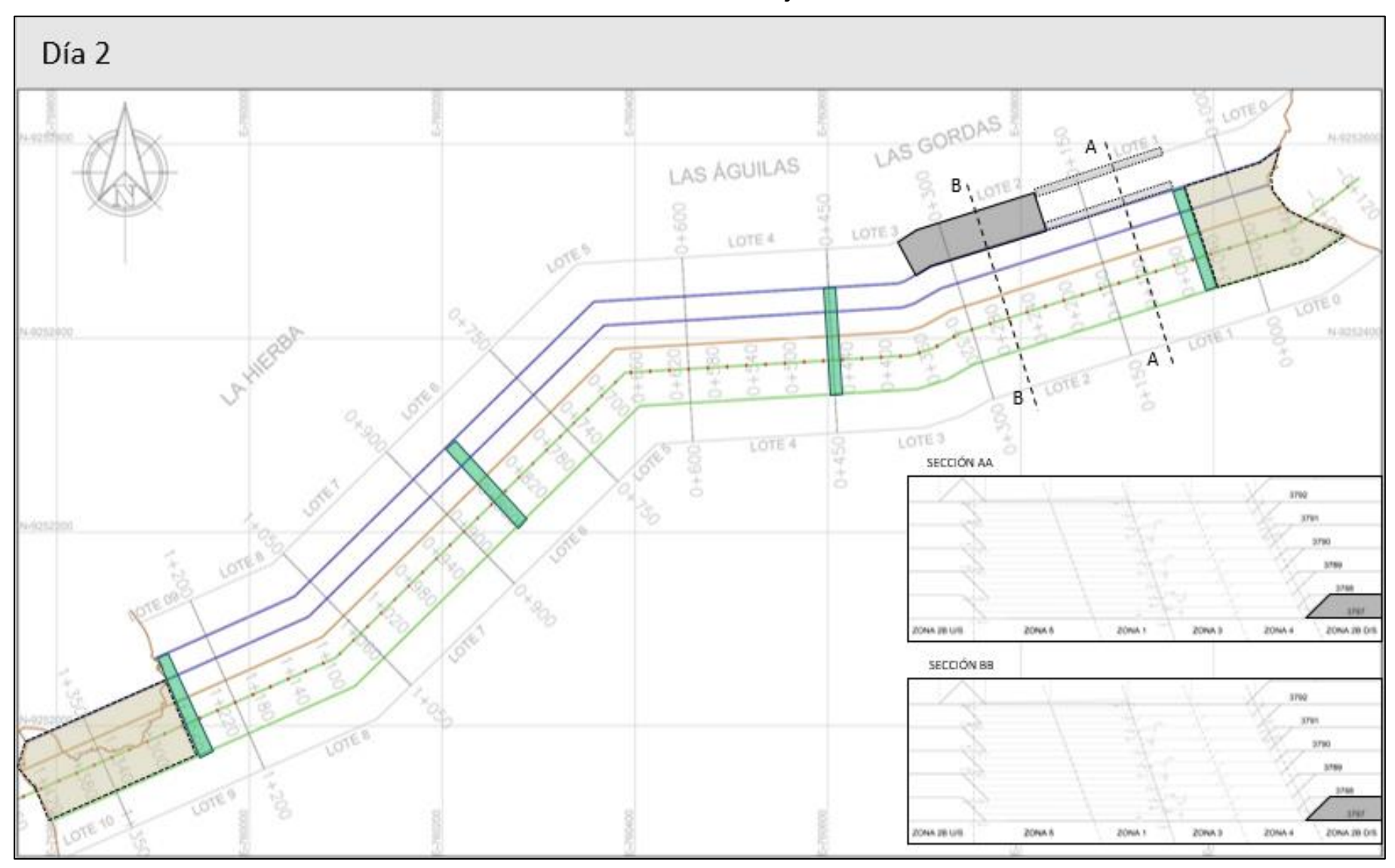

**Delimitación del tren de trabajo – Día 2**

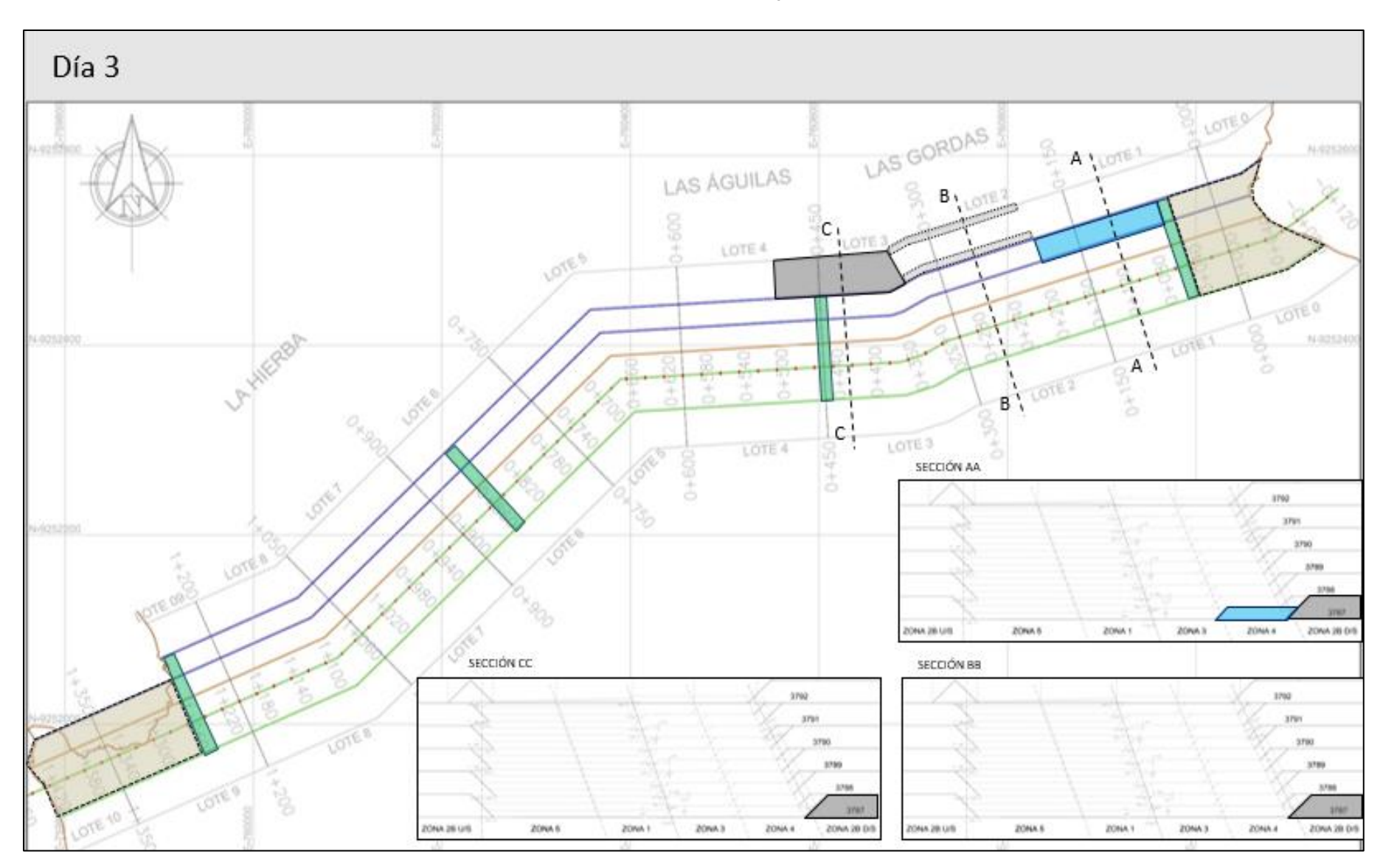

**Delimitación del tren de trabajo – Día 3**

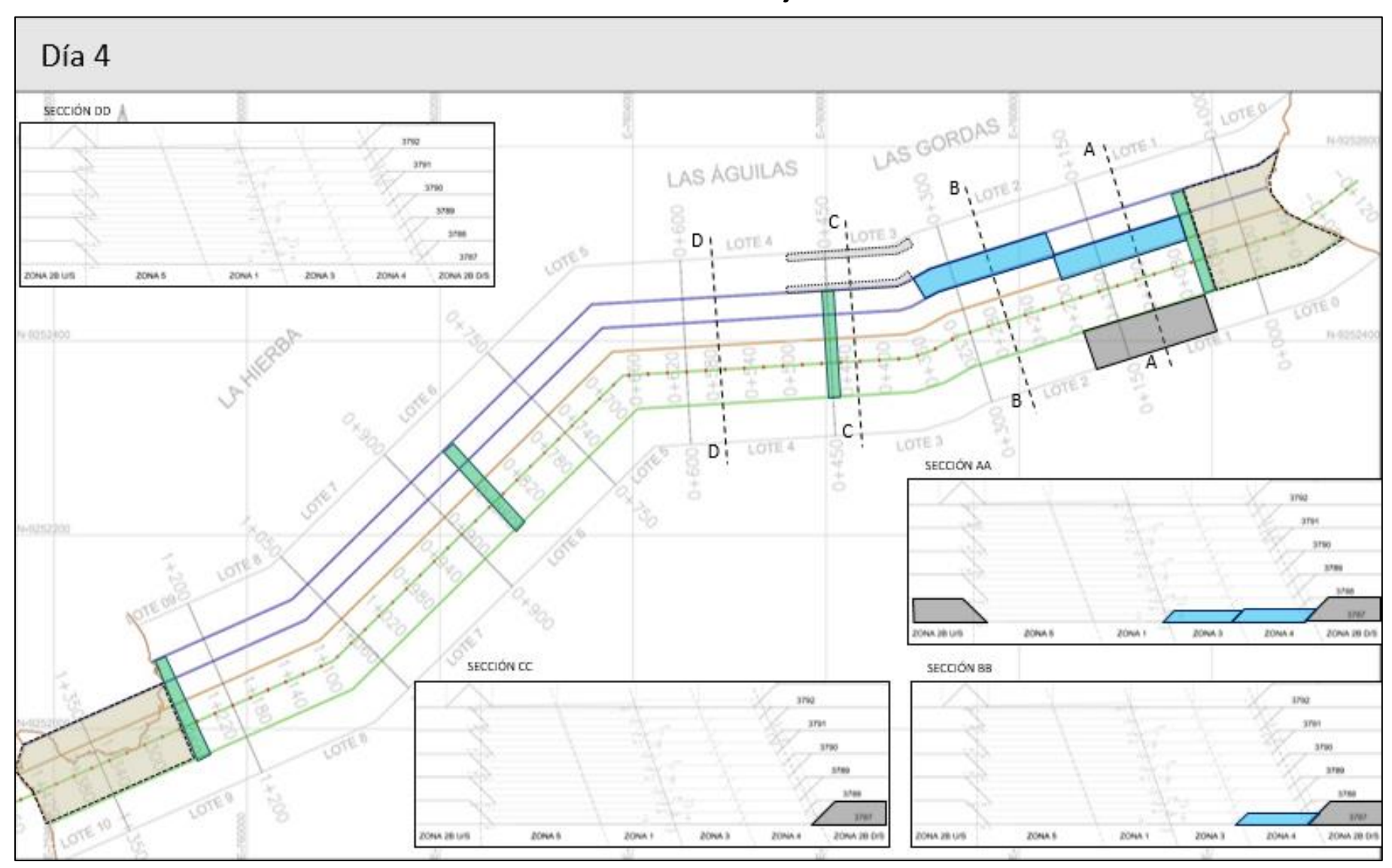

**Delimitación del tren de trabajo – Día 4**

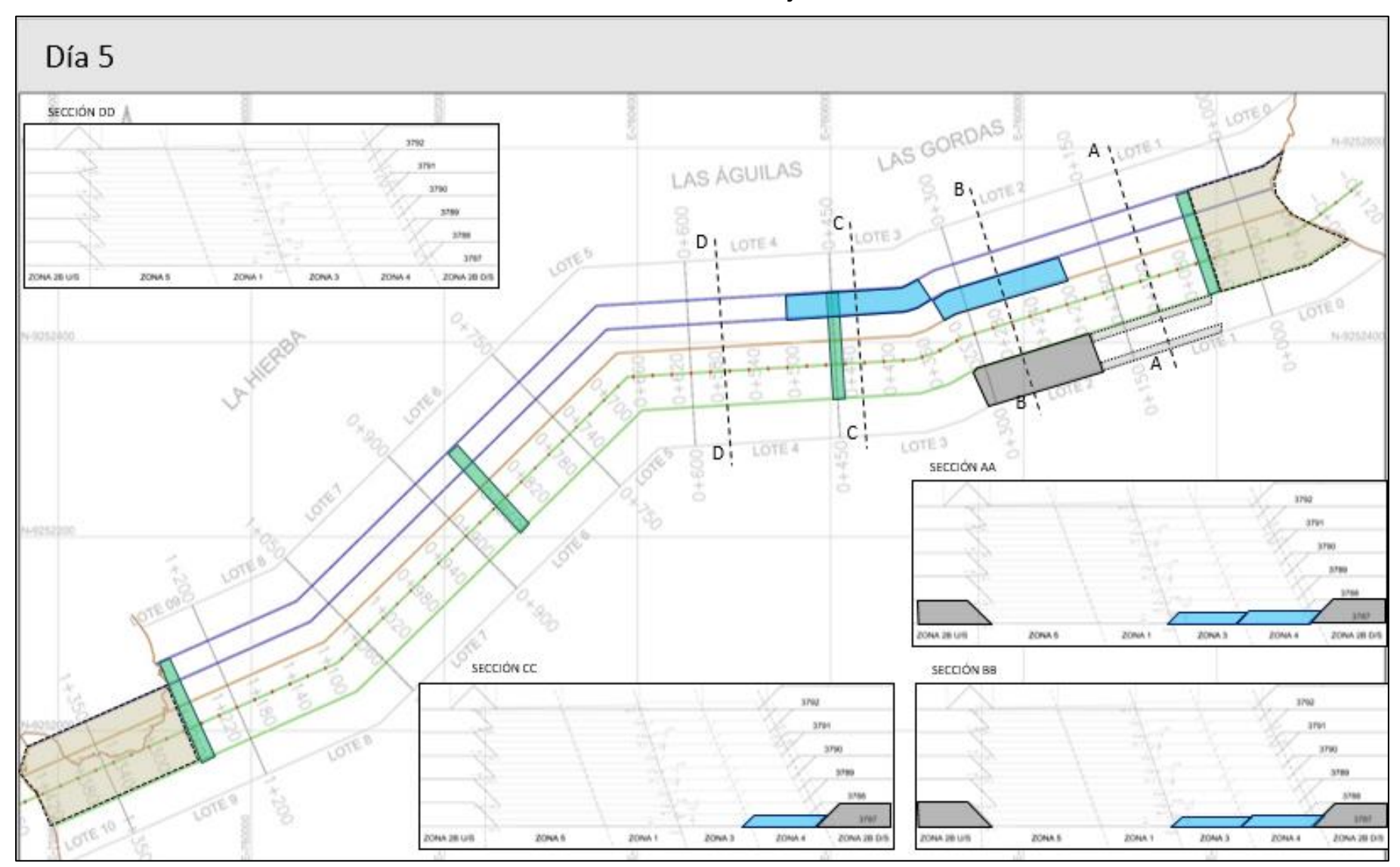

**Delimitación del tren de trabajo – Día 5**

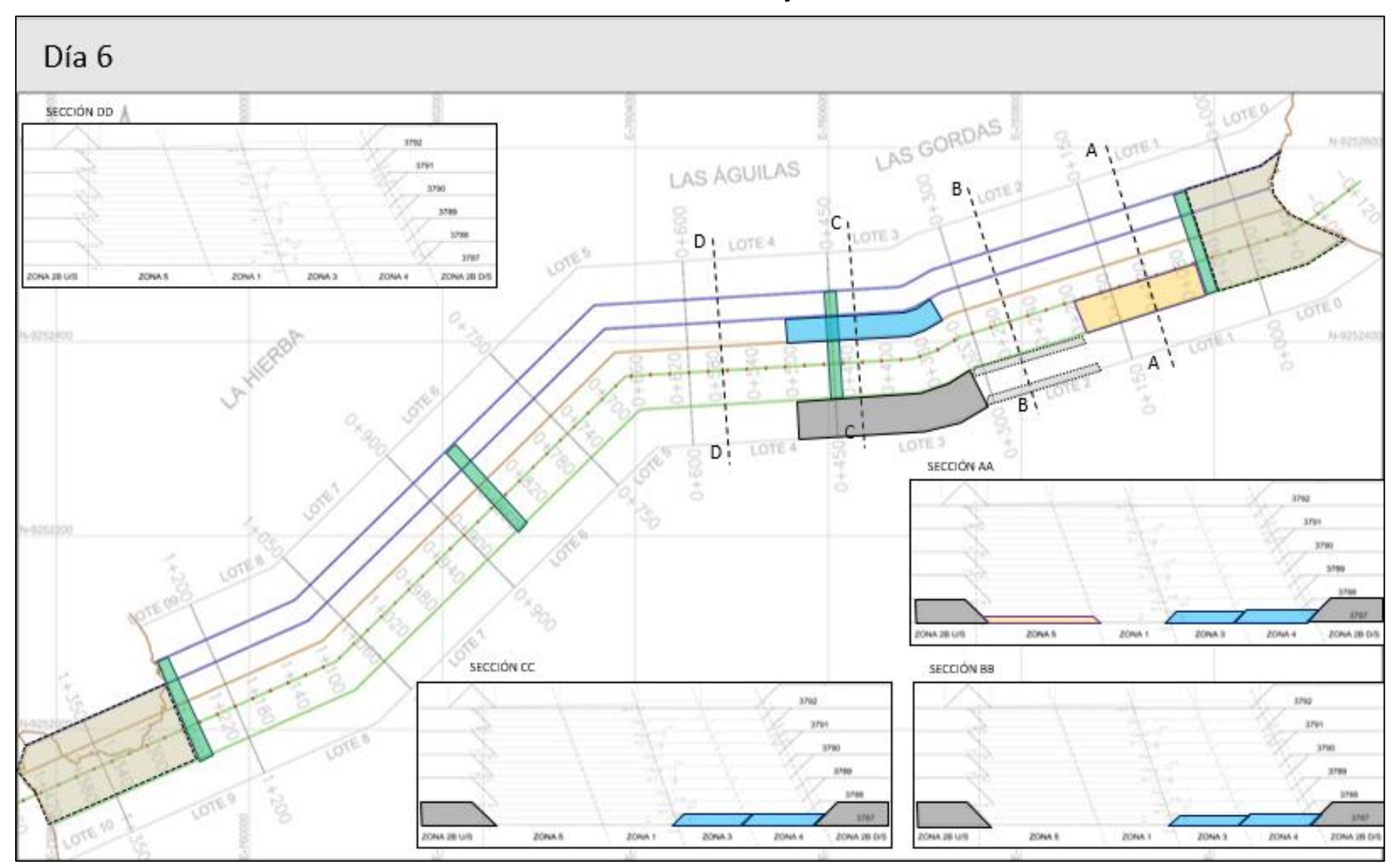

**Delimitación del tren de trabajo – Día 6**

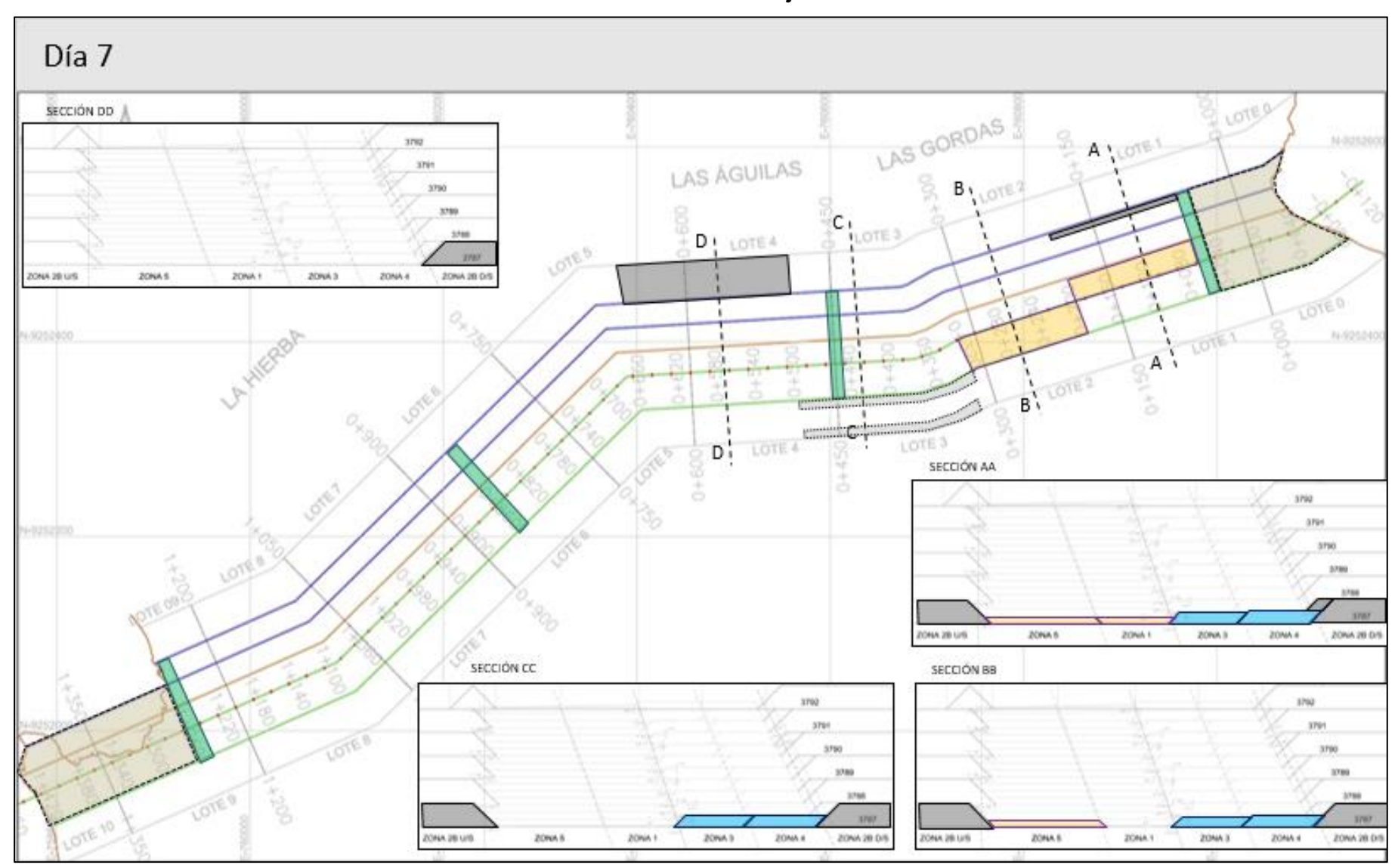

**Delimitación del tren de trabajo – Día 7**

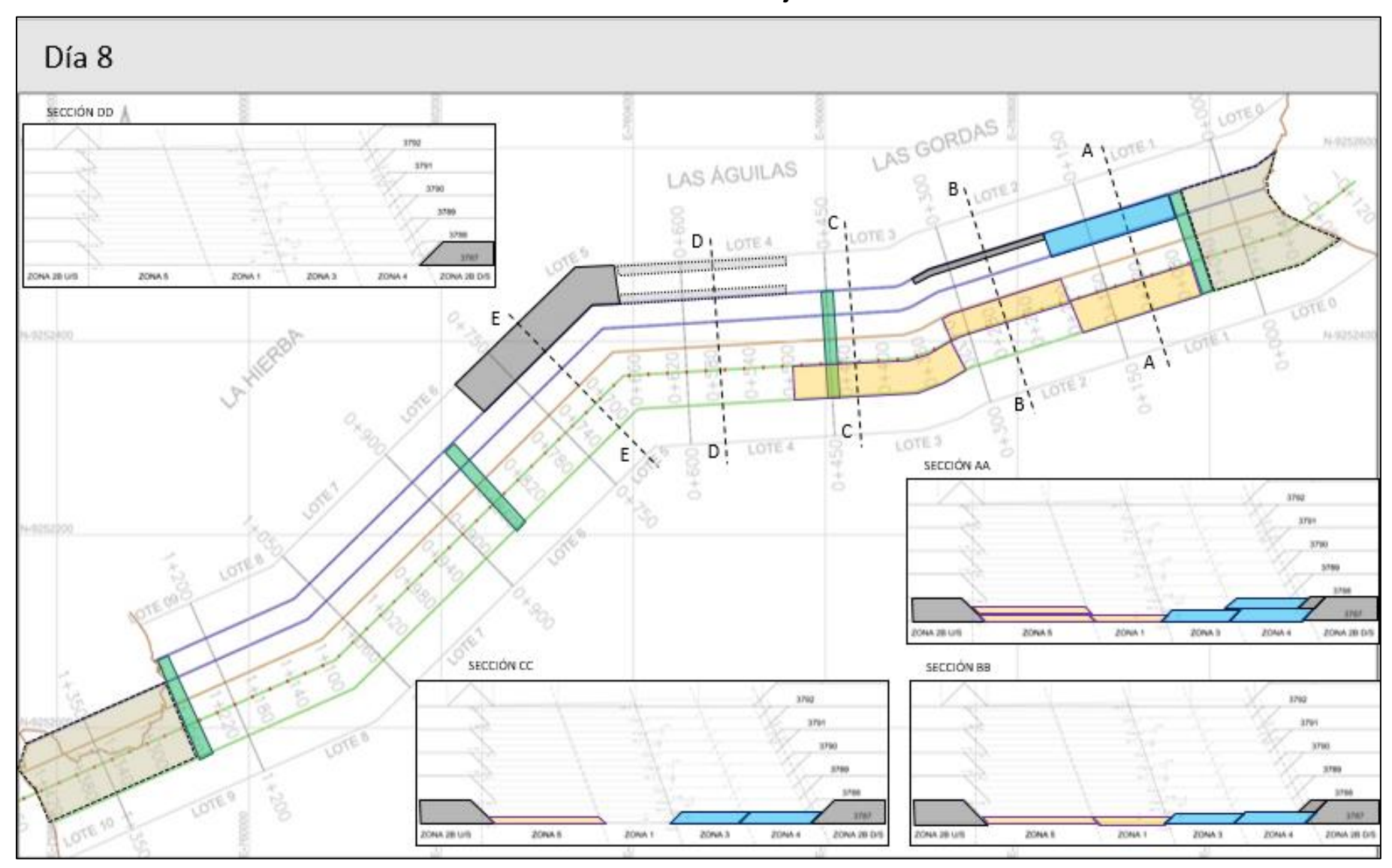

**Delimitación del tren de trabajo – Día 8**

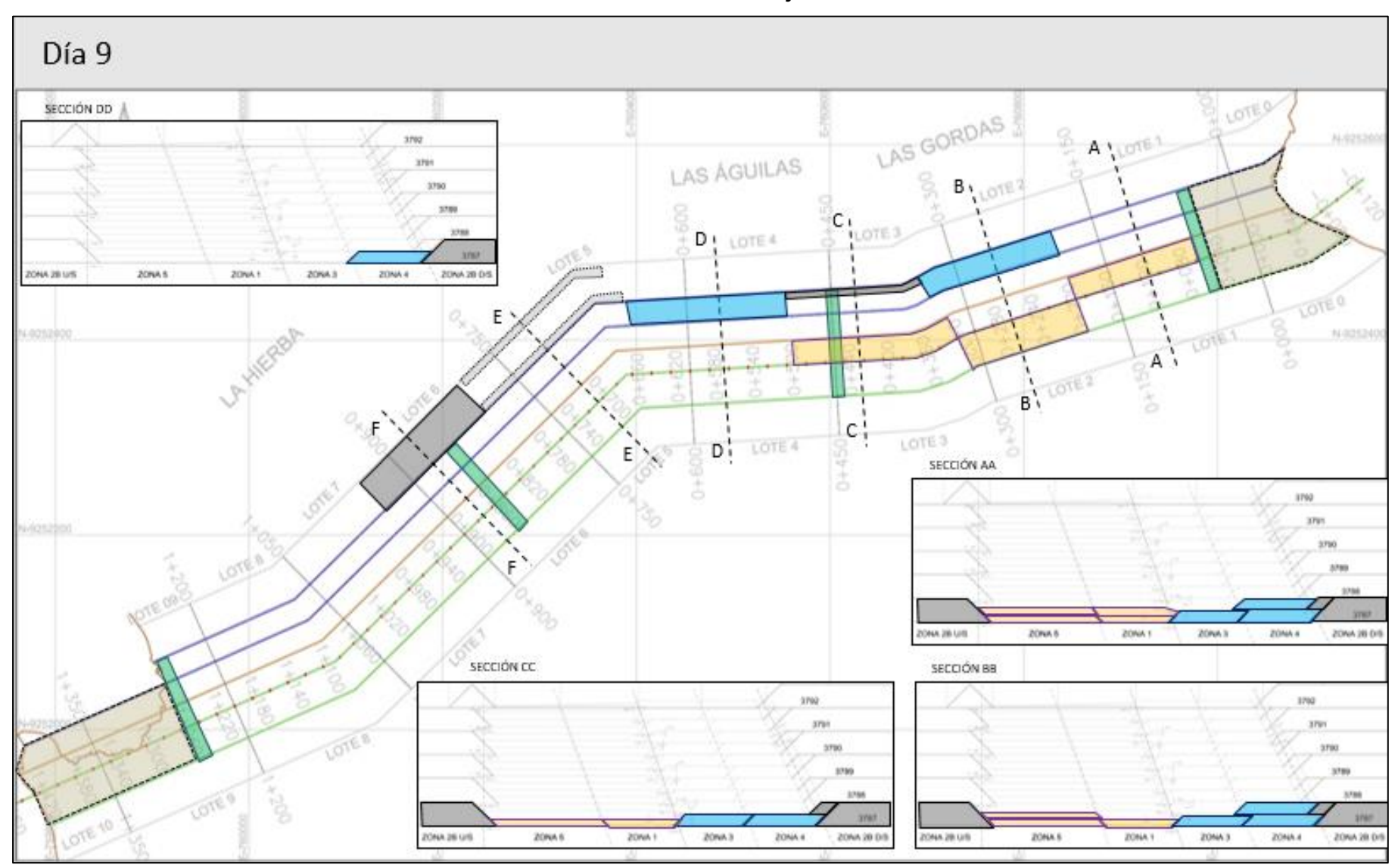

**Delimitación del tren de trabajo – Día 9**

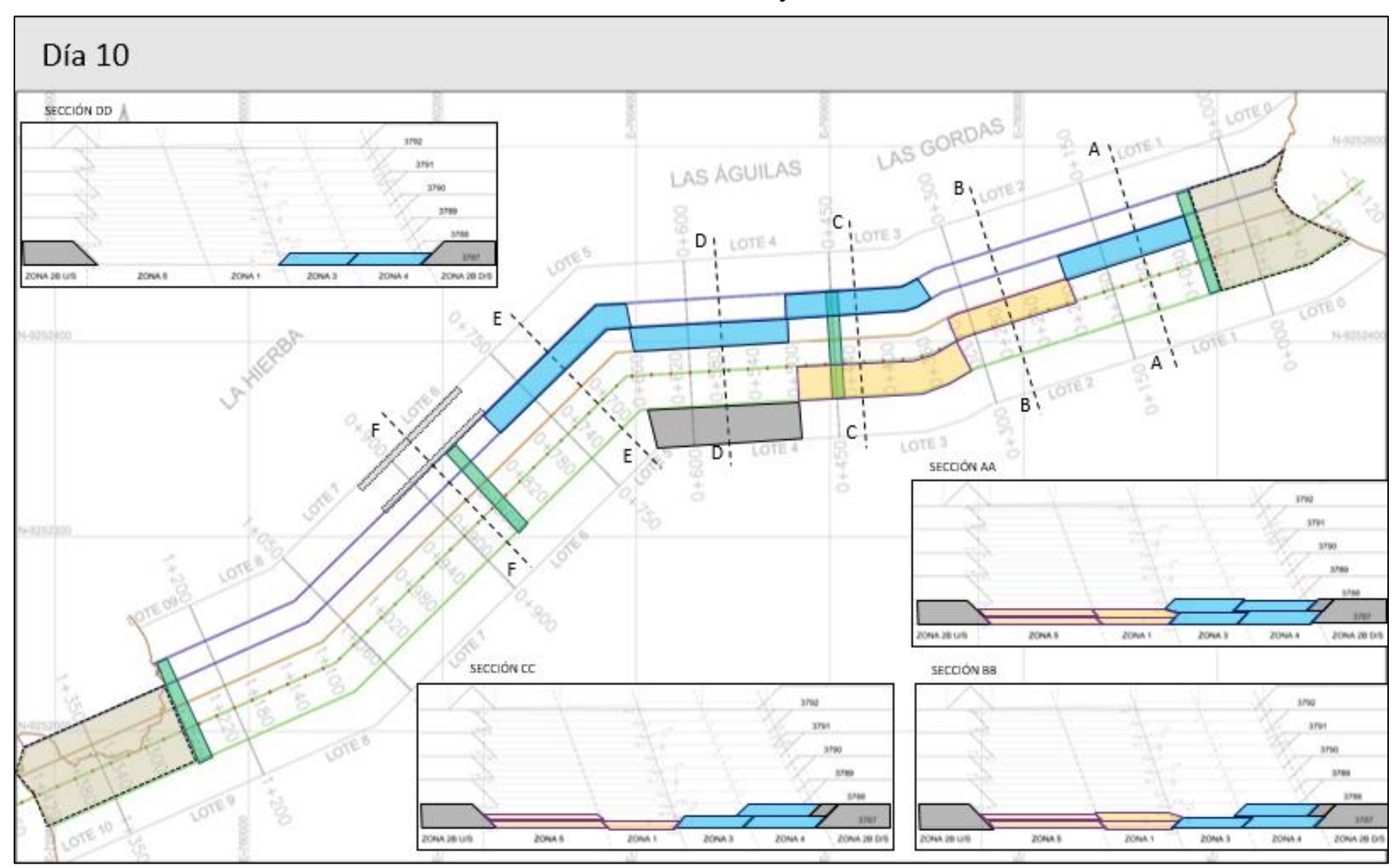

**Delimitación del tren de trabajo – Día 10**

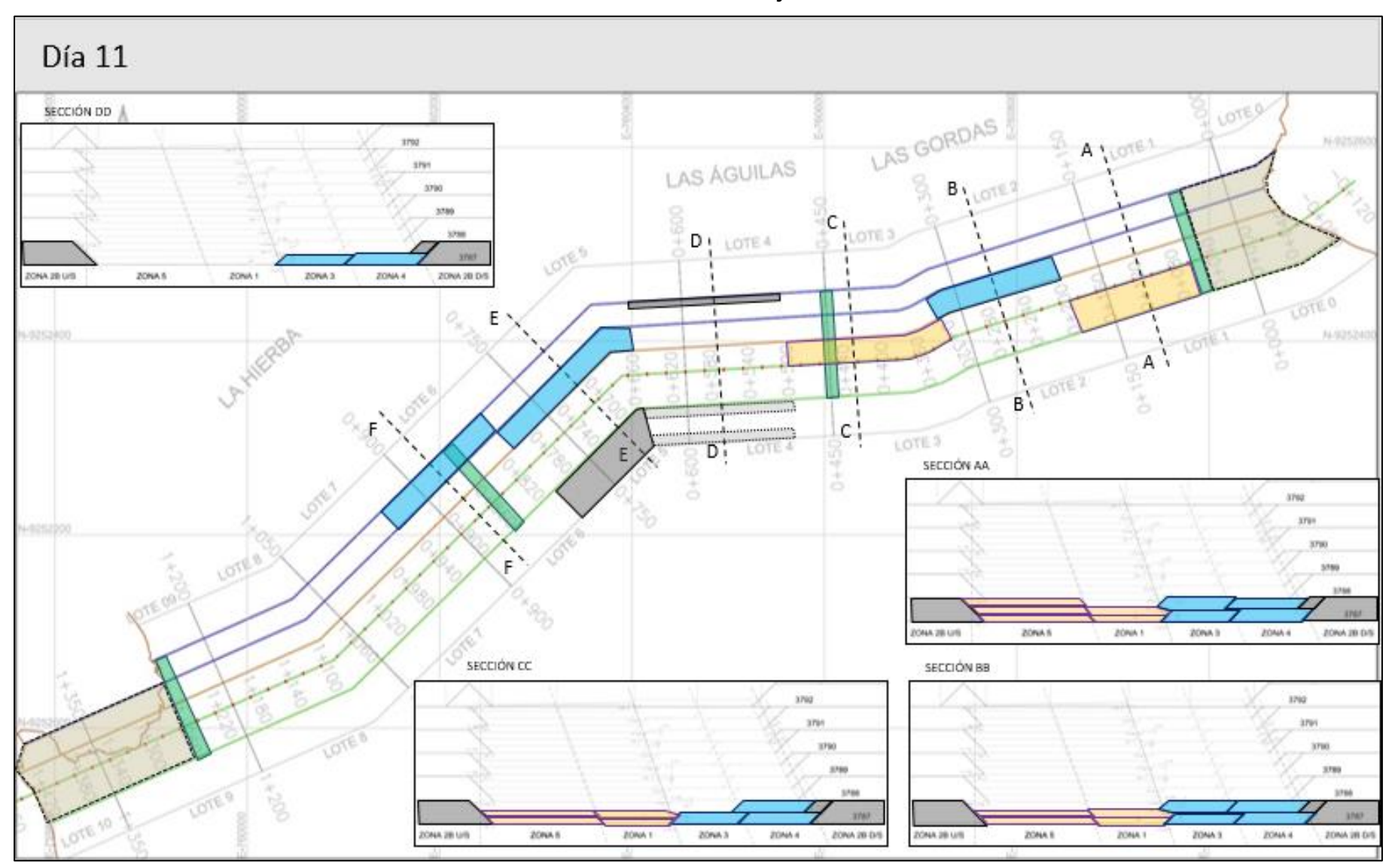

**Delimitación del tren de trabajo – Día 11**

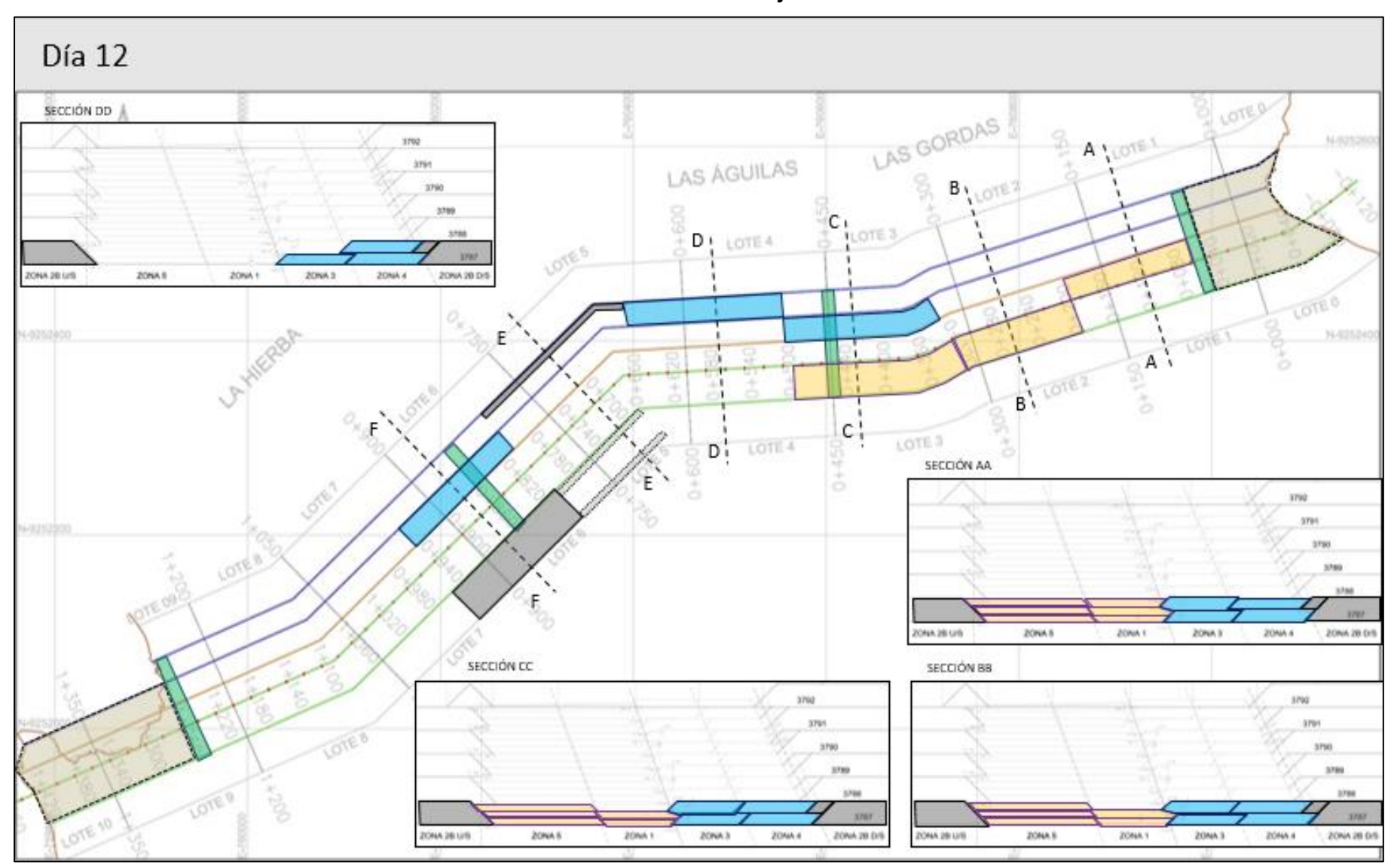

**Delimitación del tren de trabajo – Día 12**

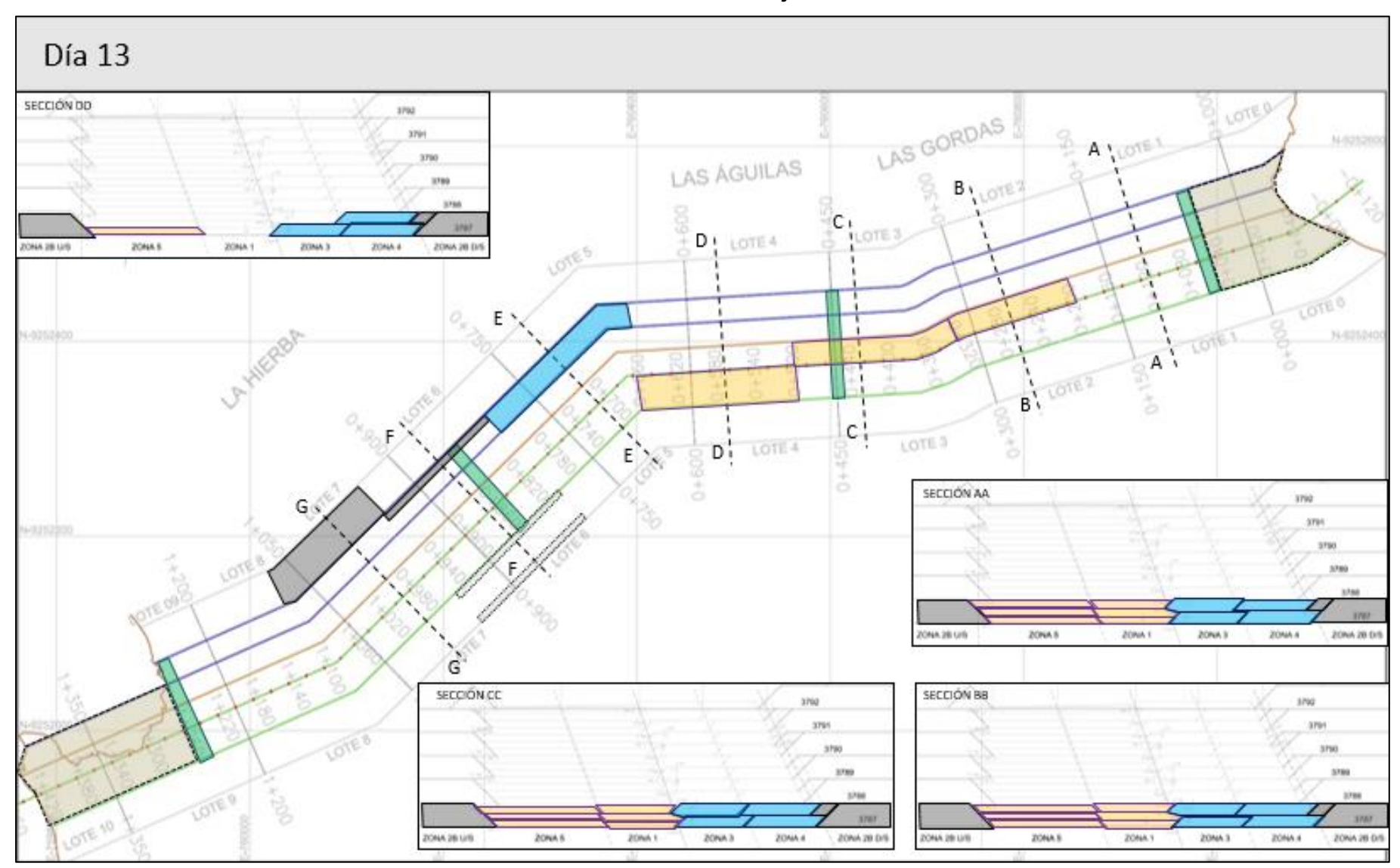

**Delimitación del tren de trabajo – Día 13**

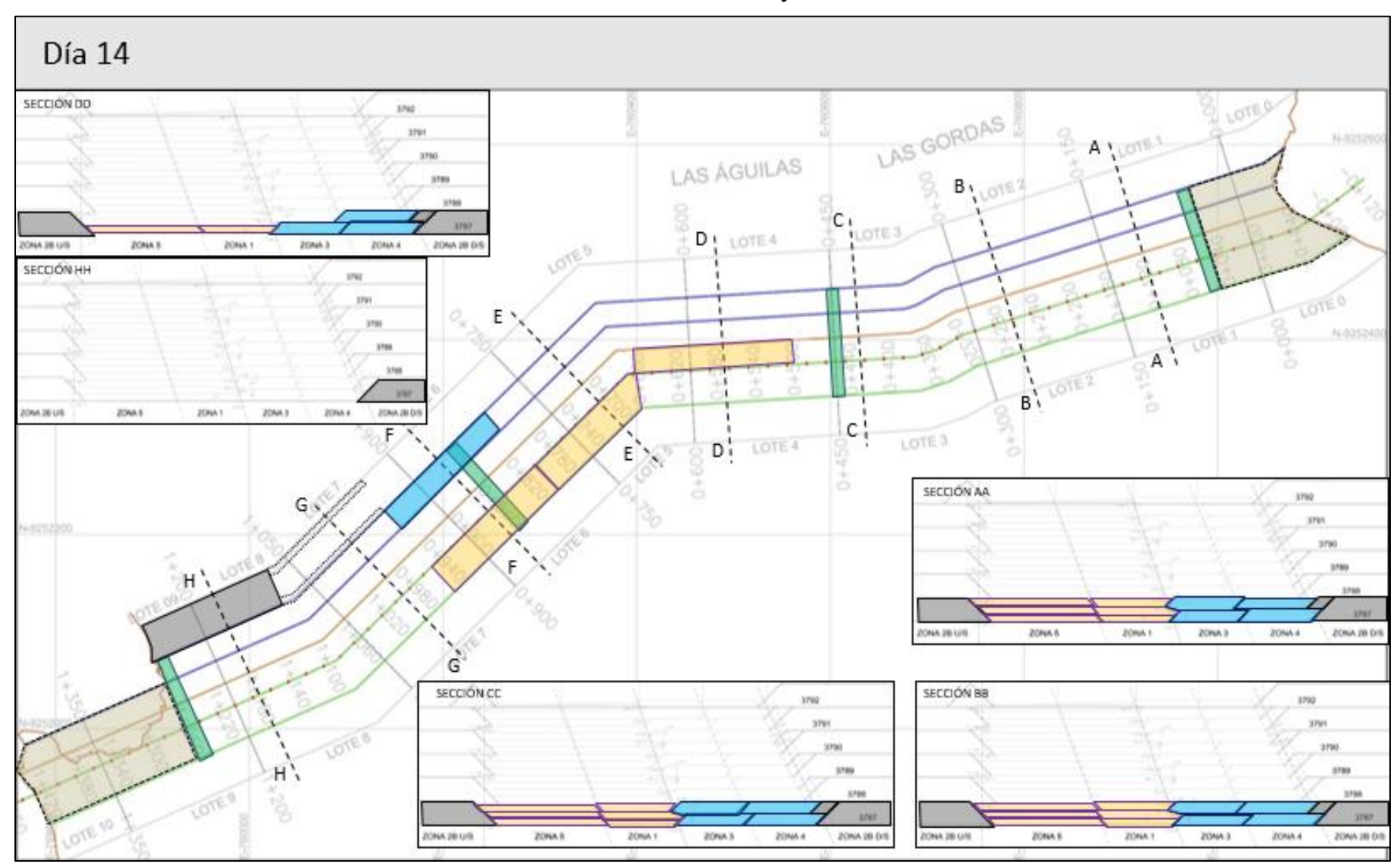

**Delimitación del tren de trabajo – Día 14**

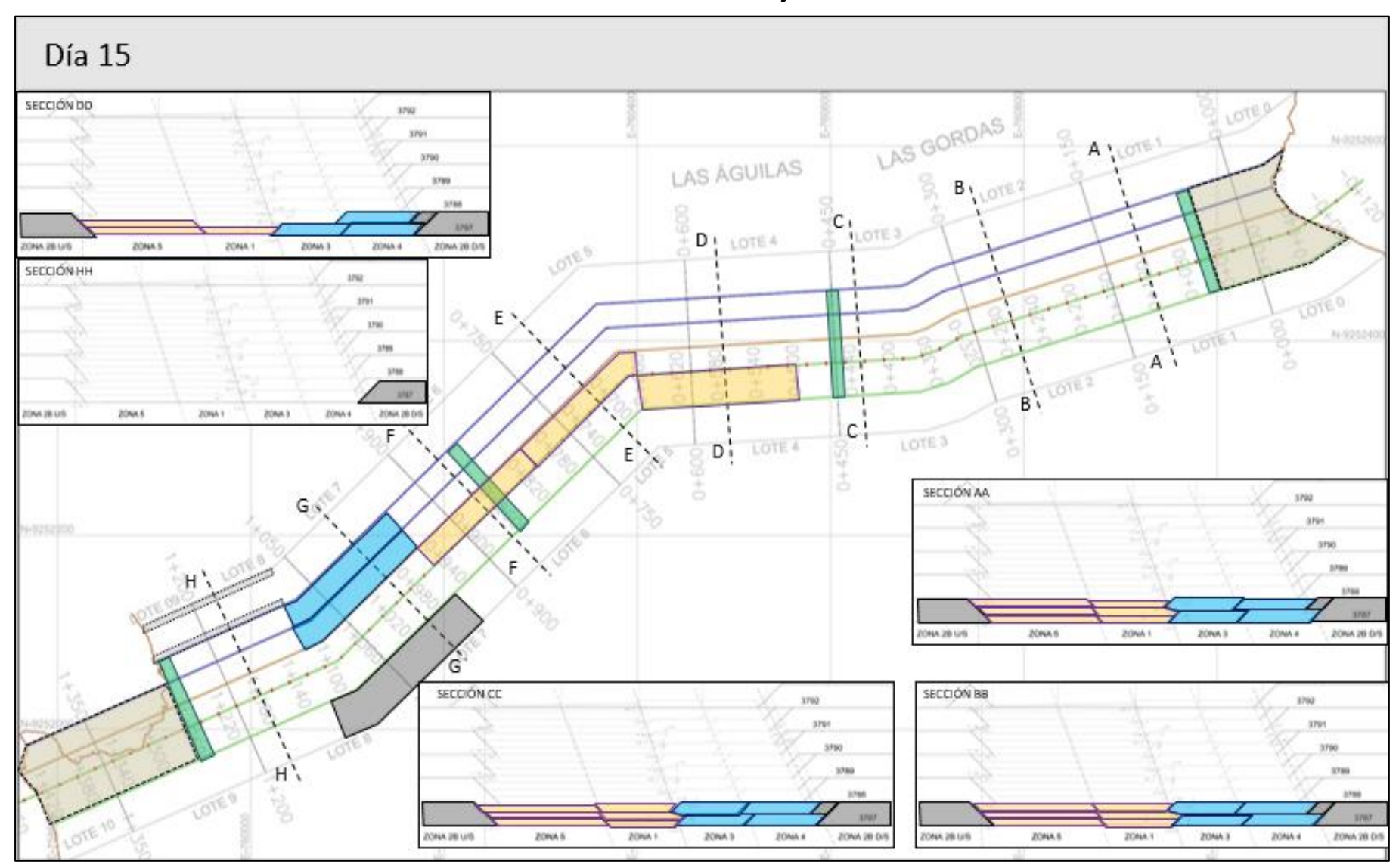

**Delimitación del tren de trabajo – Día 15**

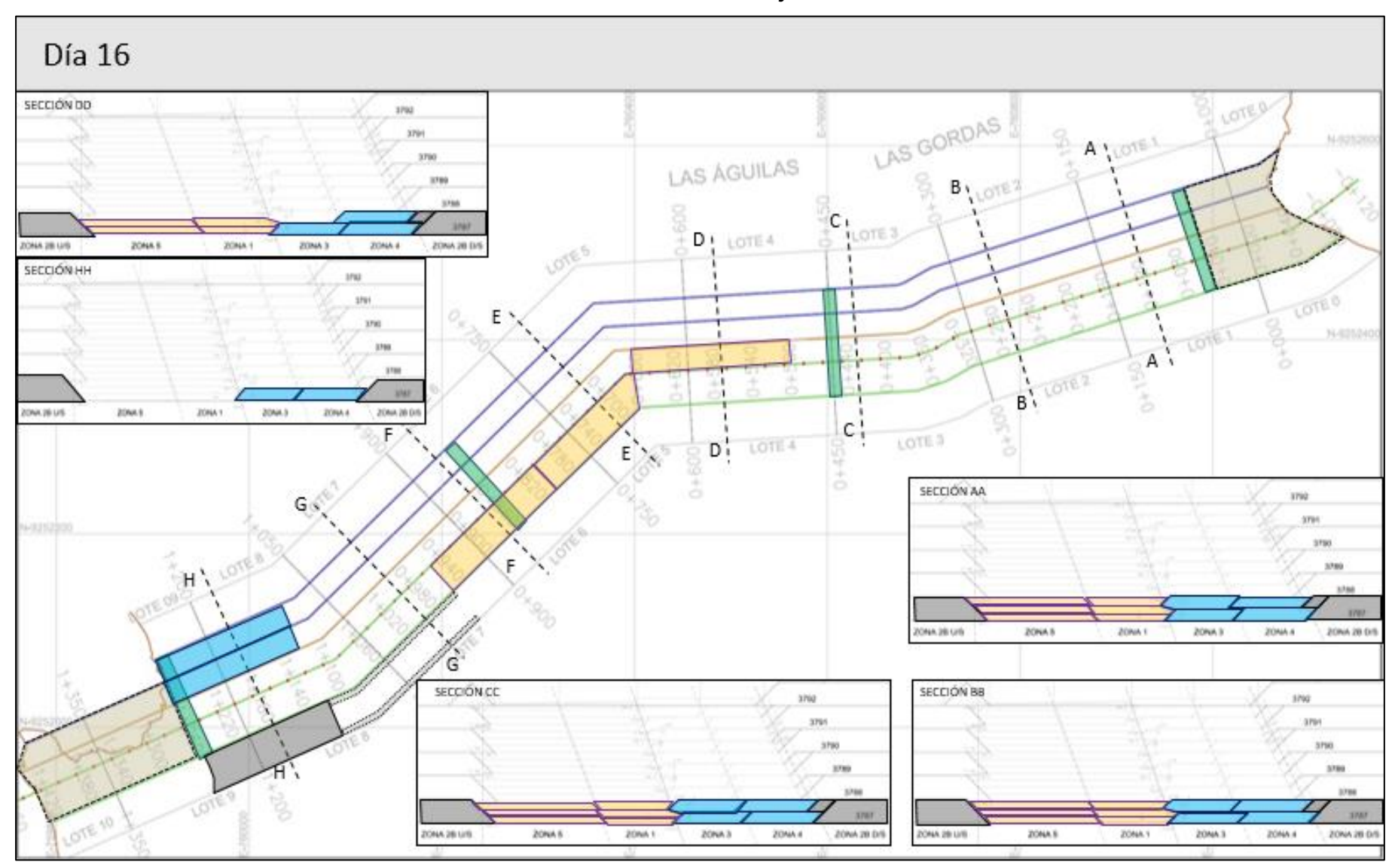

**Delimitación del tren de trabajo – Día 16**

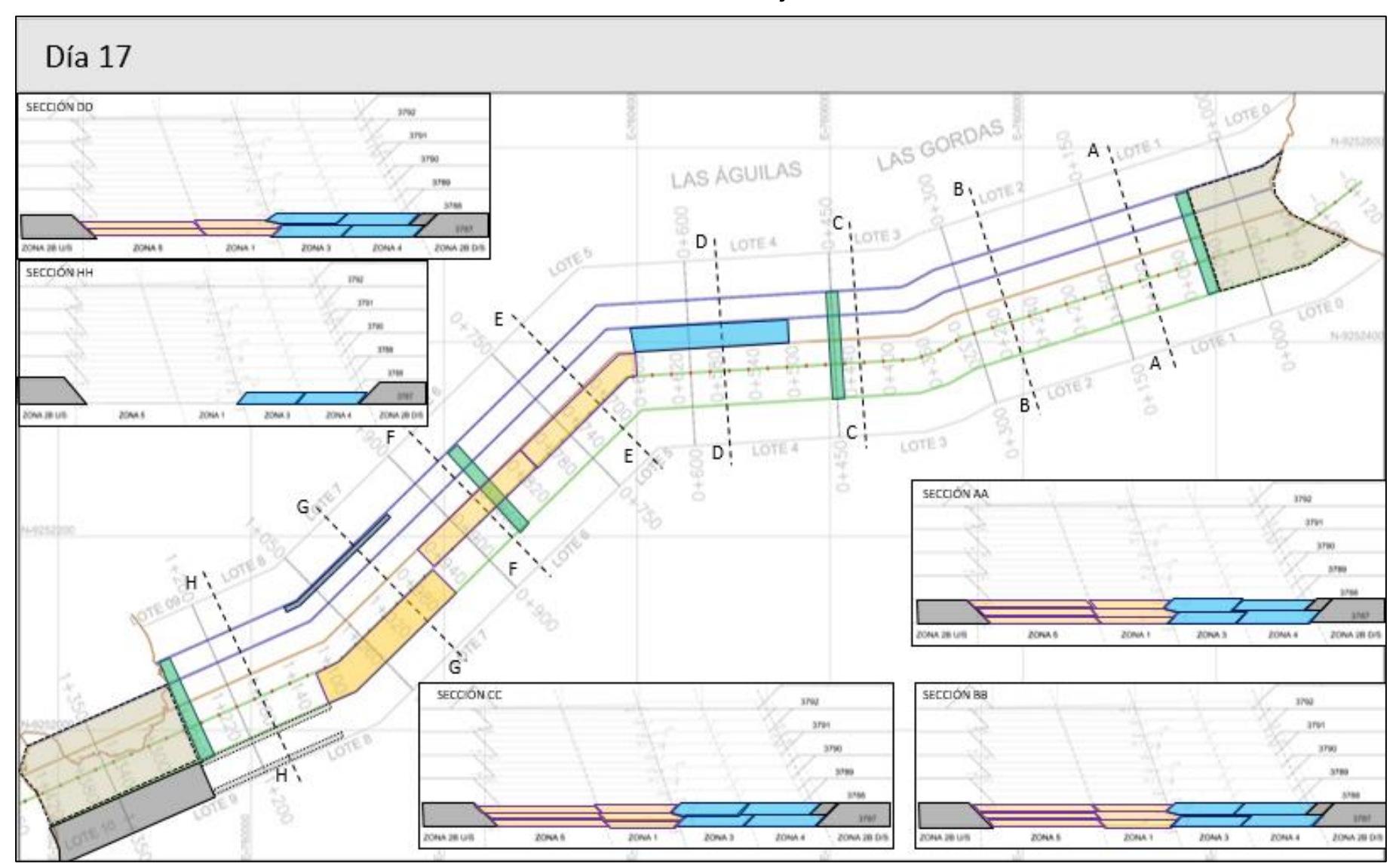

**Delimitación del tren de trabajo – Día 17**

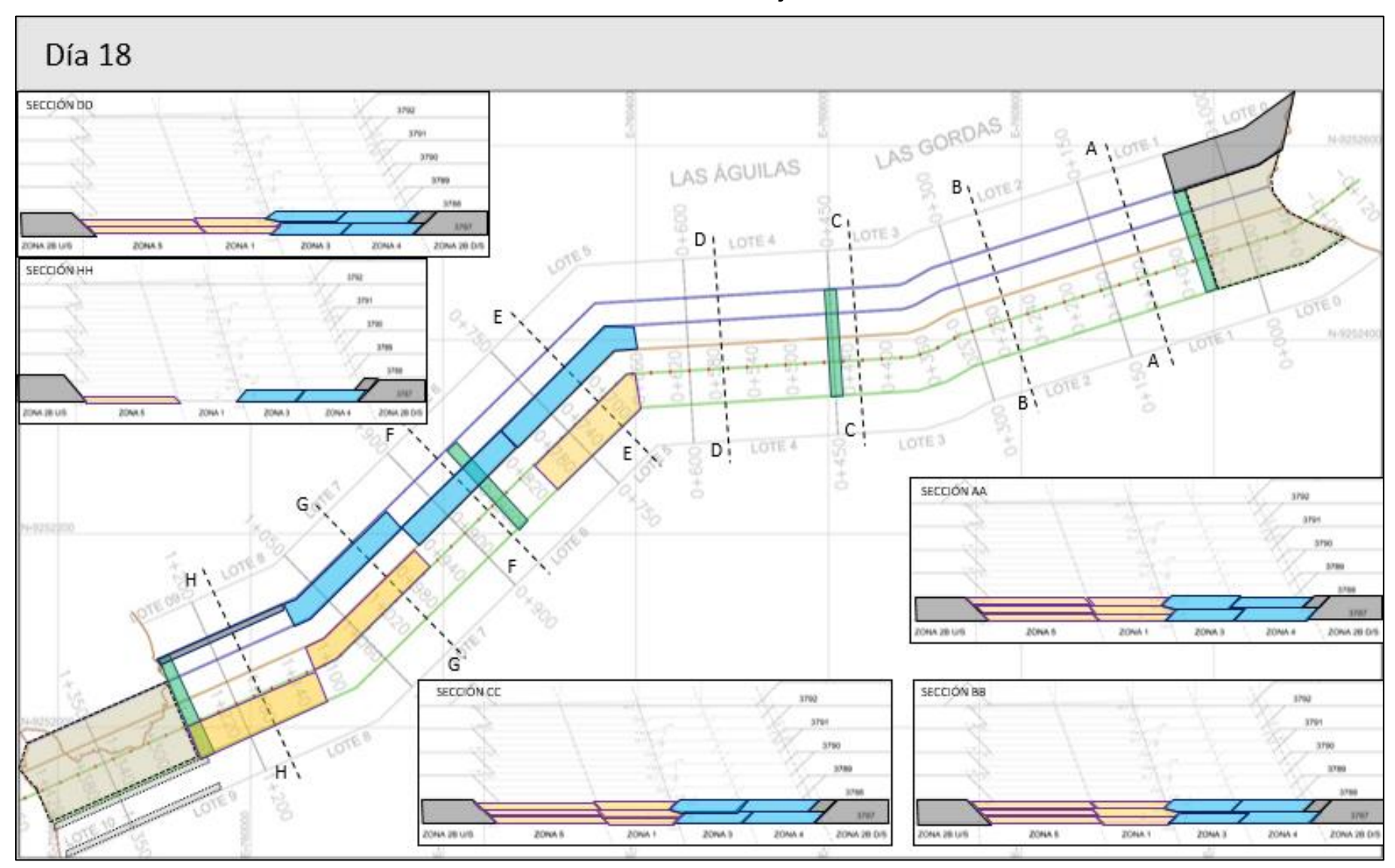

**Delimitación del tren de trabajo – Día 18**

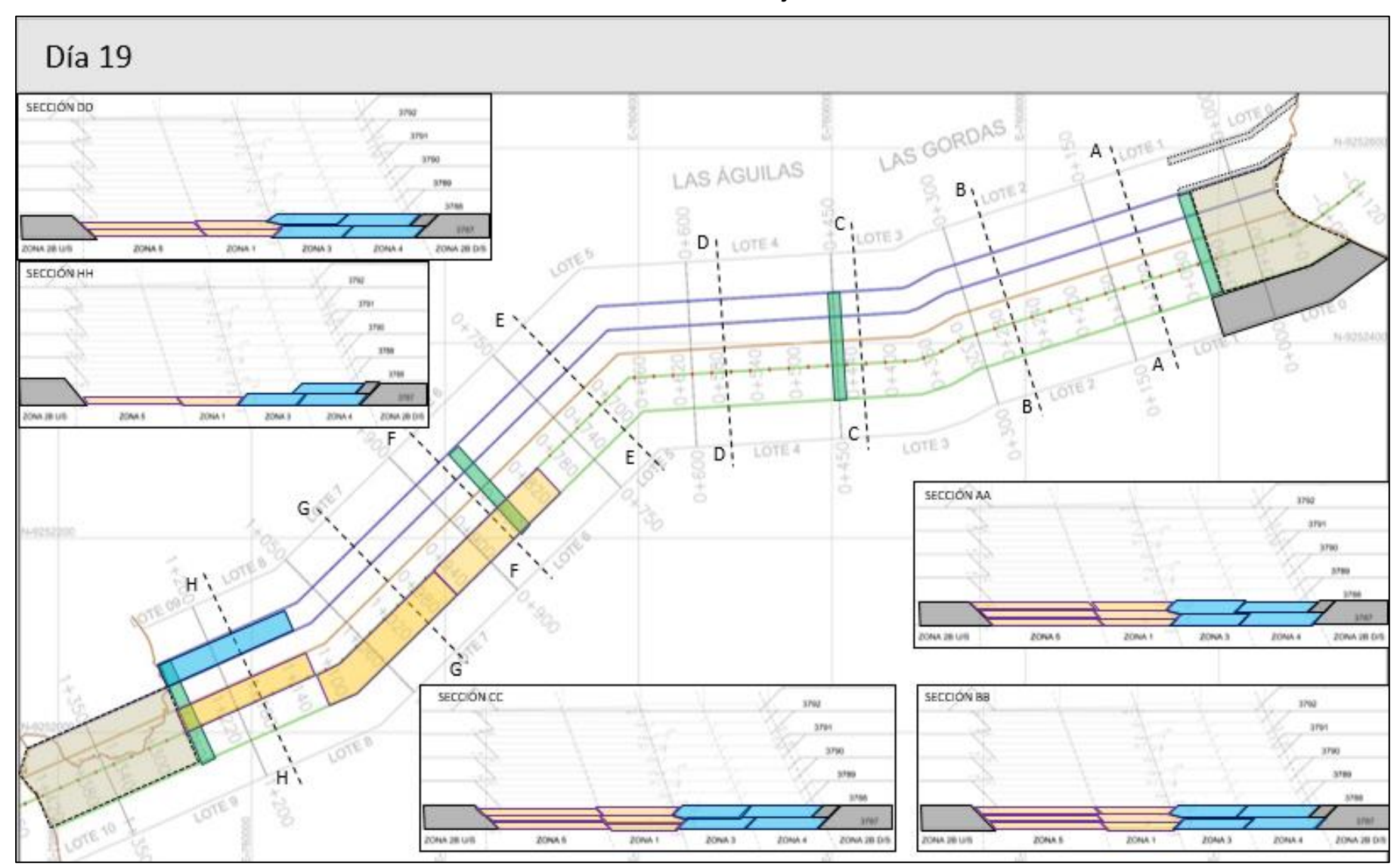

**Delimitación del tren de trabajo – Día 19**

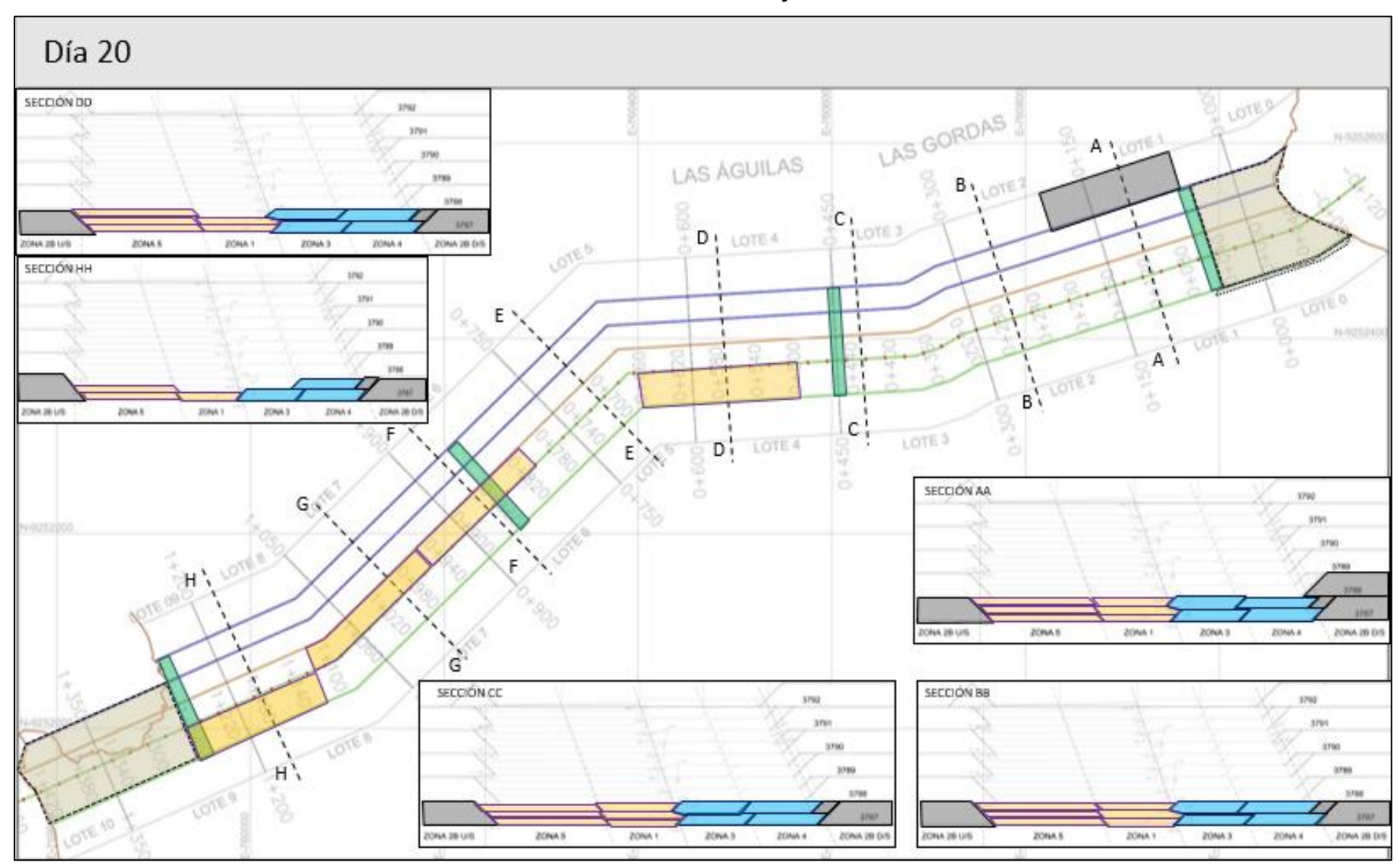

**Delimitación del tren de trabajo – Día 20**

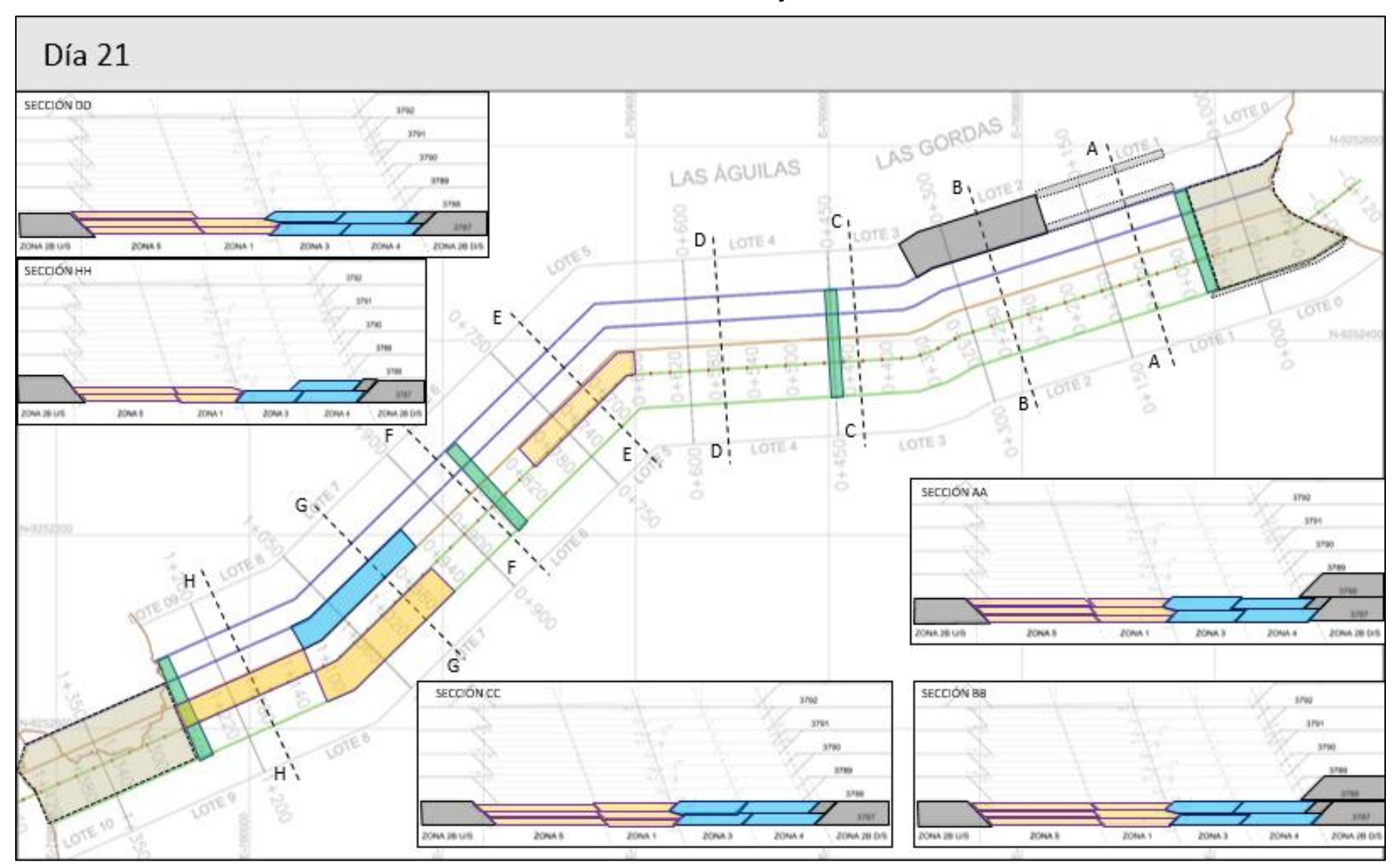

**Delimitación del tren de trabajo – Día 21**

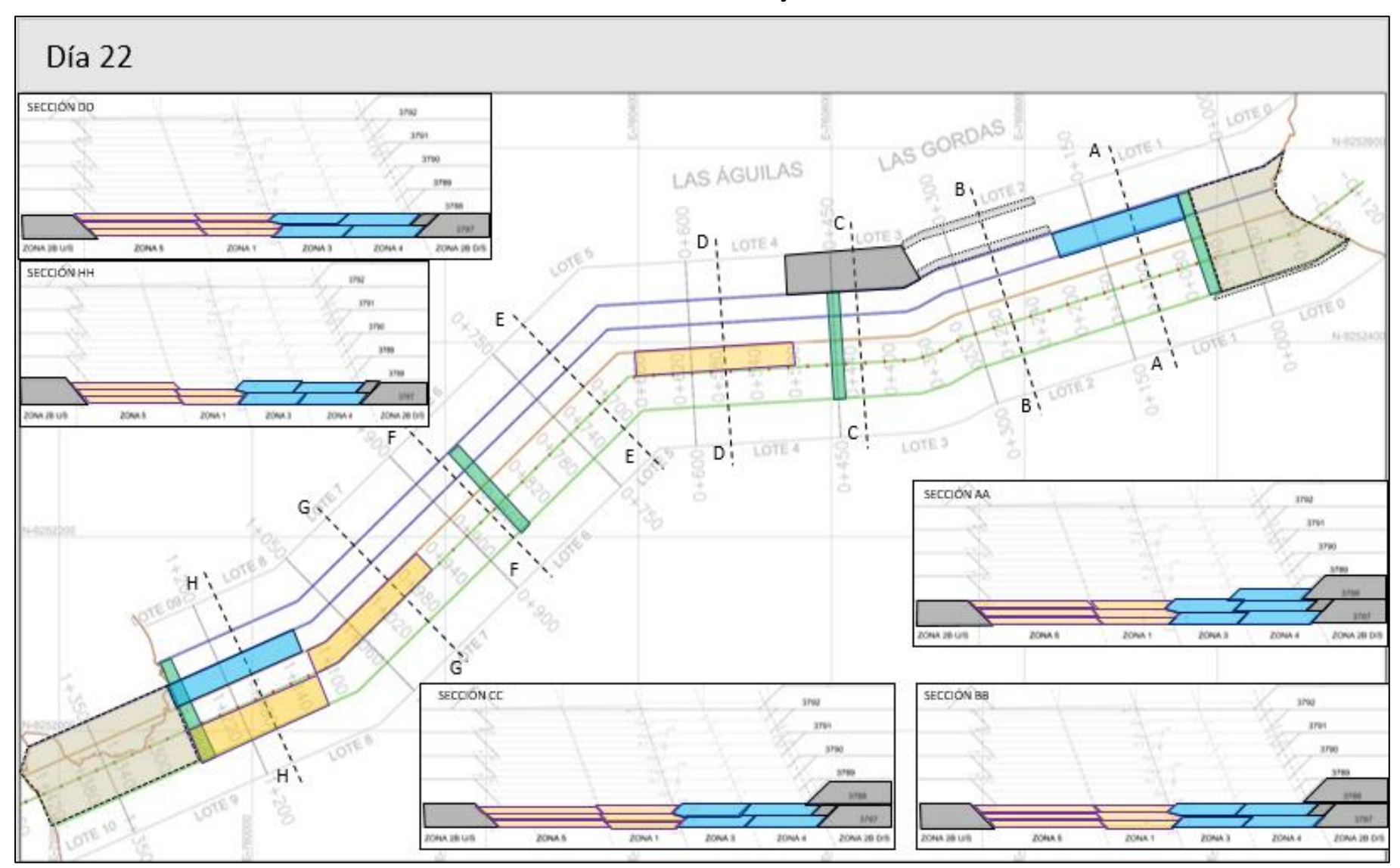

**Delimitación del tren de trabajo – Día 22**

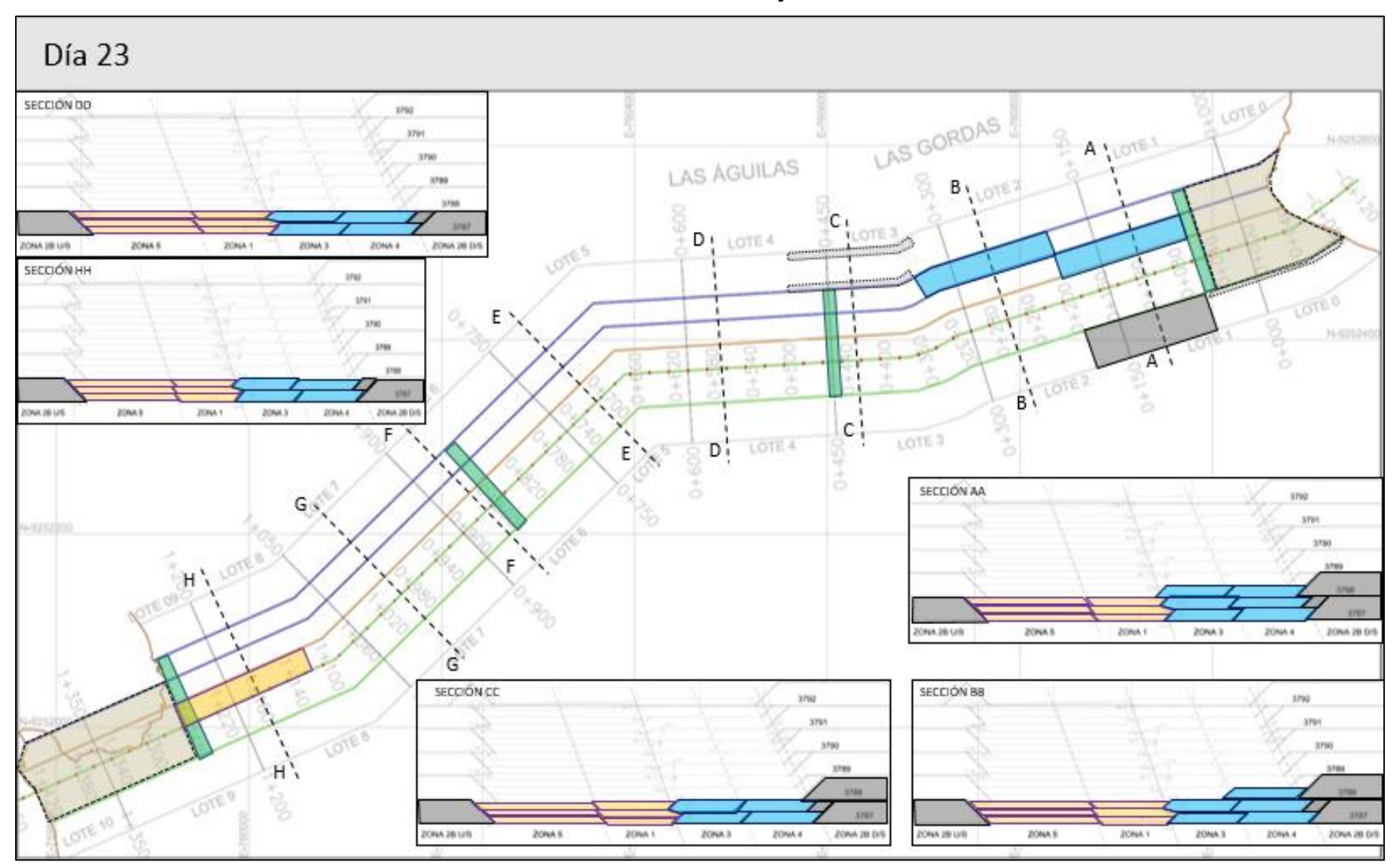

**Delimitación del tren de trabajo – Día 23**

**Anexo 07 Avance físico real vs planificado – balance de materiales**

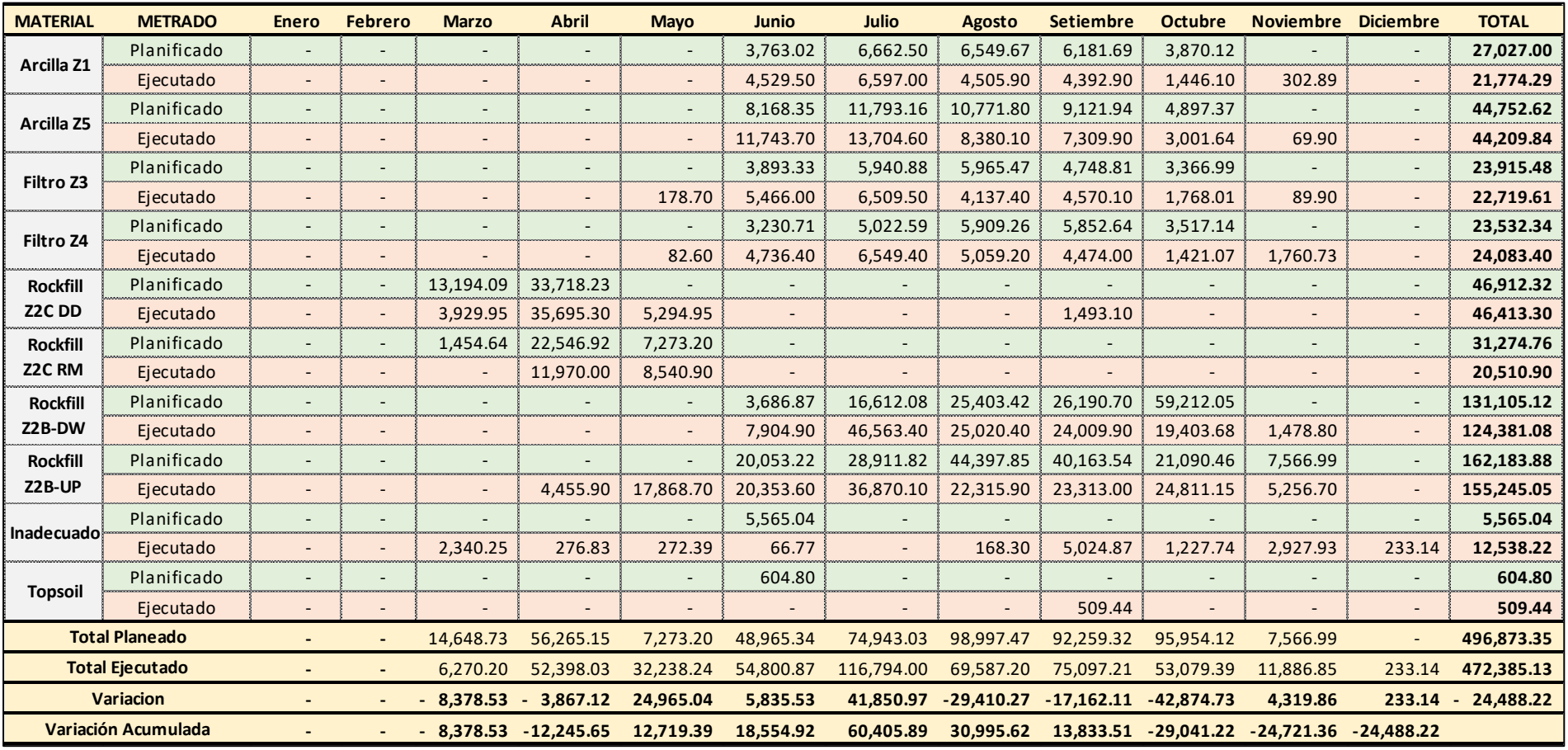

### **Resumen Anual – Balance de materiales**

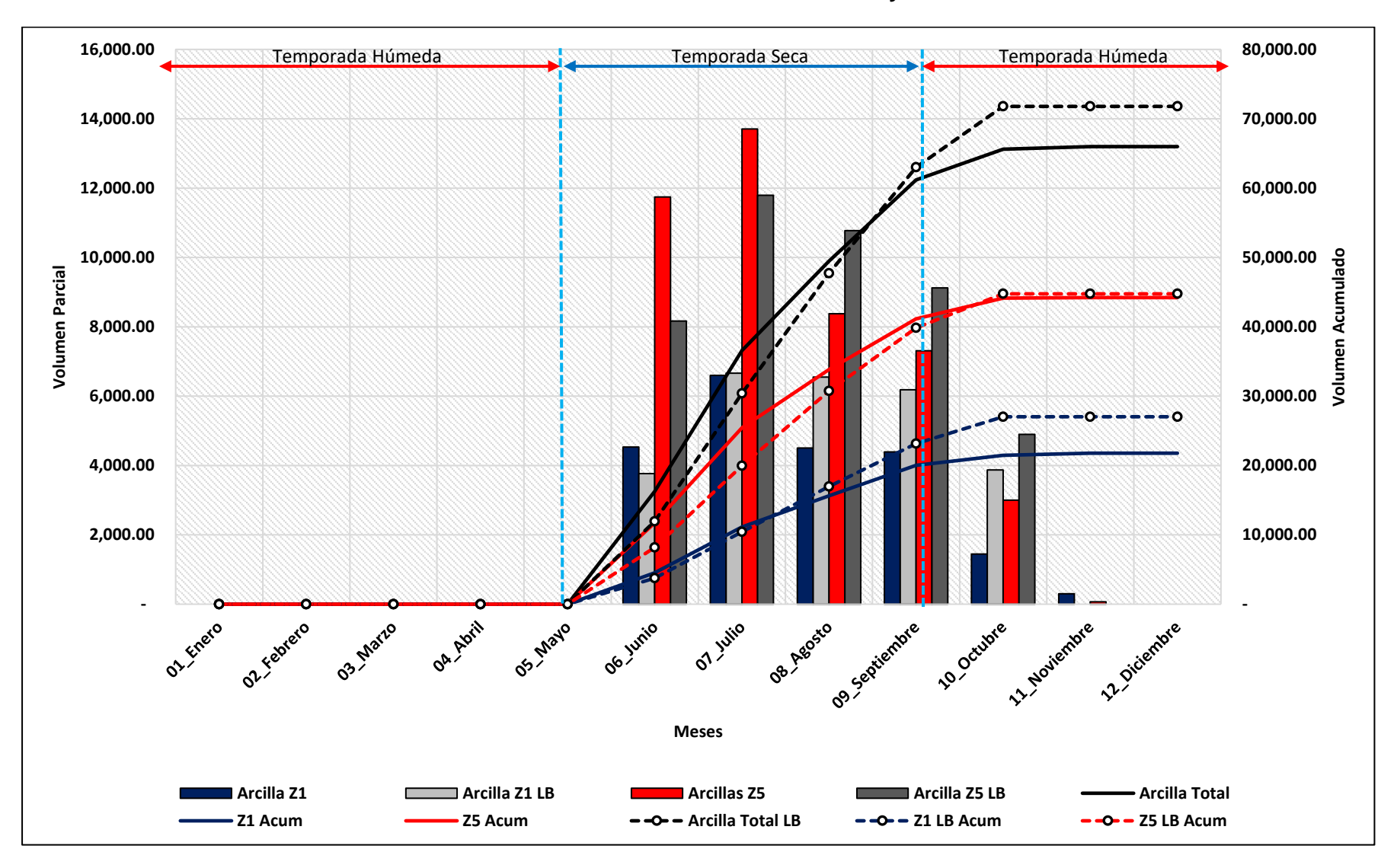

### **Resumen Anual – Balance de arcillas Zona 1 y Zona 5**

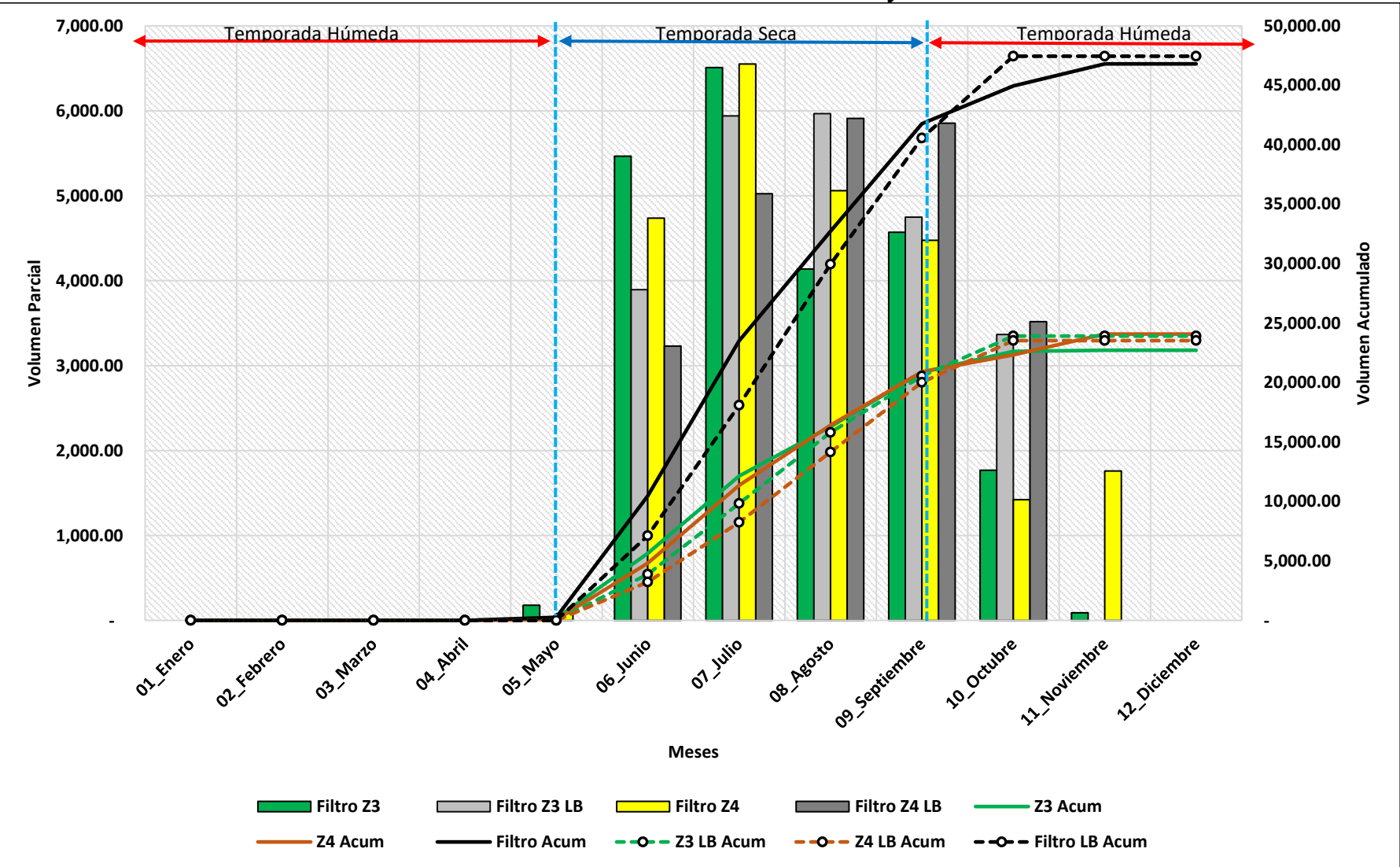

**Resumen Anual – Balance de Filtros Zona 4 y Zona 3**

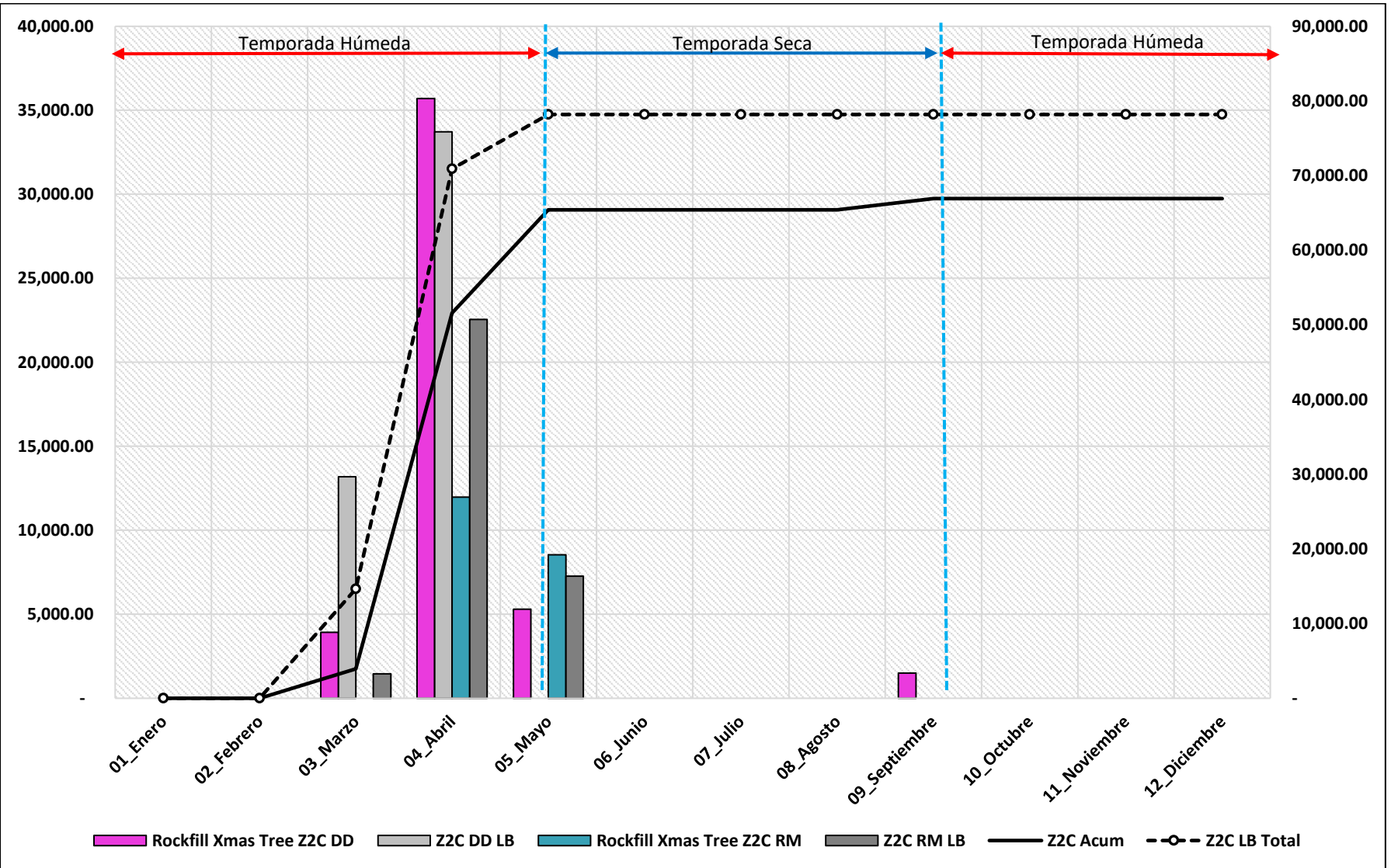

**Resumen Anual – Balance de Roca Zona 2C**

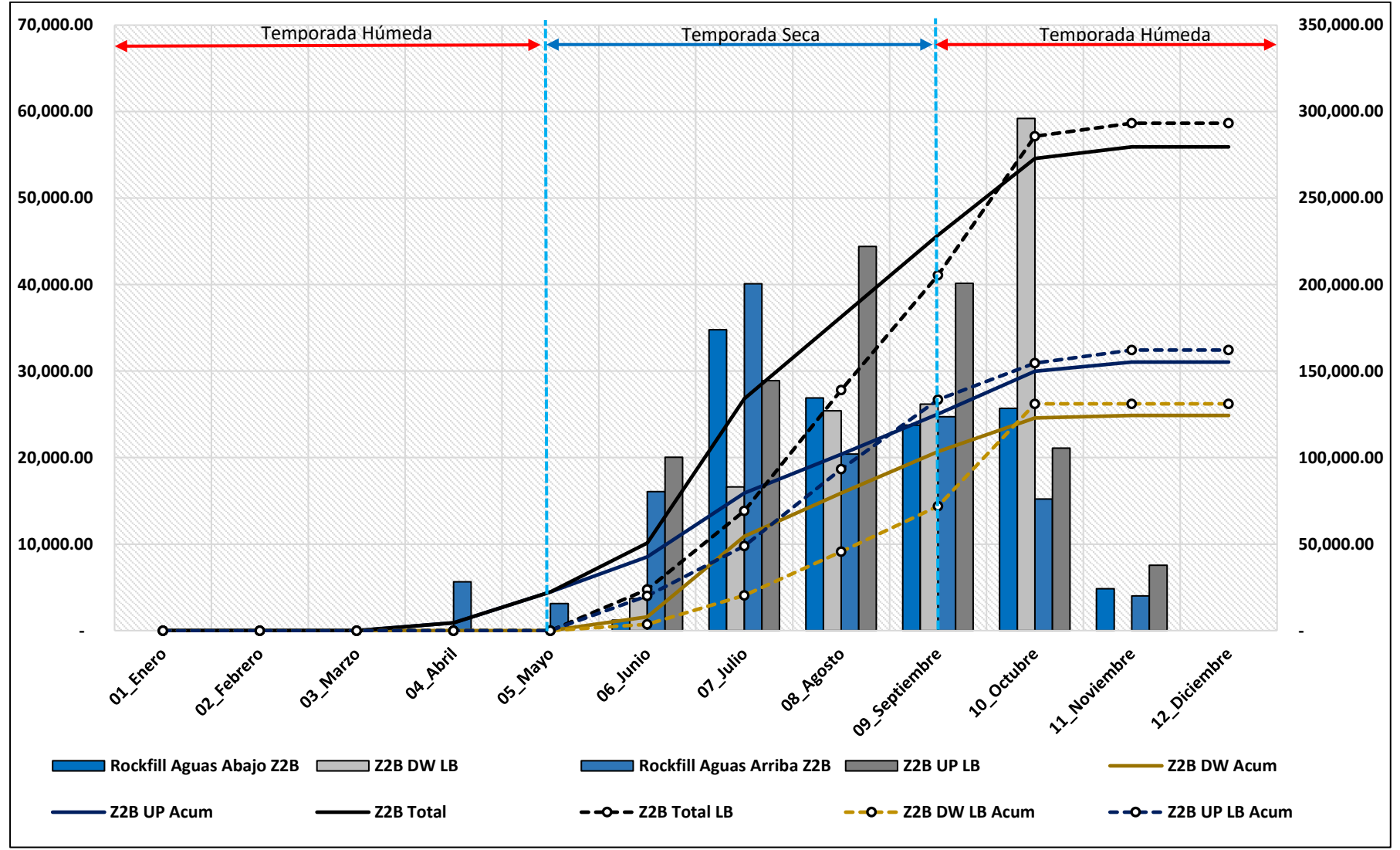

**Resumen Anual – Balance de roca Zona 2B**

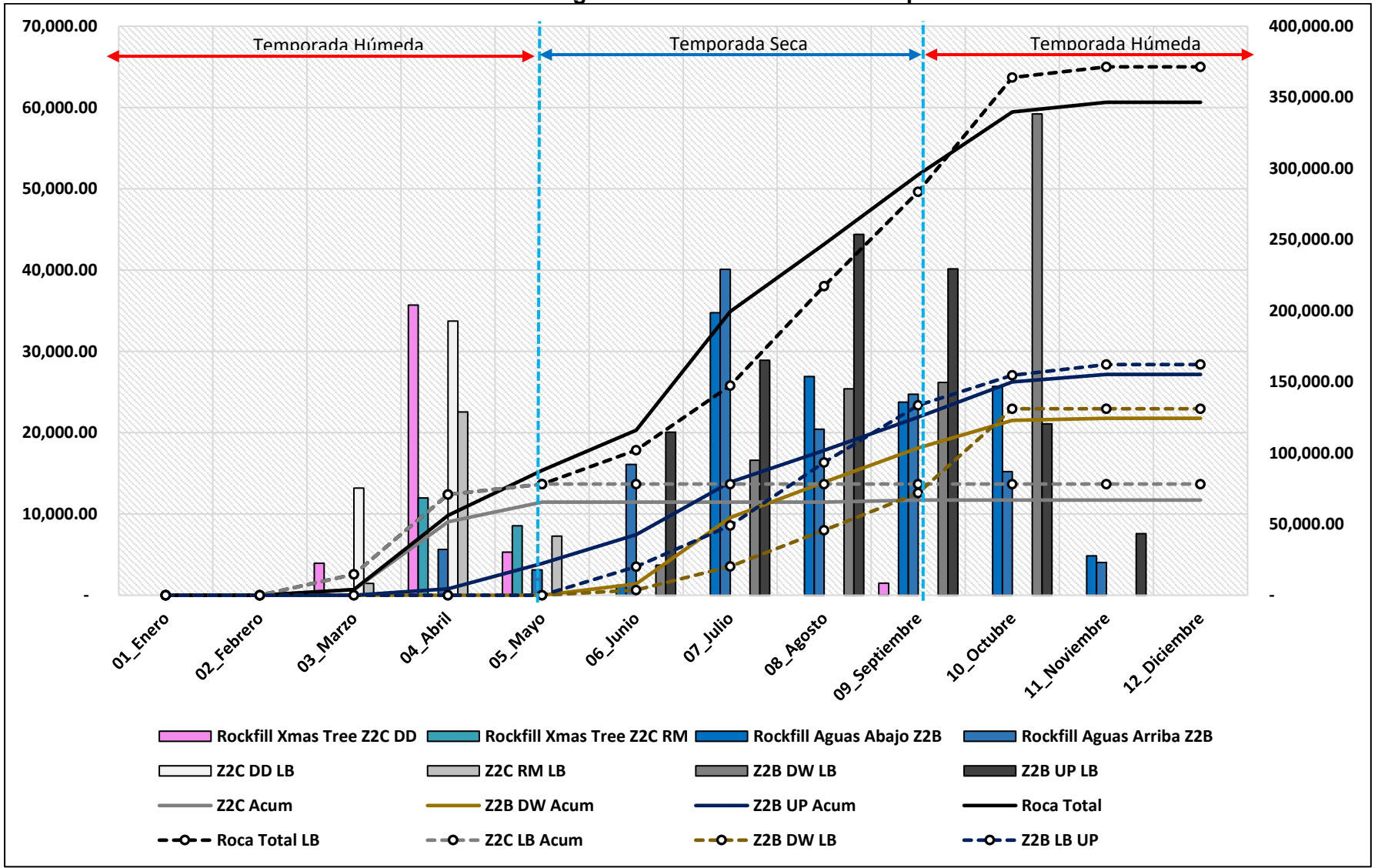

### **Resumen Anual – Balance general de los materiales de la presa de relaves**

**Anexo 08 resumen y comparación de los rendimientos alcanzados.**

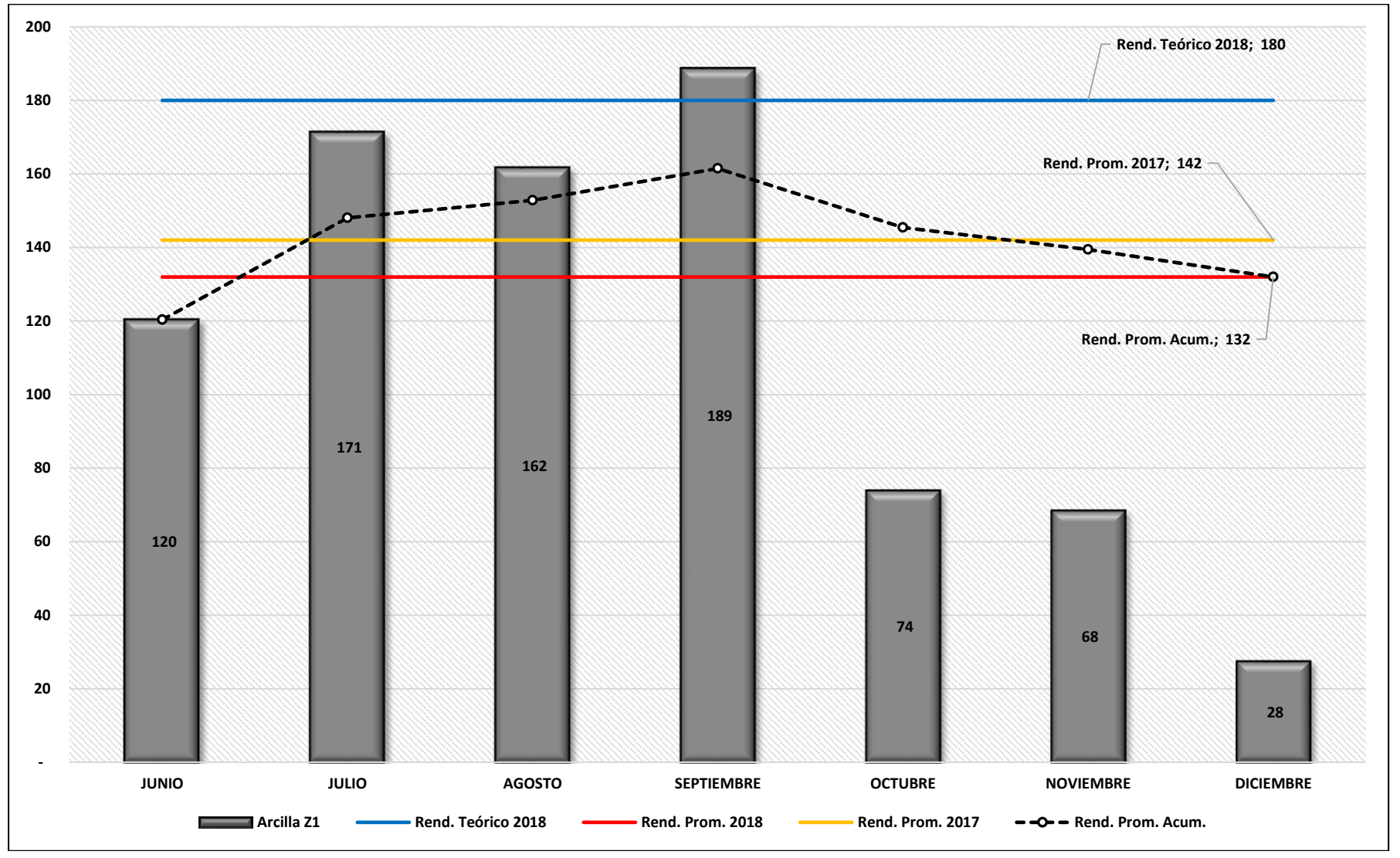

**Resumen Anual – Rendimiento de arcilla Zona 1**

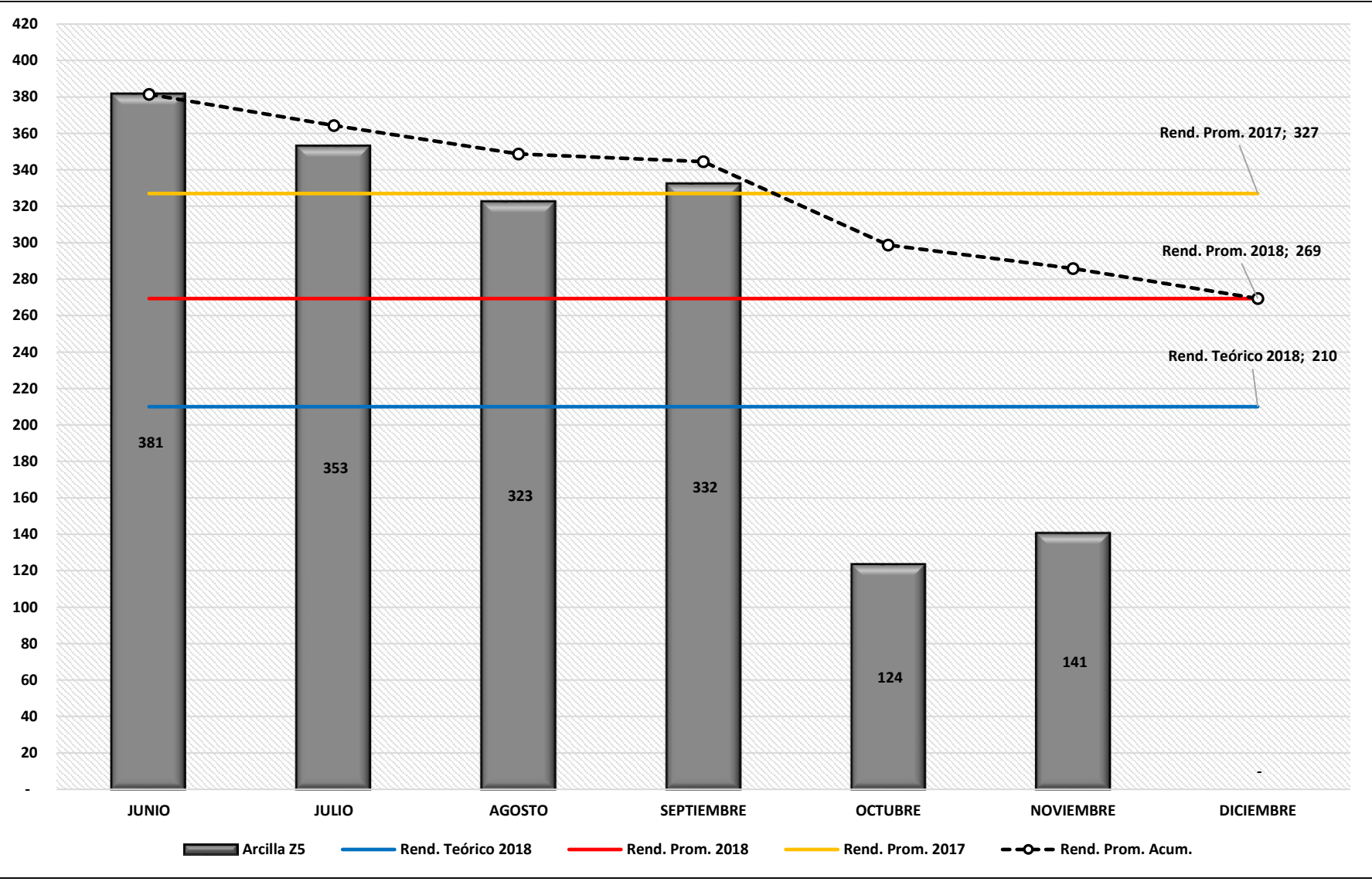

### **Resumen Anual – Rendimiento de arcilla Zona 5**

**Resumen Anual – Rendimiento de filtro Zona 3**
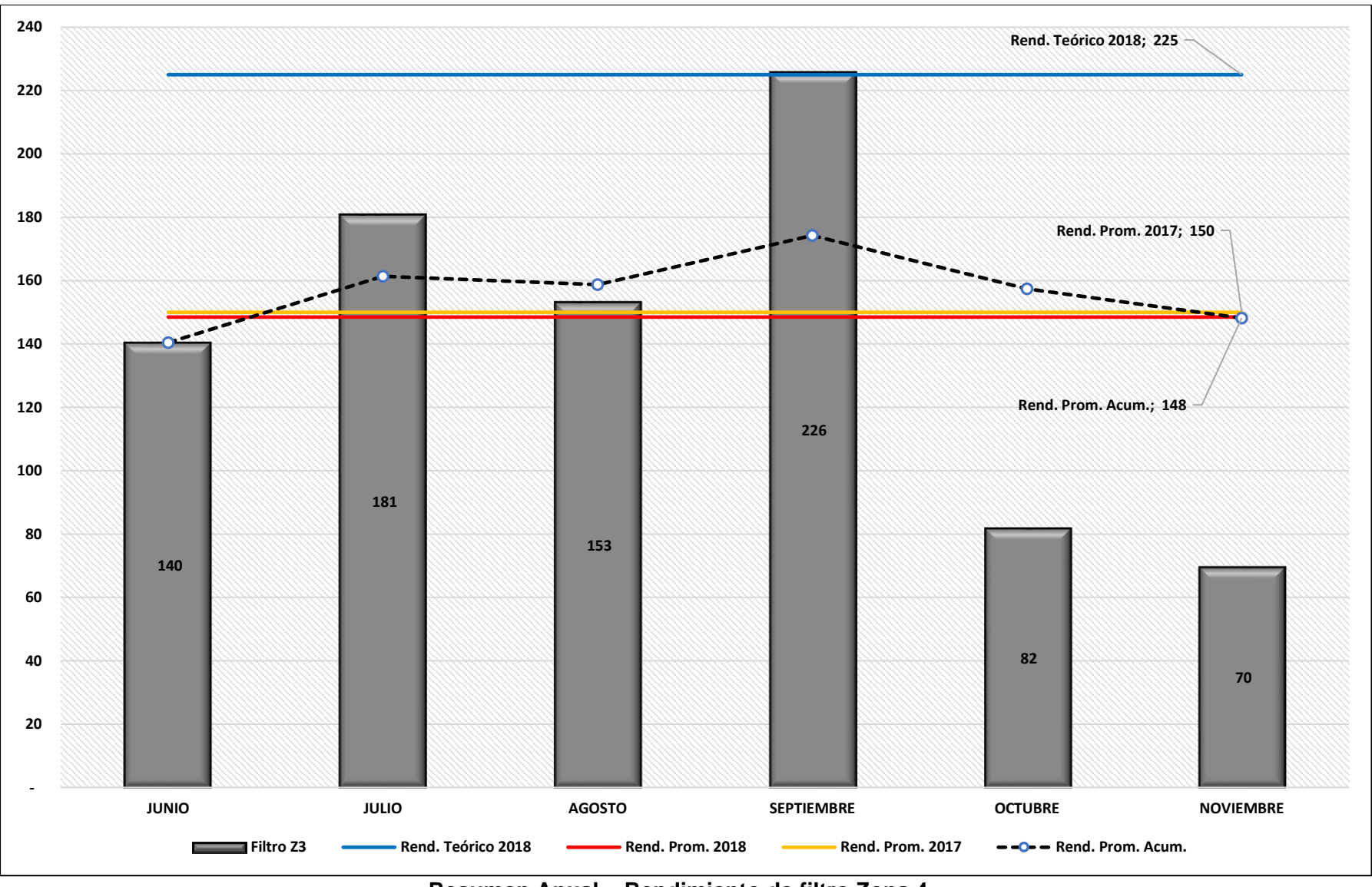

**Resumen Anual – Rendimiento de filtro Zona 4**

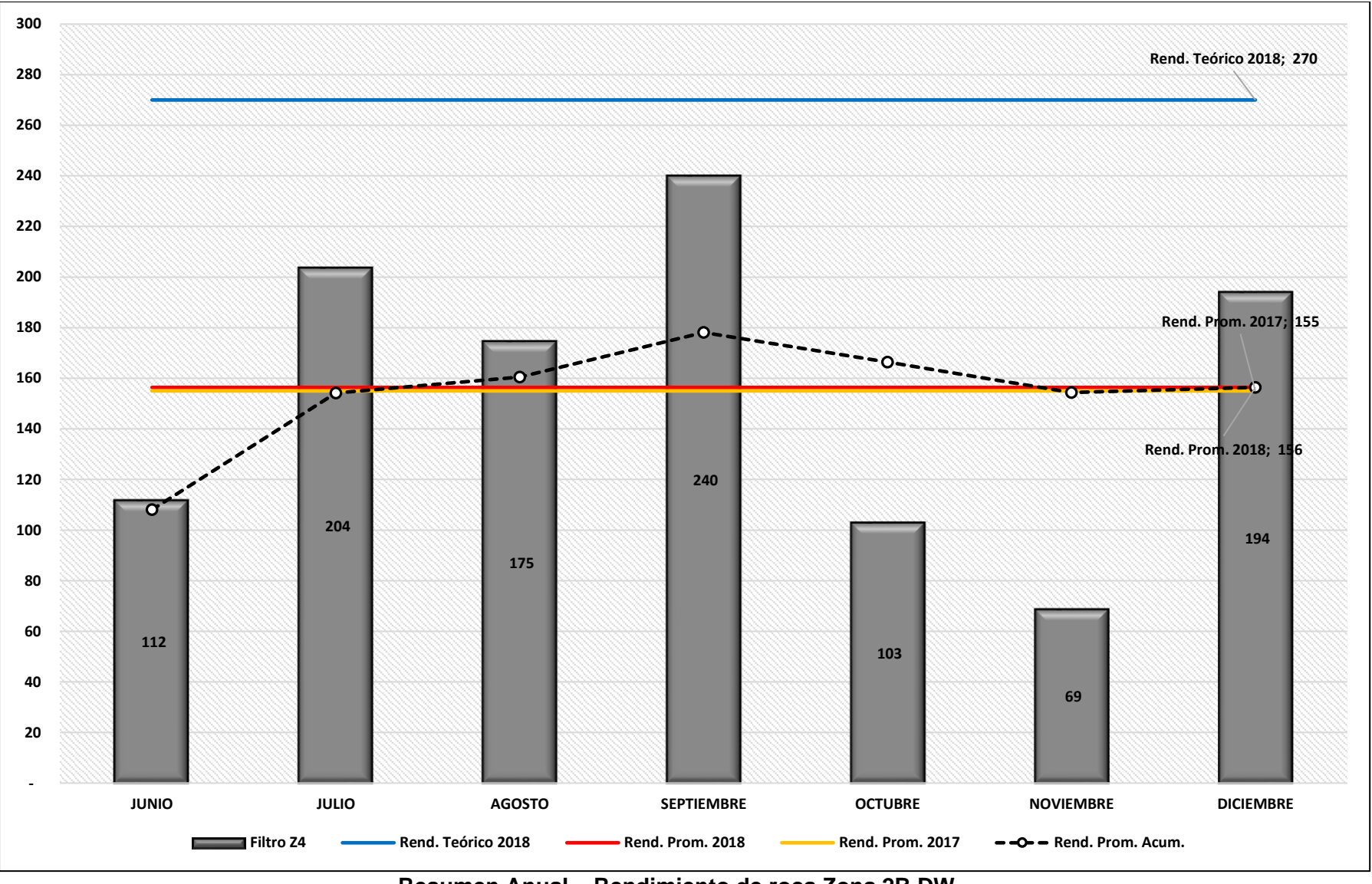

**Resumen Anual – Rendimiento de roca Zona 2B DW**

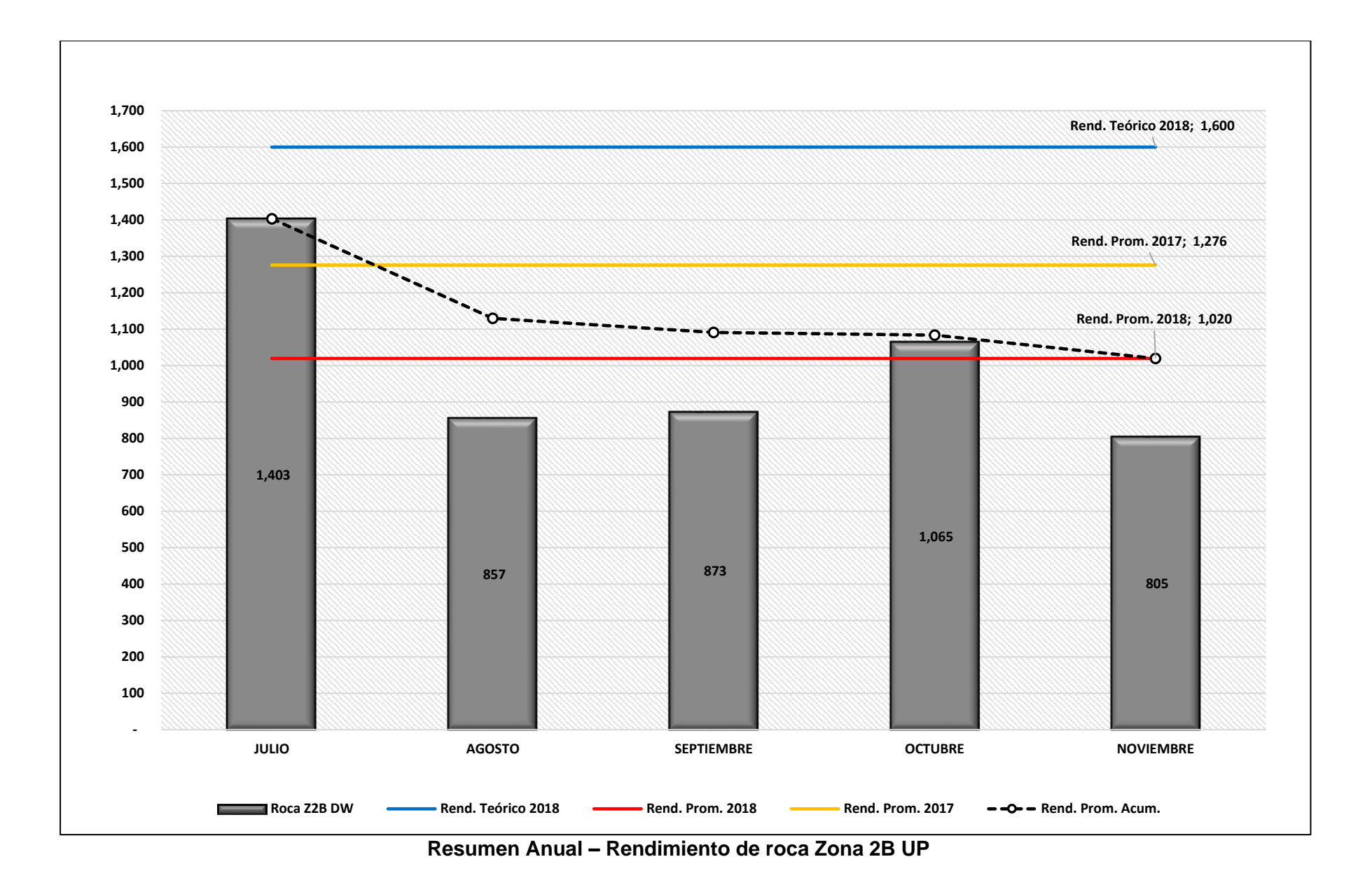

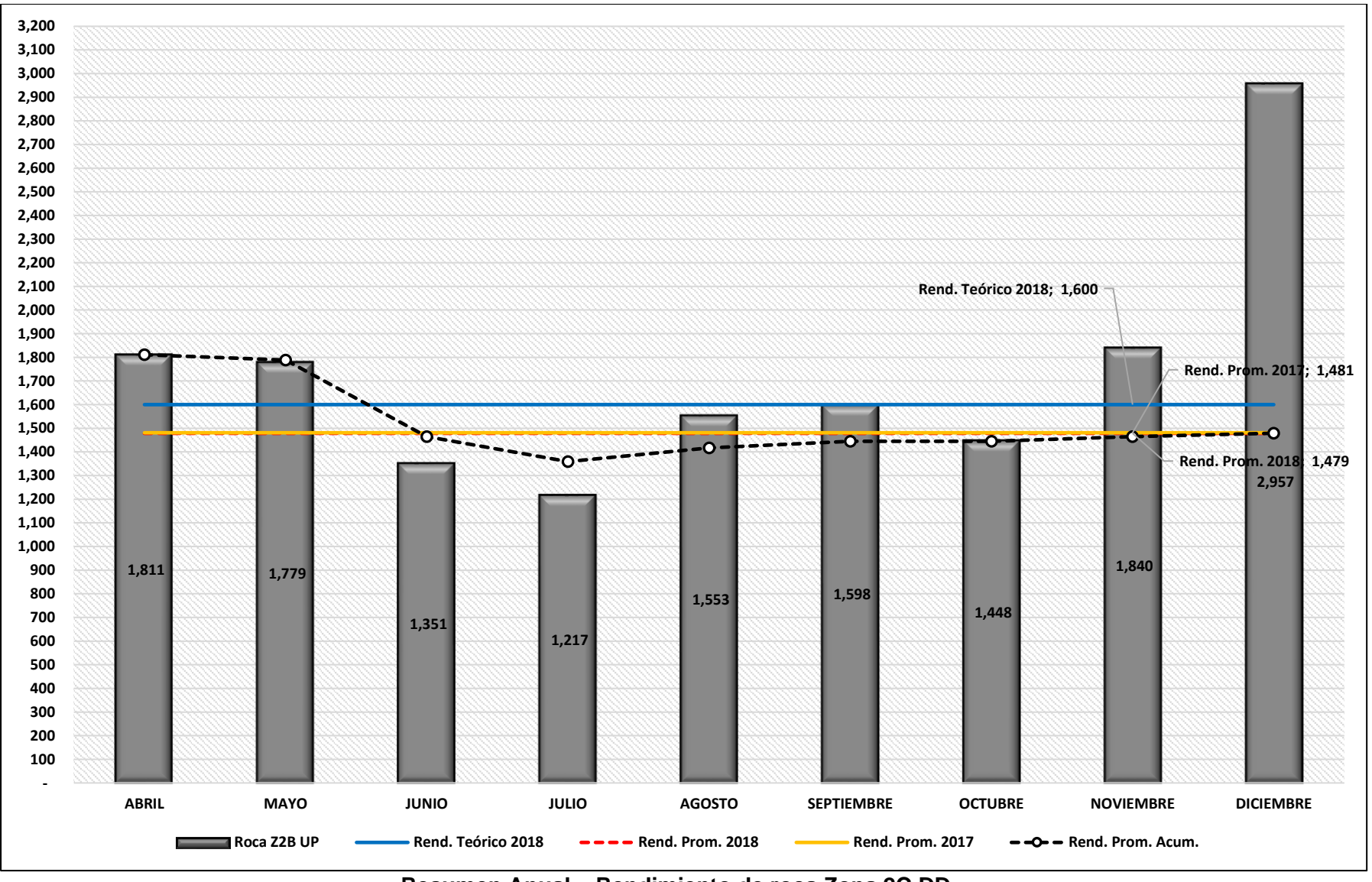

**Resumen Anual – Rendimiento de roca Zona 2C DD**

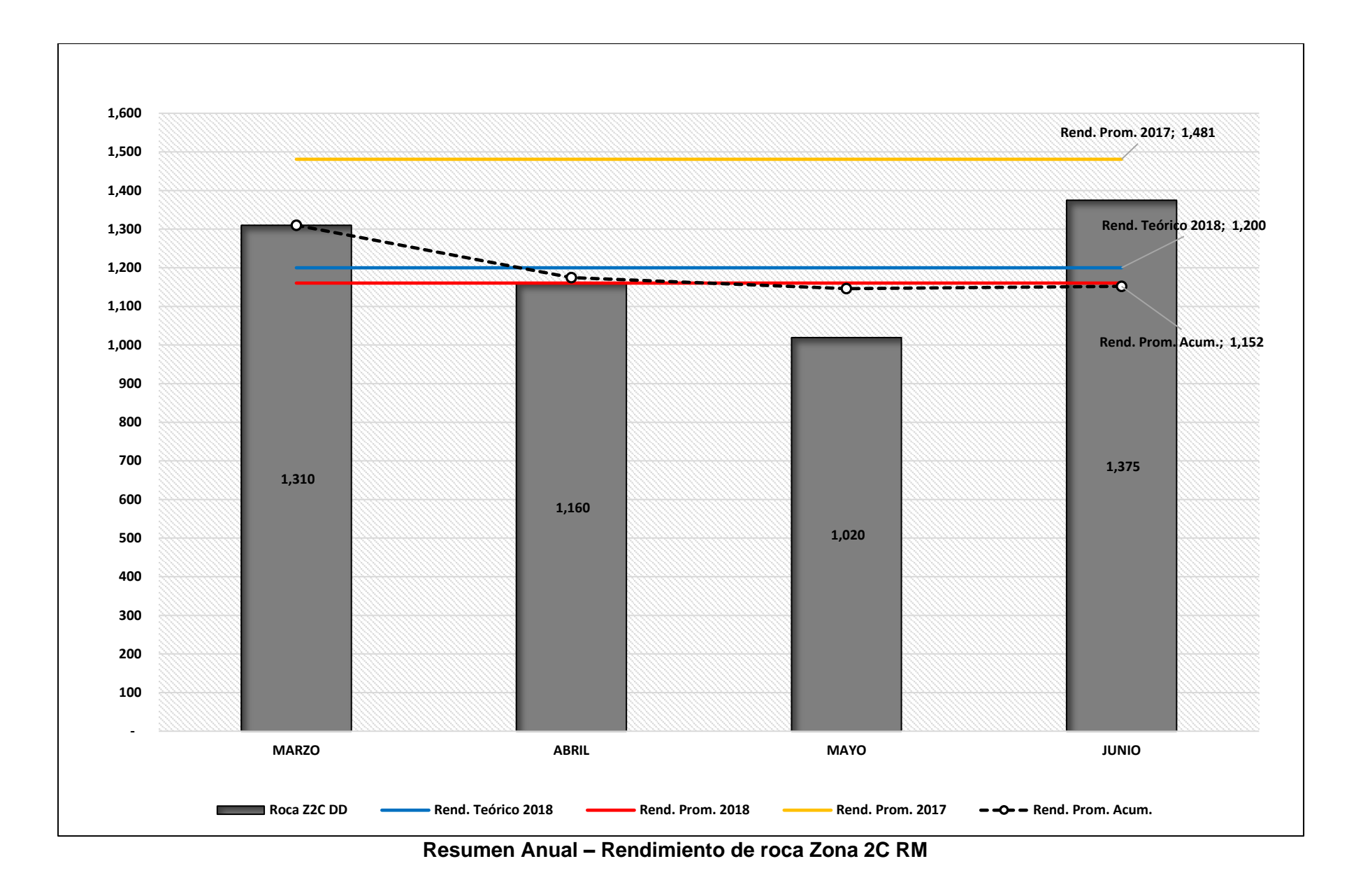

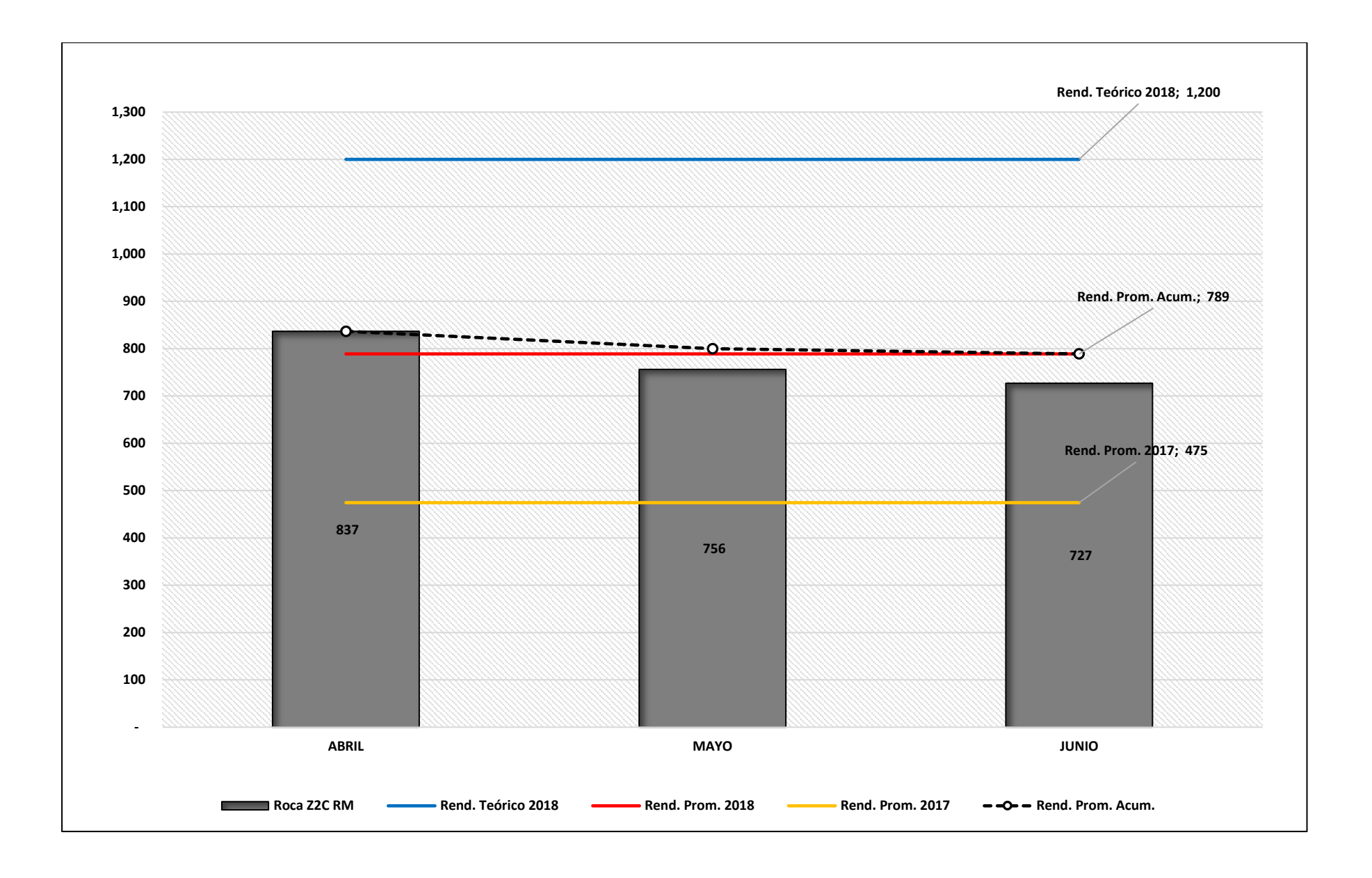

# **Anexo 09 indicadores del valor ganado**

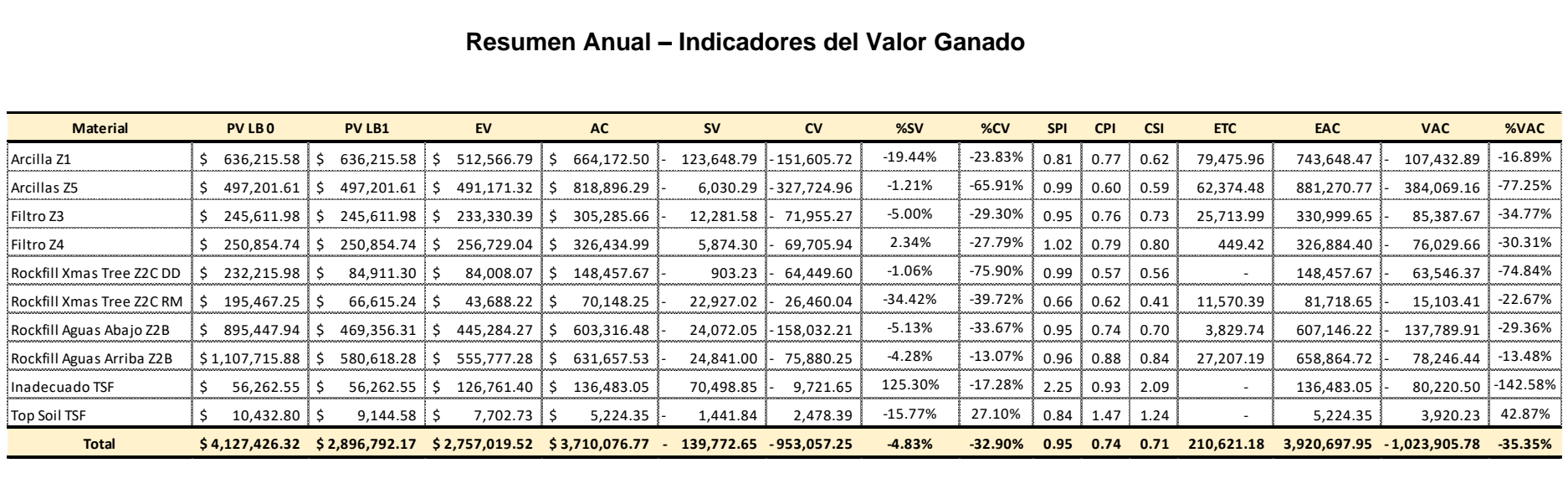

## **Resumen Anual – Indicadores del Valor Ganado**

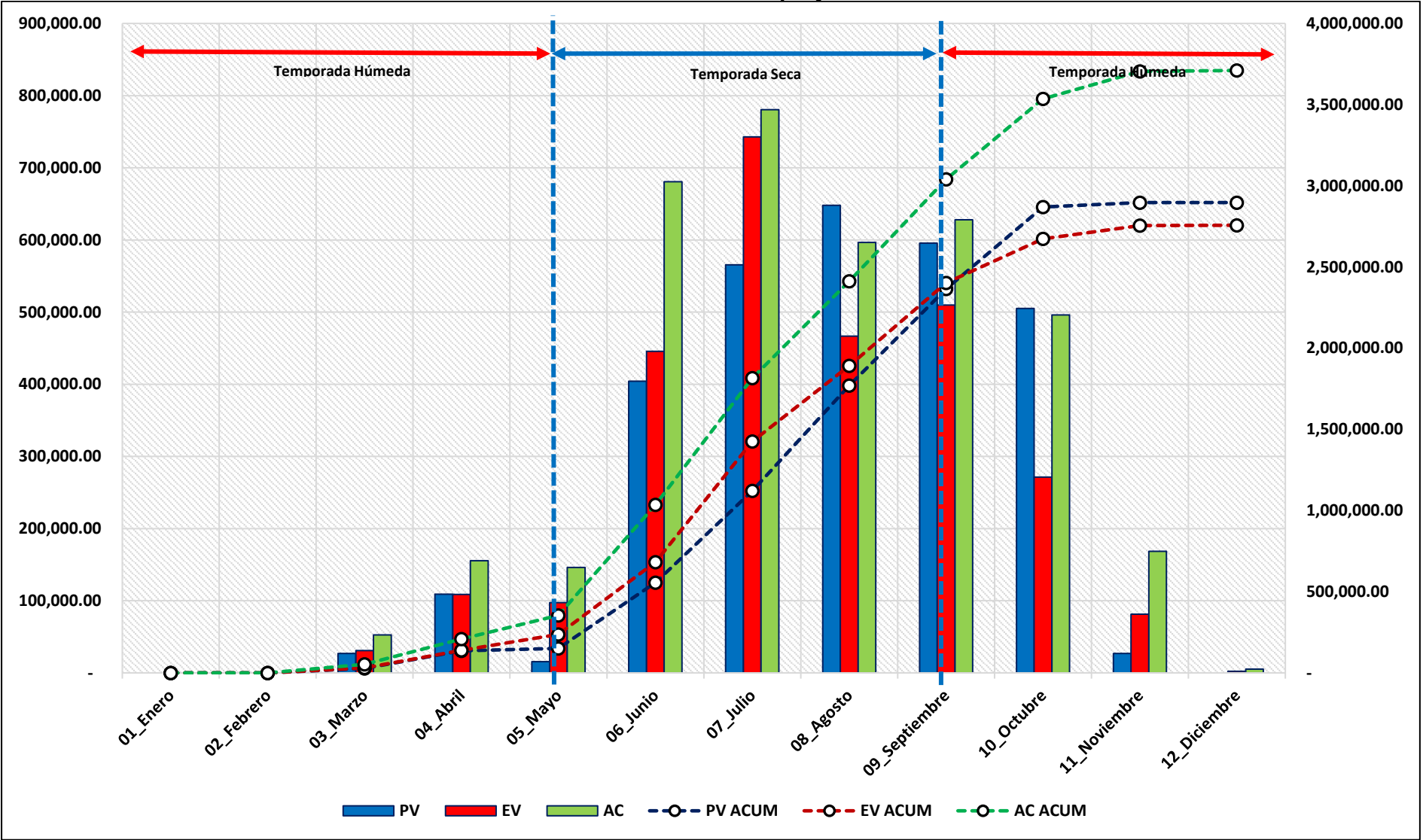

### **Resumen Anual – Curva S del proyecto**

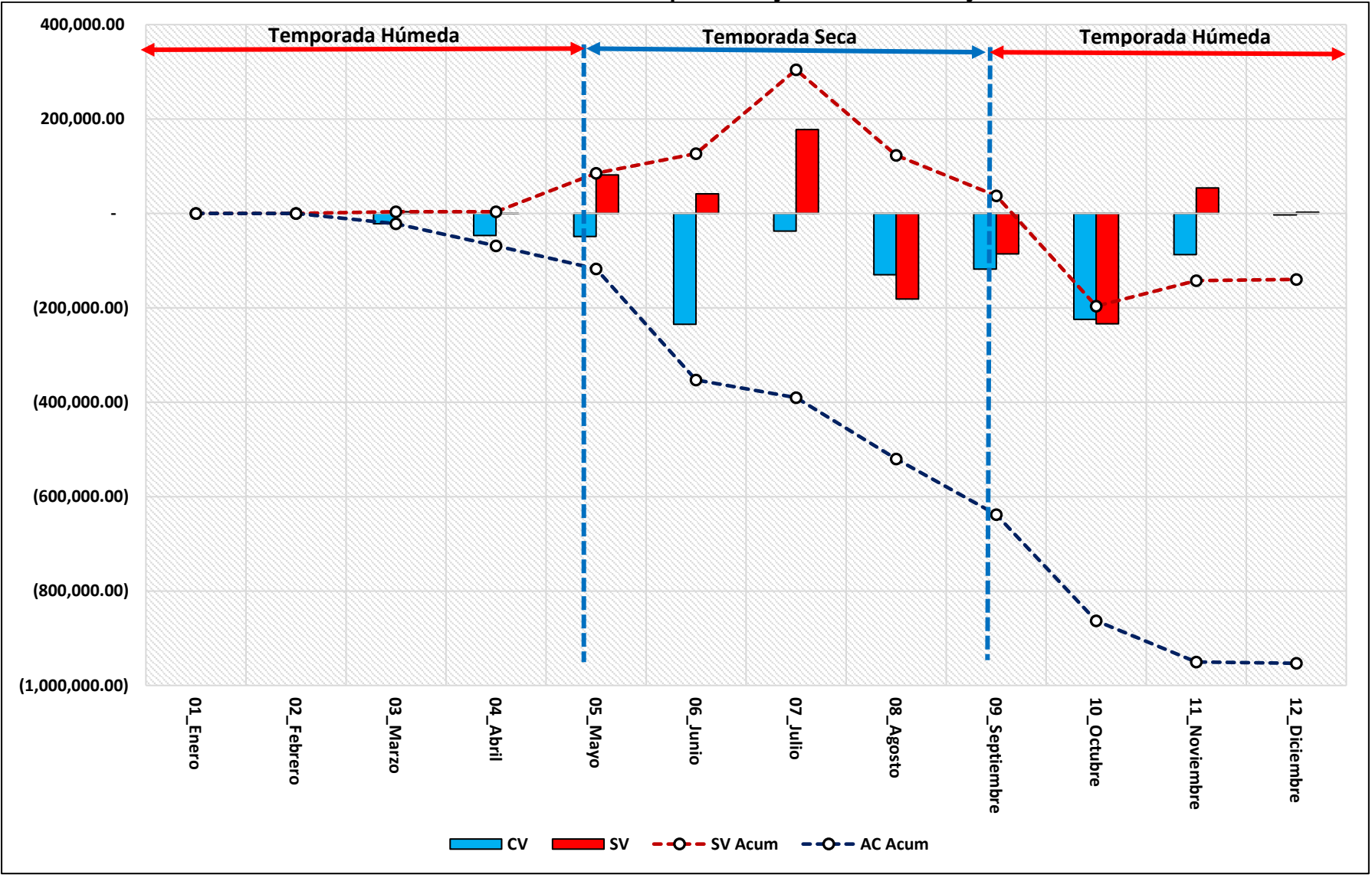

## **Resumen Anual – Variaciones parciales y acumuladas CV y SV**

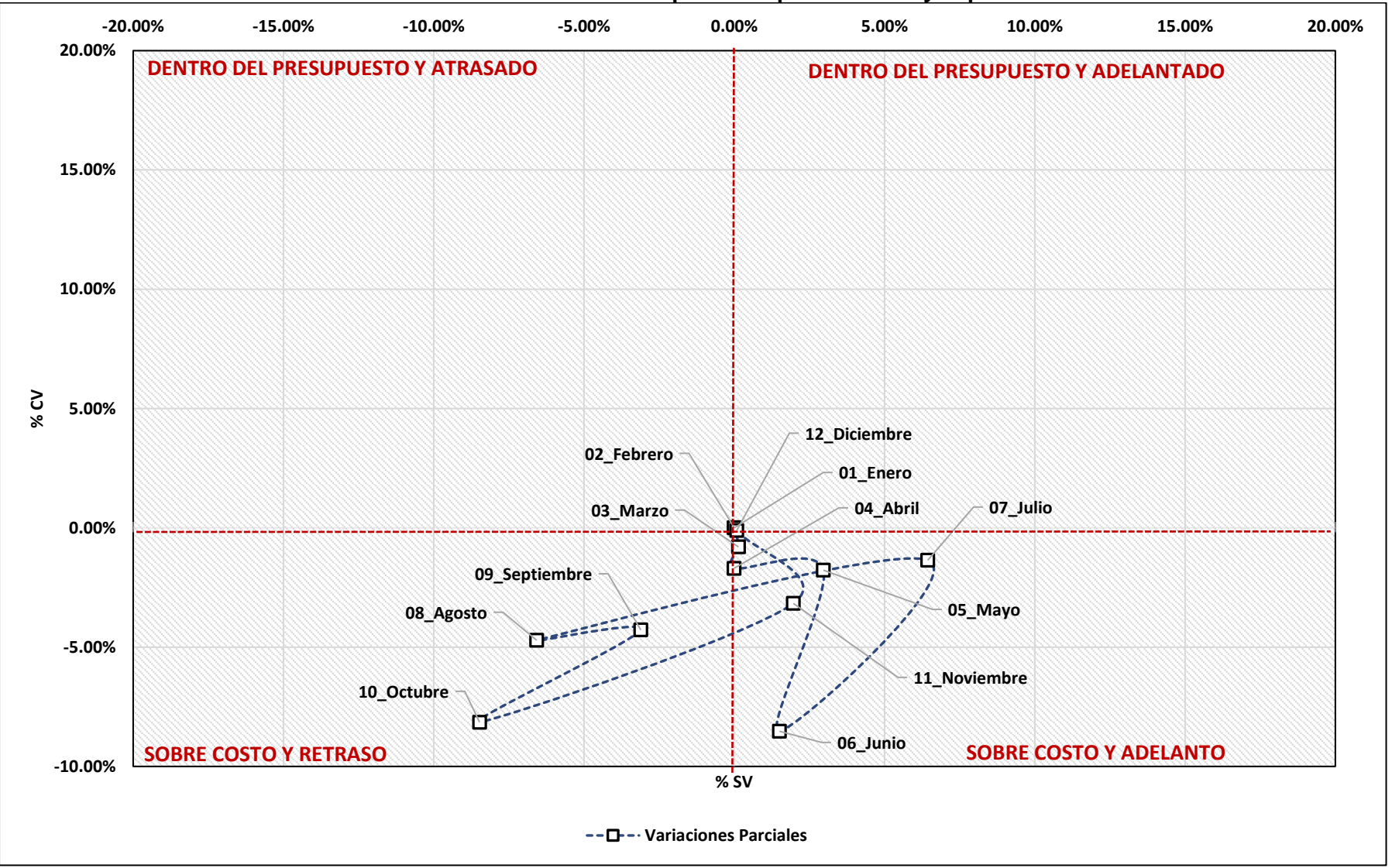

### **Resumen Anual – Variaciones parciales para el costo y el plazo**

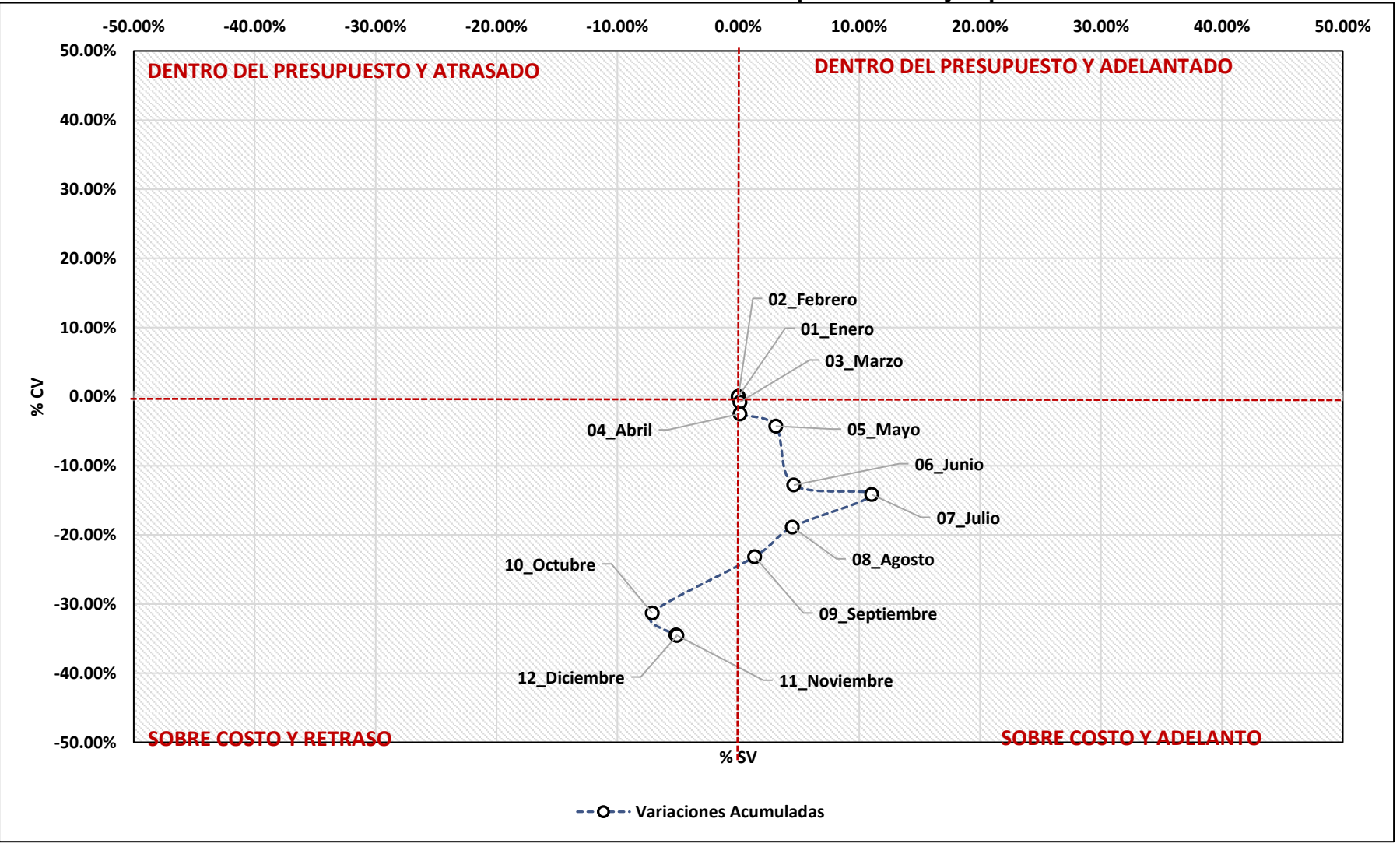

#### **Resumen Anual – Variaciones acumuladas para el costo y el plazo**

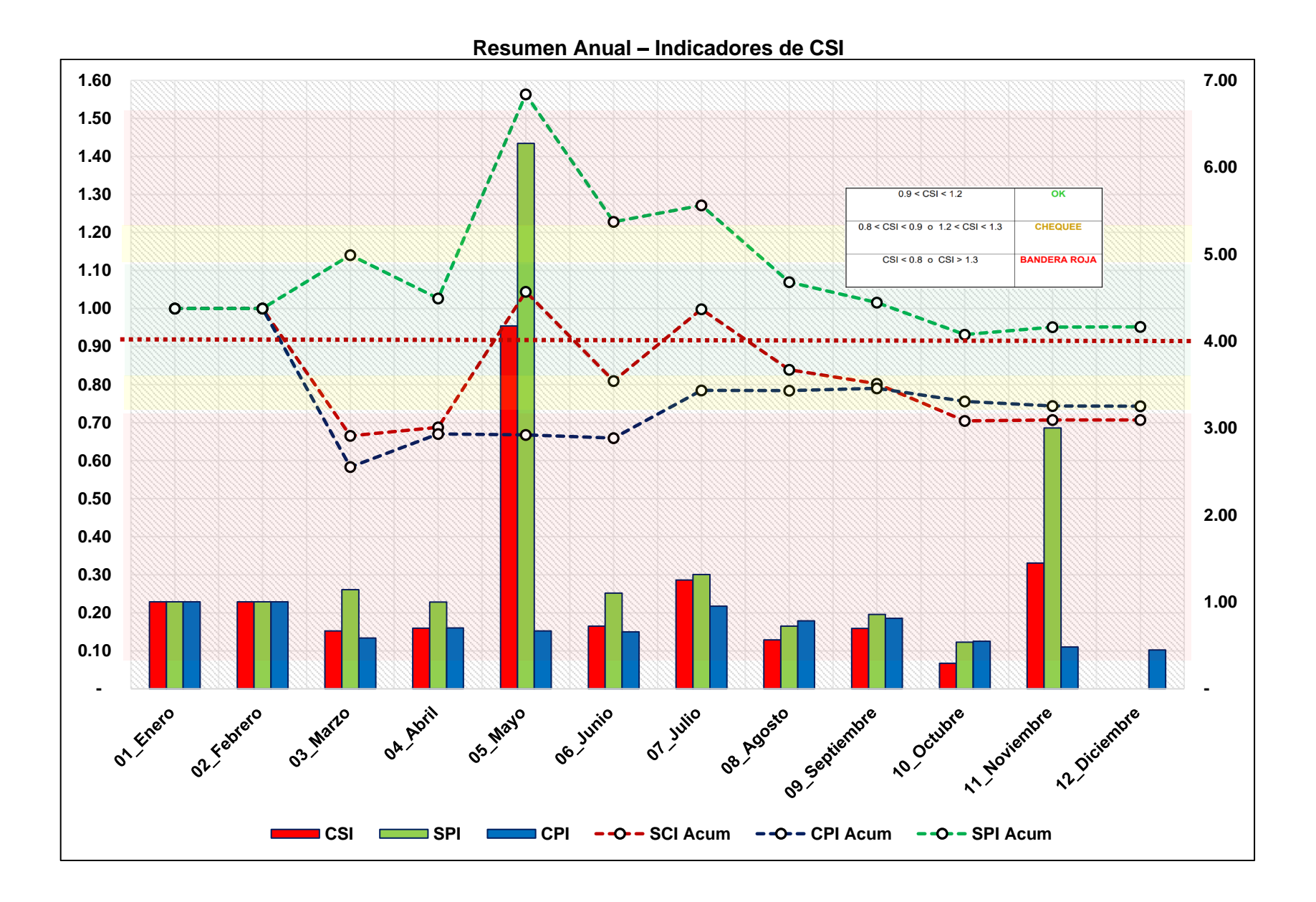

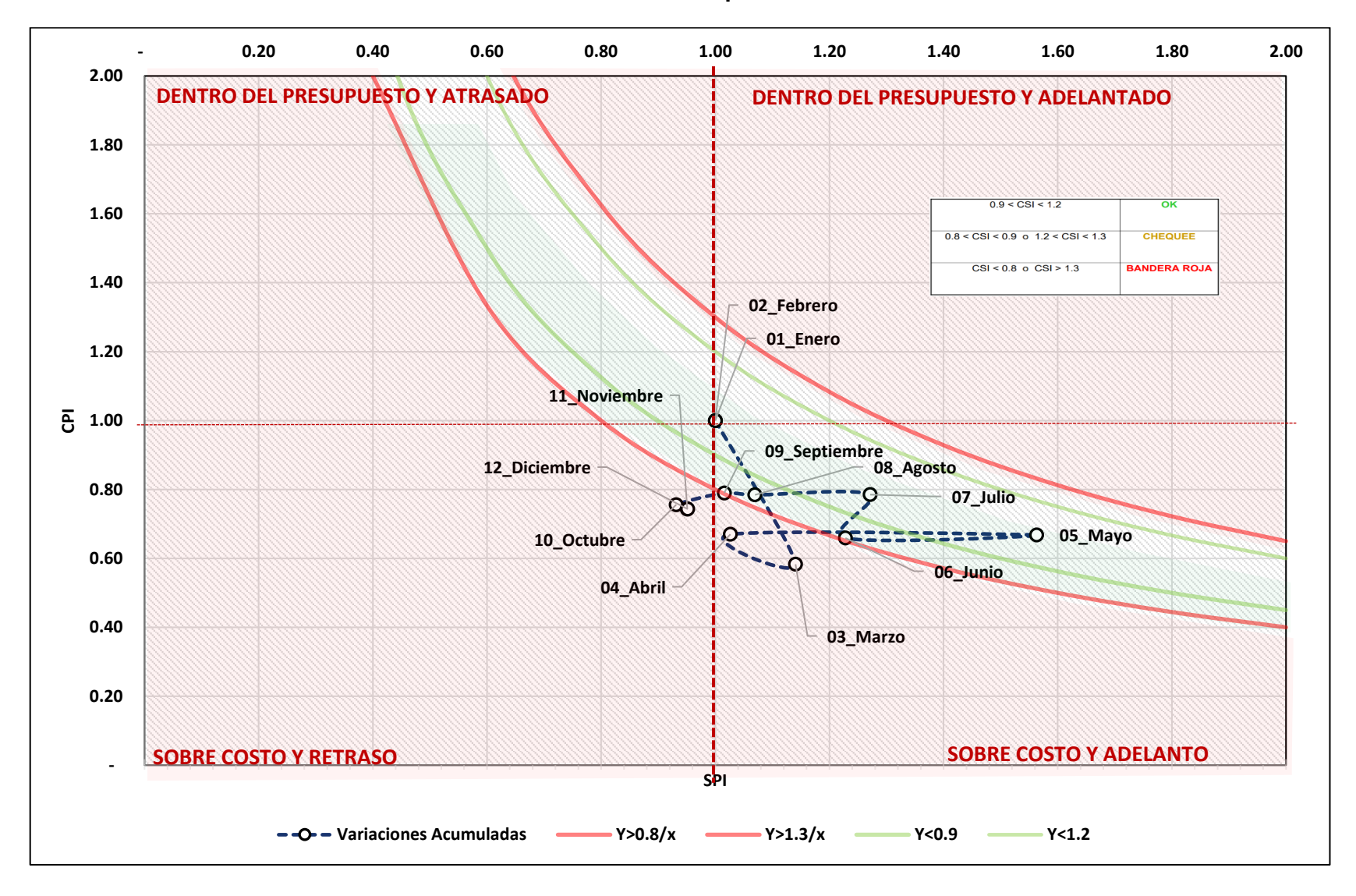

#### **Resumen Anual – Indicadores de performance acumulados**

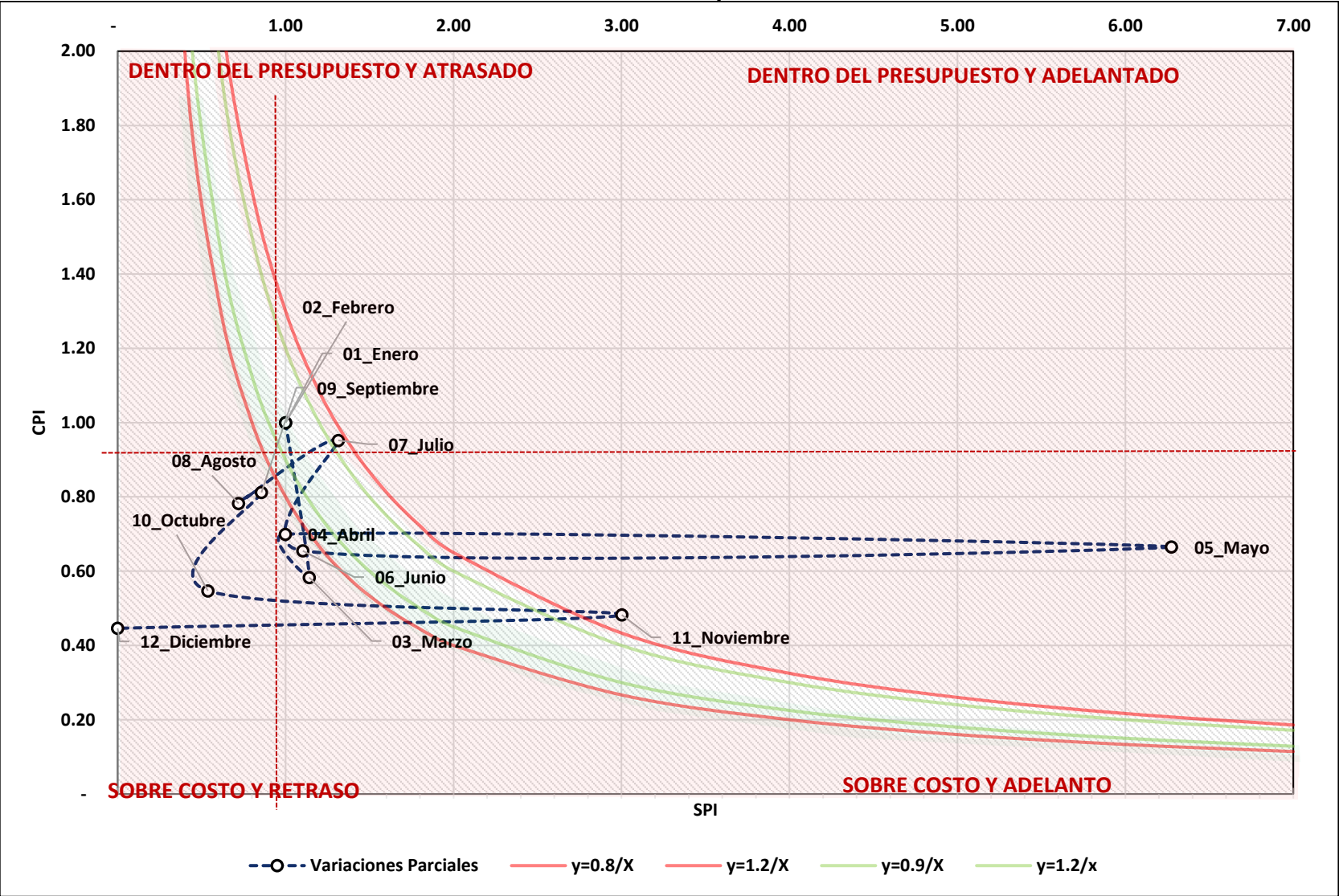

**Resumen Anual – Indicadores de performance acumulados**

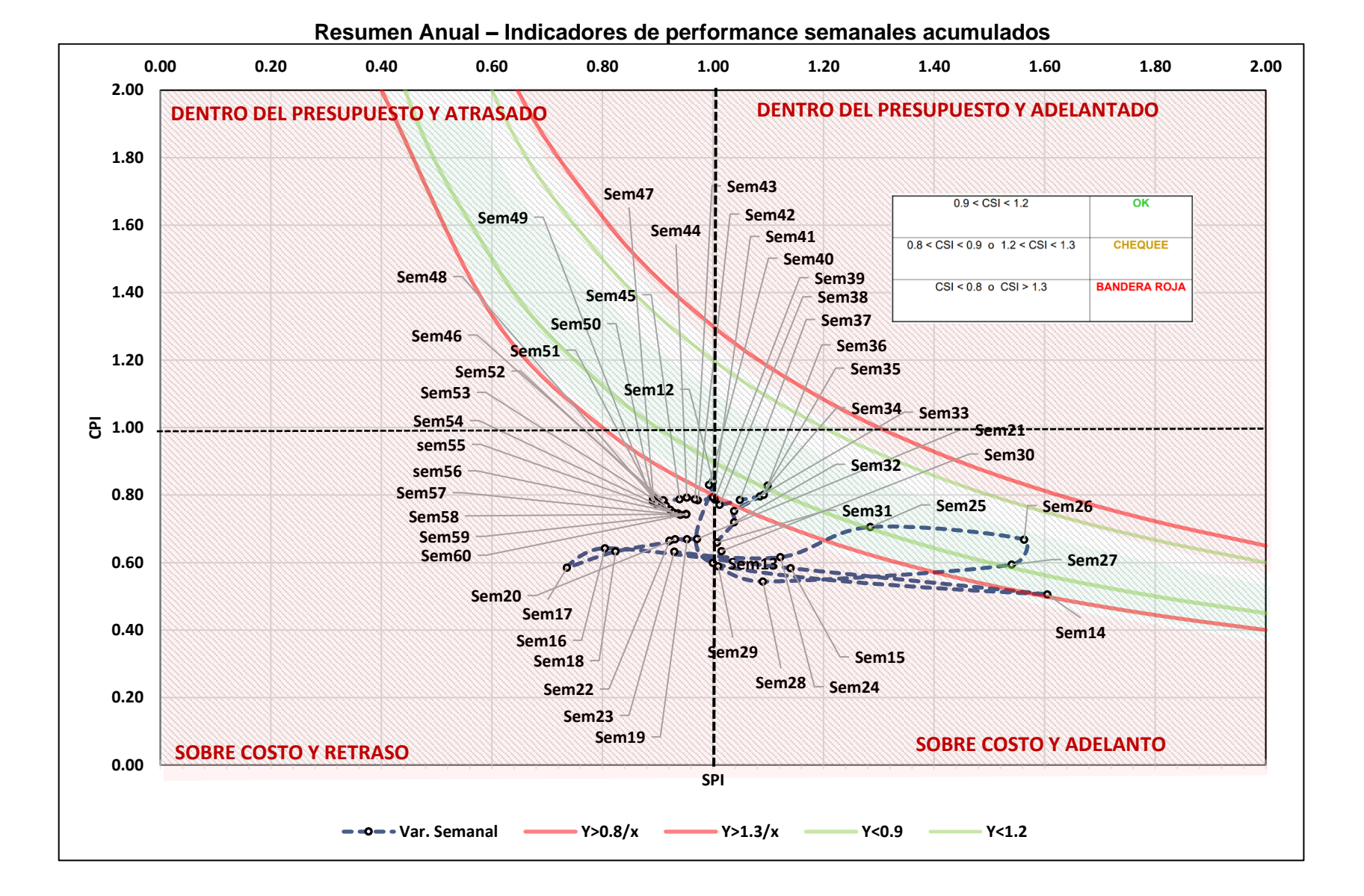

**Anexo 10 factor de productividad.**

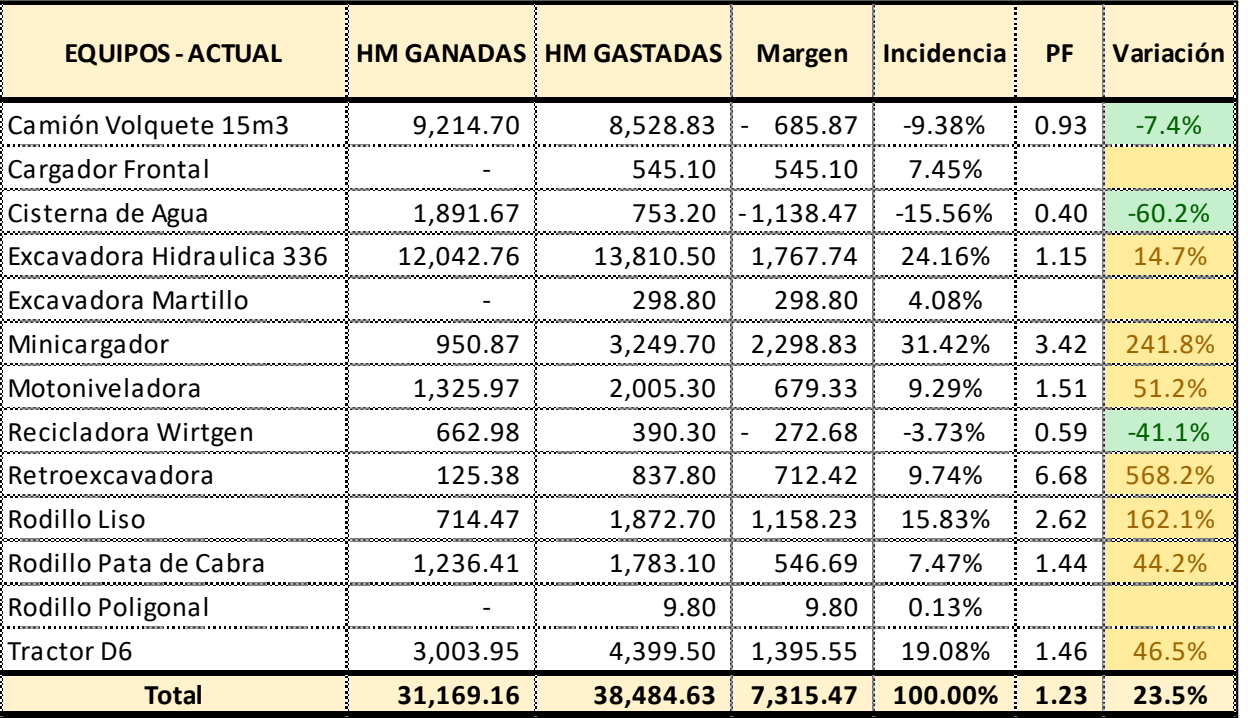

### **Resumen Anual – Distribución e incidencia del Factor de Productividad**

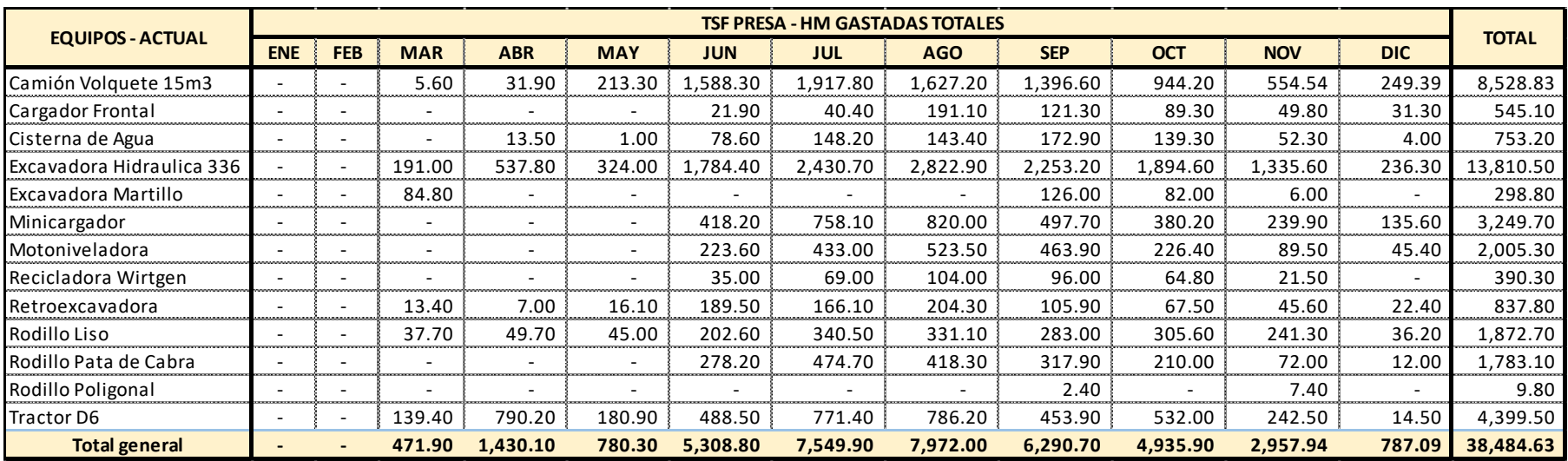

# **Resumen Anual – Horas Gastadas y Ganadas - Parciales**

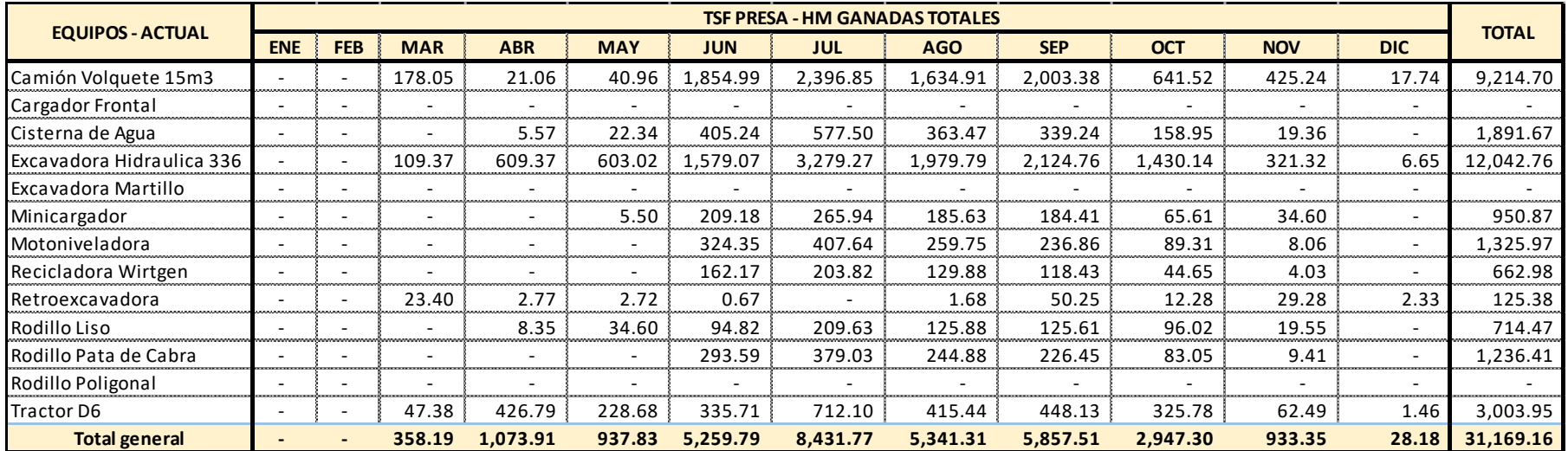

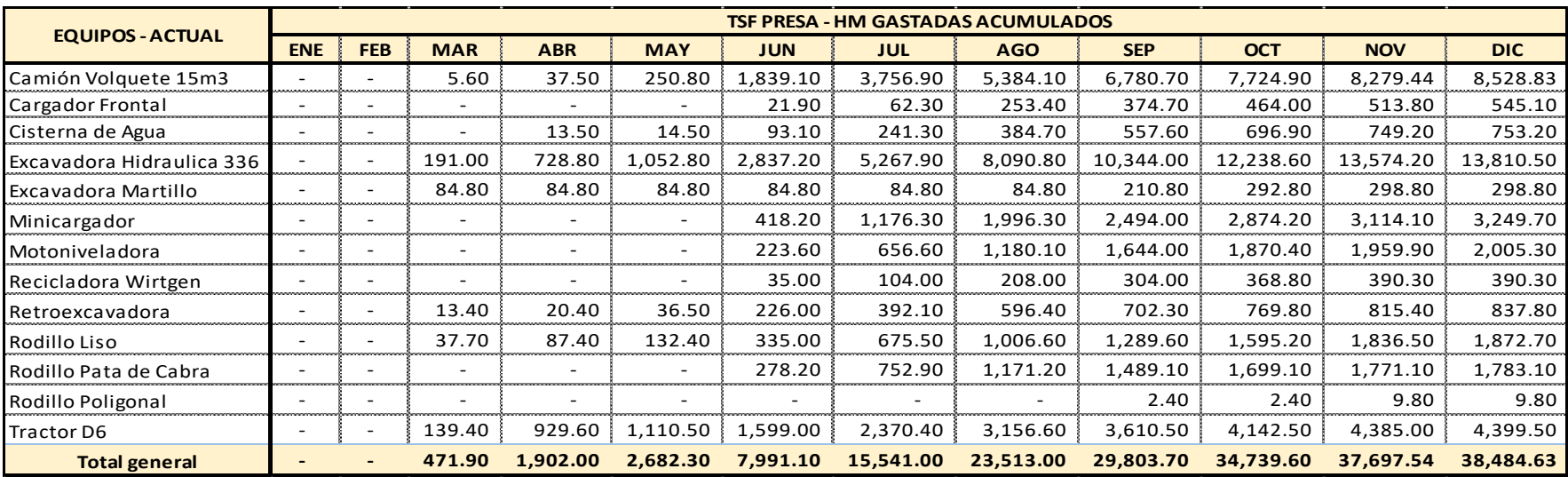

# **Resumen Anual – Horas Gastadas y Ganadas - Acumuladas**

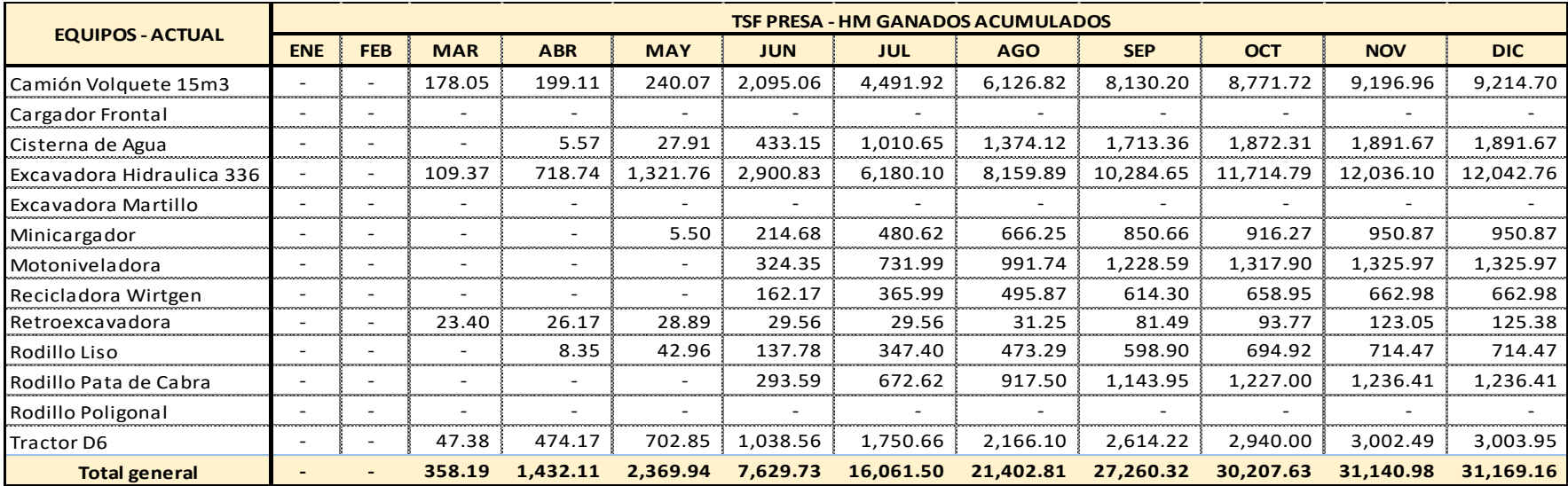

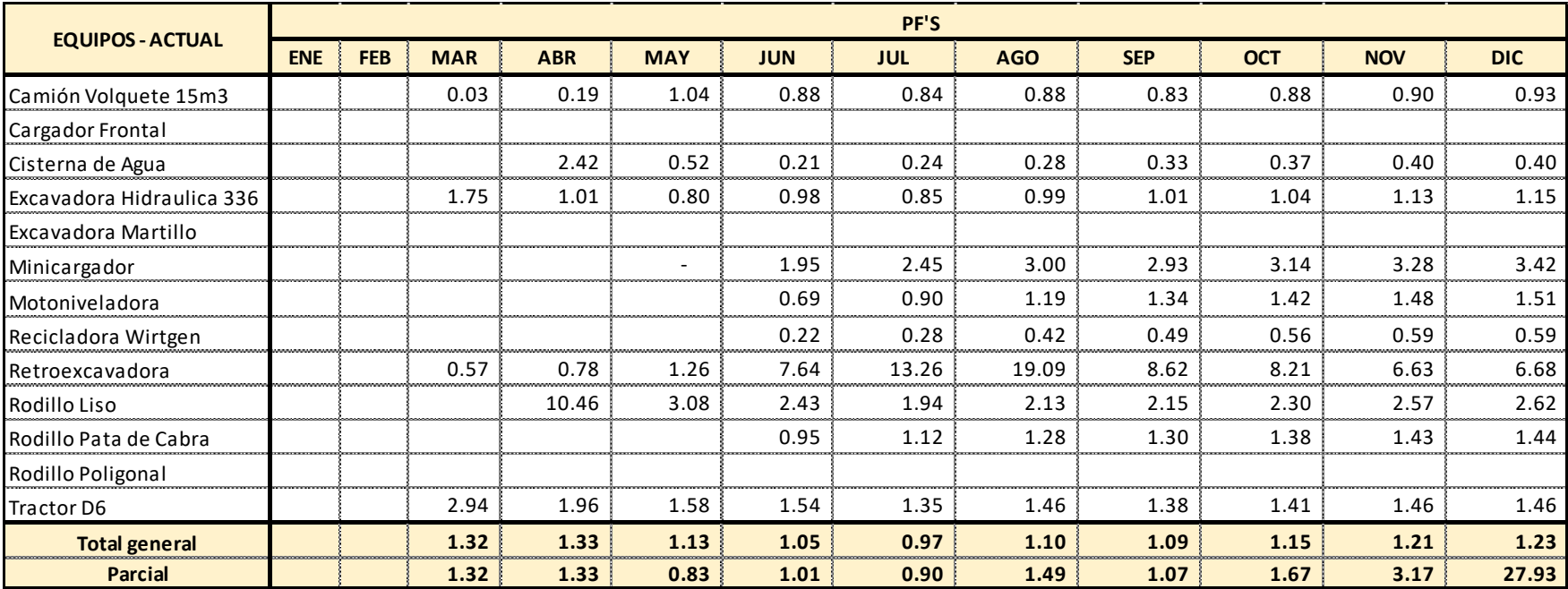

# **Resumen Anual – Factor de productividad**

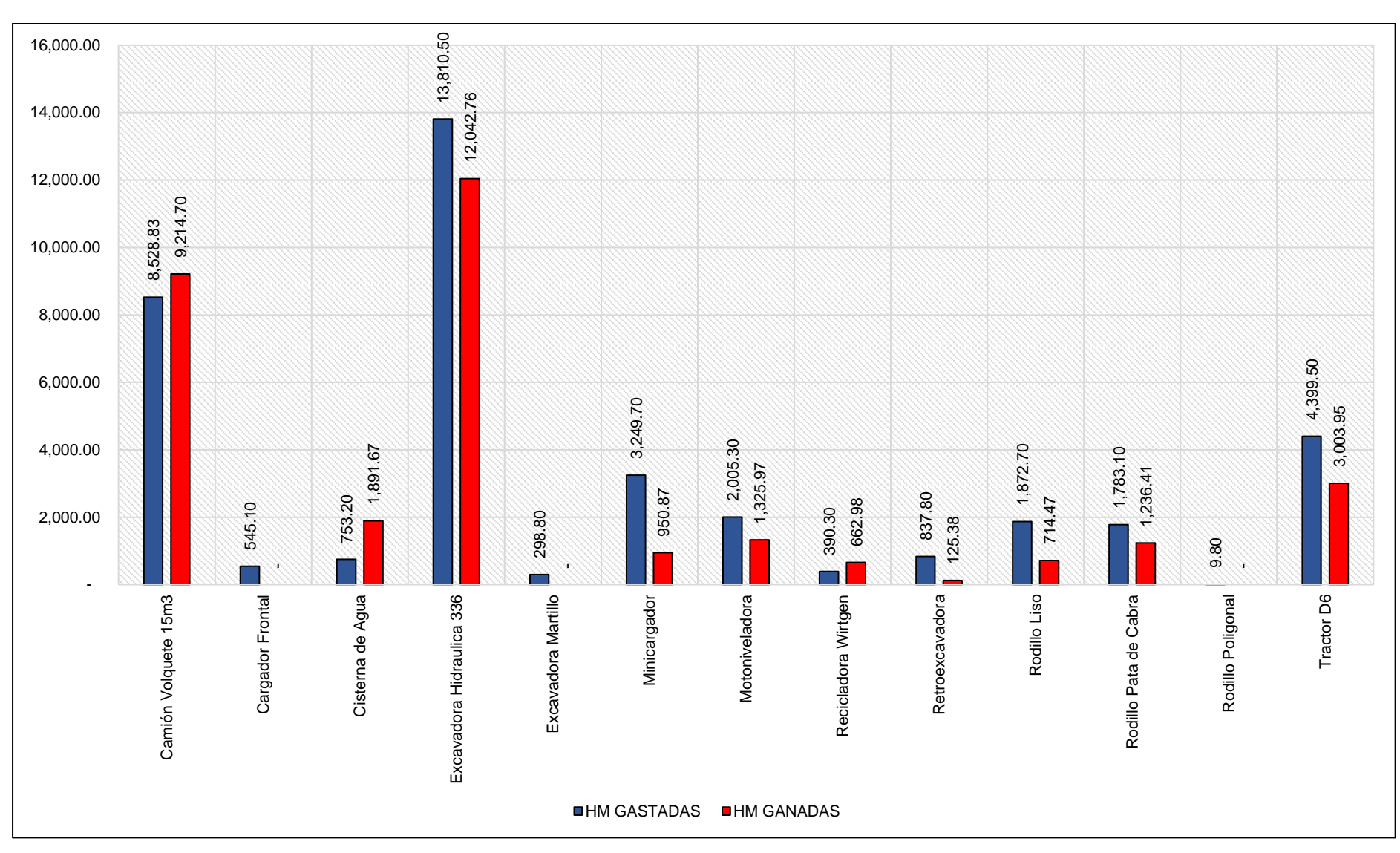

#### **Resumen Anual – Factor de productividad por equipo**

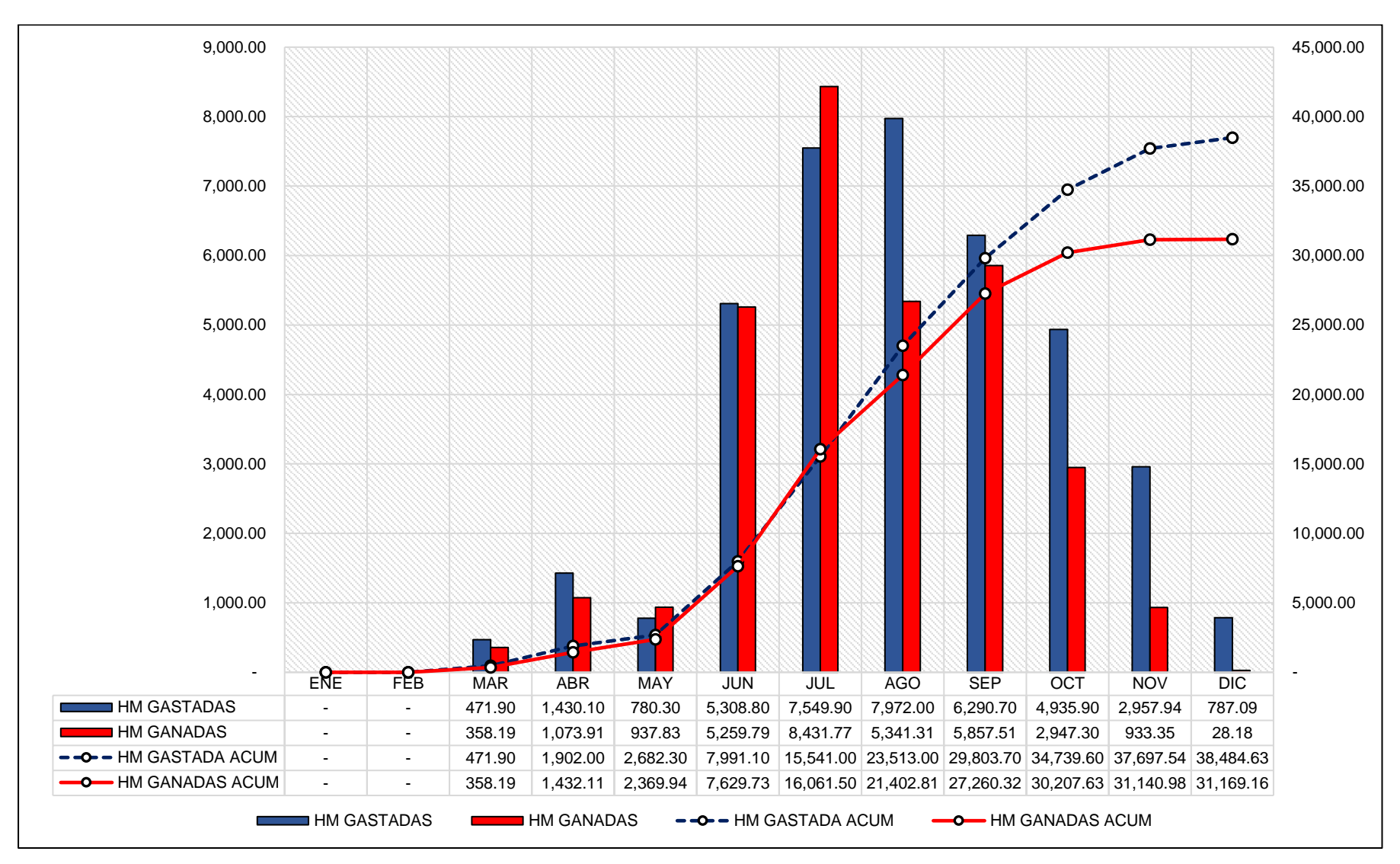

#### **Resumen Anual – Curva de Horas Gastadas y Ganadas**

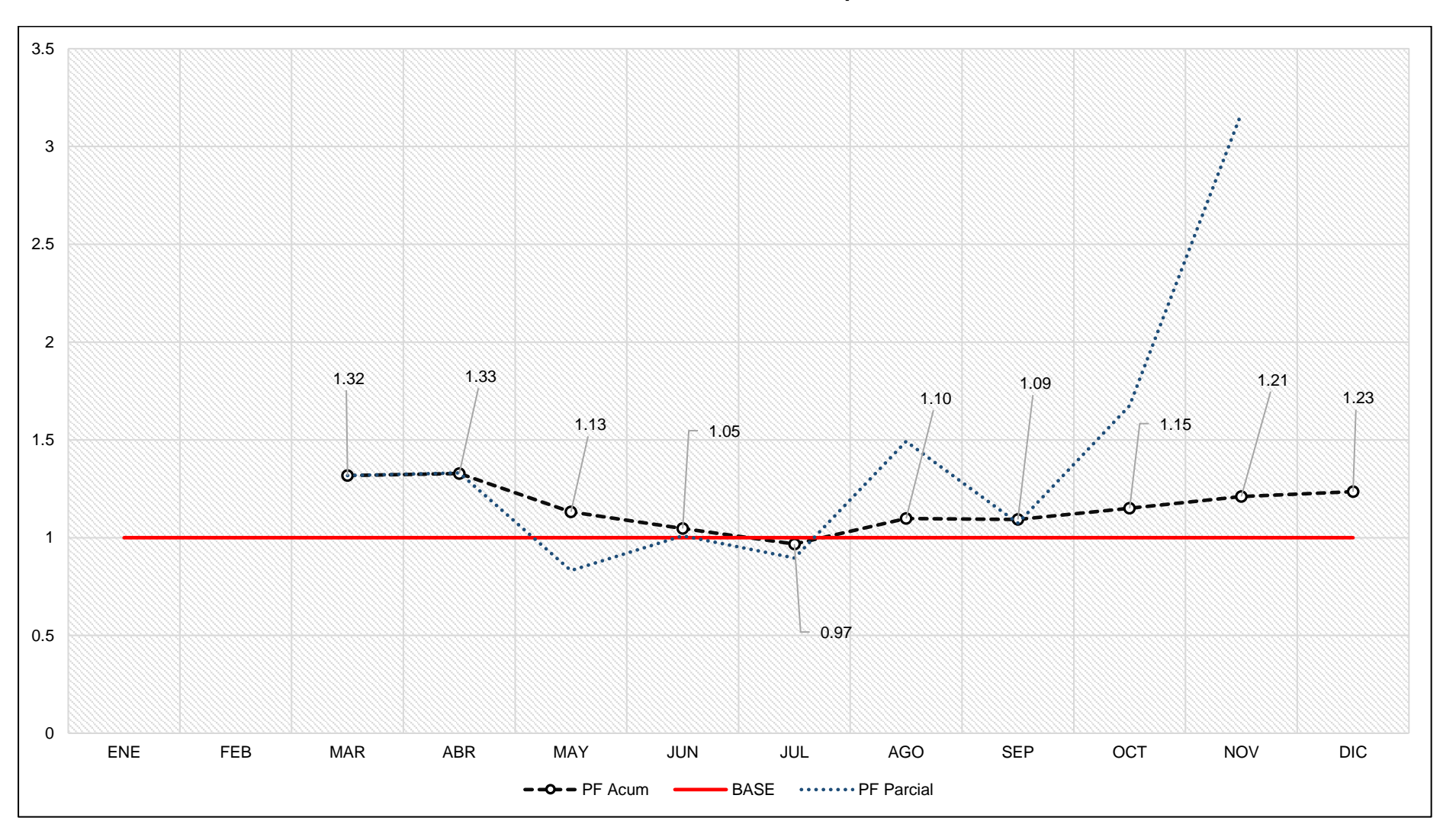

**Resumen Anual – Evolución del Factor de productividad**

## **Anexo 11 panel fotográfico**

**Resumen Anual – Vista Panorámica de la Presa de Relaves**

**Resumen Anual – Vista Panorámica de la Presa de Relaves – Sector las Gordas**

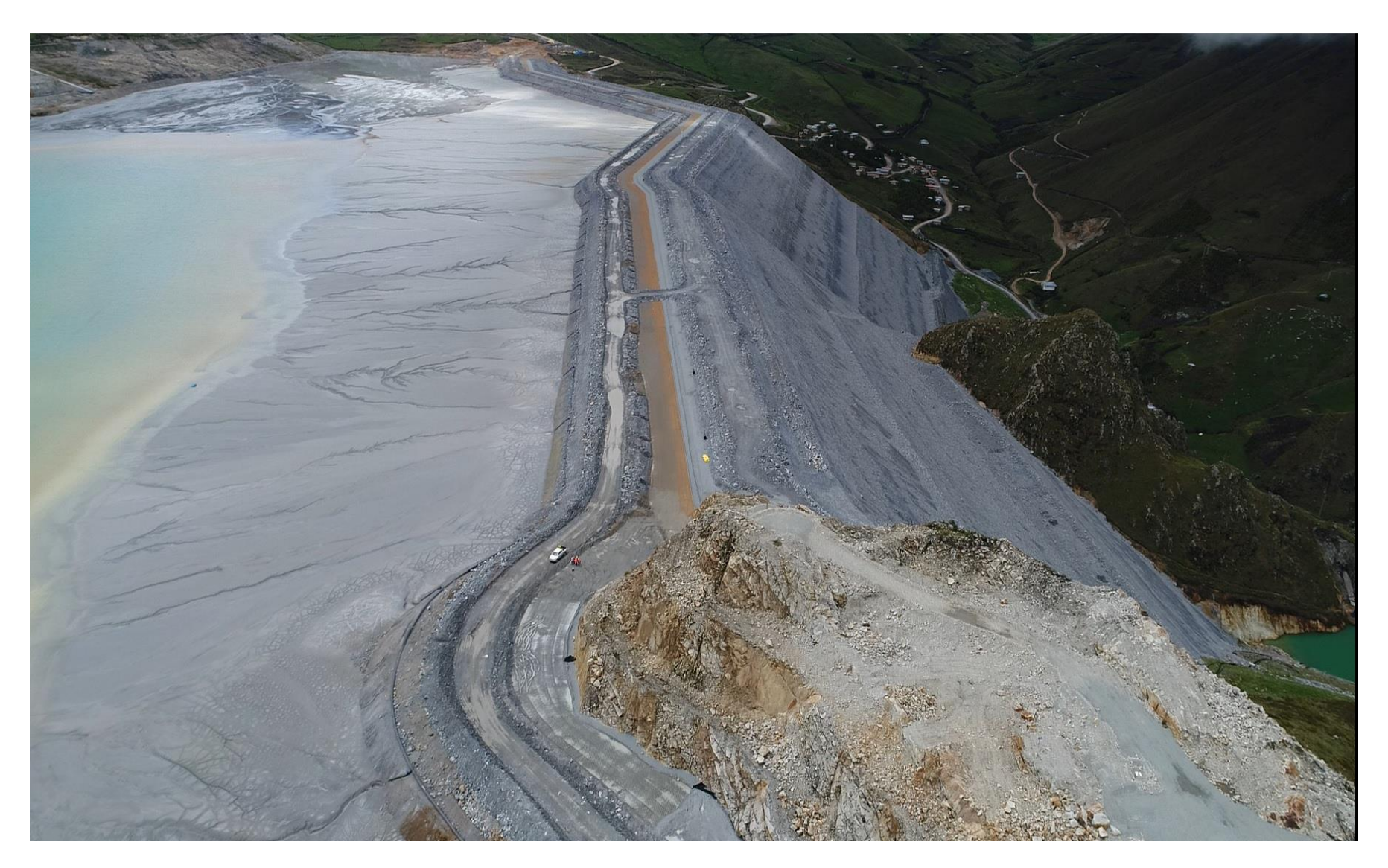

**Resumen Anual – Vista Panorámica de la Presa de Relaves**

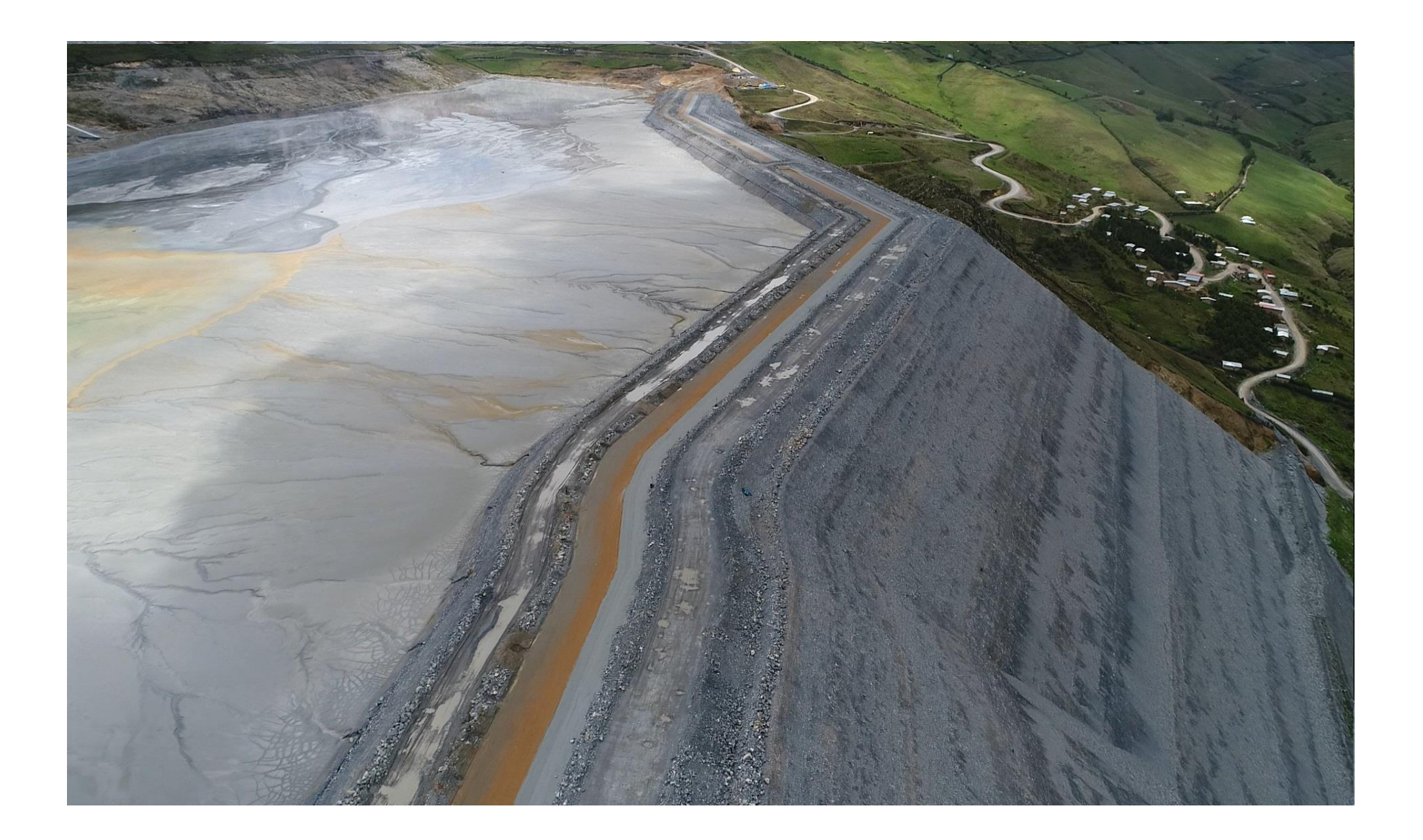